**BECKHOFF** New Automation Technology

# Handbuch | DE

# TE1000 TwinCAT 3 | PLC Lib: Tc3\_JsonXml

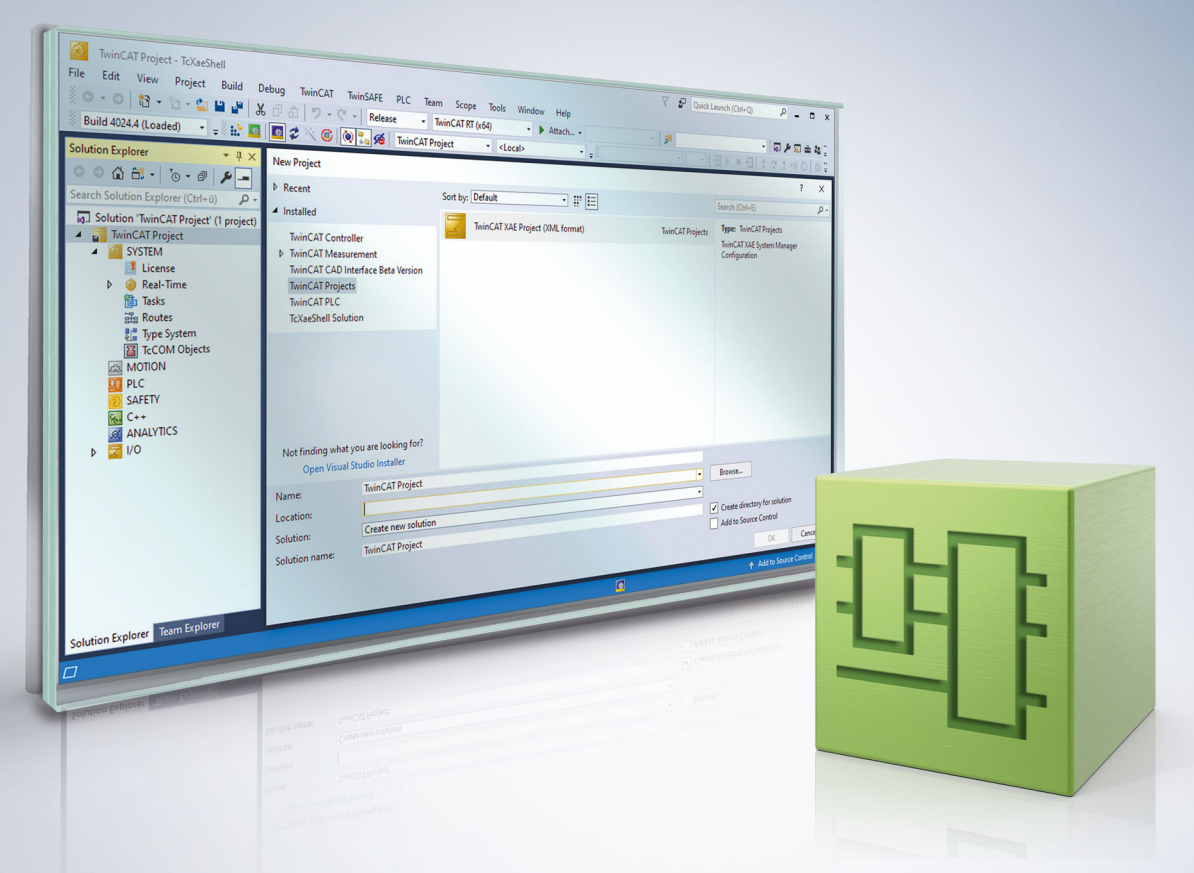

# Inhaltsverzeichnis

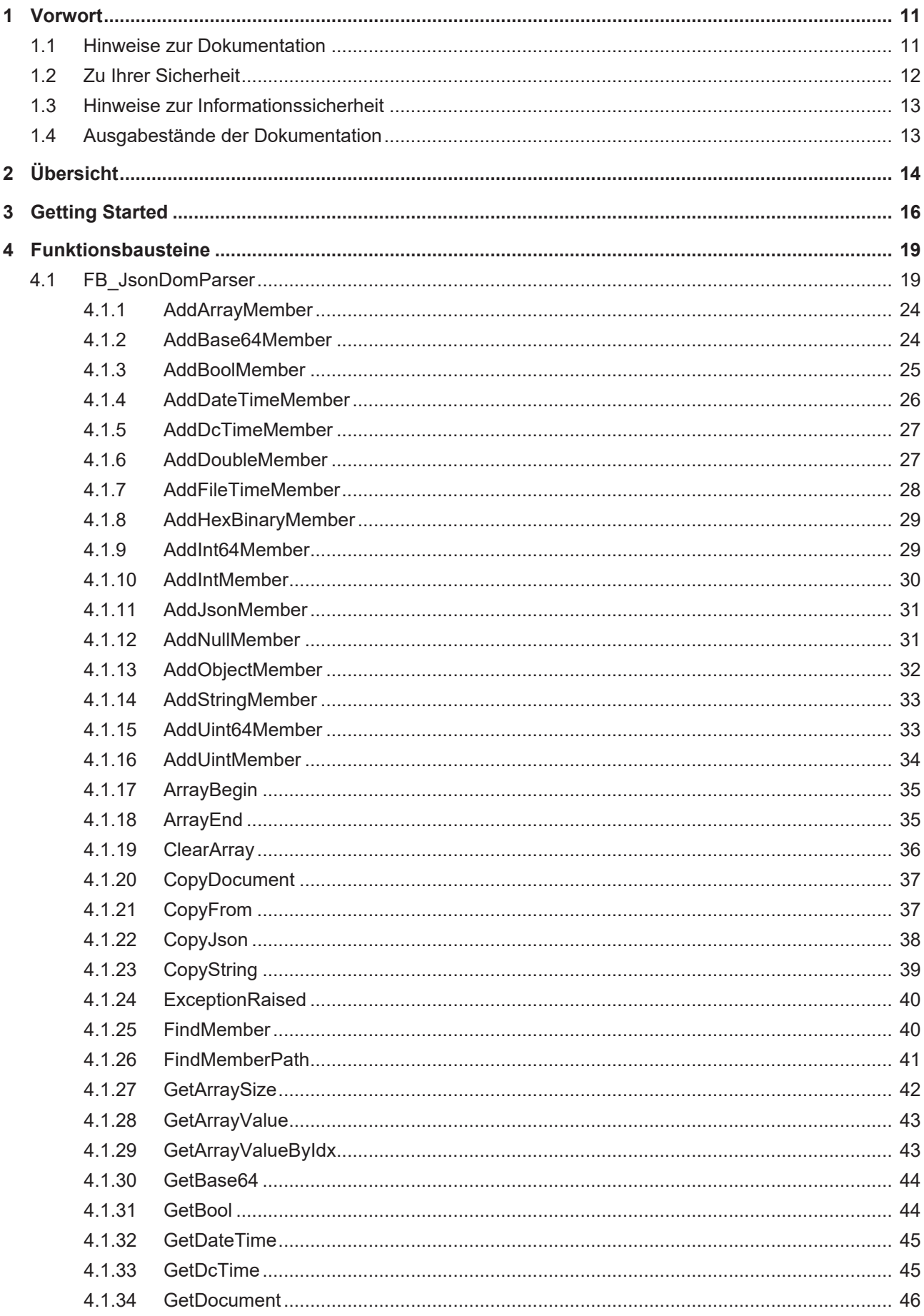

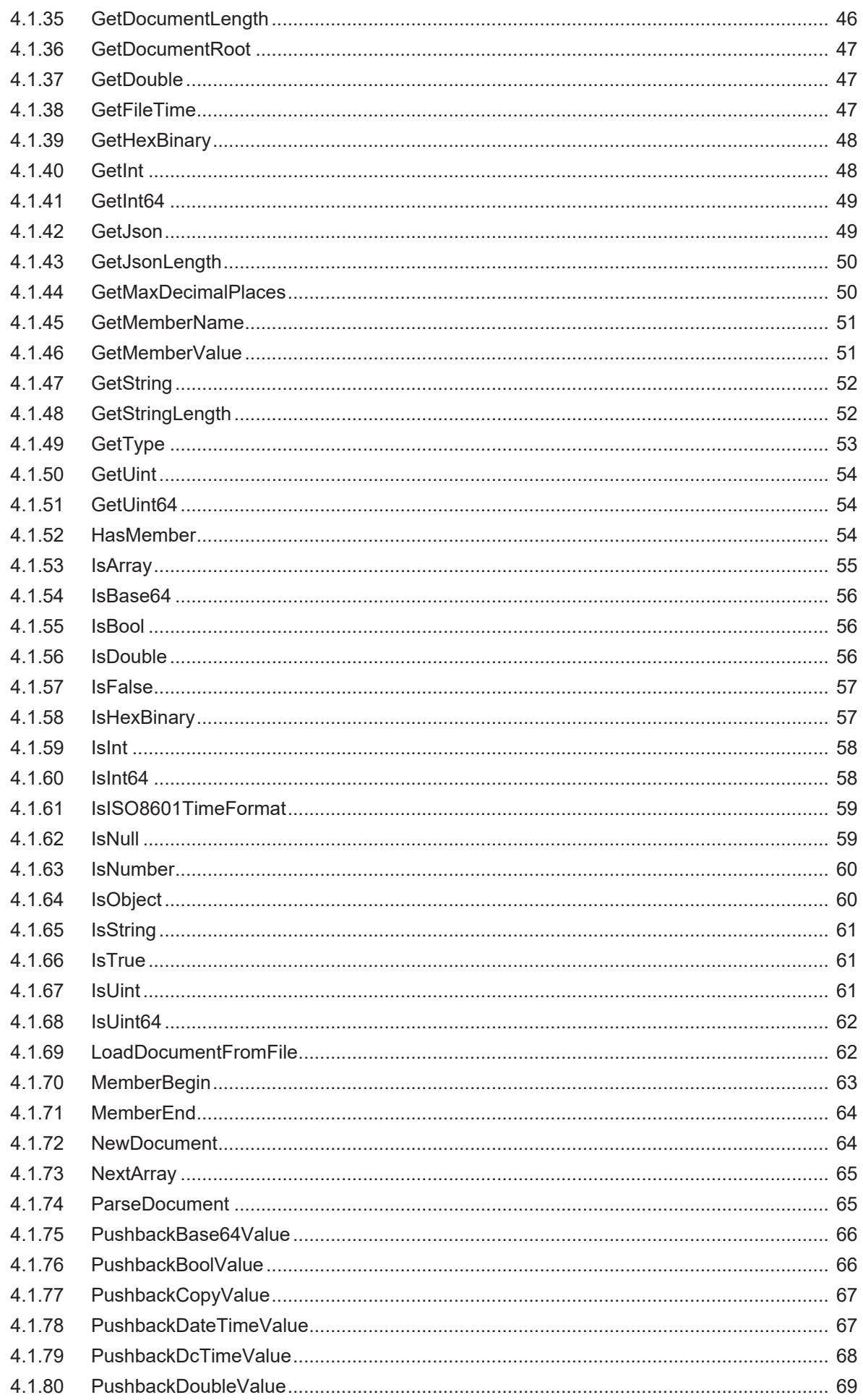

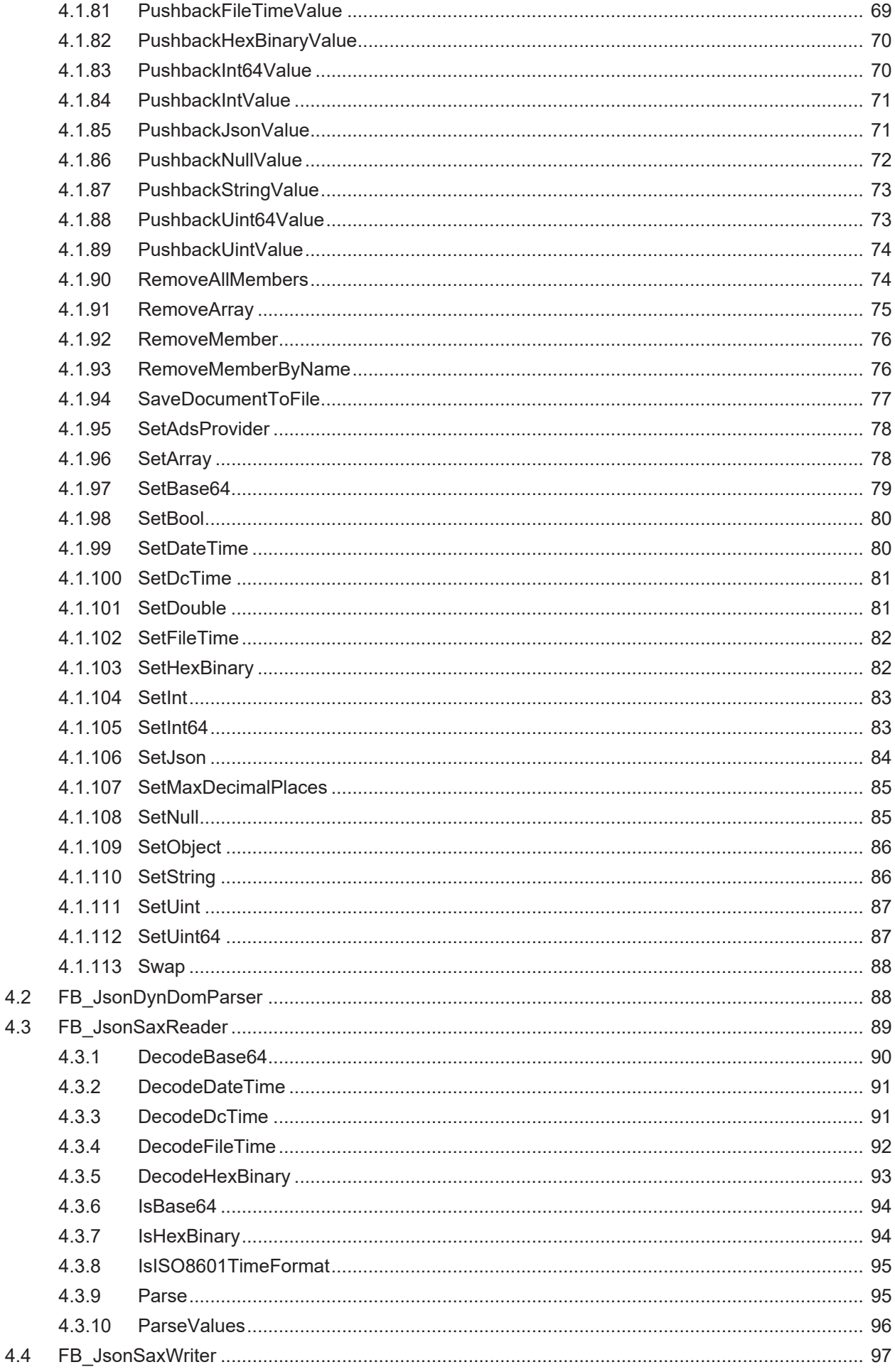

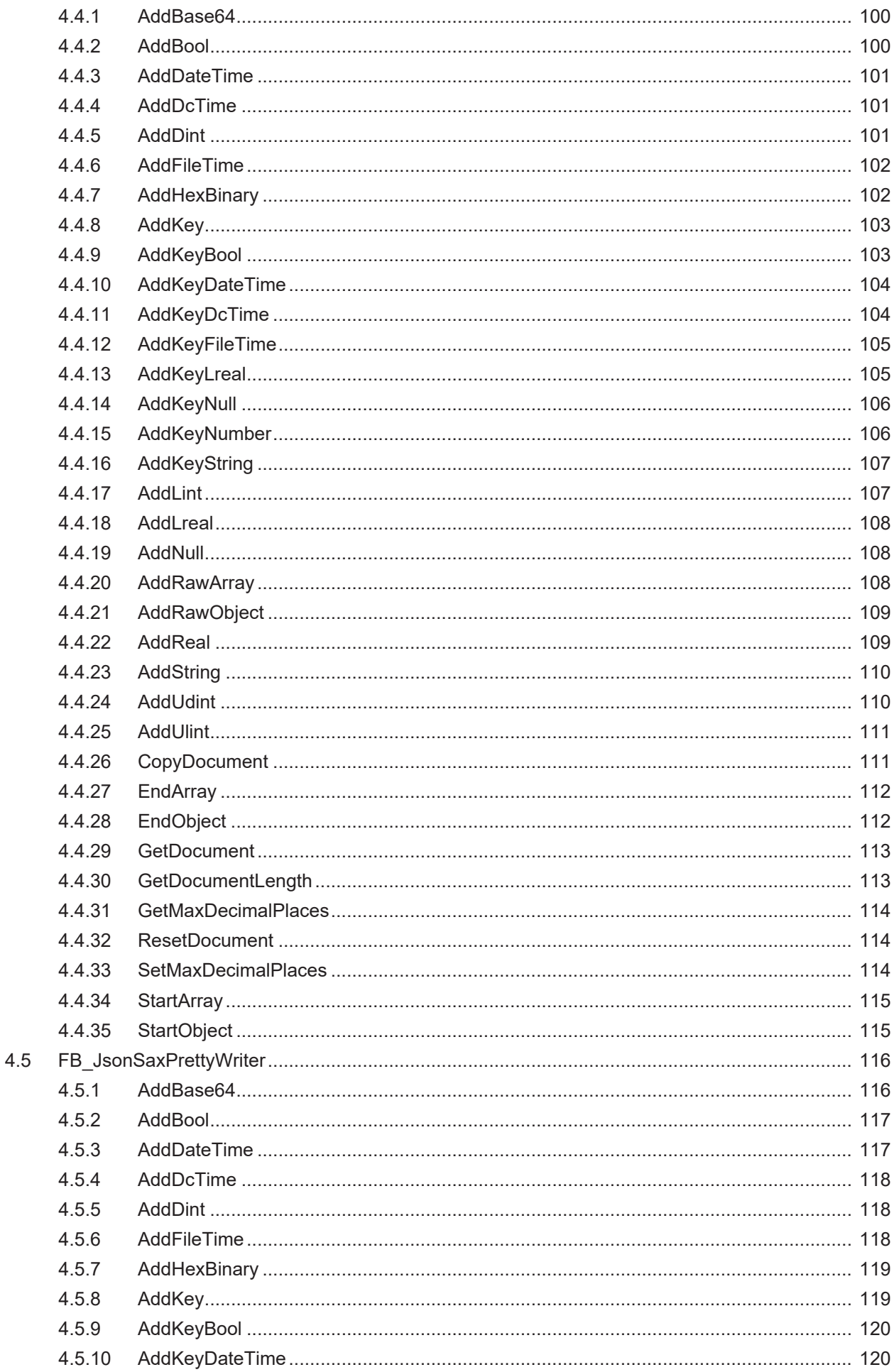

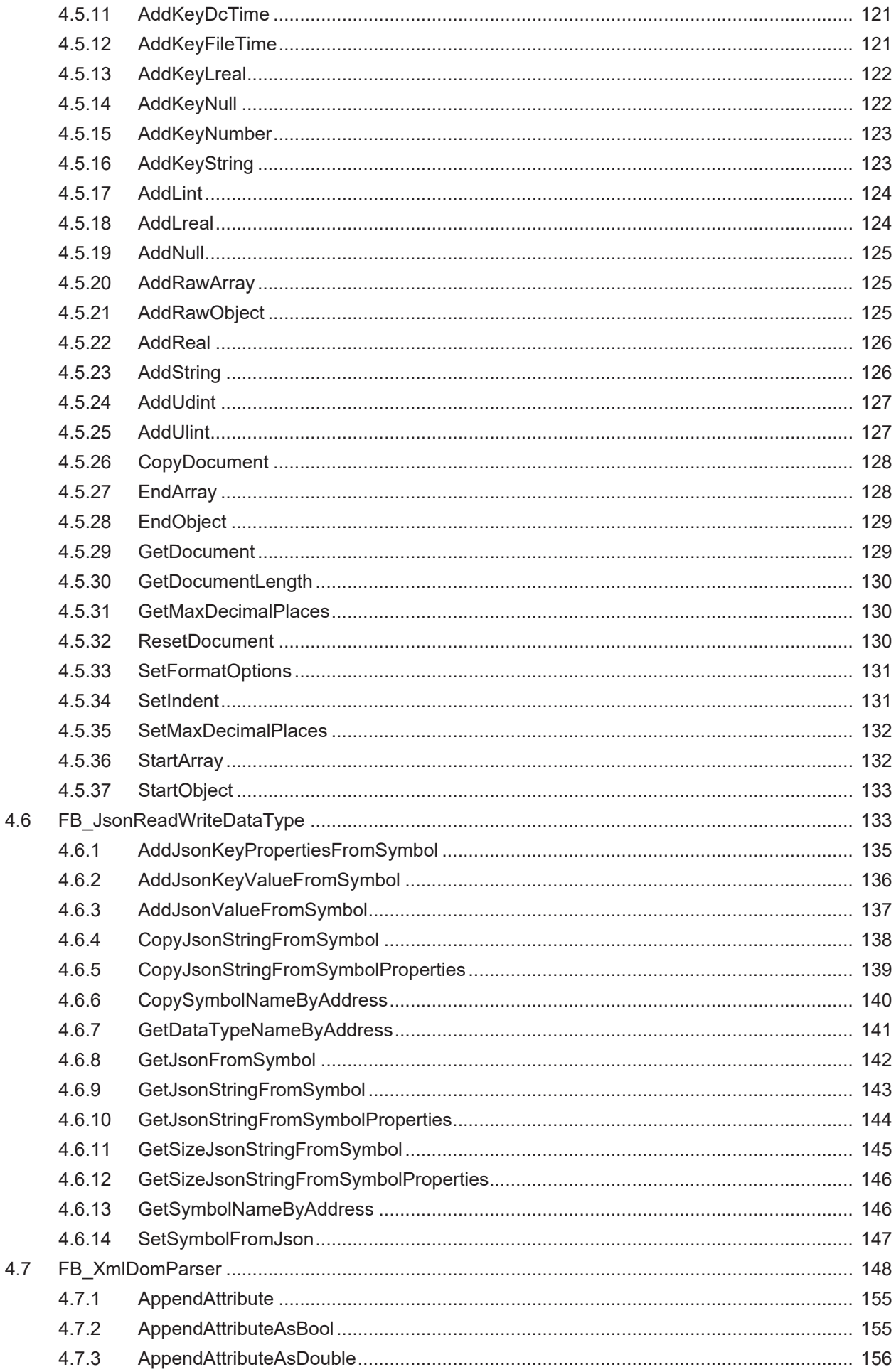

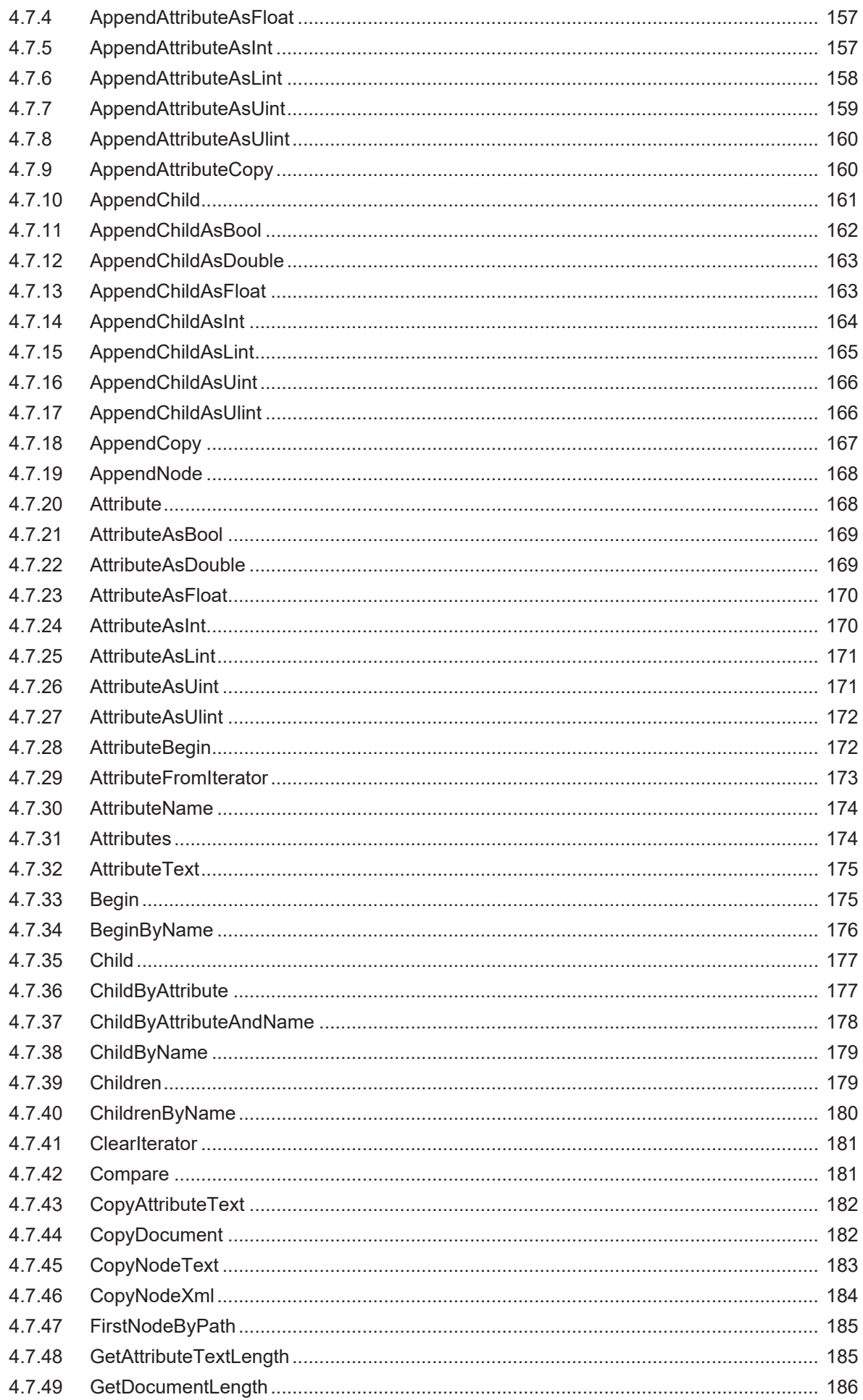

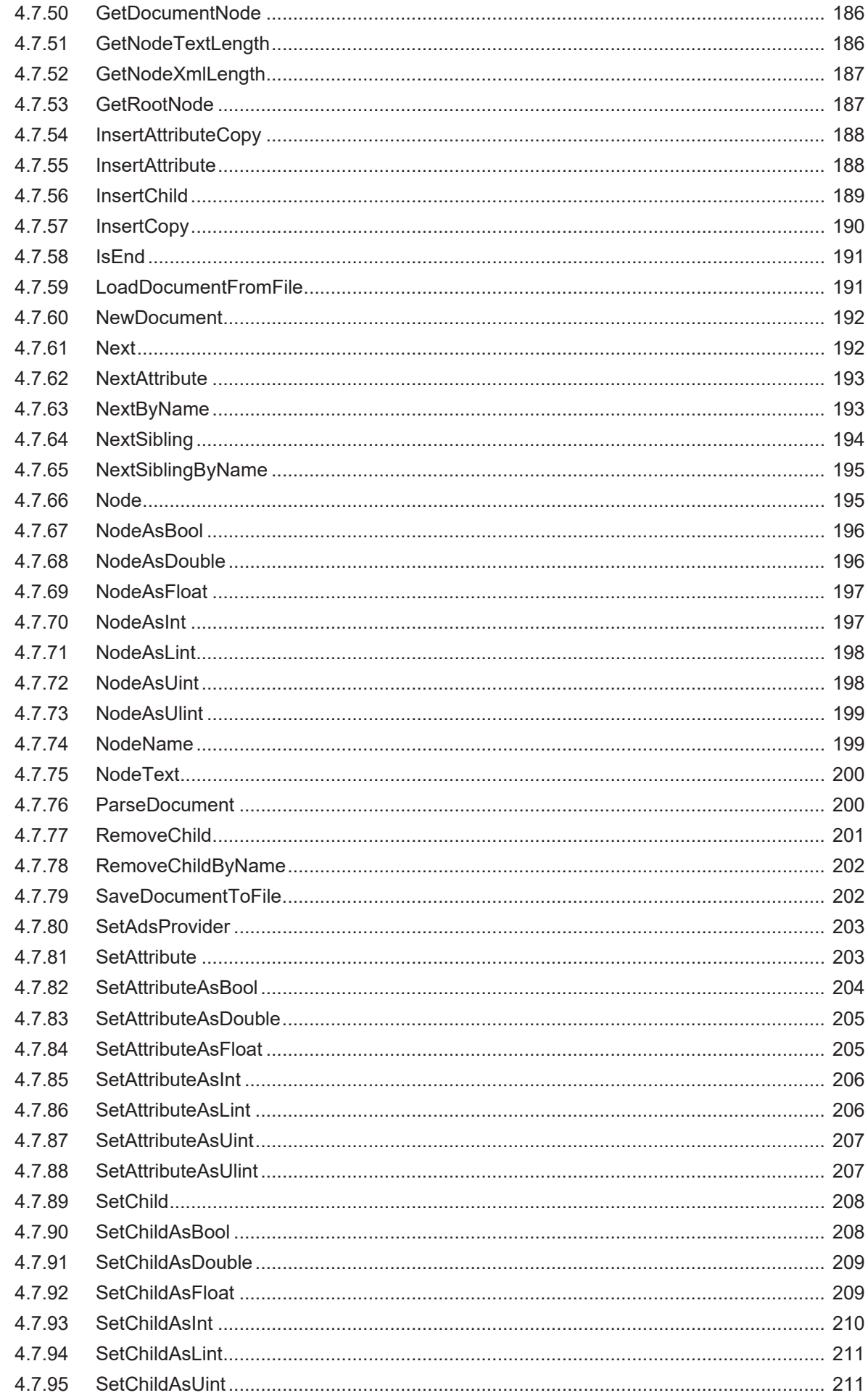

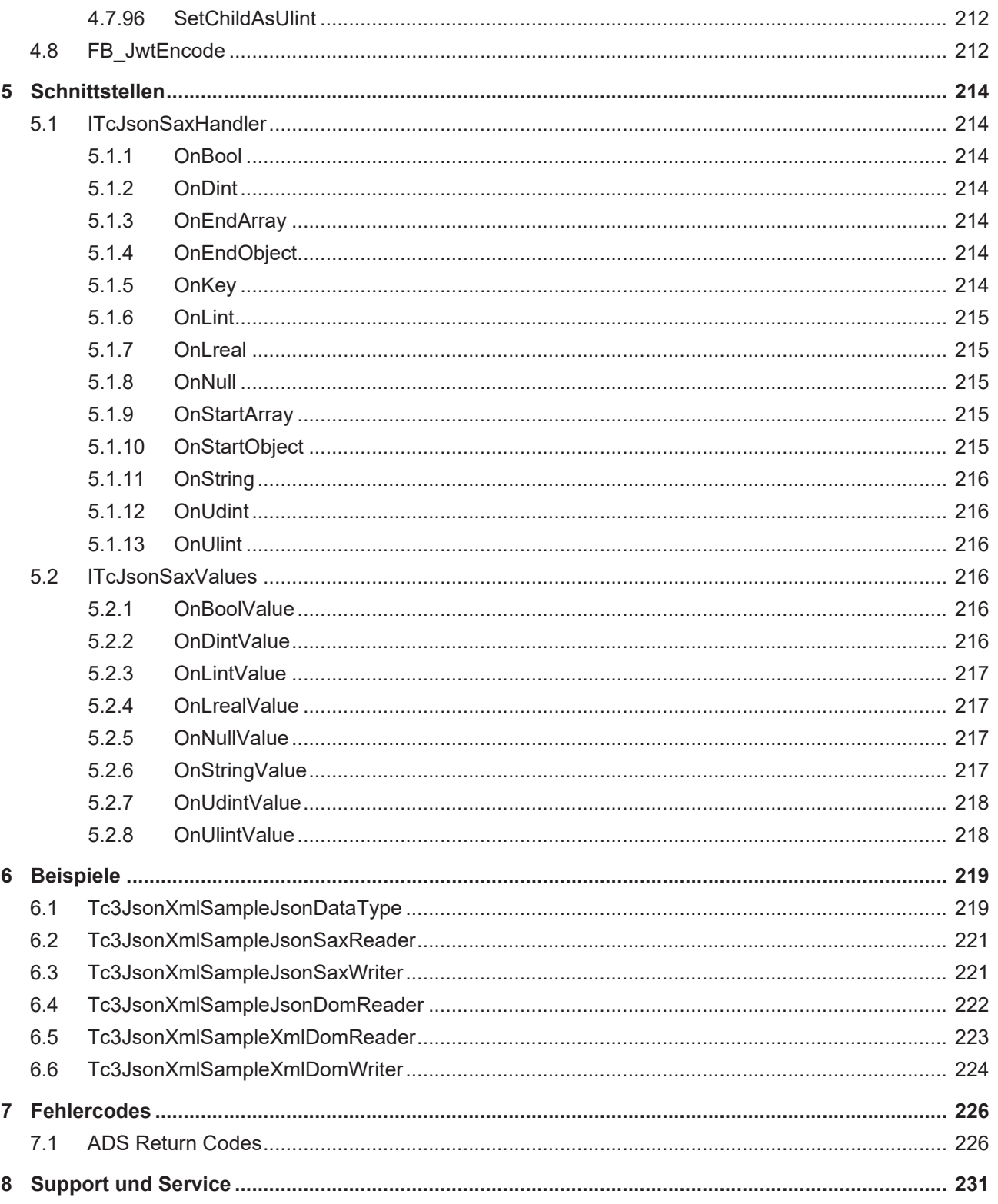

# <span id="page-10-0"></span>**1 Vorwort**

# <span id="page-10-1"></span>**1.1 Hinweise zur Dokumentation**

Diese Beschreibung wendet sich ausschließlich an ausgebildetes Fachpersonal der Steuerungs- und Automatisierungstechnik, das mit den geltenden nationalen Normen vertraut ist.

Zur Installation und Inbetriebnahme der Komponenten ist die Beachtung der Dokumentation und der nachfolgenden Hinweise und Erklärungen unbedingt notwendig.

Das Fachpersonal ist verpflichtet, stets die aktuell gültige Dokumentation zu verwenden.

Das Fachpersonal hat sicherzustellen, dass die Anwendung bzw. der Einsatz der beschriebenen Produkte alle Sicherheitsanforderungen, einschließlich sämtlicher anwendbaren Gesetze, Vorschriften, Bestimmungen und Normen erfüllt.

## **Disclaimer**

Diese Dokumentation wurde sorgfältig erstellt. Die beschriebenen Produkte werden jedoch ständig weiterentwickelt.

Wir behalten uns das Recht vor, die Dokumentation jederzeit und ohne Ankündigung zu überarbeiten und zu ändern.

Aus den Angaben, Abbildungen und Beschreibungen in dieser Dokumentation können keine Ansprüche auf Änderung bereits gelieferter Produkte geltend gemacht werden.

#### **Marken**

Beckhoff®, TwinCAT®, TwinCAT/BSD®, TC/BSD®, EtherCAT®, EtherCAT G®, EtherCAT G10®, EtherCAT P®, Safety over EtherCAT®, TwinSAFE®, XFC®, XTS® und XPlanar® sind eingetragene und lizenzierte Marken der Beckhoff Automation GmbH.

Die Verwendung anderer in dieser Dokumentation enthaltenen Marken oder Kennzeichen durch Dritte kann zu einer Verletzung von Rechten der Inhaber der entsprechenden Bezeichnungen führen.

## **Patente**

Die EtherCAT-Technologie ist patentrechtlich geschützt, insbesondere durch folgende Anmeldungen und Patente:

EP1590927, EP1789857, EP1456722, EP2137893, DE102015105702

mit den entsprechenden Anmeldungen und Eintragungen in verschiedenen anderen Ländern.

## **EtherCAT**

EtherCAT® ist eine eingetragene Marke und patentierte Technologie lizenziert durch die Beckhoff Automation GmbH, Deutschland

## **Copyright**

© Beckhoff Automation GmbH & Co. KG, Deutschland.

Weitergabe sowie Vervielfältigung dieses Dokuments, Verwertung und Mitteilung seines Inhalts sind verboten, soweit nicht ausdrücklich gestattet.

Zuwiderhandlungen verpflichten zu Schadenersatz. Alle Rechte für den Fall der Patent-, Gebrauchsmusteroder Geschmacksmustereintragung vorbehalten.

# <span id="page-11-0"></span>**1.2 Zu Ihrer Sicherheit**

## **Sicherheitsbestimmungen**

Lesen Sie die folgenden Erklärungen zu Ihrer Sicherheit. Beachten und befolgen Sie stets produktspezifische Sicherheitshinweise, die Sie gegebenenfalls an den entsprechenden Stellen in diesem Dokument vorfinden.

## **Haftungsausschluss**

Die gesamten Komponenten werden je nach Anwendungsbestimmungen in bestimmten Hard- und Software-Konfigurationen ausgeliefert. Änderungen der Hard- oder Software-Konfiguration, die über die dokumentierten Möglichkeiten hinausgehen, sind unzulässig und bewirken den Haftungsausschluss der Beckhoff Automation GmbH & Co. KG.

## **Qualifikation des Personals**

Diese Beschreibung wendet sich ausschließlich an ausgebildetes Fachpersonal der Steuerungs-, Automatisierungs- und Antriebstechnik, das mit den geltenden Normen vertraut ist.

## **Signalwörter**

lm Folgenden werden die Signalwörter eingeordnet, die in der Dokumentation verwendet werden. Um Personen- und Sachschäden zu vermeiden, lesen und befolgen Sie die Sicherheits- und Warnhinweise.

## **Warnungen vor Personenschäden**

## **GEFAHR**

Es besteht eine Gefährdung mit hohem Risikograd, die den Tod oder eine schwere Verletzung zur Folge hat.

## **WARNUNG**

Es besteht eine Gefährdung mit mittlerem Risikograd, die den Tod oder eine schwere Verletzung zur Folge haben kann.

## **VORSICHT**

Es besteht eine Gefährdung mit geringem Risikograd, die eine mittelschwere oder leichte Verletzung zur Folge haben kann.

## **Warnung vor Umwelt- oder Sachschäden**

*HINWEIS*

Es besteht eine mögliche Schädigung für Umwelt, Geräte oder Daten.

## **Information zum Umgang mit dem Produkt**

Diese Information beinhaltet z. B.: Handlungsempfehlungen, Hilfestellungen oder weiterführende Informationen zum Produkt.

# <span id="page-12-0"></span>**1.3 Hinweise zur Informationssicherheit**

Die Produkte der Beckhoff Automation GmbH & Co. KG (Beckhoff) sind, sofern sie online zu erreichen sind, mit Security-Funktionen ausgestattet, die den sicheren Betrieb von Anlagen, Systemen, Maschinen und Netzwerken unterstützen. Trotz der Security-Funktionen sind die Erstellung, Implementierung und ständige Aktualisierung eines ganzheitlichen Security-Konzepts für den Betrieb notwendig, um die jeweilige Anlage, das System, die Maschine und die Netzwerke gegen Cyber-Bedrohungen zu schützen. Die von Beckhoff verkauften Produkte bilden dabei nur einen Teil des gesamtheitlichen Security-Konzepts. Der Kunde ist dafür verantwortlich, dass unbefugte Zugriffe durch Dritte auf seine Anlagen, Systeme, Maschinen und Netzwerke verhindert werden. Letztere sollten nur mit dem Unternehmensnetzwerk oder dem Internet verbunden werden, wenn entsprechende Schutzmaßnahmen eingerichtet wurden.

Zusätzlich sollten die Empfehlungen von Beckhoff zu entsprechenden Schutzmaßnahmen beachtet werden. Weiterführende Informationen über Informationssicherheit und Industrial Security finden Sie in unserem <https://www.beckhoff.de/secguide>.

Die Produkte und Lösungen von Beckhoff werden ständig weiterentwickelt. Dies betrifft auch die Security-Funktionen. Aufgrund der stetigen Weiterentwicklung empfiehlt Beckhoff ausdrücklich, die Produkte ständig auf dem aktuellen Stand zu halten und nach Bereitstellung von Updates diese auf die Produkte aufzuspielen. Die Verwendung veralteter oder nicht mehr unterstützter Produktversionen kann das Risiko von Cyber-Bedrohungen erhöhen.

Um stets über Hinweise zur Informationssicherheit zu Produkten von Beckhoff informiert zu sein, abonnieren Sie den RSS Feed unter <https://www.beckhoff.de/secinfo>.

# <span id="page-12-1"></span>**1.4 Ausgabestände der Dokumentation**

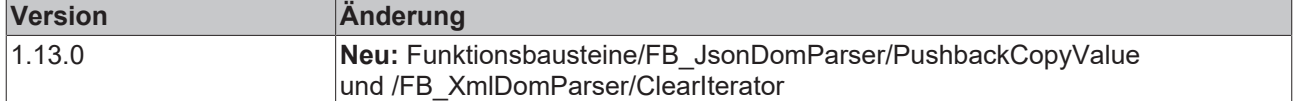

# <span id="page-13-0"></span>**2 Übersicht**

Mithilfe der SPS-Bibliothek Tc3\_JsonXml können SAX- und DOM-Parser-Technologien zur Erstellung und zum Navigieren von JSON- und XML-Dokumenten verwendet werden.

## **Systemvoraussetzung**

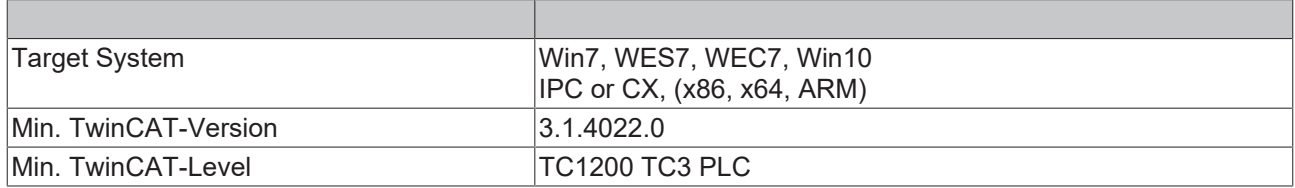

## **SAX (Simple API for XML)**

SAX wurde ursprünglich zur Behandlung von XML-Dokumenten entwickelt, kann aber auch für andere Datenformate, wie z. B. JSON, verwendet werden. Ein SAX-Parser behandelt die zu lesenden oder schreibenden Daten als sequentiellen Datenstrom. Beim Lesen eines Datenstroms werden definierte Callback-Methoden aufgerufen, welche dann die entsprechenden Inhalte des Datenstroms zurückliefern. Bei einem SAX-Parser wird daher auch von einem Event-basierten Parser gesprochen. Die auftretenden Ereignisse (Callback-Methoden) sind zustandslos, d. h. sie hängen nicht von vorhergehenden Ereignissen ab. Der Vorteil hierbei ist, dass das XML-Dokument zu keinem Zeitpunkt komplett im Speicher gehalten werden muss und die Anwendung über die Callbacks "on the fly" reagieren kann.

## **DOM (Document Object Model)**

DOM ist eine Spezifikation für den Zugriff auf XML-Dokumente, kann aber auch für andere Datenformate, wie z. B. HTML oder JSON, verwendet werden. Der Schnittstelle liegt ein definiertes Objektmodell zugrunde, dessen Gültigkeit eine Voraussetzung für die korrekte Verwendung ist. Dieses Objektmodell repräsentiert ein Dokument, z. B. ein JSON-Dokument, in Form einer Baumstruktur im Speicher, welche dann zur Navigation durch das Dokument verwendet werden kann. DOM erlaubt hierbei die Navigation zwischen den einzelnen Knoten, das Erzeugen, Verschieben und Löschen von Knoten, sowie das Auslesen, Ändern und Löschen von Knoteninhalten. Am Ende der Verarbeitung wird aus der finalisierten Baumstruktur dann ein neues JSON- oder XML-Dokument generiert. Der Vorteil hierbei ist, dass kein eigener Datenhaushalt mit den eingelesenen Daten erstellt werden muss, da die Daten im DOM vorliegen und immer wieder auf sie zugegriffen werden kann.

## **JSON-Dokument**

Der folgende Ausschnitt zeigt ein beispielhaftes JSON-Dokument:

```
{
    "VariableNameX": 0.0,
    "VariableNameY": 0.0,
    "VariableNameZ": 0.0
}
```
## **Metadaten**

{

Die Tc3\_JsonXml-Bibliothek beinhaltet den Funktionsbaustein [FB\\_JsonReadWriteDataType \[](#page-132-1)▶ [133\]](#page-132-1), der eine automatische Generierung von Metadaten anhand von SPS-Attributen ermöglicht.

```
  "Values": {
        "VariableNameX": 0.0,
         "VariableNameY": 0.0,
         "VariableNameZ": 0.0
  },
    "MetaData": {
         "VariableNameX": {
             "Unit": "A"
    },
         "VariableNameY": {
              "Unit": "V"
\vert \vert,
        "VariableNameZ": {
```

```
      "Unit": "mA"
           }
     }
}
```
Siehe auch: Beispiele > [Tc3JsonXmlSampleJsonDataType \[](#page-218-1)[}](#page-218-1) [219\]](#page-218-1).

Zur Verwendung von UTF-8-Zeichen, z. B. bei der automatischen Generierung von Metadaten über den Funktionsbaustein [FB\\_JsonReadWriteDataType \[](#page-132-1)[}](#page-132-1) [133\]](#page-132-1), muss im TwinCAT-Projekt das Auswahlkästchen zur Unterstützung von UTF-8 in der Symbolik aktiviert sein. Klicken Sie dazu im Projektbaum doppelt auf **SYSTEM**, öffnen Sie die Registerkarte **Settings** und aktivieren Sie das entsprechende Auswahlkästchen.

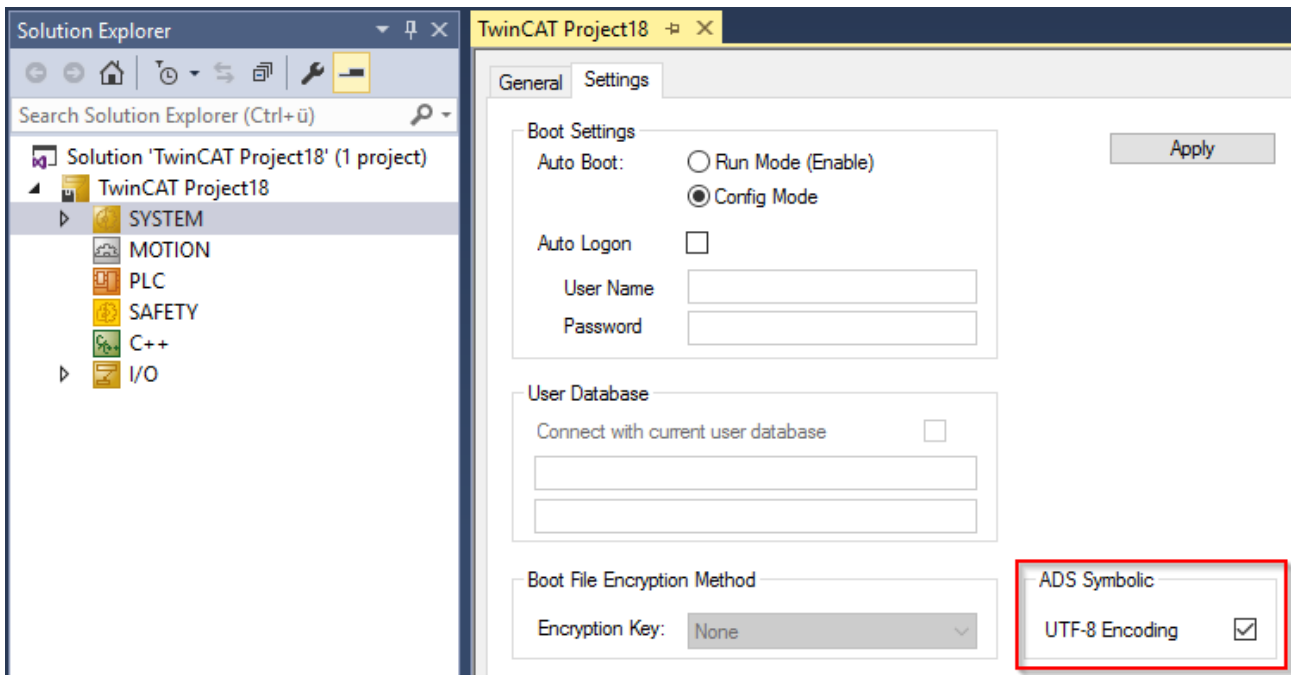

## **JSON Web Token (JWT)**

JSON Web Token (JWT) sind ein offener Standard (nach RFC 7519), welche ein kompaktes und sich selbst beschreibendes Format definieren, um Informationen sicher zwischen Kommunikationsteilnehmern in Form eines JSON Objekts zu übertragen. Die Authentizität der übertragenen Information kann hierbei verifiziert und sichergestellt werden, da ein JWT mit einer digitalen Signatur versehen wird. Die Signatur kann hierbei über ein Shared Secret (via HMAC Algorithmus) oder einen Public/Private Key (via RSA) erfolgen.

Das am weitesten verbreitete Anwendungsbeispiel für JWT ist die Autorisierung eines Geräts oder Benutzers an einem Service. Sobald sich ein Benutzer an dem Service angemeldet hat, beinhalten alle weiteren Anfragen an den Service das JWT. Anhand des JWT kann der Service dann entscheiden, auf welche weiteren Dienste oder Ressourcen der Benutzer zugreifen darf. Hierdurch können zum Beispiel Single Sign On Lösungen in Cloud-Diensten realisiert werden.

Die Tc3\_JsonXml Bibliothek stellt über die Methode [FB\\_JwtEncode \[](#page-211-1)[}](#page-211-1) [212\]](#page-211-1) eine Funktion zum Erzeugen eines JWT zur Verfügung.

# <span id="page-15-0"></span>**3 Getting Started**

Dieser Dokumentationsartikel soll Ihnen einen ersten, schnellen Start in die Verwendung der Tc3\_JsonXml SPS-Bibliothek ermöglichen. Der Artikel geht hierbei von folgendem Anwendungsfall aus:

- Es existiert ein JSON Dokument, welches weiterverarbeitet werden soll.
- Das JSON Dokument liegt in Form einer Datei auf dem lokalen Dateisystem.
- Der Artikel beschreibt die einzelnen Schritte zum Parsen des JSON Dokuments.

Für weitere Code-Beispiele empfehlen wir auch unsere [Samples \[](#page-218-0)[}](#page-218-0) [219\]](#page-218-0).

## **Inhalt der Datei**

Die Datei *myJsonContent.json* liegt im lokalen Dateisystem unter folgendem Pfad: *c: \temp\myJsonContent.json* und hat den folgenden Inhalt:

```
{
    "Timestamp":"2017-04-04T12:42:42",
    "Values": {
            "Sensor1": 42.41999816894531,
      "Sensor2": [1,2,3,4,5],
      "Sensor3": 10
    }
}
```
## **Deklarationen**

Die folgenden Variablen-Deklarationen werden für das weitere Vorgehen benötigt:

```
fbJson : FB_JsonDomParser;
jsonRoot : SJsonValue;
jsonProp : SJsonValue;
jsonIterator : SJsonValue;
jsonIteratorEnd : SJsonValue;
bLoadJsonFile : BOOL;
sTimestamp : STRING;
fSensor1 : LREAL;
aSensor2 : ARRAY[0..4] OF DINT;
nSensor3 : DINT;
i : UINT;
```
Bitte stellen Sie des Weiteren sicher, dass Sie eine Referenz zu der SPS-Bibliothek Tc3\_JsonXml zu Ihrem SPS-Projekt hinzugefügt haben.

## **Einlesen der Datei**

Zum Einlesen der Datei wird die Methode [LoadDocumentFromFile \[](#page-61-1)[}](#page-61-1) [62\]](#page-61-1) aus dem Funktionsbaustein FB JsonDomParser [ $\blacktriangleright$  [19\]](#page-18-1) verwendet. Die Ausführung der Methode wird über eine steigende Flanke am Eingang bExec gesteuert.

```
IF bLoadJsonFile = TRUE THEN
    fbJson.LoadDocumentFromFile('C:\Temp\myJsonContent.json', bLoadJsonFile);
END_IF
```
#### **Quelle des JSON Dokuments** ▲

Falls in Ihrem Anwendungsfall das JSON Dokument bereits in der SPS vorliegt, z. B. in einer Variablen vom Datentyp STRING, so können Sie die Methode [ParseDocument \[](#page-64-1)[}](#page-64-1) [65\]](#page-64-1) verwenden, um das Dokument in den Speicher zu laden und weiter zu verarbeiten.

## **Parsen des JSON Dokuments**

Mit der Methode [GetDocumentRoot \[](#page-46-0)[}](#page-46-0) [47\]](#page-46-0) lässt sich der Anfang des JSON Dokuments im Speicher referenzieren. Der Rückgabewert der Methode ist ein Interface Pointer.

jsonRoot := fbJson.GetDocumentRoot();

Von hier können nun die weiteren Keys auf erster Ebene ausgelesen werden, z. B. der Key 'Timestamp' über die Methode [GetString \[](#page-51-0)[}](#page-51-0) [52\]](#page-51-0):

```
jsonProp := fbJson.FindMember(jsonRoot, 'Timestamp');
IF (jsonProp <> 0) THEN
   sTimestamp := fbJson.GetString(jsonProp);
END_IF
```
Bei dem nächsten Key ('Values') handelt es sich um ein verschachteltes JSON Objekt. Die Kindelemente von diesem Objekt können über die Methode [FindMemberPath \[](#page-40-0)[}](#page-40-0) [41\]](#page-40-0) direkt ausgelesen werden, zum Beispiel für das Element 'Values/Sensor1':

```
jsonProp := fbJson.FindMemberPath(jsonRoot, 'Values/Sensor1');
IF (jsonProp <> 0) THEN
   fSensor1 := fbJson.GetDouble(jsonProp);
END_IF
```
Bei dem nächsten Kindelement ('Values/Sensor2') handelt es sich um ein Array. Dieses kann über die Verwendung der Methoden [ArrayBegin \[](#page-34-0)▶ [35\]](#page-34-1) und [ArrayEnd \[](#page-34-1)▶ 35] ausgelesen werden.

```
jsonProp := fbJson.FindMemberPath(jsonRoot, 'Values/Sensor2');
IF (jsonProp <> 0) THEN
    jsonIterator := fbJson.ArrayBegin(jsonProp);
    jsonIteratorEnd := fbJson.ArrayEnd(jsonProp);
  WHILE jsonIterator <> jsonIteratorEnd DO
       IF (jsonProp <> 0) THEN
     aSensor2[i] := fbJson.GetInt(jsonIterator);
    END_IF
        jsonIterator := fbJson.NextArray(jsonIterator);
    i := i + 1;
    END_WHILE
  i : = 0;END_IF
```
Das nächste Kindelement ('Values/Sensor3') ist ähnlich in der Handhabung wie das Element 'Values/ Sensor1'. Anstelle der Methode [GetDouble \[](#page-46-1)▶ [47\]](#page-46-1) wird hier dann jedoch die Methode [GetInt \[](#page-47-1)▶ [48\]](#page-47-1) verwendet, um den Wert des Keys auszulesen.

```
jsonProp := fbJson.FindMemberPath(jsonRoot, 'Values/Sensor3');
IF (jsonProp <> 0) THEN
   nSensor3 := fbJson.GetInt(jsonProp);
END_IF
```
## **Komplettes Codebeispiel**

Im Folgenden finden Sie die obigen Code-Snippets einmal als vollständiges Beispiel.

#### **Deklarationsteil**

```
PROGRAM MAIN
   fbJson : FB_JsonDomParser;
   jsonRoot : SJsonValue;
    jsonProp : SJsonValue;
    jsonIterator : SJsonValue;
    jsonIteratorEnd : SJsonValue;
    bLoadJsonFile : BOOL;
    sTimestamp : STRING;
    fSensor1 : LREAL;
    aSensor2 : ARRAY[0..4] OF DINT;
    nSensor3 : DINT;
   i : UINT;
END_VAR
```
#### **Implementierungsteil**

```
IF bLoadJsonFile = TRUE THEN
   fbJson.LoadDocumentFromFile('C:\Temp\myJsonContent.json', bLoadJsonFile);
   jsonRoot := fbJson.GetDocumentRoot();
   jsonProp := fbJson.FindMember(jsonRoot, 'Timestamp');
   IF (jsonProp <> 0) THEN
   sTimestamp := fbJson.GetString(jsonProp);
   END_IF
    jsonProp := fbJson.FindMemberPath(jsonRoot, 'Values/Sensor1');
   IF (jsonProp <> 0) THEN
        fSensor1 := fbJson.GetDouble(jsonProp);
   END_IF
    jsonProp := fbJson.FindMemberPath(jsonRoot, 'Values/Sensor2');
   IF (jsonProp <> 0) THEN
       jsonIterator := fbJson.ArrayBegin(jsonProp);
        jsonIteratorEnd := fbJson.ArrayEnd(jsonProp);
  WHILE isonIterator <> isonIteratorEnd DO
```

```
      IF (jsonProp <> 0) THEN
aSensor2[i] := fbJson.GetInt(jsonIterator);
            END_IF
            jsonIterator := fbJson.NextArray(jsonIterator);
      i := i + 1;    END_WHILE
    i : = 0;  END_IF
    jsonProp := fbJson.FindMemberPath(jsonRoot, 'Values/Sensor3');
  IF (jsonProp <> 0) THEN
    nSensor3 := fbJson.GetInt(jsonProp);
    END_IF
END_I\overline{F}
```
Nach dem erfolgreichen Durchlauf des obigen Codes befinden sich die ausgelesenen Keys in den entsprechenden SPS Variablen, z. B. wie folgt:

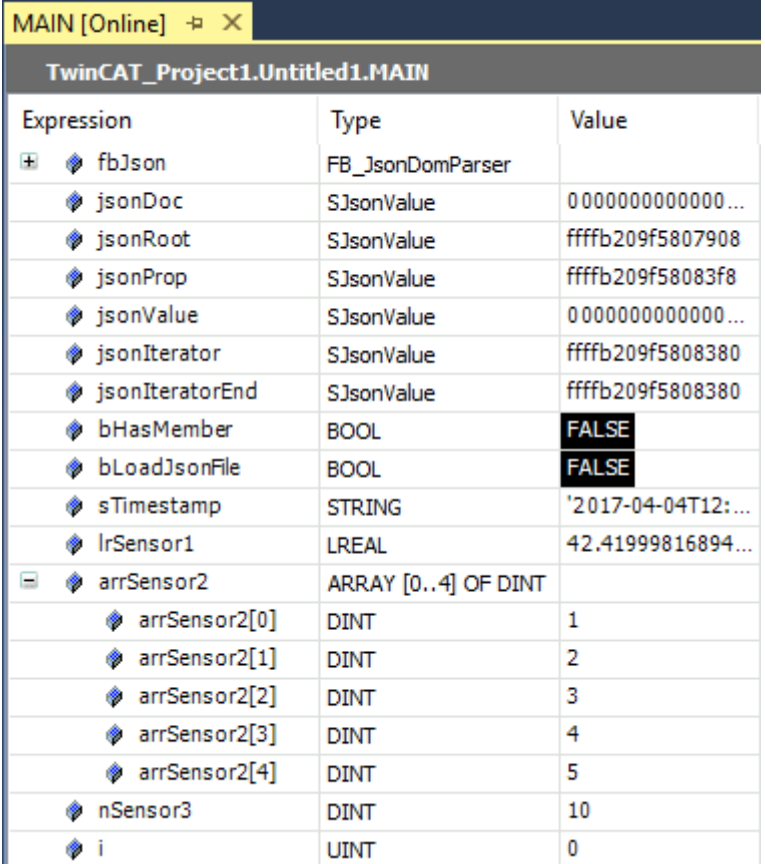

FF

# <span id="page-18-0"></span>**4 Funktionsbausteine**

## <span id="page-18-1"></span>**4.1 FB\_JsonDomParser**

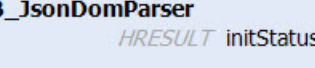

Dieser Funktionsblock ist von demselben internen Funktionsbaustein abgeleitet wie der [FB\\_JsonDynDomParser \[](#page-87-1)[}](#page-87-1) [88\]](#page-87-1) und bietet somit dasselbe Interface.

Die beiden abgeleiteten Funktionsblöcke unterscheiden sich nur in ihrer internen Speicherverwaltung. Der FB\_JsonDomParser ist optimiert für schnelles und effizientes Parsen und Erstellen von JSON-Dokumenten, die nur wenig verändert werden. Für JSON-Dokumente, an denen viele Änderungen (bspw. das zyklische Ändern eines bestimmten Wertes im JSON-Dokument) vorgenommen werden, wird der Funktionsbaustein [FB\\_JsonDynDomParser \[](#page-87-1)> [88\]](#page-87-1) empfohlen.

#### **WARNUNG**

## **Verwendung von Router Speicher**

Der Funktionsbaustein zieht bei jeder Änderung, z.B. bei den Methoden SetObject() oder SetJson(), neuen Speicher an. Die verwendete Menge von Router Speicher kann hierdurch nach wiederholten Aktionen stark anwachsen. Dieser allokierte Speicher wird erst durch den Aufruf der Methoden [NewDocument \[](#page-63-1)[}](#page-63-1) [64\]](#page-63-1)() oder [ParseDocument \[](#page-64-1)[}](#page-64-1) [65\]](#page-64-1)() wieder freigegeben.

## **Strings im UTF-8-Format**

Die hier verwendeten Variablen vom Typ STRING nutzen das UTF-8-Format. Diese STRING-Formatierung ist üblich bei IoT/MQTT-Kommunikation sowie JSON-Dokumenten.

Um Sonderzeichen und Texte verschiedenster Sprachen empfangen zu können, wird der Zeichensatz in den Bibliotheken Tc3\_IotBase und Tc3\_JsonXml nicht auf den typischen Zeichensatz vom Datentyp STRING beschränkt. Stattdessen wird der Unicode-Zeichensatz als UTF-8-Format in Verbindung mit dem Datentyp STRING verwendet.

Bei Verwendung des ASCII-Zeichensatzes besteht kein Unterschied zwischen der typischen Formatierung in einem STRING und der UTF-8-Formatierung eines STRING.

Weitere Informationen zum UTF-8-STRING-Format sowie vorhandenen Anzeige- und Konvertierungsmöglichkeiten finden Sie in der Dokumentation der SPS-Bibliothek Tc2 Utilities.

## **Syntax**

```
FUNCTION_BLOCK FB_JsonDomParser
VAR_OUTPUT
 initStatus : HRESULT;
END_VAR
```
## *<u>Ausgänge</u>*

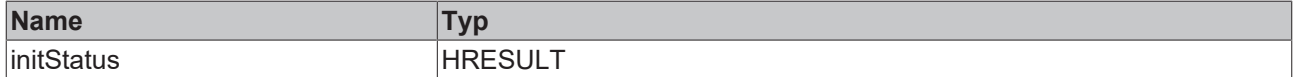

## **Methoden**

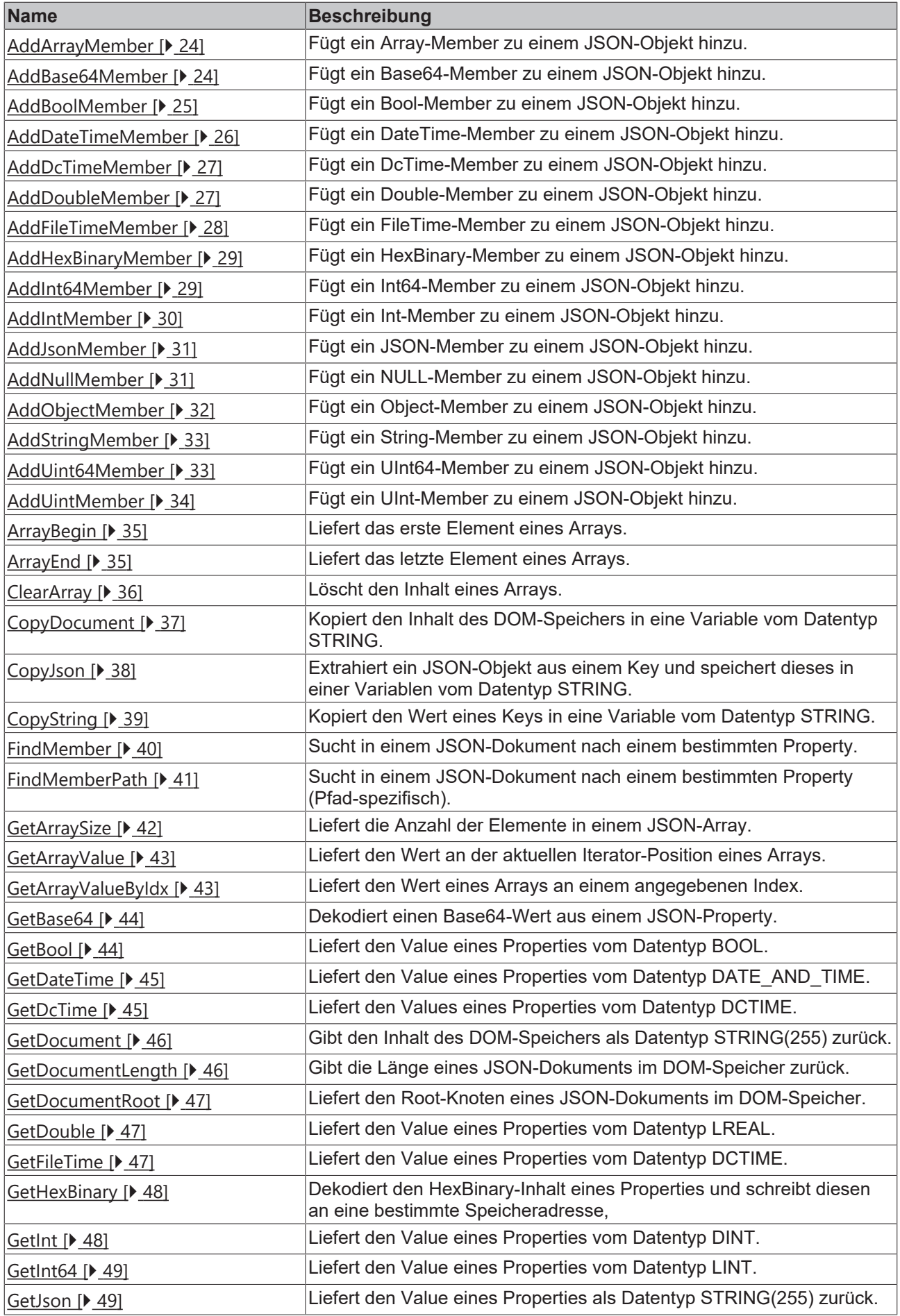

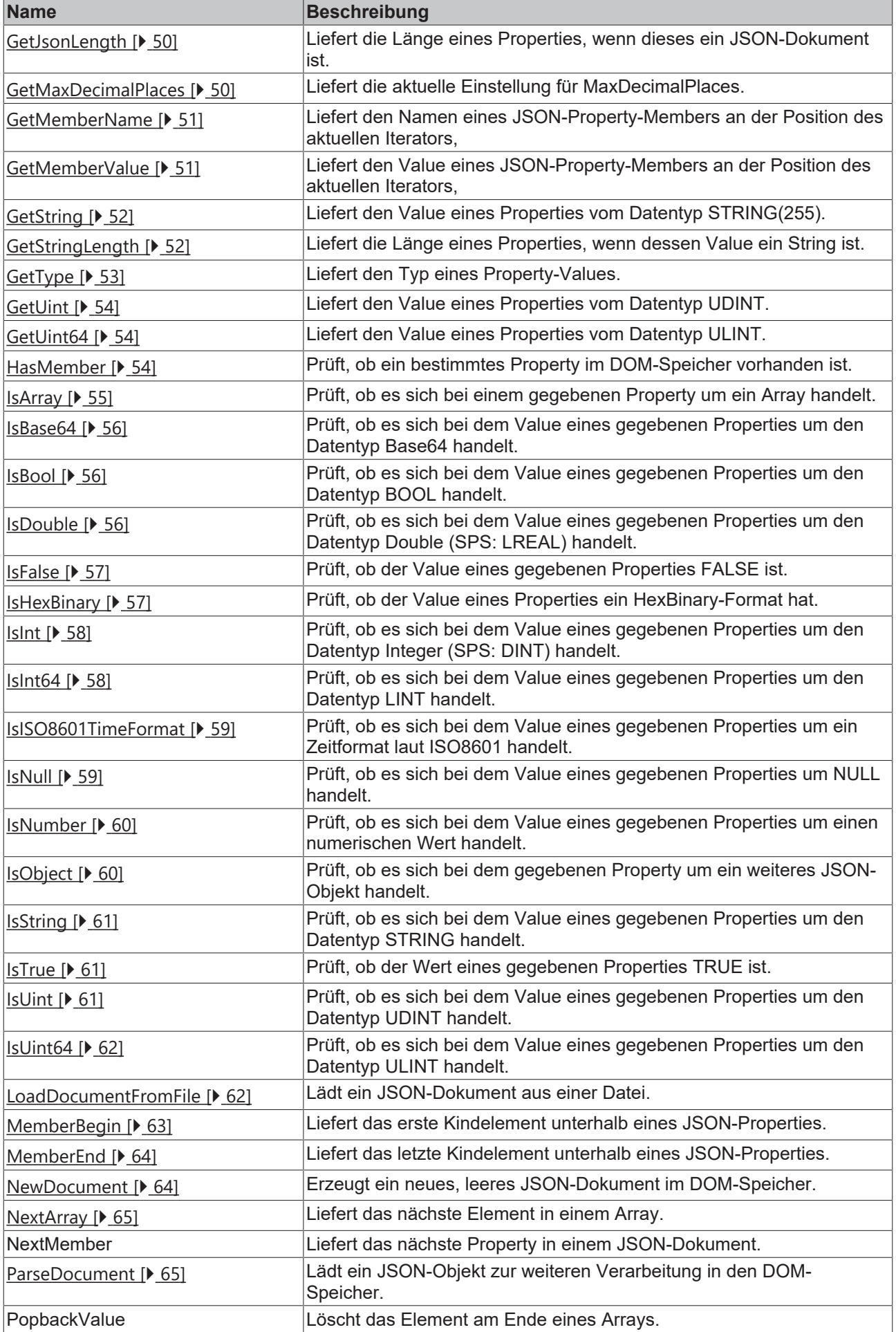

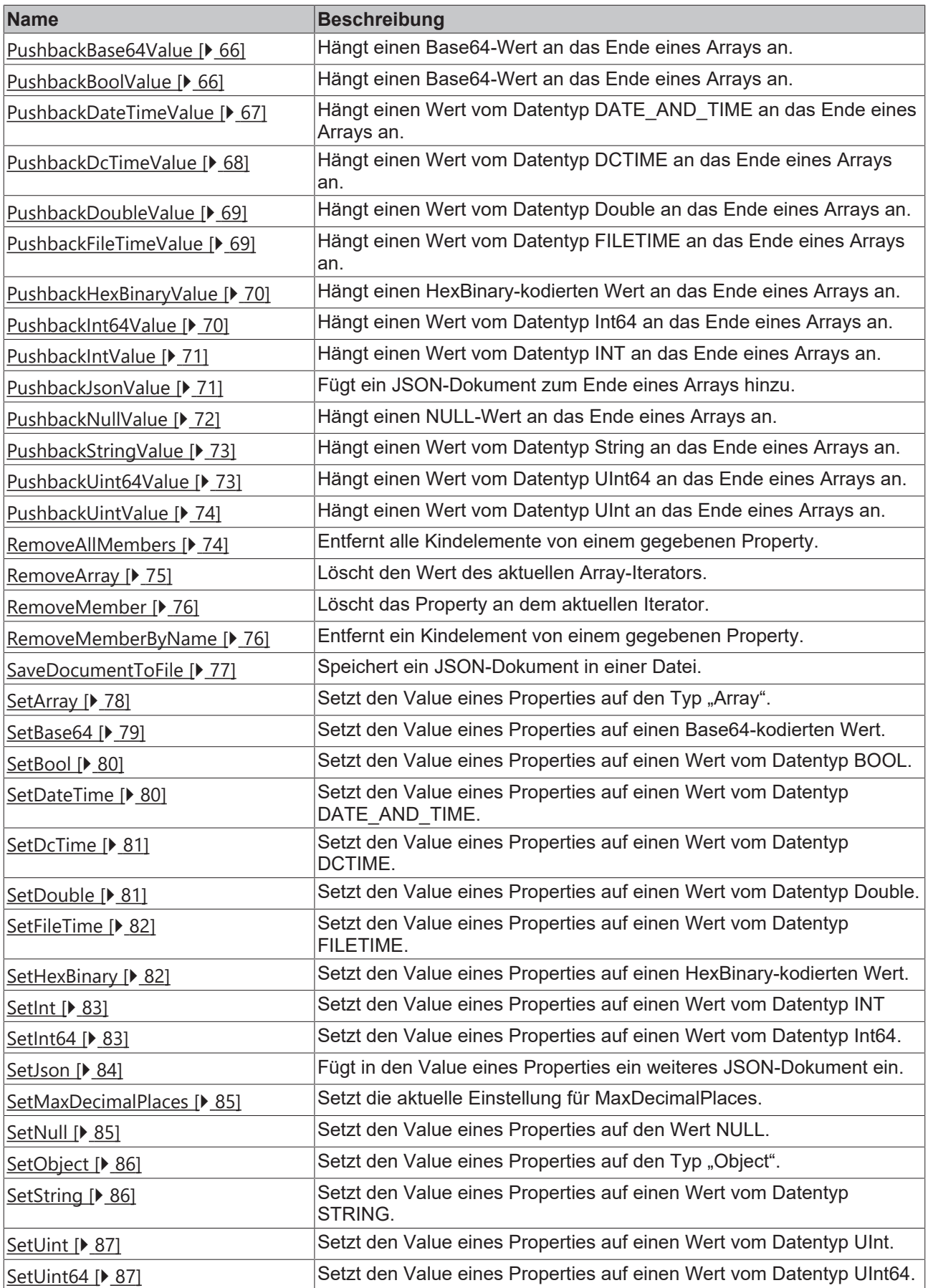

## **Voraussetzungen**

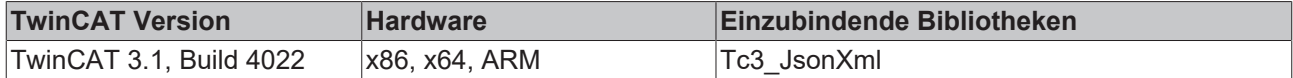

## <span id="page-23-0"></span>**4.1.1 AddArrayMember**

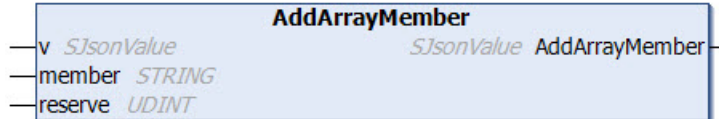

Diese Methode fügt ein Array-Member zu einem JSON-Objekt hinzu.

## **Syntax**

```
METHOD AddArrayMember : SJsonValue
VAR_INPUT
        : SJsonValue;
END_VAR
VAR_IN_OUT CONSTANT
 member : STRING;
END_VAR
VAR_INPUT
   reserve : UDINT;
END_VAR
```
#### *<b>E* Rückgabewert

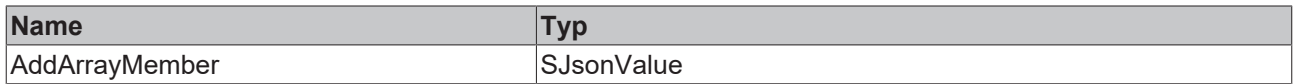

## **Eingänge**

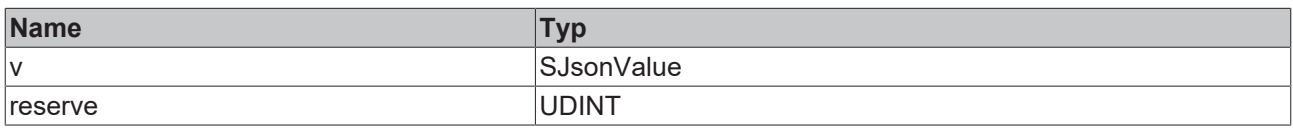

#### **/ Ein-/Ausgänge**

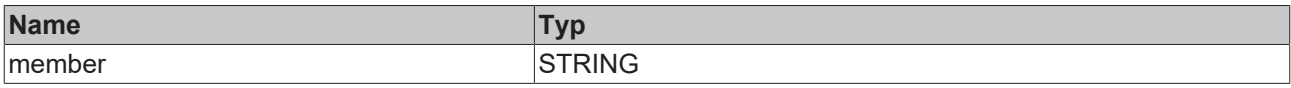

Beispielaufruf:

<span id="page-23-1"></span>jsonDoc := fbJson.ParseDocument(sExistingJsonDocument); jsonArray := fbJson.AddArrayMember(jsonDoc, 'TestArray', 0);

## **4.1.2 AddBase64Member**

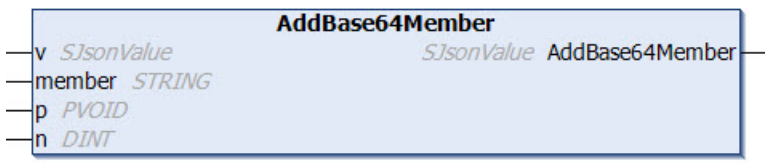

Diese Methode fügt ein Base64-Member zu einem JSON-Objekt hinzu. Als Eingabeparameter kann z. B. eine Struktur adressiert werden. Die entsprechende Base64-Kodierung erfolgt durch die Methode.

## **Syntax**

METHOD AddBase64Member : SJsonValue VAR\_INPUT v : SJsonValue; p : PVOID; n : DINT; END\_VAR VAR\_IN\_OUT CONSTANT member : STRING; END\_VAR

## **Rückgabewert**

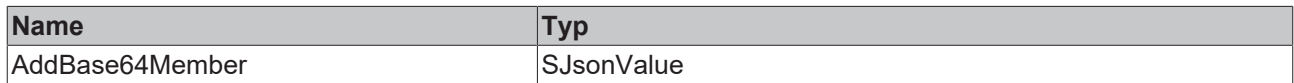

#### **Eingänge**

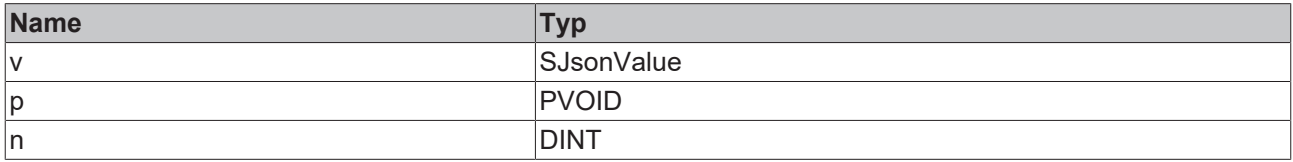

## **/ Ein-/Ausgänge**

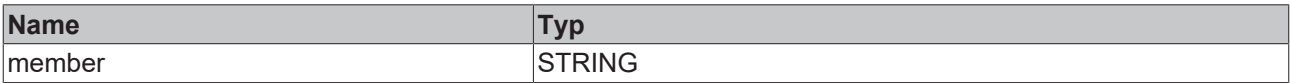

#### Beispielaufruf:

```
jsonDoc    := fbJson.ParseDocument(sExistingJsonDocument);
jsonBase64 := fbJson.AddBase64Member(jsonDoc, 'TestBase64', ADR(stStruct), SIZEOF(stStruct));
```
## **4.1.3 AddBoolMember**

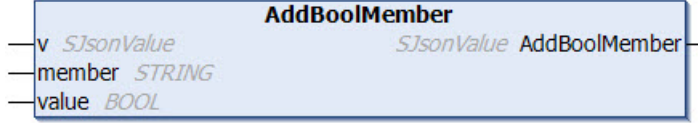

Diese Methode fügt ein Bool-Member zu einem JSON-Objekt hinzu.

## **Syntax**

```
METHOD AddBoolMember : SJsonValue
VAR_INPUT
v : SJsonValue;
  value  : BOOL;
END_VAR
VAR_IN_OUT CONSTANT
member : STRING;
END_VAR
```
#### *<b>Rückgabewert*

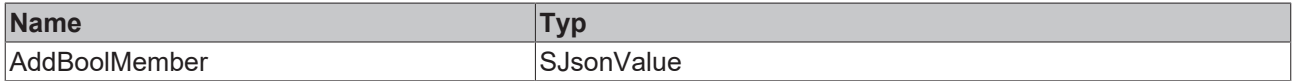

## **Eingänge**

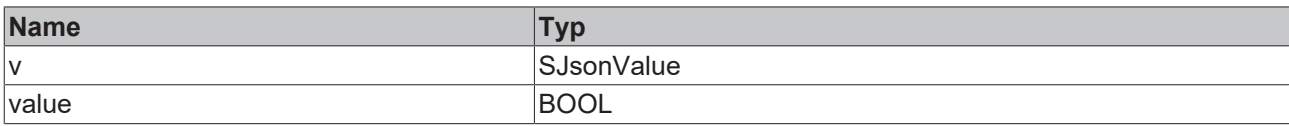

## **/ Ein-/Ausgänge**

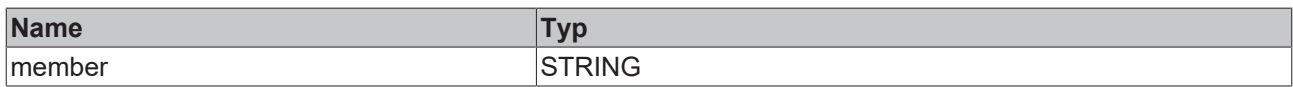

#### Beispielaufruf:

<span id="page-25-0"></span>jsonDoc := fbJson.ParseDocument(sExistingJsonDocument); jsonMem := fbJson.AddBoolMember(jsonDoc, 'TestBool', TRUE);

## **4.1.4 AddDateTimeMember**

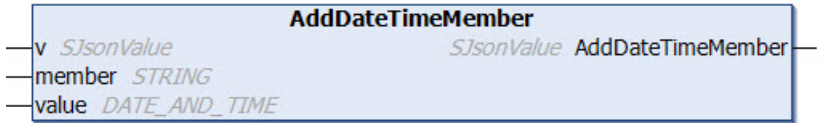

Diese Methode fügt ein DateTime-Member zu einem JSON-Objekt hinzu.

#### **Syntax**

```
METHOD AddDateTimeMember : SJsonValue
VAR_INPUT
v : SJsonValue;
value : DATE AND TIME;
END_VAR
VAR_IN_OUT CONSTANT
member : STRING;
END_VAR
```
## *<b>Rückgabewert*

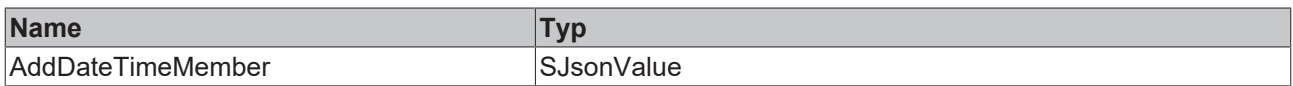

## **Eingänge**

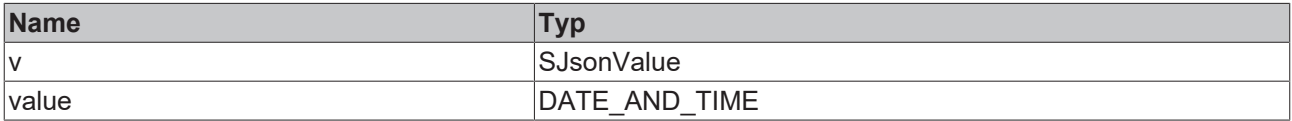

## **/ Ein-/Ausgänge**

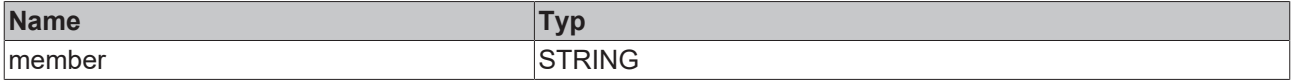

#### Beispielaufruf:

jsonDoc := fbJson.ParseDocument(sExistingJsonDocument); jsonMem := fbJson.AddDateTimeMember(jsonDoc, 'TestDateTime', DT#2018-11-22-12:12);

## <span id="page-26-0"></span>**4.1.5 AddDcTimeMember**

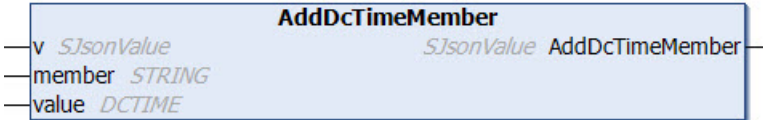

Diese Methode fügt ein DcTime-Member zu einem JSON-Objekt hinzu.

## **Syntax**

METHOD AddDcTimeMember : SJsonValue VAR\_INPUT v : SJsonValue; value : DCTIME; END\_VAR VAR\_IN\_OUT CONSTANT member : STRING; END\_VAR

#### *Rückgabewert*

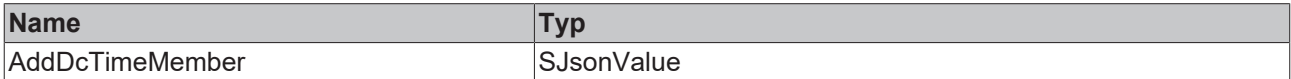

#### **Eingänge**

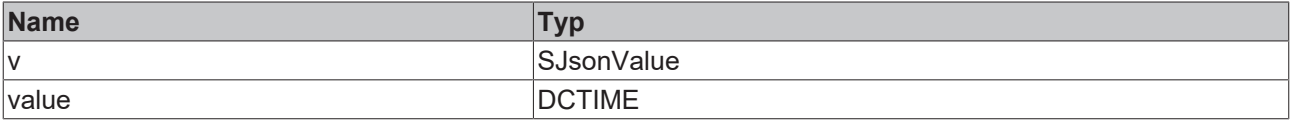

#### **/ Ein-/Ausgänge**

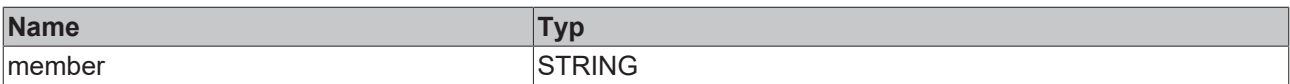

#### Beispielaufruf:

```
jsonDoc := fbJson.ParseDocument(sExistingJsonDocument);
jsonMem := fbJson.AddDcTimeMember(jsonDoc, 'TestDcTime', 1234);
```
## **4.1.6 AddDoubleMember**

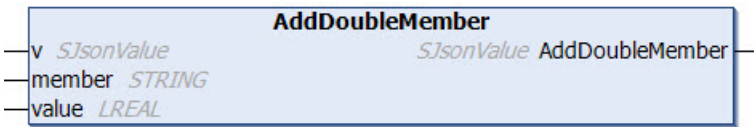

Diese Methode fügt ein Double-Member zu einem JSON-Objekt hinzu.

#### **Syntax**

```
METHOD AddDoubleMember : SJsonValue
VAR_INPUT
 v : SJsonValue;
   value  : LREAL;
END_VAR
VAR_IN_OUT CONSTANT
 member : STRING;
END_VAR
```
## *<b>E* Rückgabewert

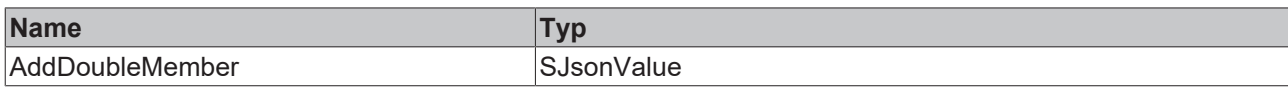

## **Eingänge**

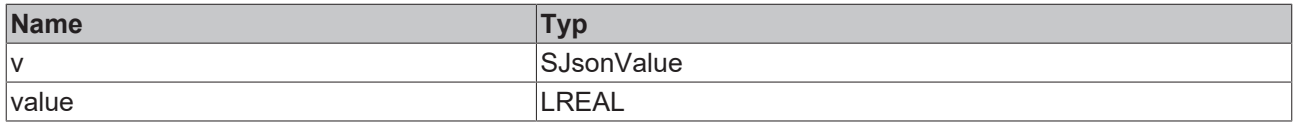

## **/ Ein-/Ausgänge**

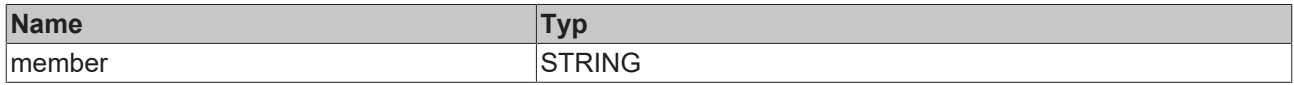

#### Beispielaufruf:

```
jsonDoc := fbJson.ParseDocument(sExistingJsonDocument);
jsonMem := fbJson.AddDoubleMember(jsonDoc, 'TestDouble', 42.42);
```
## <span id="page-27-0"></span>**4.1.7 AddFileTimeMember**

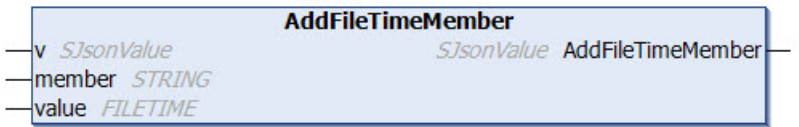

Diese Methode fügt ein FileTime-Member zu einem JSON-Objekt hinzu.

#### **Syntax**

```
METHOD AddFileTimeMember : SJsonValue
VAR_INPUT
v : SJsonValue;
  value  : FILETIME;
END_VAR
VAR_IN_OUT CONSTANT
  member : STRING;
END_VAR
```
## **Rückgabewert**

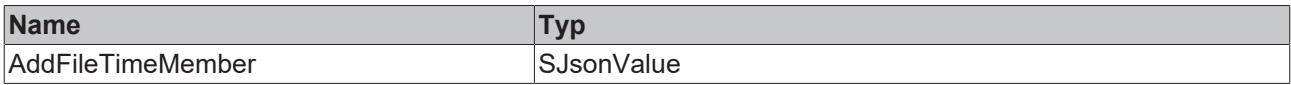

## **Eingänge**

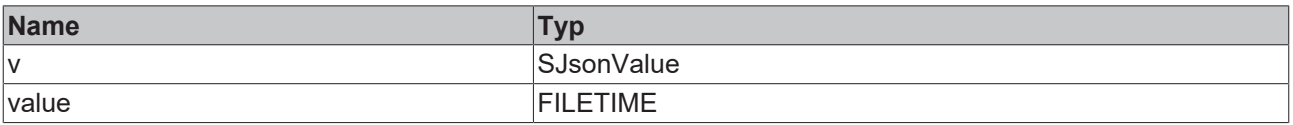

## **/ Ein-/Ausgänge**

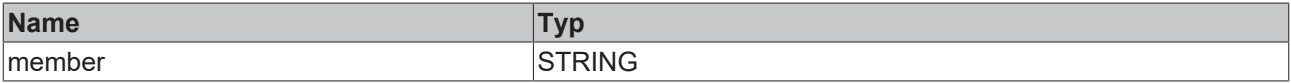

Beispielaufruf:

<span id="page-28-0"></span>jsonDoc := fbJson.ParseDocument(sExistingJsonDocument); jsonMem := fbJson.AddFileTimeMember(jsonDoc, 'TestFileTime', ftTime);

## **4.1.8 AddHexBinaryMember**

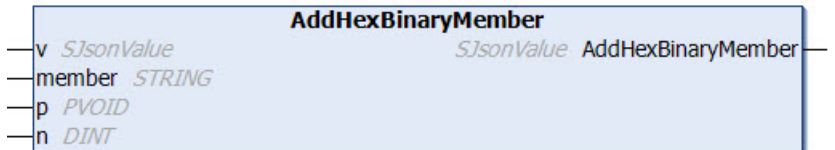

Diese Methode fügt ein HexBinary-Member zu einem JSON-Objekt hinzu.

#### **Syntax**

METHOD AddHexBinaryMember : SJsonValue VAR\_INPUT v : SJsonValue; p : PVOID; n : DINT; END\_VAR VAR\_IN\_OUT CONSTANT member : STRING; END\_VAR

#### *<b>E* Rückgabewert

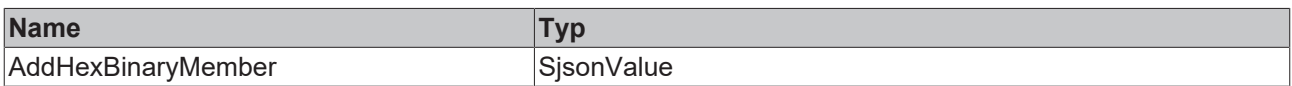

#### **Eingänge**

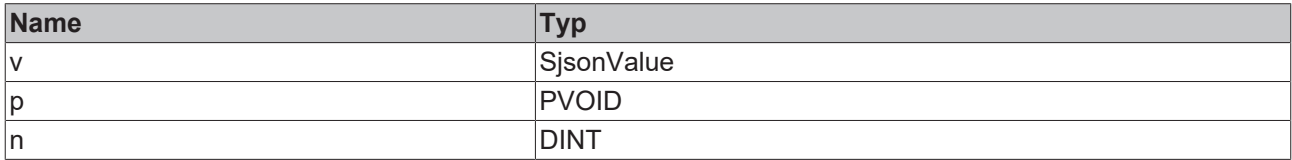

#### **/ Ein-/Ausgänge**

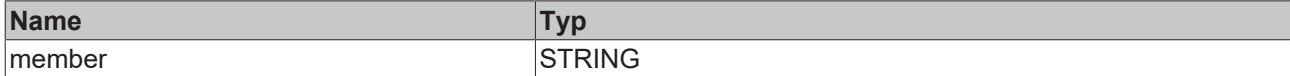

#### Beispielaufruf:

<span id="page-28-1"></span>jsonDoc := fbJson.ParseDocument(sExistingJsonDocument); jsonMem := fbJson.AddHexBinaryMember(jsonDoc, 'TestHexBinary', sHexBinary, SIZEOF(sHexBinary));

## **4.1.9 AddInt64Member**

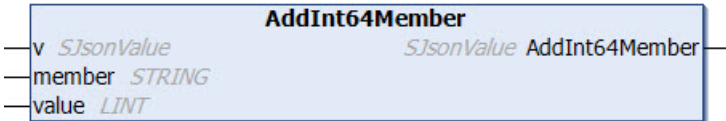

Diese Methode fügt ein Int64-Member zu einem JSON-Objekt hinzu.

## **Syntax**

```
METHOD AddFileTimeMember : SjsonValue
VAR_INPUT
v : SjsonValue;
value : LINT;
```
END\_VAR VAR\_IN\_OUT CONSTANT member : STRING; END\_VAR

#### *<b>E* Rückgabewert

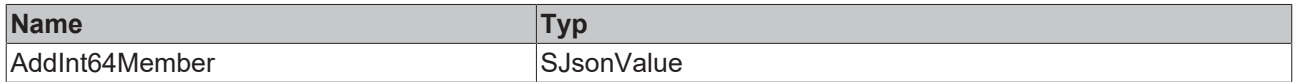

## **Eingänge**

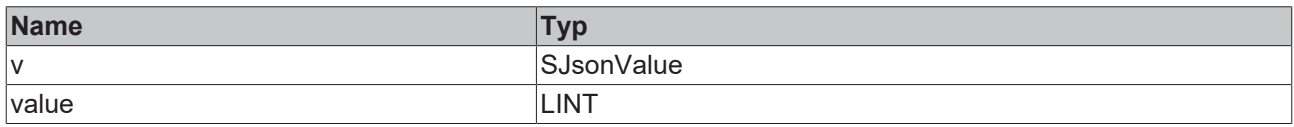

## **/ Ein-/Ausgänge**

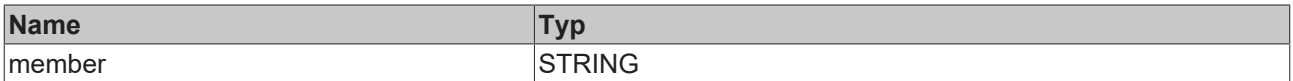

#### Beispielaufruf:

<span id="page-29-0"></span>jsonDoc := fbJson.ParseDocument(sExistingJsonDocument); jsonMem := fbJson.AddInt64Member(jsonDoc, 'TestInt64', 42);

## **4.1.10 AddIntMember**

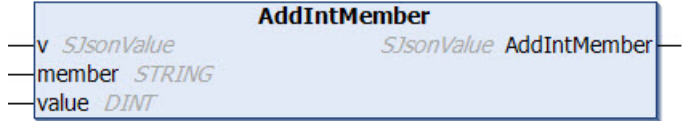

Diese Methode fügt ein Int-Member zu einem JSON-Objekt hinzu.

#### **Syntax**

```
METHOD AddIntMember : SJsonValue
VAR_INPUT
v : SJsonValue;
  value  : DINT;
END_VAR
VAR_IN_OUT CONSTANT
  member : STRING;
END_VAR
```
## **Rückgabewert**

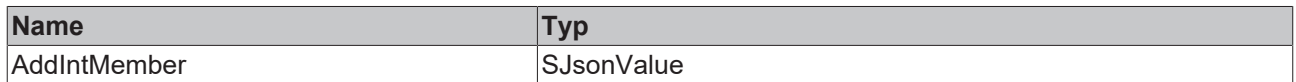

## **Eingänge**

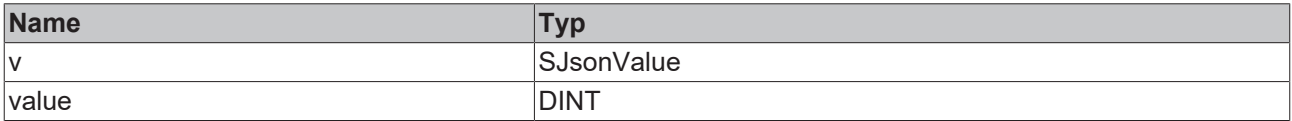

## *<b>/* **Ein-/Ausgänge**

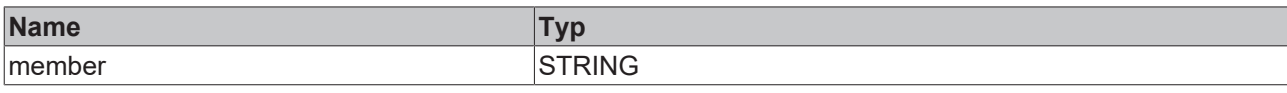

## Beispielaufruf:

```
jsonDoc := fbJson.ParseDocument(sExistingJsonDocument);
jsonMem := fbJson.AddIntMember(jsonDoc, 'TestInt', 42);
```
## **4.1.11 AddJsonMember**

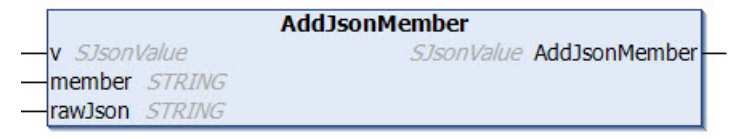

Diese Methode fügt ein JSON-Member zu einem JSON-Objekt hinzu.

## **Syntax**

```
METHOD AddJsonMember: SJsonValue
VAR_INPUT
 v : SJsonValue;
END_VAR
VAR_IN_OUT CONSTANT
 member : STRING;
   rawJson : STRING;
END_VAR
```
#### *<b>E* Rückgabewert

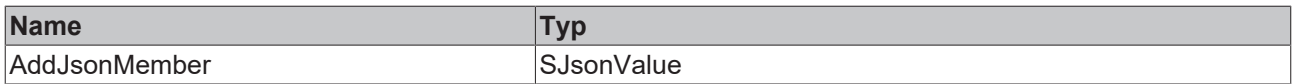

## **Eingänge**

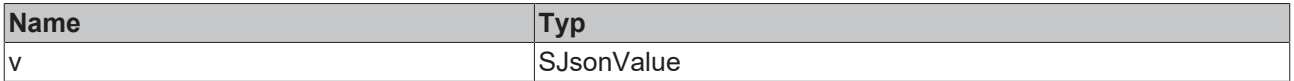

## **/ Ein-/Ausgänge**

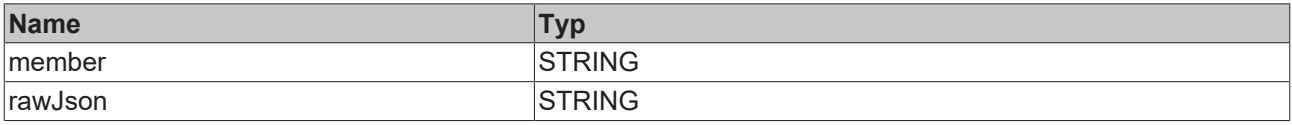

#### Beispielaufruf:

```
jsonDoc := fbJson.ParseDocument(sExistingJsonDocument);
jsonMem := fbJson.AddJsonMember(jsonDoc, 'TestJson', sJson);
```
## **4.1.12 AddNullMember**

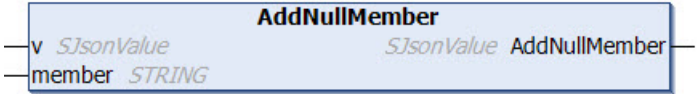

Diese Methode fügt ein NULL-Member zu einem JSON-Objekt hinzu.

## **Syntax**

METHOD AddNullMember : SJsonValue VAR\_INPUT : SJsonValue; END\_VAR VAR\_IN\_OUT CONSTANT member : STRING; END\_VAR

## **Rückgabewert**

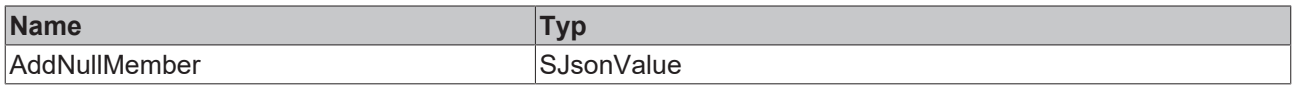

## **Eingänge**

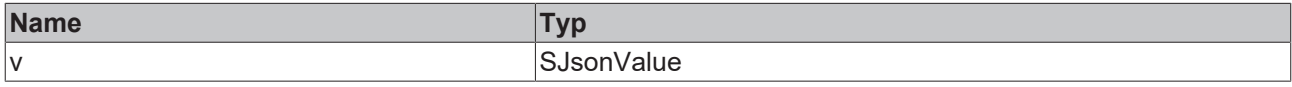

## **/ Ein-/Ausgänge**

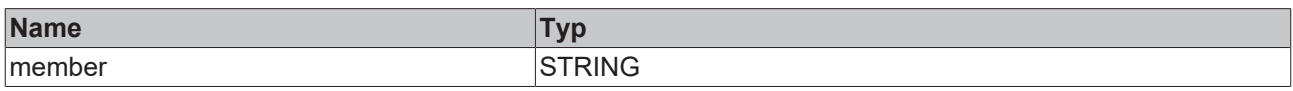

#### Beispielaufruf:

```
jsonDoc := fbJson.ParseDocument(sExistingJsonDocument);
jsonMem := fbJson.AddNullMember(jsonDoc, 'TestJson');
```
## <span id="page-31-0"></span>**4.1.13 AddObjectMember**

**AddObjectMember** v SJsonValue SJsonValue AddObjectMember member STRING

Diese Methode fügt ein Object-Member zu einem JSON-Objekt hinzu.

## **Syntax**

```
METHOD AddObjectMember : SJsonValue
VAR_INPUT
          v       : SJsonValue;
END_VAR
VAR_IN_OUT CONSTANT
  member : STRING;
END_VAR
```
## *<b>Rückgabewert*

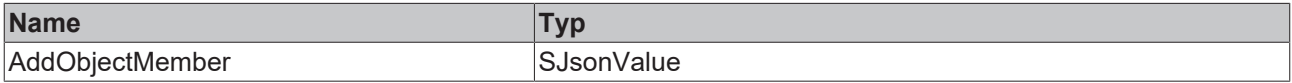

## **Eingänge**

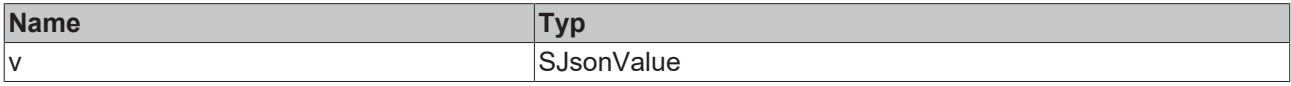

## *<b>/* **Ein-/Ausgänge**

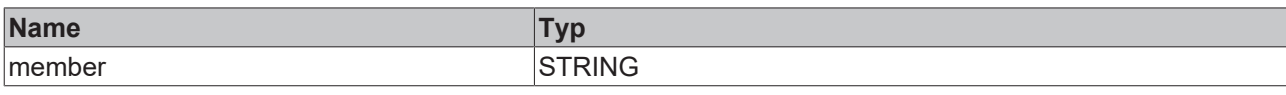

#### Beispielaufruf:

```
jsonDoc := fbJson.ParseDocument(sExistingJsonDocument);
jsonMem := fbJson.AddObjectMember(jsonDoc, 'TestObject');
```
## **4.1.14 AddStringMember**

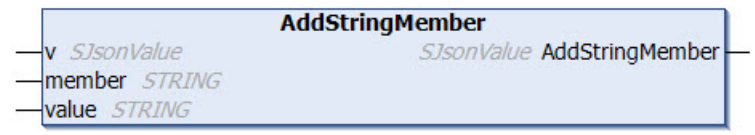

Diese Methode fügt ein String-Member zu einem JSON-Objekt hinzu.

#### **Syntax**

```
METHOD AddStringMember : SJsonValue
VAR_INPUT
 v : SJsonValue;
END_VAR
VAR_IN_OUT CONSTANT
 member : STRING;
   value  : STRING;
END_VAR
```
#### *Rückgabewert*

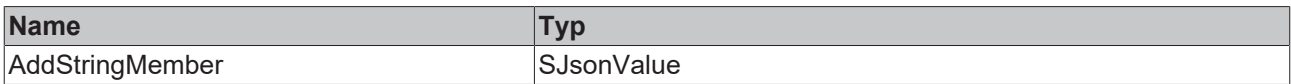

## **Eingänge**

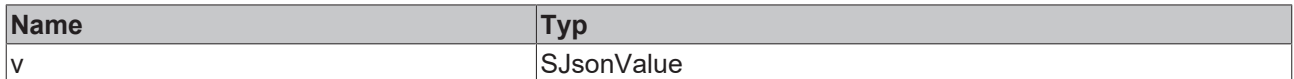

## **/ Ein-/Ausgänge**

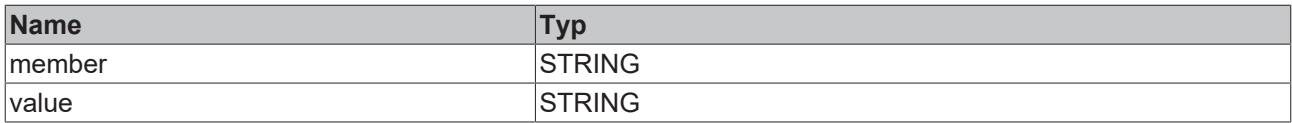

Beispielaufruf:

<span id="page-32-1"></span>jsonDoc := fbJson.ParseDocument(sExistingJsonDocument); jsonMem := fbJson.AddStringMember(jsonDoc, 'TestString', 'Test');

## **4.1.15 AddUint64Member**

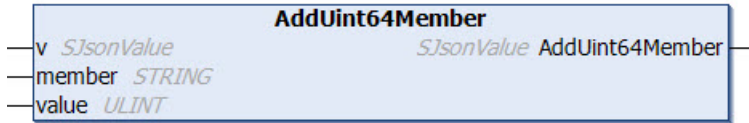

Diese Methode fügt ein UInt64-Member zu einem JSON-Objekt hinzu.

## **Syntax**

```
METHOD AddUint64Member : SJsonValue
VAR_INPUT
v : SJsonValue;
  value  : ULINT;
END_VAR
VAR_IN_OUT CONSTANT
   member : STRING;
END_VAR
```
## *<b>E* Rückgabewert

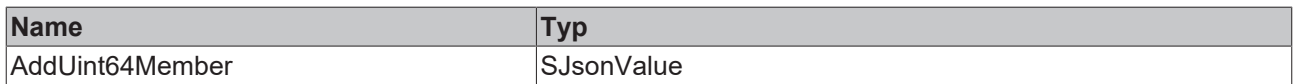

## **Eingänge**

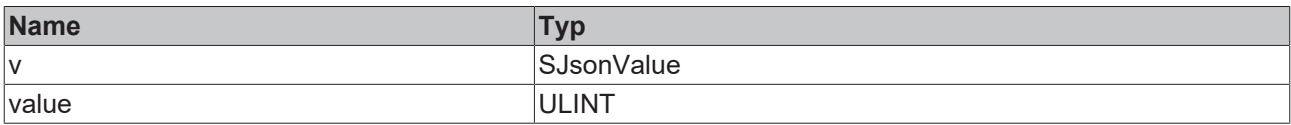

## **/ Ein-/Ausgänge**

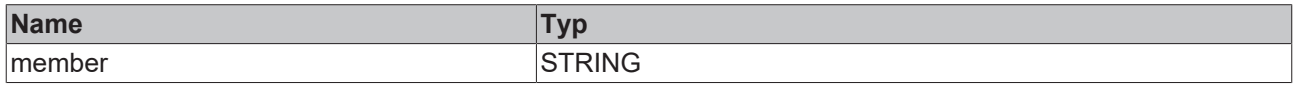

#### Beispielaufruf:

```
jsonDoc := fbJson.ParseDocument(sExistingJsonDocument);
jsonMem := fbJson.AddUint64Member(jsonDoc, 'TestUint64', 42);
```
## **4.1.16 AddUintMember**

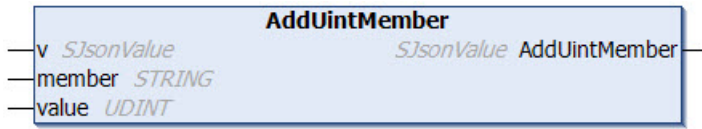

Diese Methode fügt ein UInt-Member zu einem JSON-Objekt hinzu.

## **Syntax**

```
METHOD AddUintMember : SJsonValue
VAR_INPUT
v : SJsonValue;
  value  : UDINT;
END_VAR
VAR_IN_OUT CONSTANT
   member : STRING;
END_VAR
```
## *<u><b>E* Rückgabewert</u>

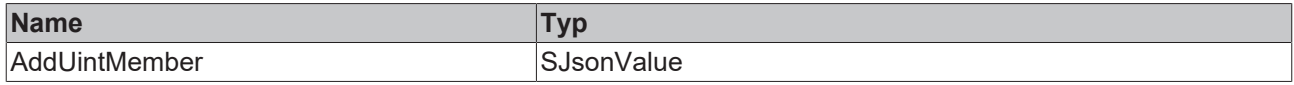

## **Eingänge**

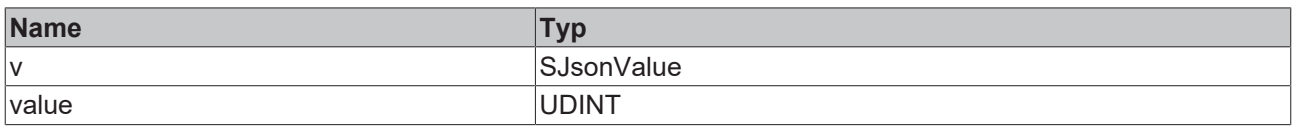

#### *<b>/* **Ein-/Ausgänge**

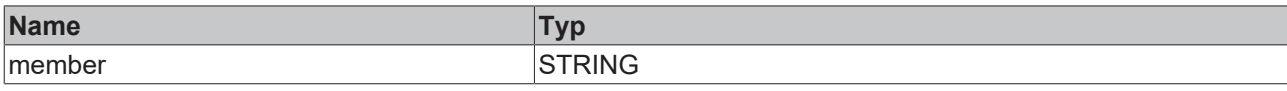

#### Beispielaufruf:

```
jsonDoc := fbJson.ParseDocument(sExistingJsonDocument);
jsonMem := fbJson.AddUintMember(jsonDoc, 'TestUint', 42);
```
## **4.1.17 ArrayBegin**

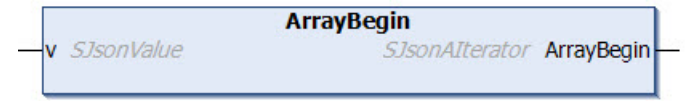

Diese Methode liefert das erste Element eines Arrays und kann zusammen mit den Methoden ArrayEnd() und NextArray() zur Iteration durch ein JSON-Array verwendet werden.

#### **Syntax**

```
METHOD ArrayBegin : SJsonAIterator
VAR_INPUT
   v : SJsonValue;
END_VAR
```
#### *<b>Rückgabewert*

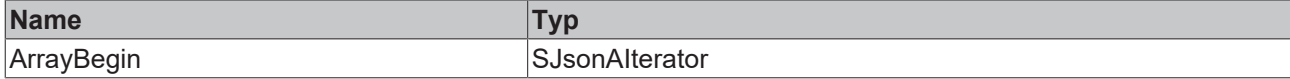

#### **Eingänge**

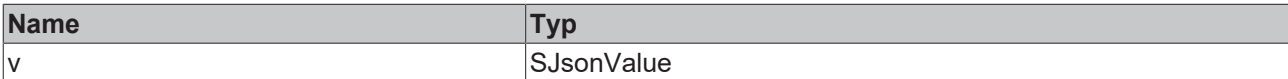

#### Beispielaufruf:

```
jsonIterator    := fbJson.ArrayBegin(jsonArray);
jsonIteratorEnd := fbJson.ArrayEnd(jsonArray);
WHILE jsonIterator <> jsonIteratorEnd DO<br>
sName := fbJson.GetArrayValue()
                  state of the state of the state of the state \frac{1}{s} is the state of the state of the state of the state of the state of the state of the state of the state of the state of the state of the state of the state of the stat
     jsonIterator  := fbJson.NextArray(jsonIterator);
END_WHILE
```
## <span id="page-34-1"></span>**4.1.18 ArrayEnd**

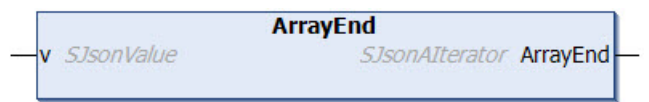

Diese Methode liefert das letzte Element eines Arrays und kann zusammen mit den Methoden ArrayBegin() und NextArray() zur Iteration durch ein JSON-Array verwendet werden.

## **Syntax**

```
METHOD ArrayEnd : SJsonAIterator
VAR_INPUT
 v: SJsonValue;
END_VAR
```
## *<b>E* Rückgabewert

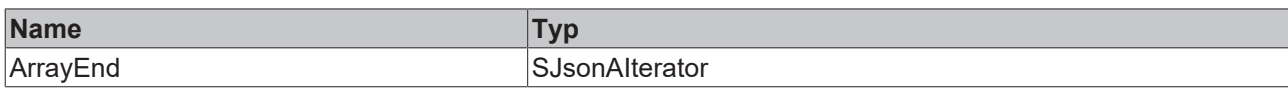

#### **Eingänge**

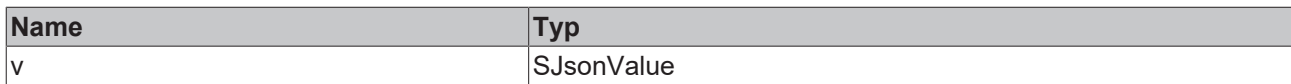

#### Beispielaufruf:

```
jsonIterator    := fbJson.ArrayBegin(jsonArray);
jsonIteratorEnd := fbJson.ArrayEnd(jsonArray);
WHILE jsonIterator <> jsonIteratorEnd DO
 sName := fbJson.GetArrayValue(jsonIterator);
 jsonIterator := fbJson.NextArray(jsonIterator);
END_WHILE
```
## <span id="page-35-0"></span>**4.1.19 ClearArray**

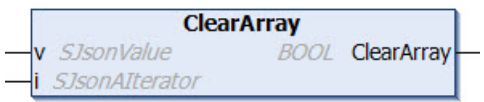

Diese Methode löscht den Inhalt eines Arrays.

## **Syntax**

```
METHOD ClearArray : BOOL
VAR_INPUT
  v : SJsonValue;
  i : SJsonAIterator;
END_VAR
```
## *<b>Rückgabewert*

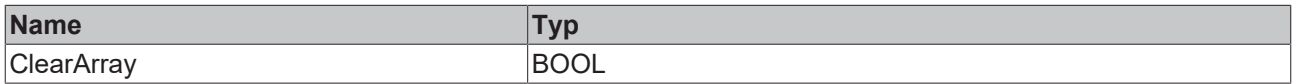

## **Eingänge**

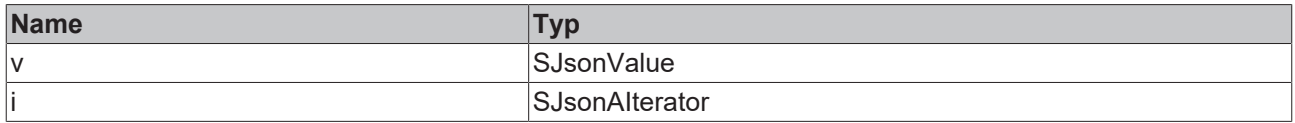

#### Beispielaufruf:

Gegeben sei das folgende JSON-Dokument, das in den DOM-Speicher geladen wird:

```
sMessage := '{"serialNumber":"123","batteryVoltage":"1547mV","clickType":"SINGLE", "array":
["Hello",2,3]}';
```
Die Werte des JSON-Arrays "array" sollen gelöscht werden. Zunächst wird das JSON-Dokument iterativ nach dem Property "array" durchsucht, anschließend werden alle Elemente des Arrays durch Aufruf der Methode ClearArray() gelöscht.

```
jsonDoc               := fbJson.ParseDocument(sMessage);
jsonIterator          := fbJson.MemberBegin(jsonDoc);
                      := fbJson.MemberEnd(isonDoc);
WHILE jsonIterator <> jsonIteratorEnd DO
 sName := fbJson.GetMemberName(jsonIterator);
   jsonValue           := fbJson.GetMemberValue(jsonIterator);
  IF sName = 'array' THEN
```
```
    jsonArrayIterator := fbJson.ArrayBegin(jsonValue);
        fbJson.ClearArray(jsonValue, jsonArrayIterator);
    END_IF
    jsonIterator        := fbJson.NextMember(jsonIterator);
END_WHILE
```
# <span id="page-36-0"></span>**4.1.20 CopyDocument**

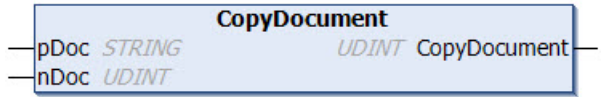

Diese Methode kopiert den Inhalt des DOM-Speichers in eine Variable vom Datentyp STRING, welche eine beliebige Länge haben kann. Als Rückgabewert liefert die Methode die Länge des Strings (inklusive Nullterminierung). Falls der Zielpuffer zu klein ist, wird dieser durch eine Nullterminierung geleert und als Länge 0 zurückgegeben.

### **Syntax**

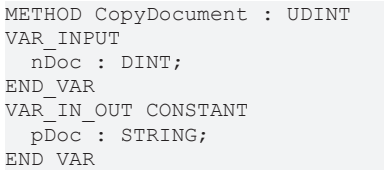

### *<b>E* Rückgabewert

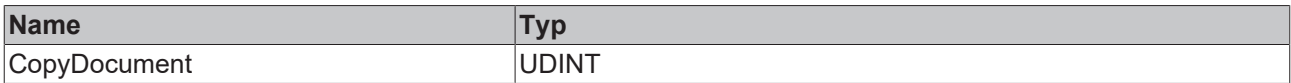

### **Eingänge**

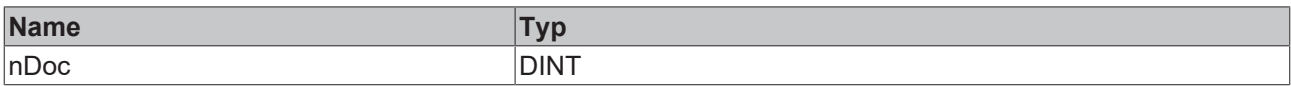

### **/ Ein-/Ausgänge**

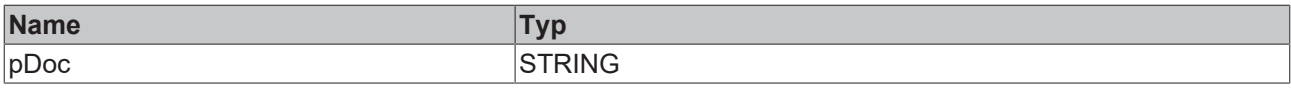

### Beispielaufruf:

nLen := fbJson.CopyDocument(sJson, SIZEOF(sJson));

# **4.1.21 CopyFrom**

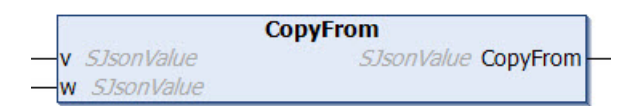

```
METHOD CopyFrom : SJsonValue
VAR_INPUT
 v: SJsonValue;
    w : SJsonValue;
END_VAR
```
### *<b>E* Rückgabewert

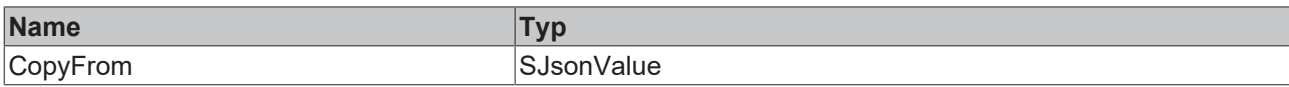

### **Eingänge**

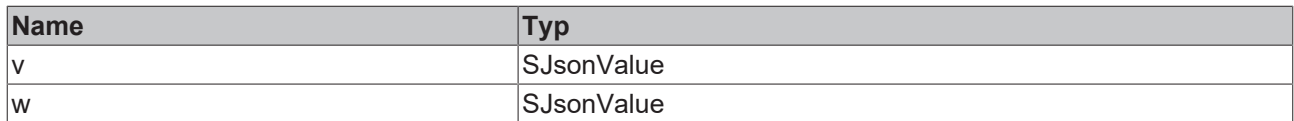

# <span id="page-37-0"></span>**4.1.22 CopyJson**

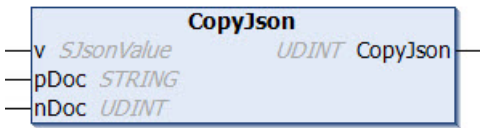

Diese Methode extrahiert ein JSON-Objekt aus einem Key und speichert dieses in einer Variablen vom Datentyp STRING. Dieser STRING kann eine beliebige Länge haben. Als Rückgabewert liefert die Methode die Länge des kopierten JSON-Objekts (inklusive Nullterminierung). Falls der Zielpuffer zu klein ist, wird dieser durch eine Nullterminierung geleert und als Länge 0 zurückgegeben.

### **Syntax**

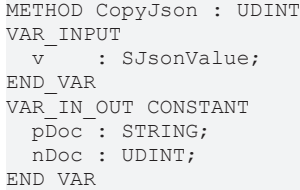

### *<b>E* Rückgabewert

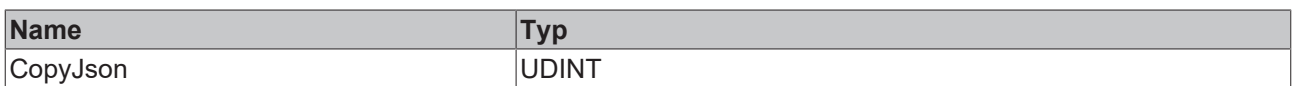

### **Eingänge**

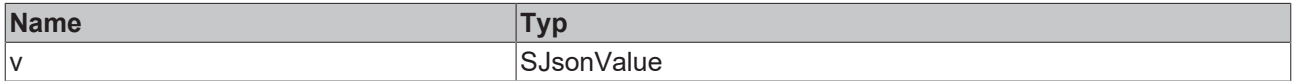

### *<b>/* **Ein-/Ausgänge**

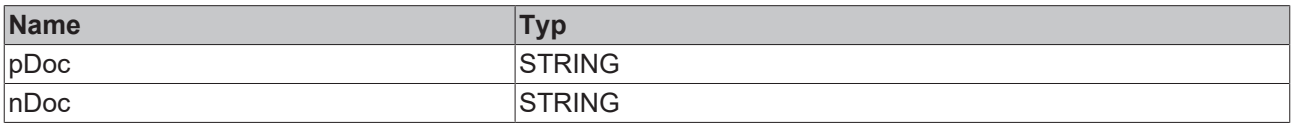

Beispielaufruf:

Gegeben sei das folgende JSON-Dokument, das in den DOM-Speicher geladen wird:

sMessage := ' {"serialNumber":"123","meta":{"batteryVoltage":"1547mV","clickType":"SINGLE"}}';

Der Wert des JSON-Objekts "meta" soll extrahiert und in einer Variablen vom Datentyp STRING gespeichert werden. Zunächst wird das JSON-Dokument iterativ nach dem Property "meta" durchsucht, anschließend wird dessen Wert bzw. Unterobjekt durch Aufruf der Methode CopyJson() extrahiert.

```
jsonDoc         := fbJson.ParseDocument(sMessage);
jsonIterator    := fbJson.MemberBegin(jsonDoc);
jsonIteratorEnd := fbJson.MemberEnd(jsonDoc);
WHILE jsonIterator <> jsonIteratorEnd DO
  sName         := fbJson.GetMemberName(jsonIterator);
  jsonValue     := fbJson.GetMemberValue(jsonIterator);
   IF sName = 'meta' THEN
       fbJson.CopyJson(jsonValue, sString, SIZEOF(sString));
   END_IF
   jsonIterator  := fbJson.NextMember(jsonIterator);
END_WHILE
```
Die Variable sString hat nach diesem Durchlauf folgenden Inhalt:

<span id="page-38-0"></span>{"batteryVoltage":"1547mV","clickType":"SINGLE"}

## **4.1.23 CopyString**

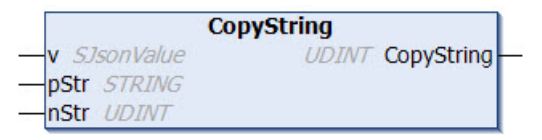

Diese Methode kopiert den Wert eines Keys in eine Variable vom Datentyp STRING, welche eine beliebige Länge haben kann. Als Rückgabewert liefert die Methode die Länge des kopierten Strings (inklusive Nullterminierung). Falls der Zielpuffer zu klein ist, wird dieser durch eine Nullterminierung geleert und als Länge 0 zurückgegeben.

### **Syntax**

```
METHOD CopyString : UDINT
VAR_INPUT
 v : SJsonValue;
END_VAR
VAR_IN_OUT CONSTANT
 pStr: STRING;
   nStr : UDINT;
END_VAR
```
### *<b>E* Rückgabewert

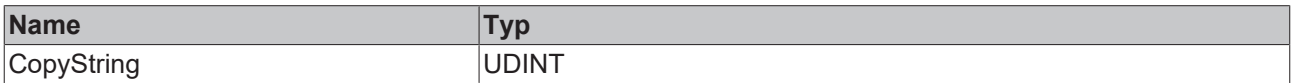

### **Eingänge**

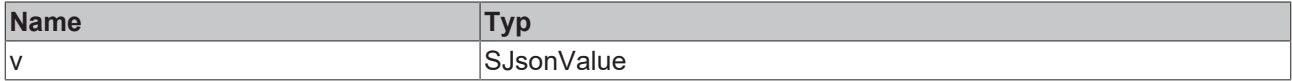

### **/ Ein-/Ausgänge**

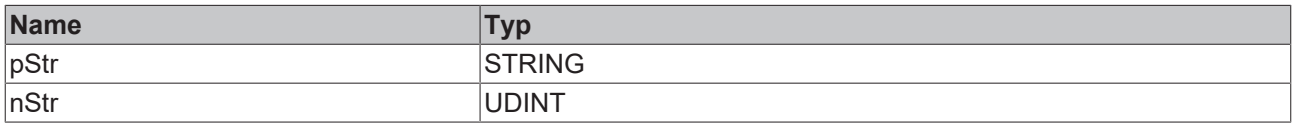

#### Beispielaufruf:

Gegeben sei das folgende JSON-Dokument, das in den DOM-Speicher geladen wird:

sMessage := ' {"serialNumber":"123","batteryVoltage":"1547mV","clickType":"SINGLE"}';

Der Wert des Keys "clickType" soll extrahiert und in einer Variablen vom Datentyp STRING gespeichert werden. Zunächst wird das JSON-Dokument iterativ nach dem Property "clickType" durchsucht.

jsonDoc := fbJson.ParseDocument(sMessage); jsonIterator := fbJson.MemberBegin(jsonDoc); jsonIteratorEnd := fbJson.MemberEnd(jsonDoc);

```
WHILE jsonIterator <> jsonIteratorEnd DO
  sName         := fbJson.GetMemberName(jsonIterator);
  jsonValue     := fbJson.GetMemberValue(jsonIterator);
  IF sName = 'clickType' THEN
       fbJson.CopyString(jsonValue, sString, SIZEOF(sString));
    END_IF
    jsonIterator  := fbJson.NextMember(jsonIterator);
END_WHILE
```
Die Variable sString hat nach diesem Durchlauf folgenden Inhalt:

SINGLE

# **4.1.24 ExceptionRaised**

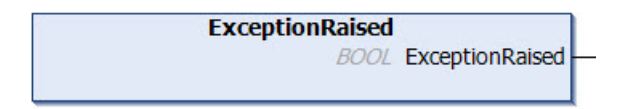

### **Syntax**

```
METHOD ExceptionRaised : BOOL
```
### *<b>Rückgabewert*

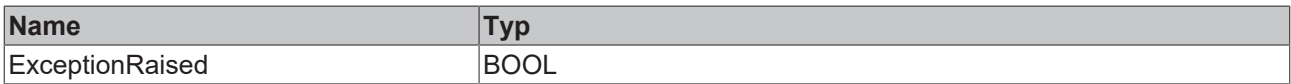

### **4.1.25 FindMember**

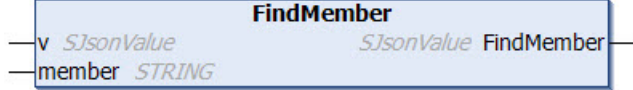

Diese Methode sucht in einem JSON-Dokument nach einem bestimmten Property und gibt dieses zurück. Wenn kein entsprechendes Property gefunden wird, wird 0 zurückgegeben.

### **Syntax**

```
METHOD FindMember : SJsonValue
VAR_INPUT
 v : SJsonValue;
END_VAR
VAR_IN_OUT CONSTANT
   member : STRING;
END_VAR
```
### *<b>E* Rückgabewert

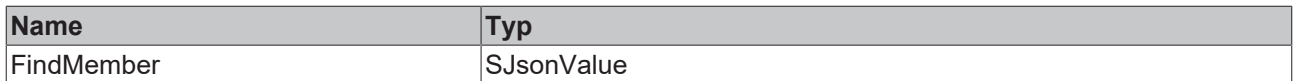

### **Eingänge**

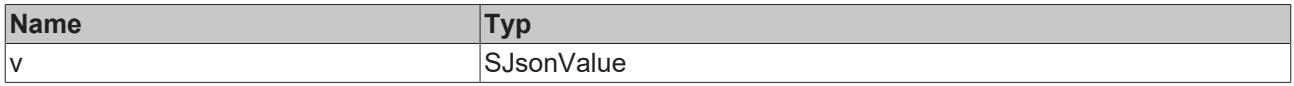

### *<b>/* **Ein-/Ausgänge**

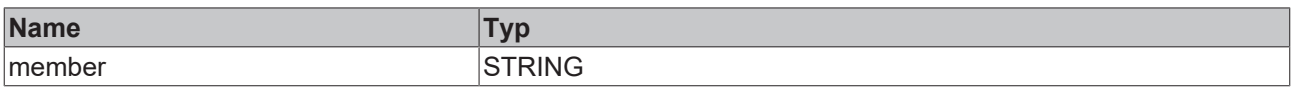

### Beispielaufruf:

jsonProp := fbJson.FindMember(jsonDoc, 'PropertyName');

# **4.1.26 FindMemberPath**

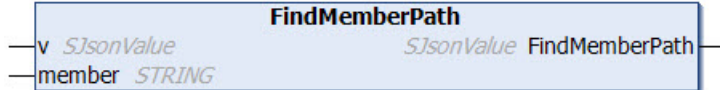

Diese Methode sucht in einem JSON-Dokument nach einem bestimmten Property und gibt dieses zurück. Das Property wird hierbei nach dessen Pfad im Dokument spezifiziert. Wenn kein entsprechendes Property gefunden wird, wird 0 zurückgegeben.

### **Syntax**

```
METHOD FindMemberPath : SJsonValue
VAR_INPUT
 v : SJsonValue
END_VAR
VAR_IN_OUT CONSTANT
   member : STRING;
END_VAR
```
### *<b>Rückgabewert*

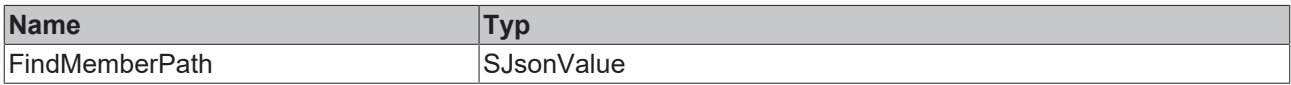

### **Eingänge**

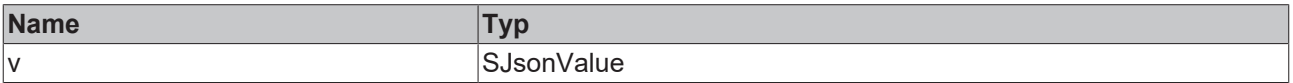

### **/ Ein-/Ausgänge**

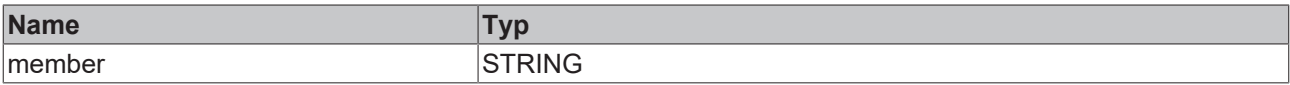

### Beispielaufruf:

jsonDoc := fbJson.ParseDocument(sExistingJsonDocument); jsonProp := fbJson.FindMemberPath(jsonDoc, sPath);

Der Zugriff auf verschachtelte Objekte funktioniert nach dem Schema *a/b/c*, um eine Variable in einer JSON-Hierarchie zu finden. Der Aufruf für die Variable *c* des folgenden JSON-Dokuments lautet:

jsonProp := fbJson.FindMemberPath(jsonDoc, 'a/b/c');

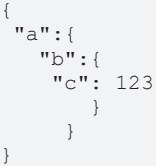

### **Unterstützung für Arrays**

Die Methode unterstützt JSON-Dokumente mit Arrays ab TwinCAT-Version >3.1.4024.35. Mithilfe des Zeichens # kann auf Elemente eines Arrays zugegriffen werden.

```
jsonProp := fbJson.FindMemberPath(jsonDoc, '#1/Third#2');
```

```
\sqrt{ }\{  "First": 4
    },
\left\{\right.  "Second": 12,
     "Third": [
         1,
          2,
         3
          ],
       "Fourth": {
          "a": true
          }
    },
]
```
Der Beispielaufruf greift auf das zweite Element des äußeren Arrays zu (#1), anschließend auf das dritte Element des Arrays unter dem Unterelement *Third*.

### **Behandlung von Sonderfällen**

Das Einfügen des Zeichens ~ sorgt für die Sonderbehandlung innerhalb eines Pfades. Die folgende Tabelle listet die verschiedenen Möglichkeiten auf.

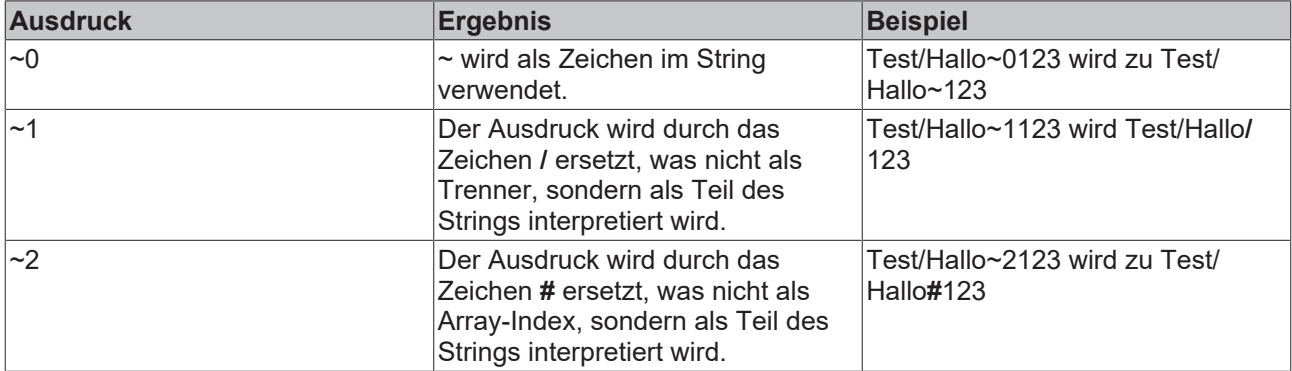

### **4.1.27 GetArraySize**

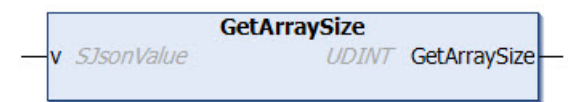

Diese Methode liefert die Anzahl der Elemente in einem JSON-Array.

### **Syntax**

```
METHOD GetArraySize : UDINT
VAR_INPUT
 v: SJsonValue;
END_VAR
```
### *Rückgabewert*

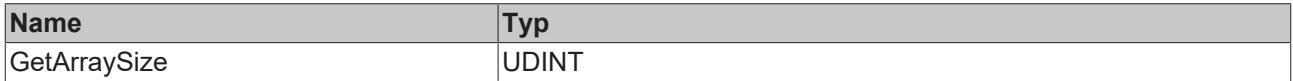

### **Eingänge**

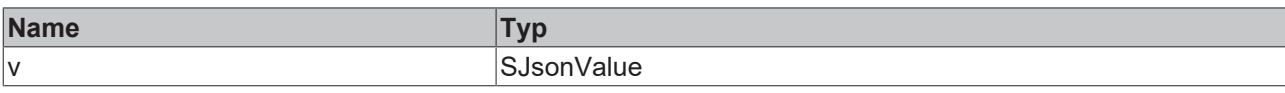

### Beispielaufruf:

```
jsonDoc   := fbJson.ParseDocument(sExistingJsonDocument);
jsonArray := fbJson.FindMember(jsonDoc, 'array');
nSize     := fbJson.GetArraySize(jsonArray);
```
# **4.1.28 GetArrayValue**

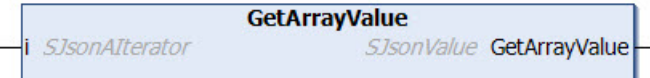

Diese Methode liefert den Wert an der aktuellen Iterator-Position eines Arrays.

### **Syntax**

```
METHOD GetArrayValue : SJsonValue
VAR_INPUT
 i: SJsonAIterator;
END_VAR
```
### *<b>E* Rückgabewert

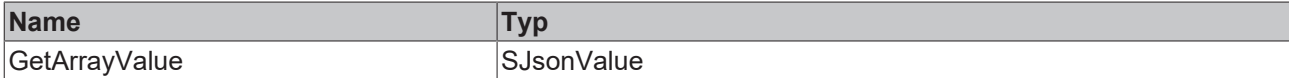

### **Eingänge**

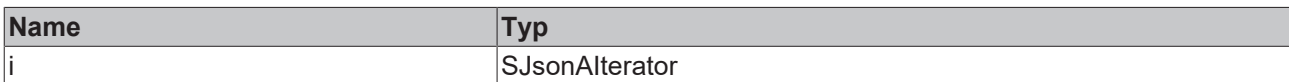

#### Beispielaufruf:

```
jsonIterator    := fbJson.ArrayBegin(jsonArray);
jsonIteratorEnd := fbJson.ArrayEnd(jsonArray);
WHILE jsonIterator <> jsonIteratorEnd DO
  sName         := fbJson.GetArrayValue(jsonIterator);
  jsonIterator  := fbJson.NextArray(jsonIterator);
END_WHILE
```
### **4.1.29 GetArrayValueByIdx**

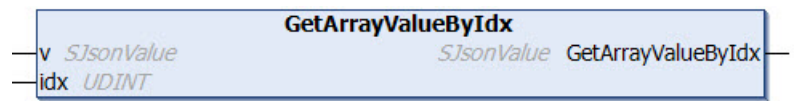

Diese Methode liefert den Wert eines Arrays an einem angegebenen Index.

```
METHOD GetArrayValueByIdx : SJsonValue
VAR_INPUT
   v   : SJsonValue;
   idx : UDINT;
END_VAR
```
### *<b>E* Rückgabewert

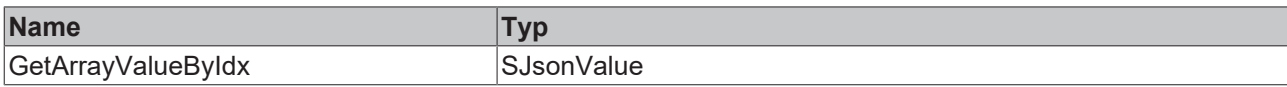

### **Eingänge**

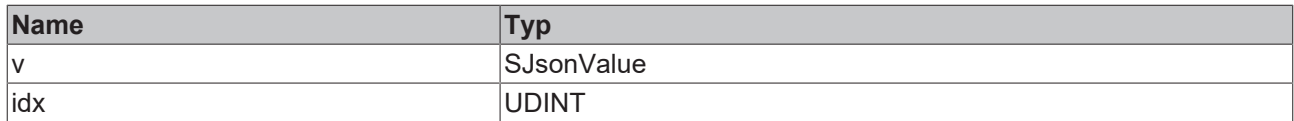

#### Beispielaufruf:

jsonValue := fbJson.GetArrayValueByIdx(jsonArray, 1);

# **4.1.30 GetBase64**

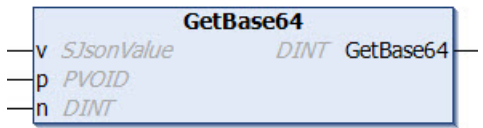

Diese Methode dekodiert einen Base64-Wert aus einem JSON-Property. Wenn sich hinter dem Base64- Wert z. B. der Inhalt einer Datenstruktur befindet, kann der dekodierte Inhalt auch wieder auf eine identische Datenstruktur gelegt werden.

### **Syntax**

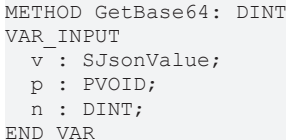

### **Rückgabewert**

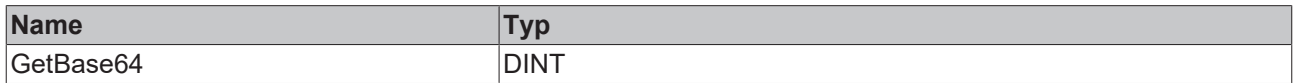

### **Eingänge**

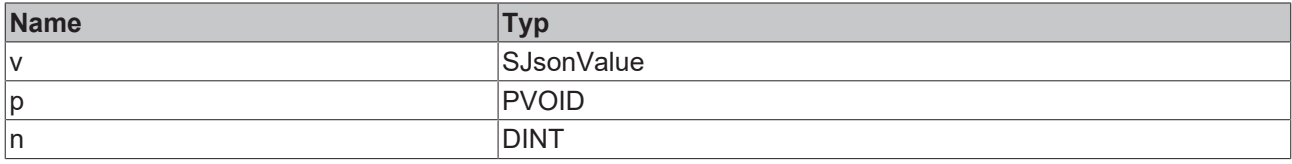

### Beispielaufruf:

```
jsonDoc    := fbJson.ParseDocument(sExistingJsonDocument);
jsonBase64 := fbJson.FindMember(jsonDoc, 'base64');
nSize      := fbJson.GetBase64(jsonBase64, ADR(stStruct), SIZEOF(stStruct));
```
# **4.1.31 GetBool**

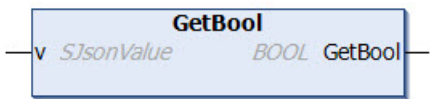

Diese Methode liefert den Value eines Properties vom Datentyp BOOL.

### **Syntax**

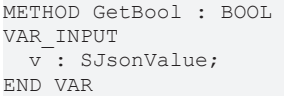

### *<b>Rückgabewert*

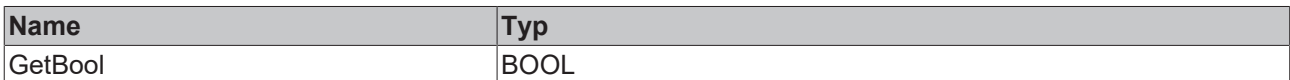

### **Eingänge**

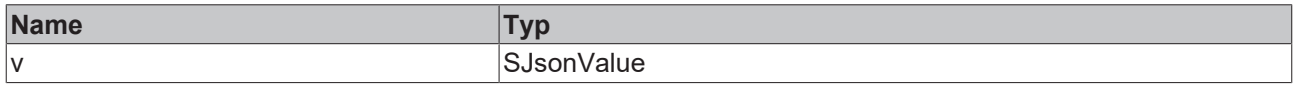

## **4.1.32 GetDateTime**

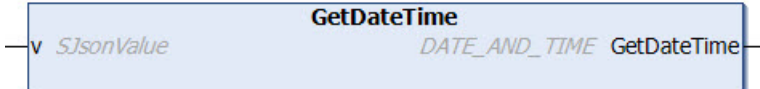

Diese Methode liefert den Value eines Properties vom Datentyp DATE\_AND\_TIME.

### **Syntax**

```
METHOD GetDateTime : DATE_AND_TIME
VAR_INPUT
 v: SJsonValue;
END_VAR
```
### **Rückgabewert**

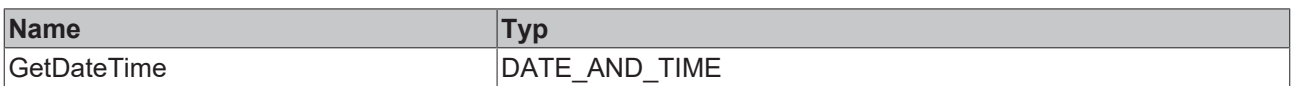

### **Eingänge**

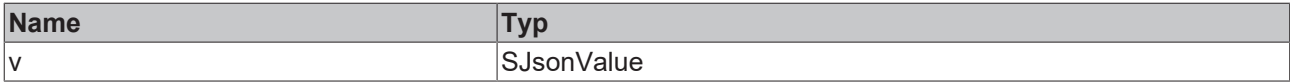

### **4.1.33 GetDcTime**

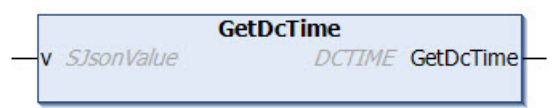

Diese Methode liefert den Values eines Properties vom Datentyp DCTIME.

```
METHOD GetDcTime : DCTIME
VAR_INPUT
 v: SJsonValue;
END_VAR
```
### *<b>E* Rückgabewert

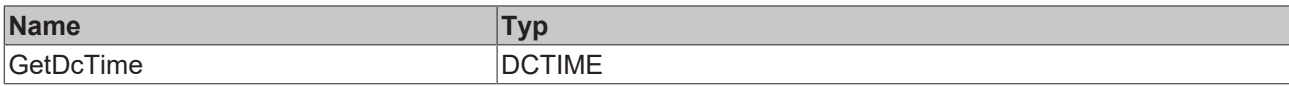

### **Eingänge**

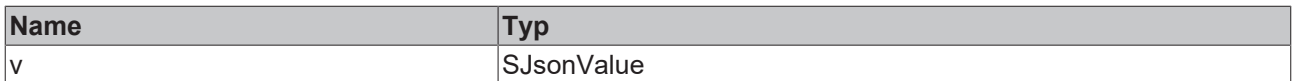

#### Beispielaufruf:

```
jsonDoc  := fbJson.ParseDocument(sExistingJsonDocument);
jsonProp := fbJson.FindMember(jsonDoc, 'property');
dcTime := fbJson.GetDcTime(jsonProp);
```
### **4.1.34 GetDocument**

**GetDocument** STRING(255) GetDocument

Diese Methode gibt den Inhalt des DOM-Speichers als Datentyp STRING(255) zurück. Bei längeren Zeichenfolgen wird von der Methode ein NULL-String zurückgegeben. In diesem Fall muss die Methode [CopyDocument \[](#page-36-0)[}](#page-36-0) [37\]](#page-36-0)() verwendet werden.

### **Syntax**

```
METHOD GetDocument : STRING(255)
```
### *Rückgabewert*

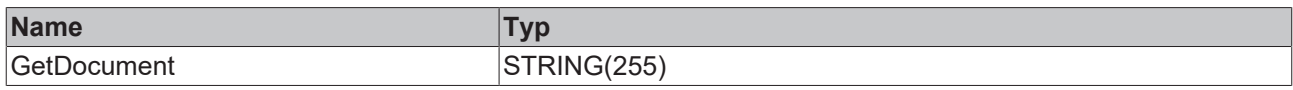

### Beispielaufruf:

```
sJson := fbJson.GetDocument();
```
# **4.1.35 GetDocumentLength**

**GetDocumentLength UDINT GetDocumentLength** 

Diese Methode gibt die Länge eines JSON-Dokuments im DOM-Speicher zurück.

### **Syntax**

```
METHOD GetDocumentLength: UDINT
```
### *<b>Rückgabewert*

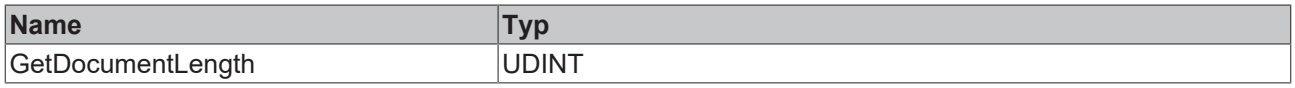

### Beispielaufruf:

```
nLen := fbJson.GetDocumentLength();
```
## **4.1.36 GetDocumentRoot**

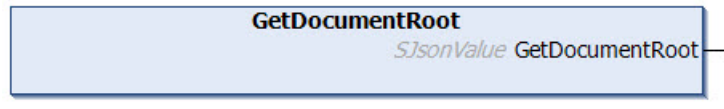

Diese Methode liefert den Root-Knoten eines JSON-Dokuments im DOM-Speicher.

#### **Syntax**

METHOD GetDocumentRoot : SJsonValue

### *<b>Rückgabewert*

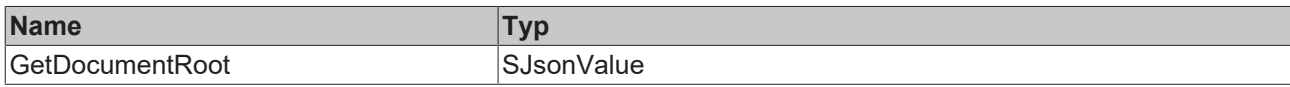

#### Beispielaufruf:

```
jsonRoot := fbJson.GetDocumentRoot();
```
## **4.1.37 GetDouble**

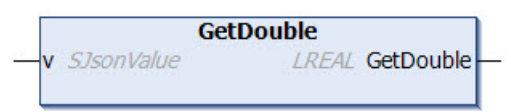

Diese Methode liefert den Value eines Properties vom Datentyp LREAL.

### **Syntax**

```
METHOD GetDouble : LREAL
VAR_INPUT
 v: SJsonValue;
END_VAR
```
### *Rückgabewert*

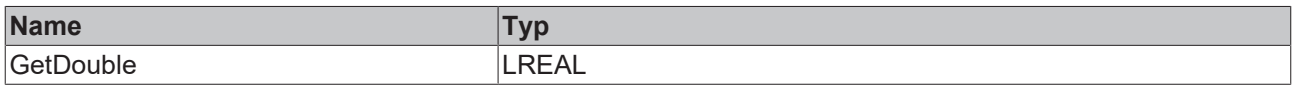

### **Eingänge**

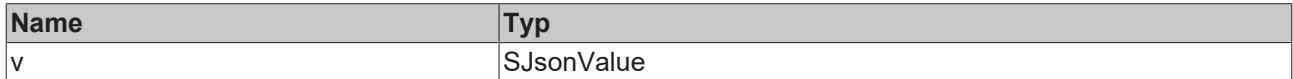

### **4.1.38 GetFileTime**

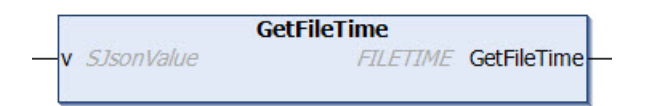

Diese Methode liefert den Value eines Properties vom Datentyp DCTIME.

```
METHOD GetFileTime : FILETIME
VAR_INPUT
   v : SJsonValue;
END_VAR
```
### *<b>E* Rückgabewert

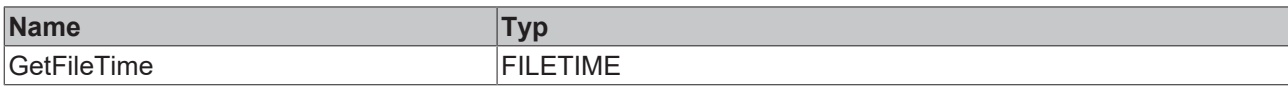

### **Eingänge**

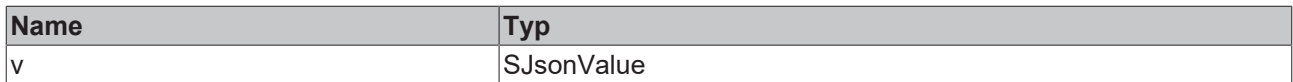

#### Beispielaufruf:

```
jsonDoc  := fbJson.ParseDocument(sExistingJsonDocument);
jsonProp := fbJson.FindMember(jsonDoc, 'property');
fileTime := fbJson.GetFileTime(jsonProp);
```
# **4.1.39 GetHexBinary**

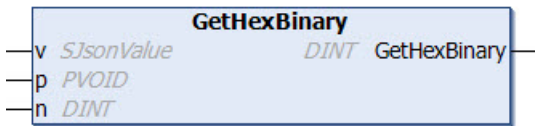

Diese Methode dekodiert den HexBinary-Inhalt eines Properties und schreibt diesen an eine bestimmte Speicheradresse, z. B. in eine Datenstruktur.

### **Syntax**

```
METHOD GetHexBinary : DINT
VAR_INPUT
 v: SJsonValue;
   p : PVOID;
   n : DINT;
END_VAR
```
### *<b>E* Rückgabewert

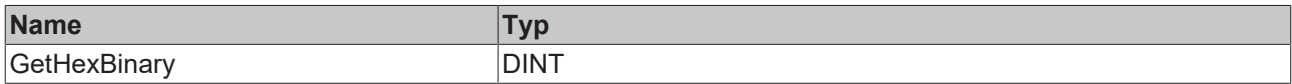

### **Eingänge**

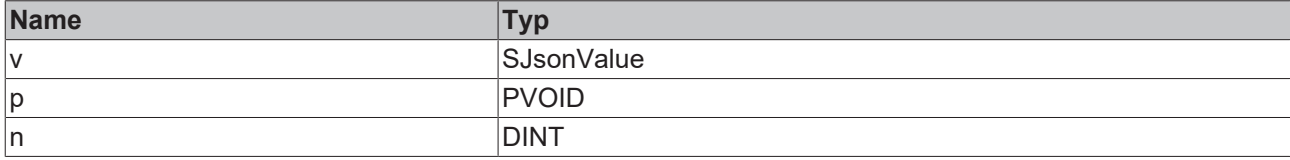

### Beispielaufruf:

```
jsonDoc  := fbJson.ParseDocument(sExistingJsonDocument);
jsonProp := fbJson.FindMember(jsonDoc, 'property');
nLen     := fbJson.GetHexBinary(jsonProp, ADR(stStruct), SIZEOF(stStruct));
```
### **4.1.40 GetInt**

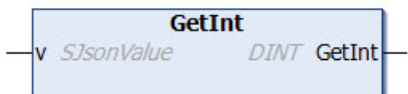

Diese Methode liefert den Value eines Properties vom Datentyp DINT.

### **Syntax**

METHOD GetInt : DINT VAR\_INPUT v: SJsonValue; END\_VAR

### *Rückgabewert*

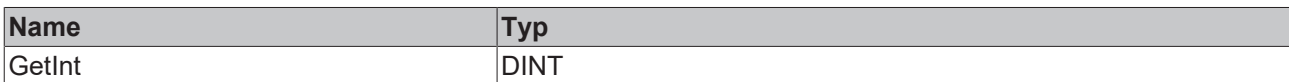

### **Eingänge**

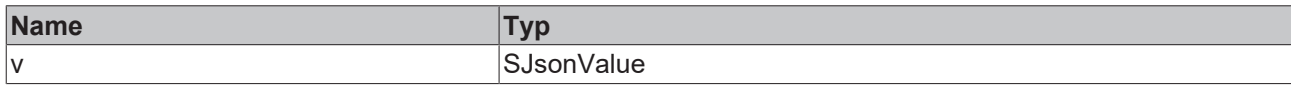

### **4.1.41 GetInt64**

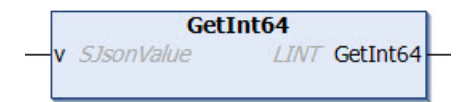

Diese Methode liefert den Value eines Properties vom Datentyp LINT.

### **Syntax**

```
METHOD GetInt64 : LINT
VAR_INPUT
 v: SJsonValue;
END_VAR
```
### *<b>E* Rückgabewert

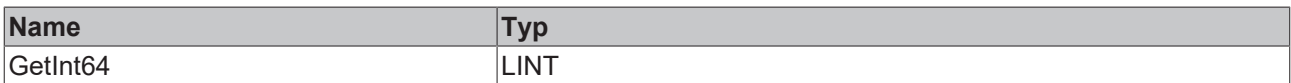

### **Eingänge**

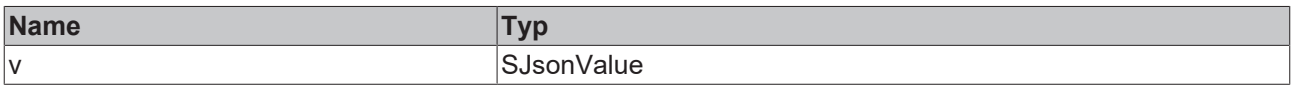

### **4.1.42 GetJson**

```
GetJson
v SJsonValue
                         STRING(255) GetJson
```
Diese Methode liefert den Value eines Properties als Datentyp STRING(255) zurück, wenn dieser selbst wieder ein JSON-Dokument ist. Bei längeren Zeichenfolgen wird von der Methode ein NULL-String zurückgegeben. In diesem Fall muss die Methode [CopyJson \[](#page-37-0)▶ [38\]](#page-37-0)() verwendet werden.

```
METHOD GetJson : STRING(255)
VAR_INPUT
 v: SJsonValue;
END_VAR
```
### *<b>E* Rückgabewert

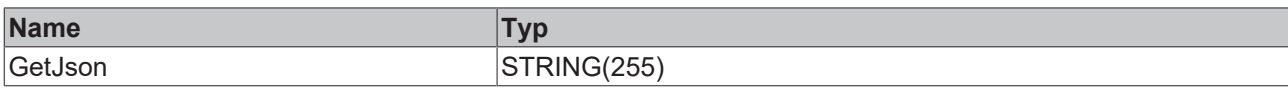

### **Eingänge**

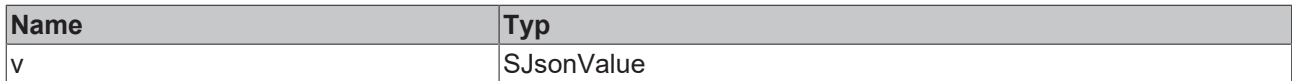

#### Beispielaufruf:

```
jsonDoc  := fbJson.ParseDocument(sExistingJsonDocument);
jsonProp := fbJson.FindMember(jsonDoc, 'property');
sJson    := fbJson.GetJson(jsonProp);
```
# **4.1.43 GetJsonLength**

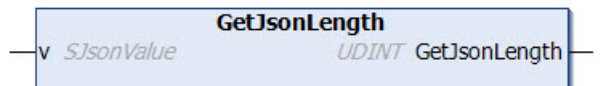

Diese Methode liefert die Länge eines Properties, wenn dieses ein JSON-Dokument ist.

### **Syntax**

```
METHOD GetJsonLength : UDINT
VAR_INPUT
 v: SJsonValue;
END_VAR
```
### *<b>Rückgabewert*

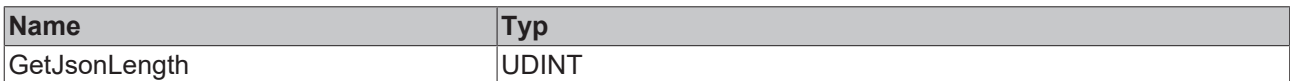

### **Eingänge**

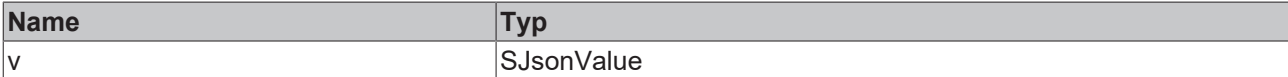

#### Beispielaufruf:

```
jsonDoc  := fbJson.ParseDocument(sExistingJsonDocument);
jsonProp := fbJson.FindMember(jsonDoc, 'property');
nLen     := fbJson.GetJsonLength(jsonProp);
```
# **4.1.44 GetMaxDecimalPlaces**

**GetMaxDecimalPlaces** 

**DINT** GetMaxDecimalPlaces

Diese Methode liefert die aktuelle Einstellung für MaxDecimalPlaces. Dies beeinflusst die Anzahl der Dezimalstellen bei Fließkommazahlen.

```
METHOD GetMaxDecimalPlaces : DINT
```
### *<b>Rückgabewert*

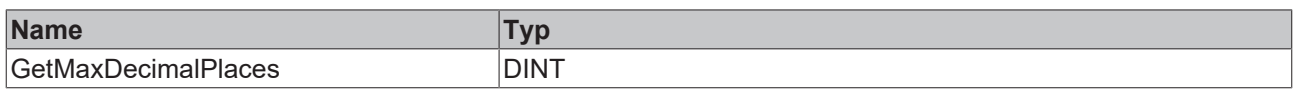

### Beispielaufruf:

```
nDec := fbJson.GetMaxDecimalPlaces();
```
# **4.1.45 GetMemberName**

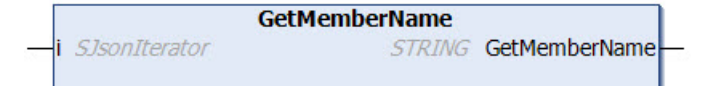

Diese Methode liefert den Namen eines JSON-Property-Members an der Position des aktuellen Iterators, z. B. während der Iteration durch die Kindelemente eines JSON-Properties mit den Methoden MemberBegin(), MemberEnd() und NextMember().

### **Syntax**

```
METHOD GetMemberName : STRING(255)
VAR_INPUT
 i: SJsonIterator;
END_VAR
```
### *Rückgabewert*

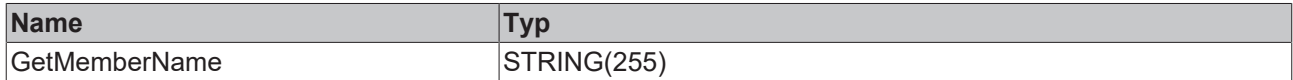

### **Eingänge**

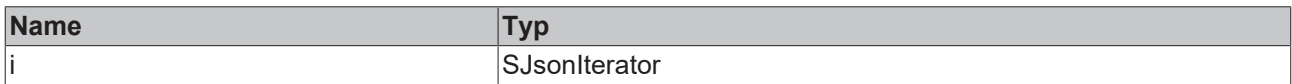

### Beispielaufruf:

```
jsonDoc         := fbJson.ParseDocument(sExistingJsonDocument);
jsonIterator := fbJson.MemberBegin(jsonDoc);
jsonIteratorEnd := fbJson.MemberEnd(jsonDoc);
WHILE jsonIterator <> jsonIteratorEnd DO<br>
sName := fbJson.GetMemberName(
                 s = fbJson.GetMemberName(jsonIterator);
    jsonIterator  := fbJson.NextMember(jsonIterator);
END_WHILE
```
# **4.1.46 GetMemberValue**

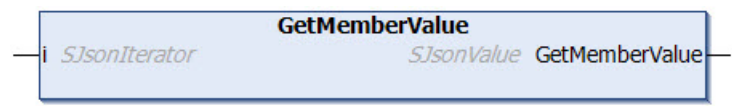

Diese Methode liefert den Value eines JSON-Property-Members an der Position des aktuellen Iterators, z.B. während der Iteration durch die Kindelemente eines JSON-Properties mit den Methoden MemberBegin(), MemberEnd() und NextMember().

```
METHOD GetMemberValue : SJsonValue
VAR_INPUT
 i: SJsonIterator;
END_VAR
```
### *<b>E* Rückgabewert

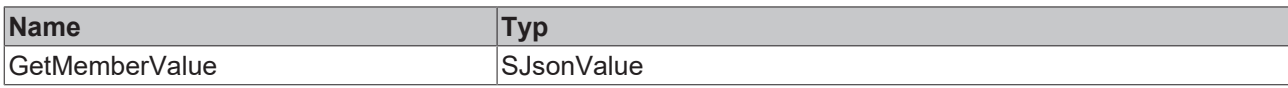

### **Eingänge**

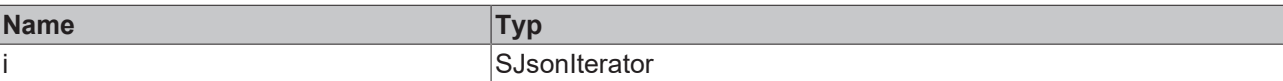

#### Beispielaufruf:

```
jsonDoc         := fbJson.ParseDocument(sExistingJsonDocument);
jsonIterator    := fbJson.MemberBegin(jsonDoc);
jsonIteratorEnd := fbJson.MemberEnd(jsonDoc);
WHILE jsonIterator <> jsonIteratorEnd DO
   jsonValue     := fbJson.GetMemberValue(jsonIterator);
   jsonIterator  := fbJson.NextMember(jsonIterator);
END_WHILE
```
# **4.1.47 GetString**

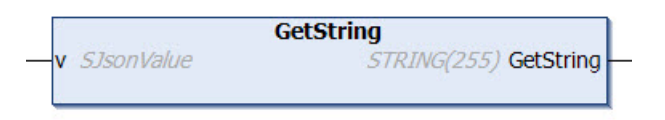

Diese Methode liefert den Value eines Properties vom Datentyp STRING(255). Bei längeren Zeichenfolgen wird von der Methode ein NULL-String zurückgegeben. In diesem Fall muss die Methode [CopyString \[](#page-38-0) $\blacktriangleright$  [39\]](#page-38-0)() verwendet werden.

### **Syntax**

```
METHOD GetString : STRING(255)
VAR_INPUT
   v : SJsonValue;
END_VAR
```
### *<b>Rückgabewert*

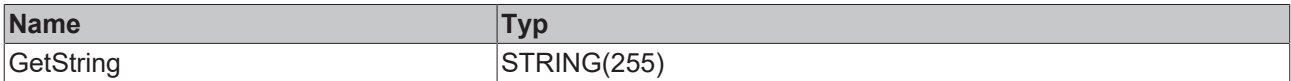

### **Eingänge**

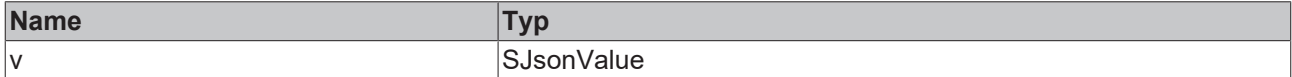

## **4.1.48 GetStringLength**

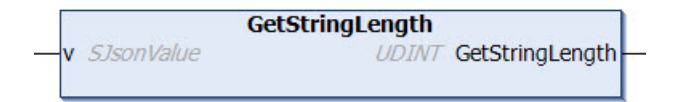

Diese Methode liefert die Länge eines Properties, wenn dessen Value ein String ist.

### **Syntax**

METHOD GetStringLength : UDINT VAR\_INPUT v : SJsonValue END\_VAR

### *Rückgabewert*

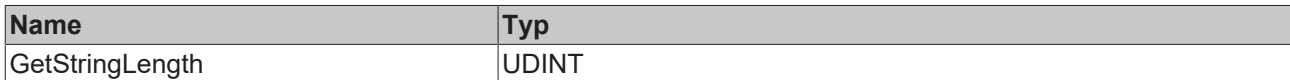

### **Eingänge**

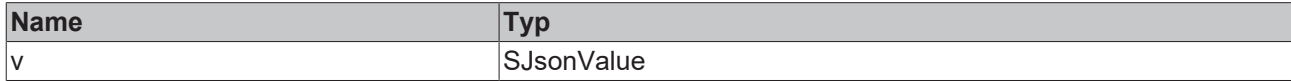

#### Beispielaufruf:

```
jsonDoc  := fbJson.ParseDocument(sExistingJsonDocument);
jsonProp := fbJson.FindMember(jsonDoc, 'property');
nLen     := fbJson.GetStringLength(jsonProp);
```
### **4.1.49 GetType**

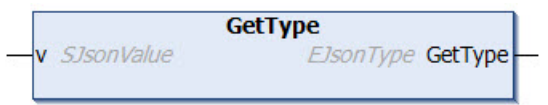

Diese Methode liefert den Typ eines Property-Values. Der Rückgabewert kann hierbei einen der Werte des Enums EJsonType annehmen.

### **Syntax**

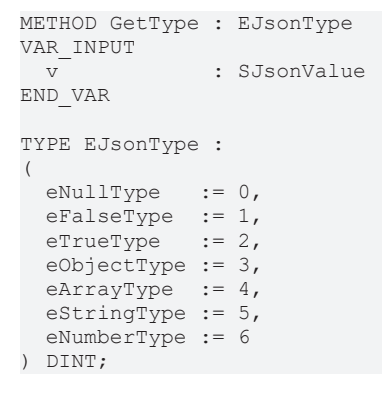

### *<b>E* Rückgabewert

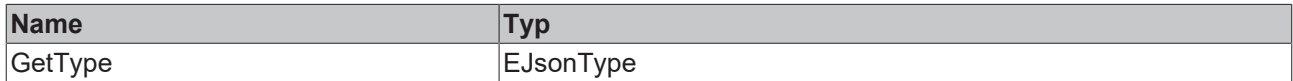

### **Eingänge**

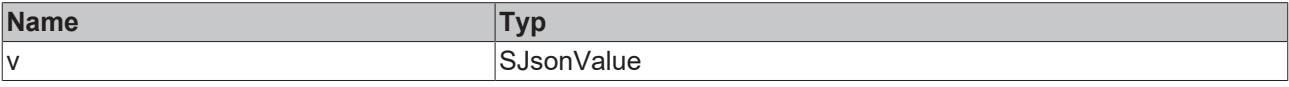

### Beispielaufruf:

jsonDoc := fbJson.ParseDocument(sExistingJsonDocument); jsonProp := fbJson.FindMember(jsonDoc, 'property');

eJsonType := fbJson.GetType(jsonProp);

# **4.1.50 GetUint**

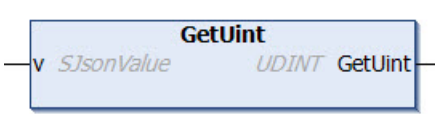

Diese Methode liefert den Value eines Properties vom Datentyp UDINT.

### **Syntax**

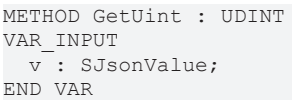

### **Rückgabewert**

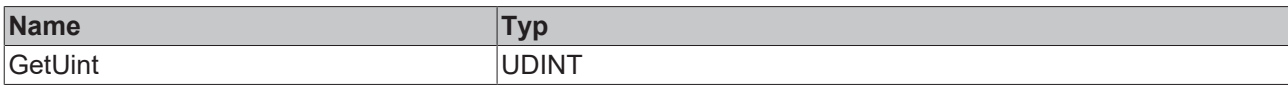

### **Eingänge**

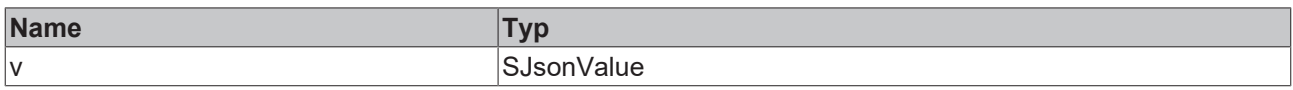

## **4.1.51 GetUint64**

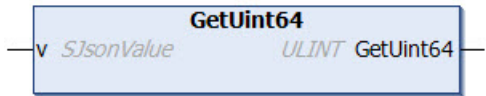

Diese Methode liefert den Value eines Properties vom Datentyp ULINT.

### **Syntax**

```
METHOD GetUint64 : ULINT
VAR_INPUT
 v: SJsonValue;
END_VAR
```
### *<b>E* Rückgabewert

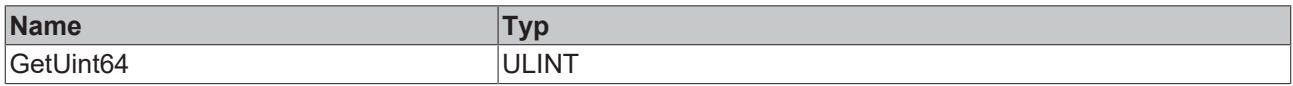

### **Eingänge**

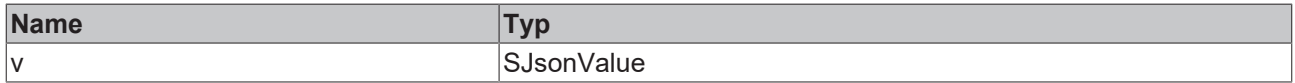

## **4.1.52 HasMember**

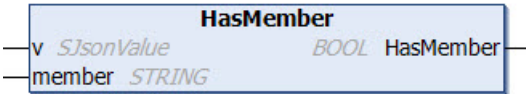

Diese Methode prüft, ob ein bestimmtes Property im DOM-Speicher vorhanden ist. Wenn das Property vorhanden ist, gibt die Methode TRUE zurück, ansonsten FALSE.

### **Syntax**

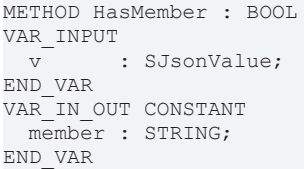

### *<b>Rückgabewert*

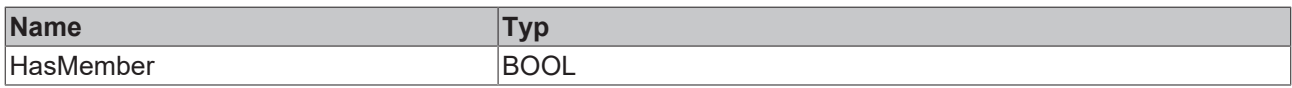

### **Eingänge**

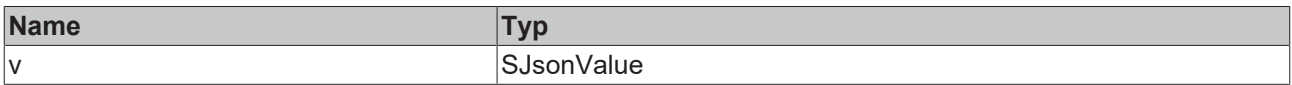

### **/ Ein-/Ausgänge**

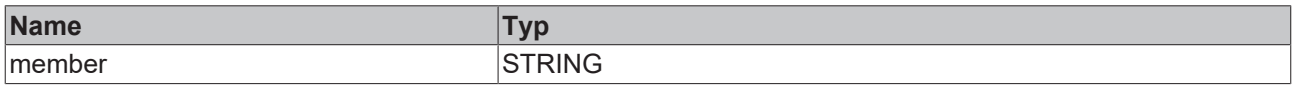

### Beispielaufruf:

bHasMember := fbJson.HasMember(jsonDoc, 'PropertyName');

# **4.1.53 IsArray**

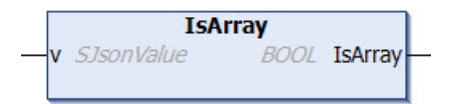

Diese Methode prüft, ob es sich bei einem gegebenen Property um ein Array handelt. Wenn dies der Fall ist, gibt die Methode TRUE zurück, ansonsten FALSE.

### **Syntax**

```
METHOD IsArray : BOOL
VAR_INPUT
 v: SJsonValue;
END_VAR
```
### *<b>E* Rückgabewert

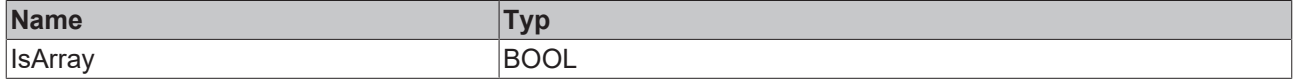

### **Eingänge**

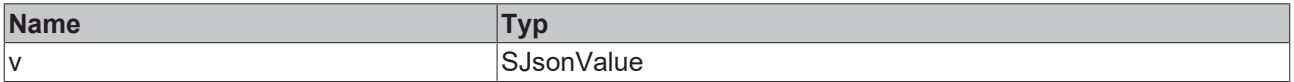

# **4.1.54 IsBase64**

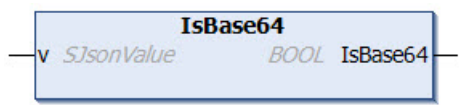

Diese Methode prüft, ob es sich bei dem Value eines gegebenen Properties um den Datentyp Base64 handelt. Wenn dies der Fall ist, gibt die Methode TRUE zurück, ansonsten FALSE.

### **Syntax**

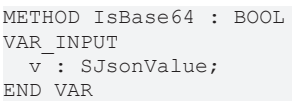

### *<b>E* Rückgabewert

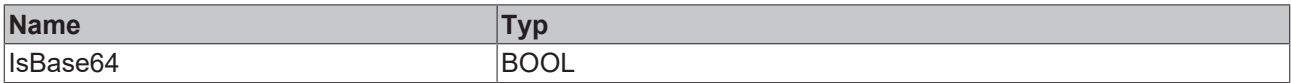

### **Eingänge**

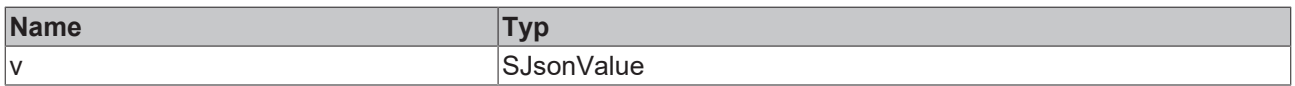

### **4.1.55 IsBool**

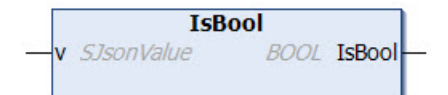

Diese Methode prüft, ob es sich bei dem Value eines gegebenen Properties um den Datentyp BOOL handelt. Wenn dies der Fall ist, gibt die Methode TRUE zurück, ansonsten FALSE.

### **Syntax**

```
METHOD IsBool : BOOL
VAR_INPUT
 v: SJsonValue;
END_VAR
```
### *<b>E* Rückgabewert

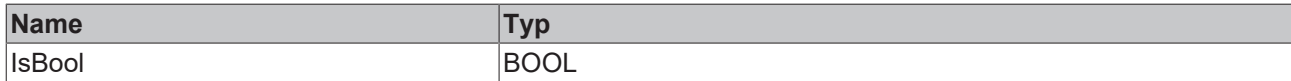

### **Eingänge**

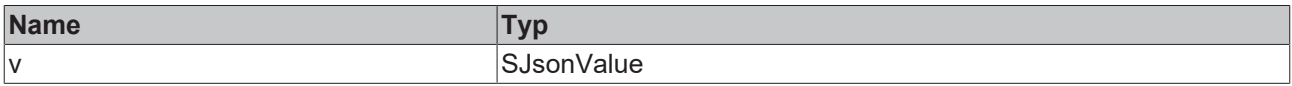

### **4.1.56 IsDouble**

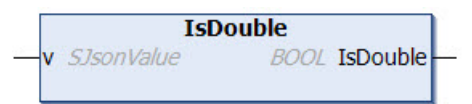

Diese Methode prüft, ob es sich bei dem Value eines gegebenen Properties um den Datentyp Double (SPS: LREAL) handelt. Wenn dies der Fall ist, gibt die Methode TRUE zurück, ansonsten FALSE.

### **Syntax**

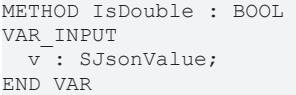

### *<b>Rückgabewert*

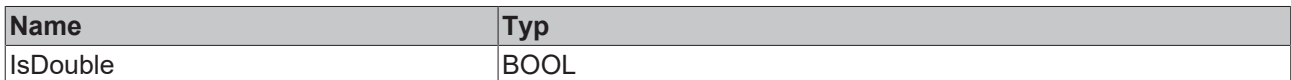

### **Eingänge**

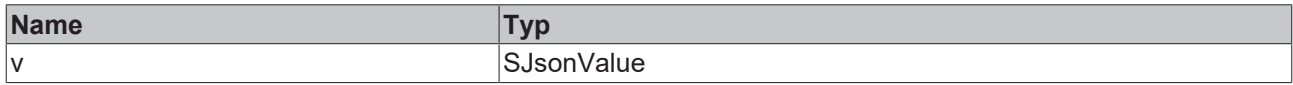

### **4.1.57 IsFalse**

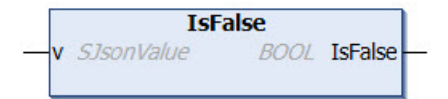

Diese Methode prüft, ob der Value eines gegebenen Properties FALSE ist. Wenn dies der Fall ist, gibt die Methode TRUE zurück, ansonsten FALSE.

### **Syntax**

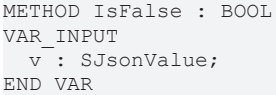

### *<b>Rückgabewert*

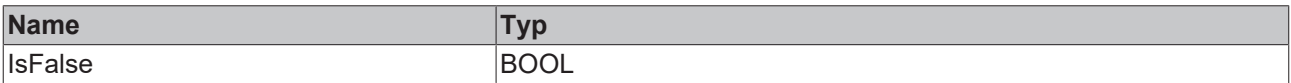

### **Eingänge**

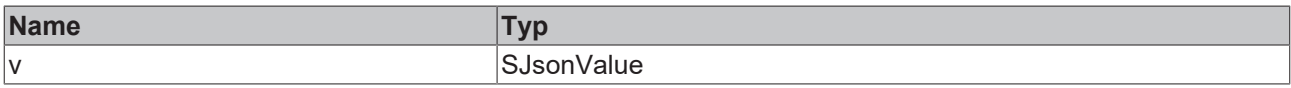

### **4.1.58 IsHexBinary**

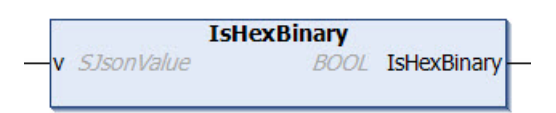

Diese Methode prüft, ob der Value eines Properties ein HexBinary-Format hat. Wenn dies der Fall ist, gibt die Methode TRUE zurück, ansonsten FALSE.

```
METHOD IsHexBinary: BOOL
VAR_INPUT
   v : SJsonValue
END_VAR
```
### *<b>E* Rückgabewert

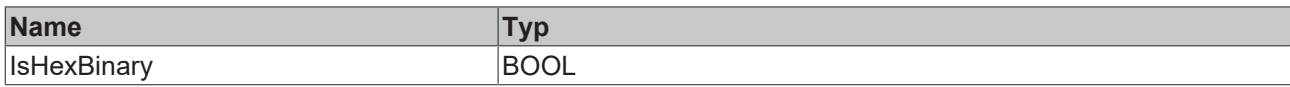

### **Eingänge**

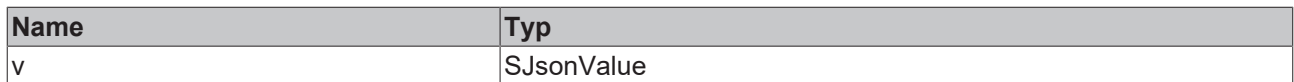

### Beispielaufruf:

```
jsonDoc  := fbJson.ParseDocument(sExistingJsonDocument);
jsonProp := fbJson.FindMember(jsonDoc, 'property');
bRet := fbJson.IsHexBinary(jsonProp);
```
### **4.1.59 IsInt**

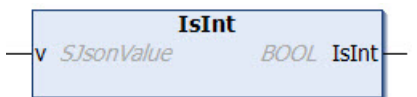

Diese Methode prüft, ob es sich bei dem Value eines gegebenen Properties um den Datentyp Integer (SPS: DINT) handelt. Wenn dies der Fall ist, gibt die Methode TRUE zurück, ansonsten FALSE.

### **Syntax**

```
METHOD IsInt : BOOL
VAR_INPUT
   v : SJsonValue;
END_VAR
```
### *Rückgabewert*

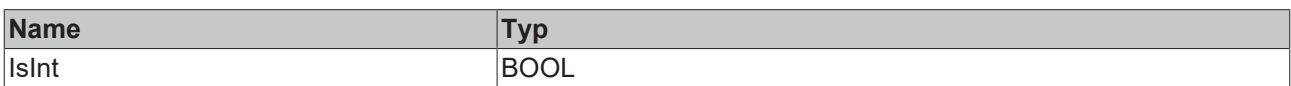

### **Eingänge**

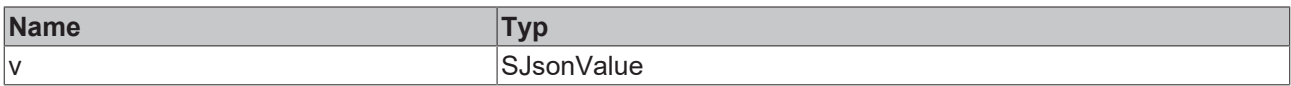

### **4.1.60 IsInt64**

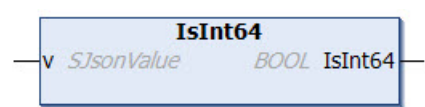

Diese Methode prüft, ob es sich bei dem Value eines gegebenen Properties um den Datentyp LINT handelt. Wenn dies der Fall ist, gibt die Methode TRUE zurück, ansonsten FALSE.

```
METHOD IsInt64 : BOOL
VAR_INPUT
v: SJsonValue;
END_VAR
```
### *<b>E* Rückgabewert

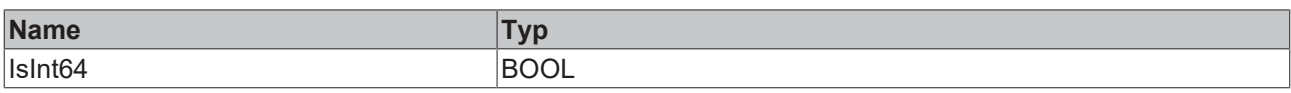

### **Eingänge**

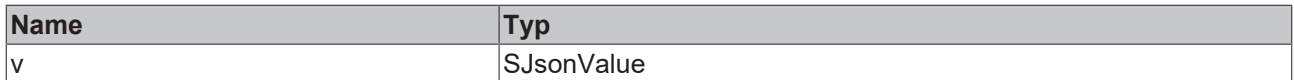

# **4.1.61 IsISO8601TimeFormat**

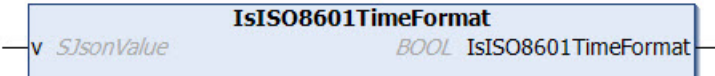

Diese Methode prüft, ob es sich bei dem Value eines gegebenen Properties um ein Zeitformat laut ISO8601 handelt. Wenn dies der Fall ist, gibt die Methode TRUE zurück, ansonsten FALSE.

### **Syntax**

```
METHOD IsISO8601TimeFormat : BOOL
VAR_INPUT
   v : SJsonValue;
END_VAR
```
### *<b>E* Rückgabewert

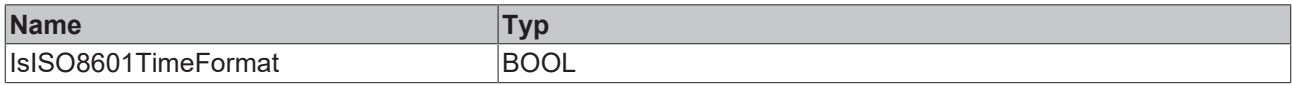

### **Eingänge**

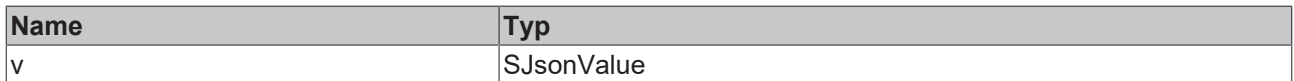

### **4.1.62 IsNull**

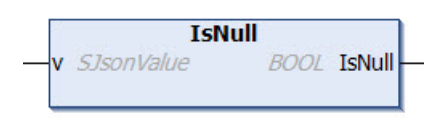

Diese Methode prüft, ob es sich bei dem Value eines gegebenen Properties um NULL handelt. Wenn dies der Fall ist, gibt die Methode TRUE zurück, ansonsten FALSE.

### **Syntax**

```
METHOD IsNull : BOOL
VAR_INPUT
v: SJsonValue;
END_VAR
```
### *Rückgabewert*

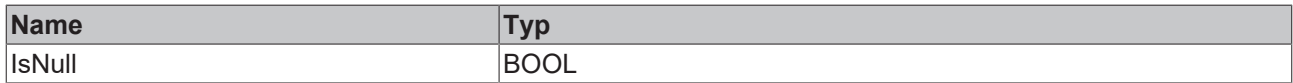

### **Eingänge**

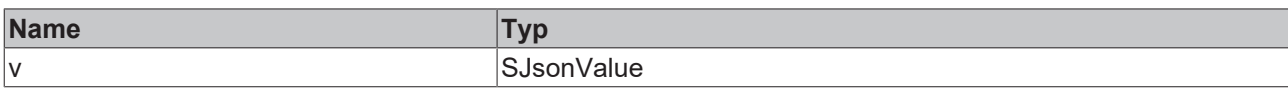

### **4.1.63 IsNumber**

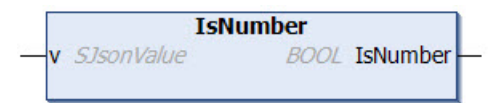

Diese Methode prüft, ob es sich bei dem Value eines gegebenen Properties um einen numerischen Wert handelt. Wenn dies der Fall ist, gibt die Methode TRUE zurück, ansonsten FALSE.

### **Syntax**

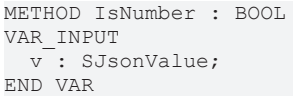

### *<b>E* Rückgabewert

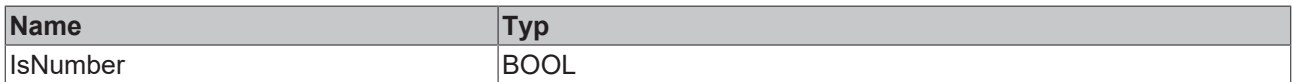

### **Eingänge**

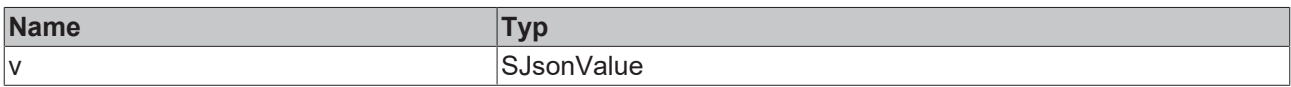

## **4.1.64 IsObject**

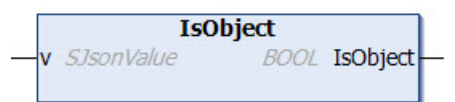

Diese Methode prüft, ob es sich bei dem gegebenen Property um ein weiteres JSON-Objekt handelt. Wenn dies der Fall ist, gibt die Methode TRUE zurück, ansonsten FALSE.

### **Syntax**

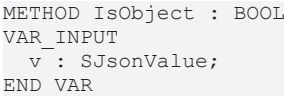

### *<b>Rückgabewert*

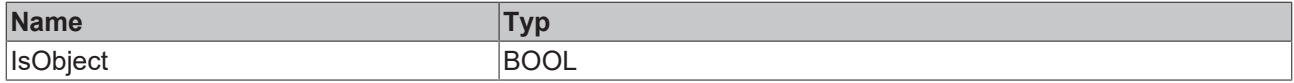

### **Eingänge**

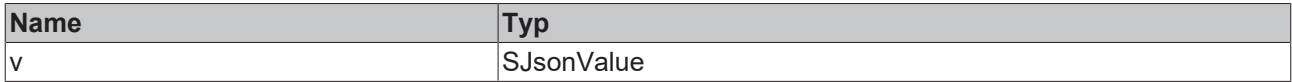

# **4.1.65 IsString**

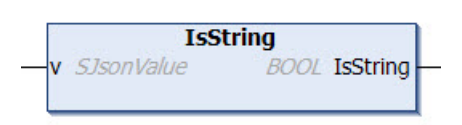

Diese Methode prüft, ob es sich bei dem Value eines gegebenen Properties um den Datentyp STRING handelt. Wenn dies der Fall ist, gibt die Methode TRUE zurück, ansonsten FALSE.

### **Syntax**

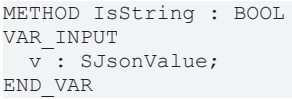

### *<b>Rückgabewert*

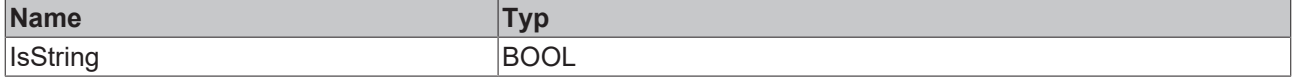

### **Eingänge**

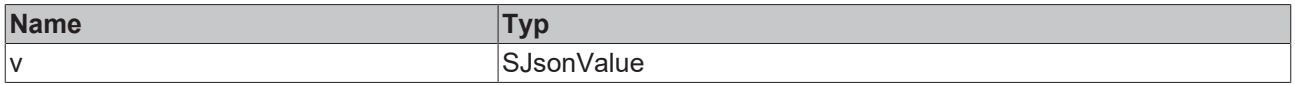

### **4.1.66 IsTrue**

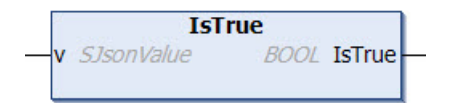

Diese Methode prüft, ob der Wert eines gegebenen Properties TRUE ist. Wenn dies der Fall ist, gibt die Methode TRUE zurück, ansonsten FALSE.

### **Syntax**

```
METHOD IsTrue : BOOL
VAR_INPUT
   v : SJsonValue;
END_VAR
```
### *Rückgabewert*

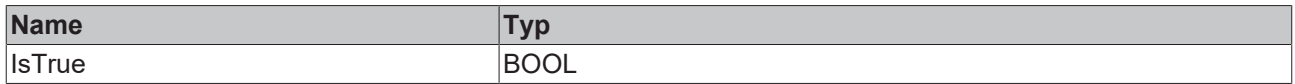

### **Eingänge**

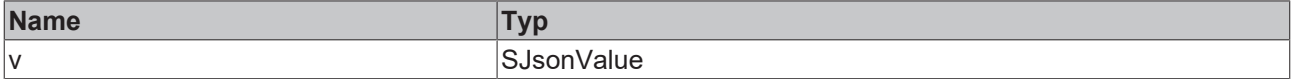

### **4.1.67 IsUint**

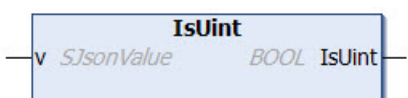

Diese Methode prüft, ob es sich bei dem Value eines gegebenen Properties um den Datentyp UDINT handelt. Wenn dies der Fall ist, gibt die Methode TRUE zurück, ansonsten FALSE.

### **Syntax**

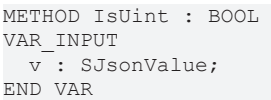

### *<b>E* Rückgabewert

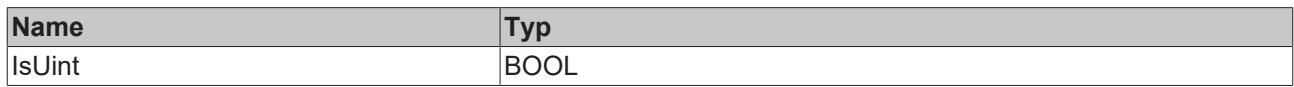

### **Eingänge**

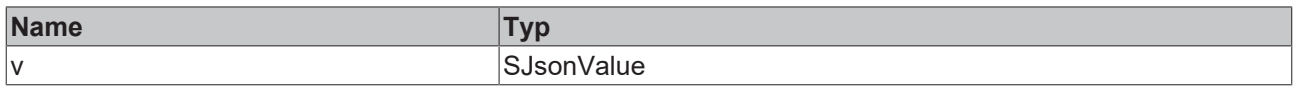

### **4.1.68 IsUint64**

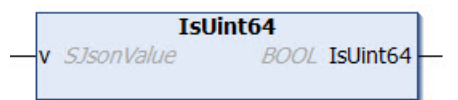

Diese Methode prüft, ob es sich bei dem Value eines gegebenen Properties um den Datentyp ULINT handelt. Wenn dies der Fall ist, gibt die Methode TRUE zurück, ansonsten FALSE.

### **Syntax**

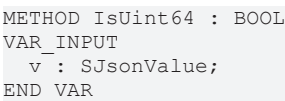

### *<b>E* Rückgabewert

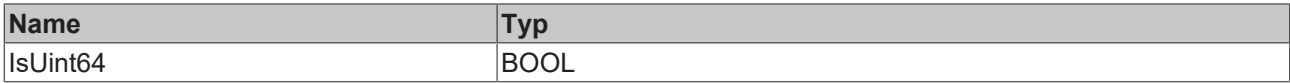

### **Eingänge**

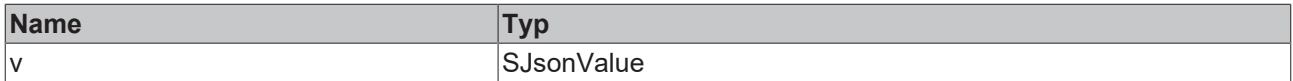

# **4.1.69 LoadDocumentFromFile**

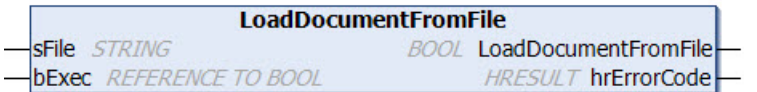

Diese Methode lädt ein JSON-Dokument aus einer Datei.

Eine steigende Flanke am Eingangsparameter bExec triggert hierbei den Ladevorgang. Der asynchrone Prozess ist beendet, sobald die Referenz bExec von der Methode aus zurück auf FALSE gesetzt wird. Mit Beendigung des Prozesses zeigt der Rückgabewert der Methode für einen Aufruf lang an, ob das Laden der Datei erfolgreich (TRUE) oder fehlgeschlagen (FALSE) war.

### **Syntax**

METHOD LoadDocumentFromFile : BOOL VAR\_IN\_OUT CONSTANT sFile : STRING; END\_VAR VAR\_INPUT bExec : REFERENCE TO BOOL; END\_VAR VAR\_OUTPUT hrErrorCode: HRESULT; END\_VAR

### *<b>Rückgabewert*

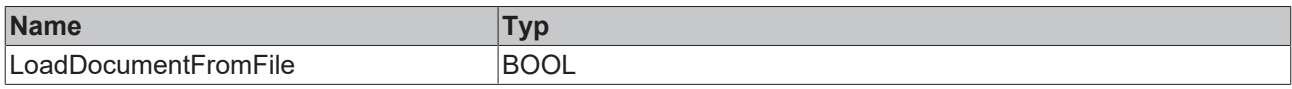

### **Eingänge**

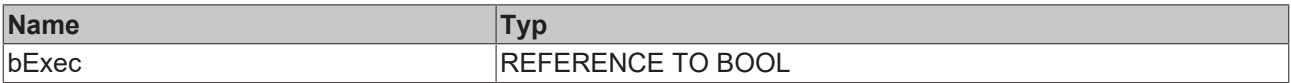

### **/ Ein-/Ausgänge**

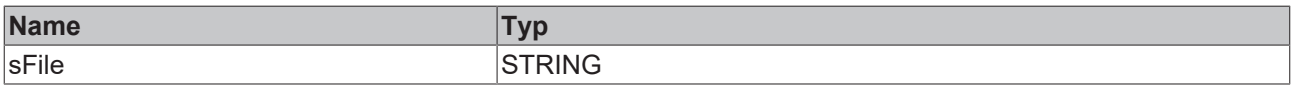

### *Ausgänge*

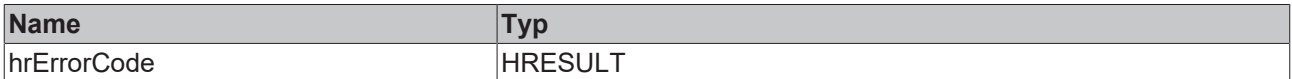

### Beispielaufruf:

```
IF bLoad THEN
   bLoaded := fbJson.LoadDocumentFromFile(sFile, bLoad);
END_IF
```
# **4.1.70 MemberBegin**

**MemberBegin** v SJsonValue SJsonIterator MemberBegin

Diese Methode liefert das erste Kindelemente unterhalb eines JSON-Properties und kann zusammen mit den Methoden MemberEnd() und NextMember() zur Iteration durch ein JSON-Property verwendet werden.

### **Syntax**

```
METHOD MemberBegin : SJsonIterator
VAR_INPUT
 v: SJsonValue;
END_VAR
```
### *Rückgabewert*

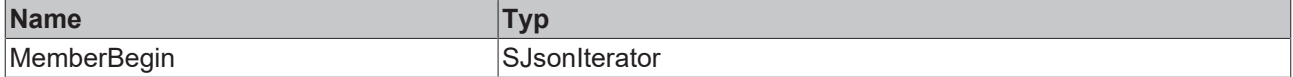

### **Eingänge**

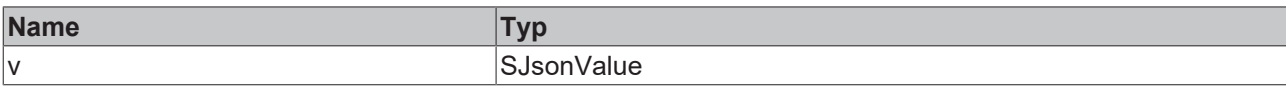

### Beispielaufruf:

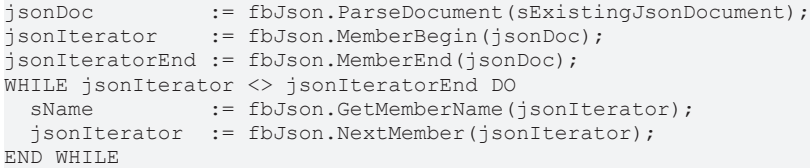

# **4.1.71 MemberEnd**

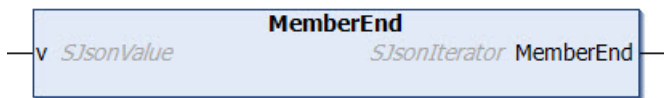

Diese Methode liefert das letzte Kindelement unterhalb eines JSON-Properties und kann zusammen mit den Methoden MemberBegin() und NextMember() zur Iteration durch ein JSON-Property verwendet werden.

### **Syntax**

```
METHOD MemberEnd : SJsonIterator
VAR_INPUT
 v: SJsonValue;
END_VAR
```
### *Rückgabewert*

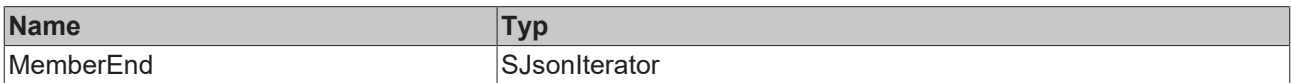

### **Eingänge**

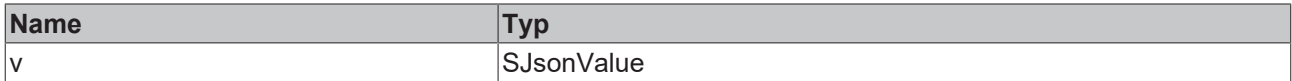

### Beispielaufruf:

jsonDoc := fbJson.ParseDocument(sExistingJsonDocument); jsonIterator := fbJson.MemberBegin(jsonDoc); jsonIteratorEnd := fbJson.MemberEnd(jsonDoc); WHILE jsonIterator <> jsonIteratorEnd DO<br>sName := fbJson.GetMemberName( := fbJson.GetMemberName(jsonIterator); jsonIterator := fbJson.NextMember(jsonIterator); END\_WHILE

# **4.1.72 NewDocument**

**NewDocument** SJsonValue NewDocument

Diese Methode erzeugt ein neues, leeres JSON-Dokument im DOM-Speicher.

### **Syntax**

```
METHOD NewDocument : SJsonValue
```
Beispielaufruf:

jsonDoc := fbJson.NewDocument();

### *<b>E* Rückgabewert

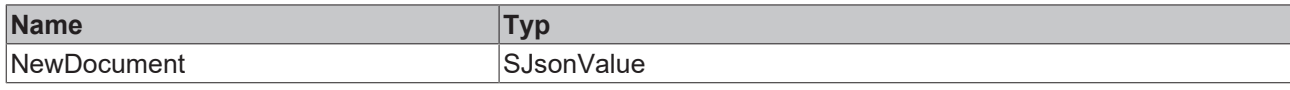

# **4.1.73 NextArray**

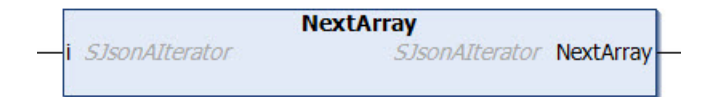

### **Syntax**

```
METHOD NextArray : SJsonAIterator
VAR_INPUT
   v : SJsonAIterator;
END_VAR
```
### **Rückgabewert**

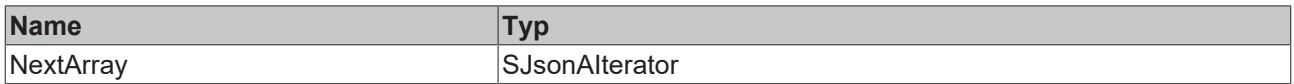

### **Eingänge**

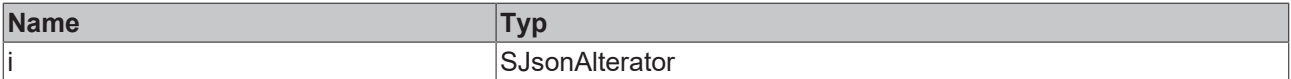

## **4.1.74 ParseDocument**

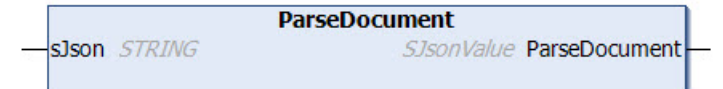

Diese Methode lädt ein JSON-Objekt zur weiteren Verarbeitung in den DOM-Speicher. Das JSON-Objekt liegt hierbei als String vor und wird als Eingang an die Methode übergeben. Eine Referenz zum JSON-Dokument im DOM-Speicher wird an den Aufrufer zurückgegeben.

### **Syntax**

```
METHOD ParseDocument : SJsonValue
VAR_IN_OUT CONSTANT
   sJson : STRING;
END_VAR
```
### *Rückgabewert*

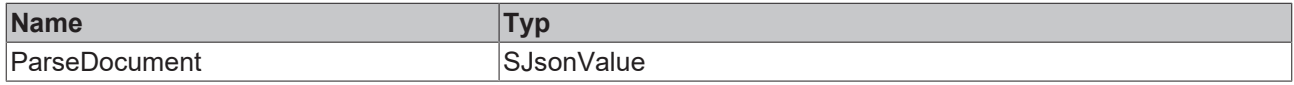

### **Eingänge**

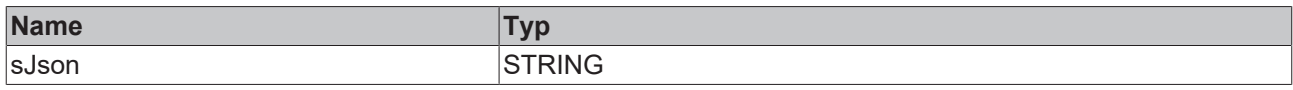

### Beispielaufruf:

jsonDoc := fbJson.ParseDocument(sJsonString);

# **4.1.75 PushbackBase64Value**

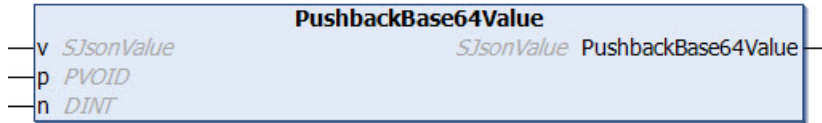

Diese Methode hängt einen Base64-Wert an das Ende eines Arrays an. Als Eingabeparameter kann z. B. eine Struktur adressiert werden. Die entsprechende Base64-Kodierung erfolgt durch die Methode.

### **Syntax**

```
METHOD PushbackBase64Value : SJsonValue
VAR_INPUT
 v: SJsonValue;
   p : PVOID;
    n : DINT;
END_VAR
```
### **Rückgabewert**

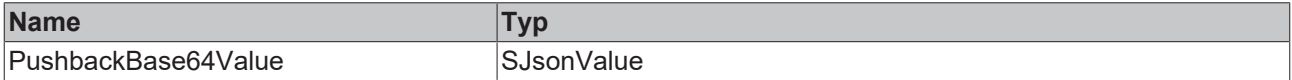

### **Eingänge**

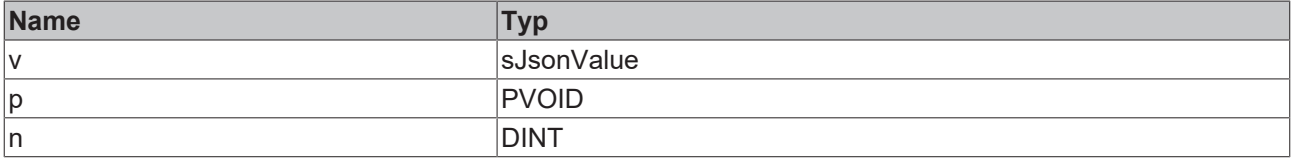

Beispielaufruf:

```
jsonDoc   := fbJson.ParseDocument(sExistingJsonDocument);
jsonArray := fbJson.FindMember(jsonDoc, 'array');
jsonValue := fbJson.PushbackBase64Value(jsonArray, ADR(stStruct), SIZEOF(stStruct));
```
# **4.1.76 PushbackBoolValue**

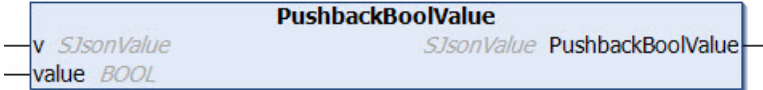

Diese Methode hängt einen Wert vom Datentyp BOOL an das Ende eines Arrays an.

### **Syntax**

```
METHOD PushbackBoolValue : SJsonValue
VAR_INPUT
 v : SJsonValue;
   value : BOOL;
END_VAR
```
### *<b>Rückgabewert*

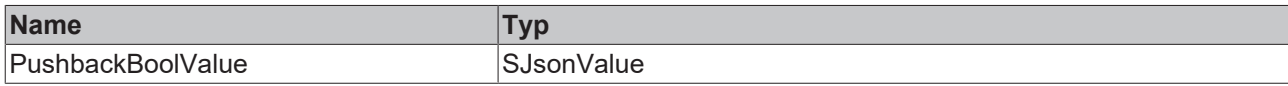

### **Eingänge**

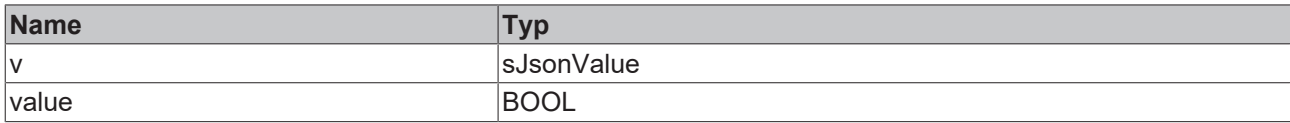

#### Beispielaufruf:

```
jsonDoc   := fbJson.ParseDocument(sExistingJsonDocument);
jsonArray := fbJson.FindMember(jsonDoc, 'array');
jsonValue := fbJson.PushbackBoolValue(jsonArray, TRUE);
```
# **4.1.77 PushbackCopyValue**

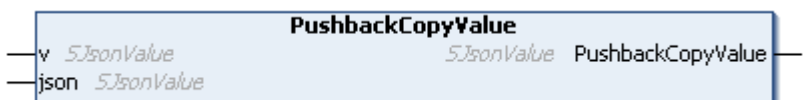

Diese Methode fügt ein JSON-Dokument aus dem Speicher eines FB JsonDomParser [▶ [19\]](#page-18-0) zum Ende eines Arrays hinzu.

### **Syntax**

```
METHOD PushbackCopyValue : SJsonValue
VAR_INPUT
         : SJsonValue;
   json    : SJsonValue;
END_VAR
```
### *Rückgabewert*

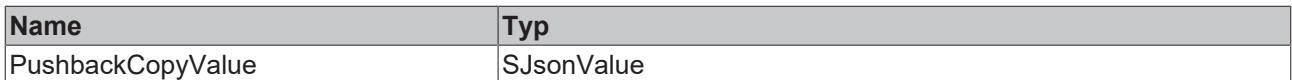

### **Eingänge**

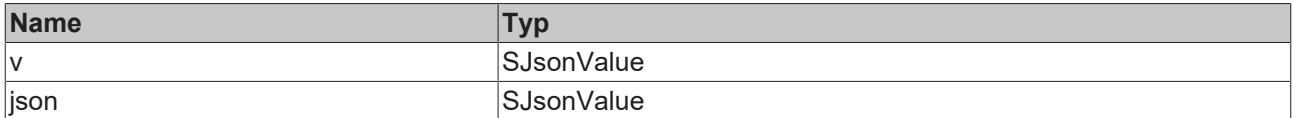

#### Beispielaufruf:

```
jsonCopy:=fbJsonCreate.NewDocument();
fbJsonCreate.AddIntMember(jsonCopy,'a',1);
fbJsonCreate.AddIntMember(jsonCopy,'b',2);
jsonDoc   := fbJson.ParseDocument(sExistingJsonDocument);
jsonArray := fbJson.FindMember(jsonDoc, 'array');
jsonValue := fbJson.PushbackCopyValue(jsonArray, jsonCopy);
```
# **4.1.78 PushbackDateTimeValue**

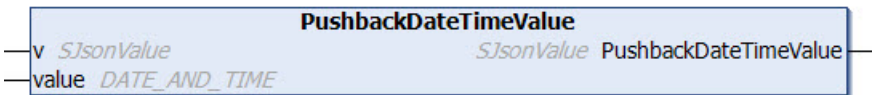

Diese Methode hängt einen Wert vom Datentyp DATE\_AND\_TIME an das Ende eines Arrays an.

### **Syntax**

```
METHOD PushbackDateTimeValue : SJsonValue
VAR_INPUT
      : SJsonValue;
   value : DATE_AND_TIME;
END_VAR
```
### *<u><b>B</u>* Rückgabewert

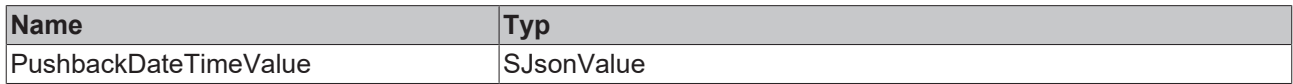

### **Eingänge**

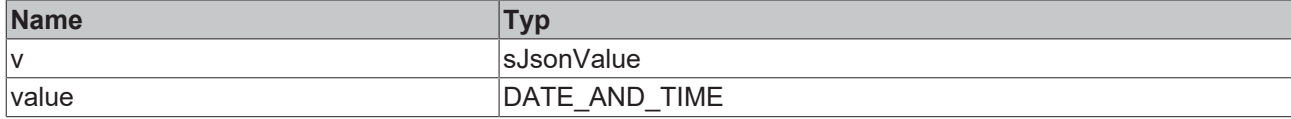

#### Beispielaufruf:

```
jsonDoc   := fbJson.ParseDocument(sExistingJsonDocument);
jsonArray := fbJson.FindMember(jsonDoc, 'array');
jsonValue := fbJson.PushbackDateTimeValue(jsonArray, dtTime);
```
# **4.1.79 PushbackDcTimeValue**

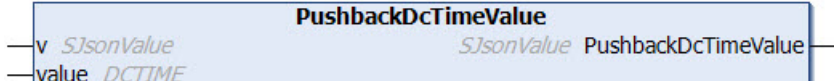

Diese Methode hängt einen Wert vom Datentyp DCTIME an das Ende eines Arrays an.

### **Syntax**

```
METHOD PushbackDcTimeValue : SJsonValue
VAR_INPUT
 v : SJsonValue;
   value : DCTIME;
END_VAR
```
### *<b>E* Rückgabewert

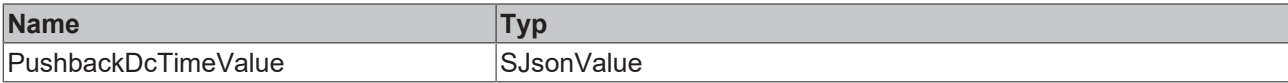

### **Eingänge**

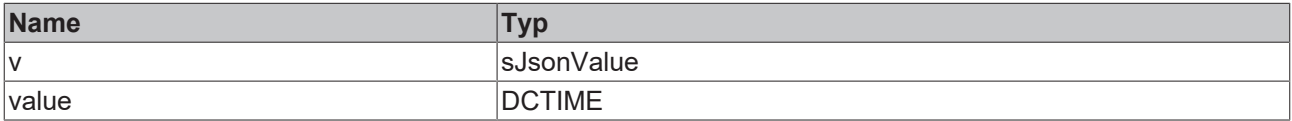

#### Beispielaufruf:

jsonDoc := fbJson.ParseDocument(sExistingJsonDocument); jsonArray := fbJson.FindMember(jsonDoc, 'array');

jsonValue := fbJson.PushbackDcTimeValue(jsonArray, dcTime);

# **4.1.80 PushbackDoubleValue**

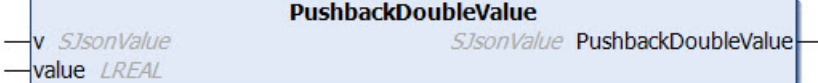

Diese Methode hängt einen Wert vom Datentyp Double an das Ende eines Arrays an.

### **Syntax**

```
METHOD PushbackDoubleValue : SJsonValue
VAR_INPUT
      : SJsonValue;
   value : LREAL;
END_VAR
```
### *Rückgabewert*

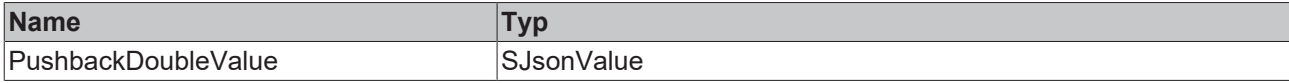

### **Eingänge**

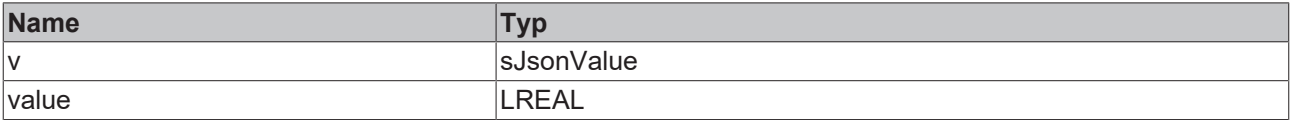

#### Beispielaufruf:

```
jsonDoc   := fbJson.ParseDocument(sExistingJsonDocument);
jsonArray := fbJson.FindMember(jsonDoc, 'array');
jsonValue := fbJson.PushbackDoubleValue(jsonArray, 42.42);
```
# **4.1.81 PushbackFileTimeValue**

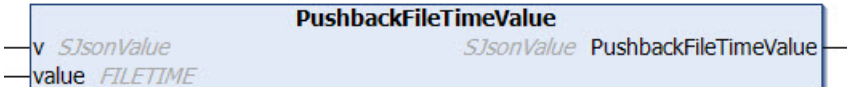

Diese Methode hängt einen Wert vom Datentyp FILETIME an das Ende eines Arrays an.

### **Syntax**

```
METHOD PushbackFileTimeValue : SJsonValue
VAR_INPUT
 v : SJsonValue;
   value : FILETIME;
END_VAR
```
### *Rückgabewert*

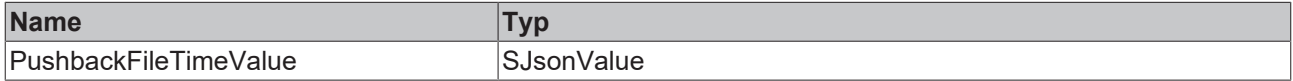

### **Eingänge**

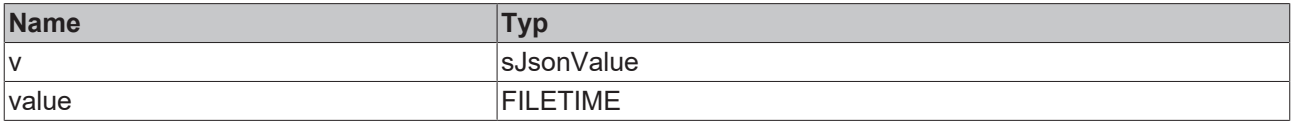

### Beispielaufruf:

jsonDoc := fbJson.ParseDocument(sExistingJsonDocument); jsonArray := fbJson.FindMember(jsonDoc, 'array'); jsonValue := fbJson.PushbackFileTimeValue(jsonArray, fileTime);

# **4.1.82 PushbackHexBinaryValue**

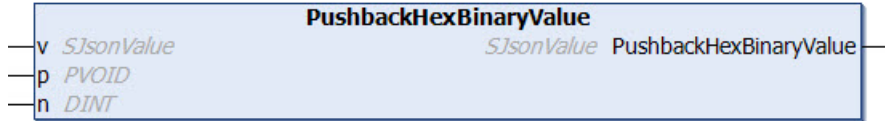

Diese Methode hängt einen HexBinary-kodierten Wert an das Ende eines Arrays an. Die Kodierung in das HexBinary-Format wird durch die Methode durchgeführt. Als Quelle kann z. B. eine Datenstruktur verwendet werden.

### **Syntax**

METHOD PushbackHexBinaryValue : SJsonValue

```
VAR_INPUT
 v: SJsonValue;
   p : PVOID;
```

```
  n : DINT;
END_VAR
```
### *<b>E* Rückgabewert

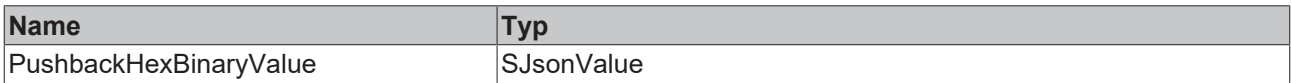

### **Eingänge**

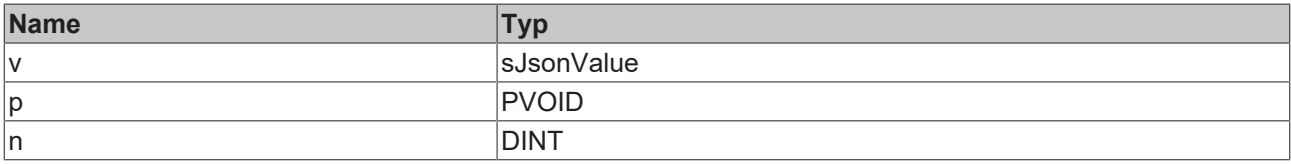

### Beispielaufruf:

```
jsonDoc   := fbJson.ParseDocument(sExistingJsonDocument);
jsonArray := fbJson.FindMember(jsonDoc, 'array');
jsonValue := fbJson.PushbackHexBinaryValue(jsonArray, ADR(stStruct), SIZEOF(stStruct));
```
# **4.1.83 PushbackInt64Value**

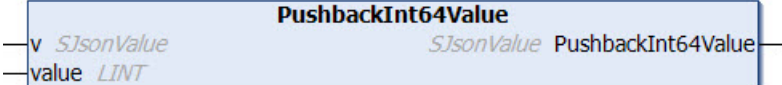

Diese Methode hängt einen Wert vom Datentyp Int64 an das Ende eines Arrays an.

### **Syntax**

```
METHOD PushbackInt64Value : SJsonValue
VAR_INPUT
 v : SJsonValue;
   value : LINT;
END_VAR
```
### *<b>E* Rückgabewert

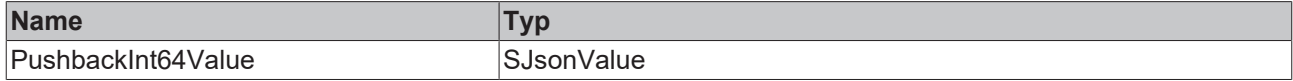

### **Eingänge**

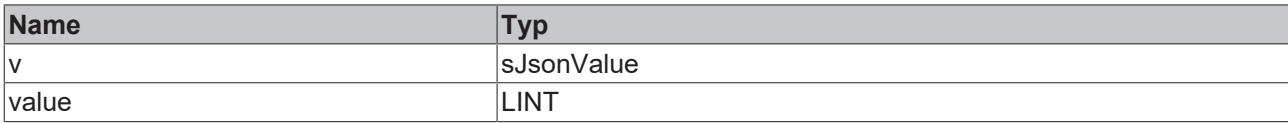

#### Beispielaufruf:

```
jsonDoc   := fbJson.ParseDocument(sExistingJsonDocument);
jsonArray := fbJson.FindMember(jsonDoc, 'array');
jsonValue := fbJson.PushbackInt64Value(jsonArray, 42);
```
### **4.1.84 PushbackIntValue**

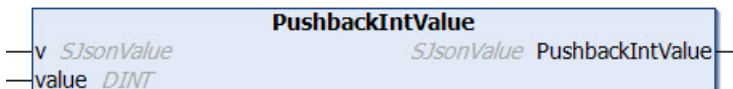

Diese Methode hängt einen Wert vom Datentyp INT an das Ende eines Arrays an.

#### **Syntax**

```
METHOD PushbackIntValue : SJsonValue
VAR_INPUT
 v : SJsonValue;
   value : DINT;
END_VAR
```
### *<b>E* Rückgabewert

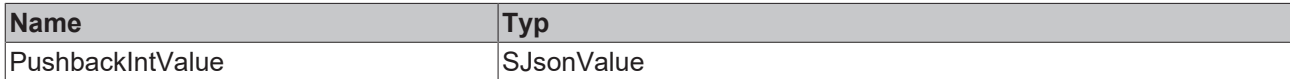

### **Eingänge**

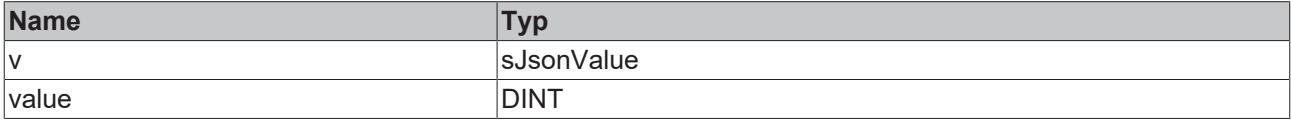

#### Beispielaufruf:

```
jsonDoc   := fbJson.ParseDocument(sExistingJsonDocument);
jsonArray := fbJson.FindMember(jsonDoc, 'array');
jsonValue := fbJson.PushbackIntValue(jsonArray, 42);
```
## **4.1.85 PushbackJsonValue**

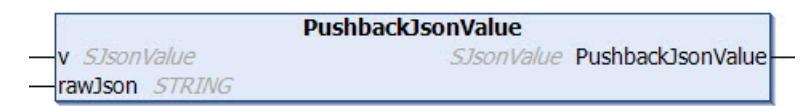

Diese Methode fügt ein als STRING in der SPS vorhandenes JSON-Dokument zum Ende eines Arrays hinzu.

```
METHOD PushbackJsonValue : SJsonValue
VAR_INPUT
 v : SJsonValue;
END_VAR
```
VAR\_IN\_OUT CONSTANT rawJson : STRING; END\_VAR

### *<b>E* Rückgabewert

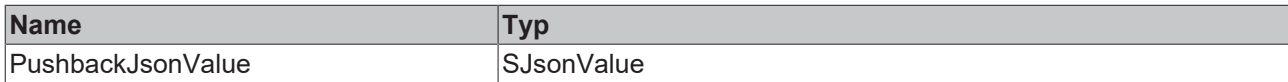

### **Eingänge**

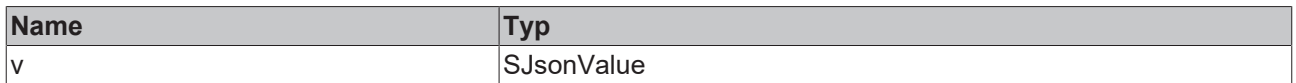

### **/ Ein-/Ausgänge**

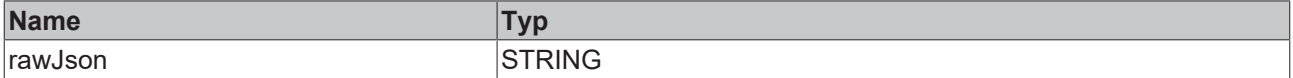

### Beispielaufruf:

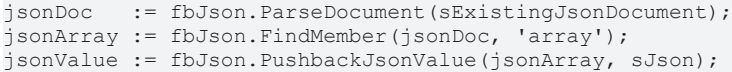

## **4.1.86 PushbackNullValue**

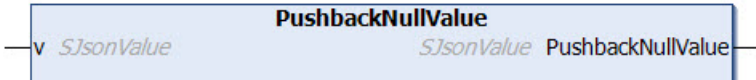

Diese Methode hängt einen NULL-Wert an das Ende eines Arrays an.

### **Syntax**

```
METHOD PushbackNullValue : SJsonValue
VAR_INPUT
  v : SJsonValue;
END_VAR
```
#### *<b>Rückgabewert*

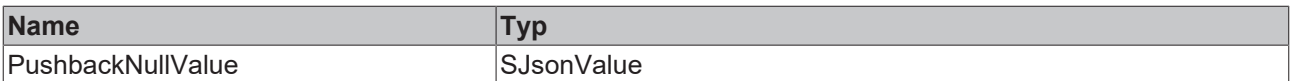

### **Eingänge**

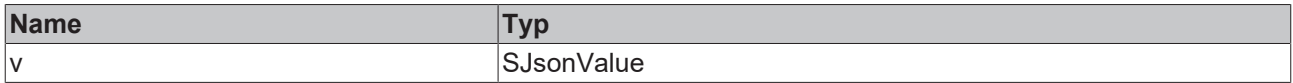

#### Beispielaufruf:

jsonDoc := fbJson.ParseDocument(sExistingJsonDocument); jsonArray := fbJson.FindMember(jsonDoc, 'array'); jsonValue := fbJson.PushbackNullValue(jsonArray);
# **4.1.87 PushbackStringValue**

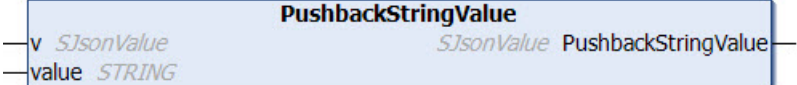

Diese Methode hängt einen Wert vom Datentyp DCTIME an das Ende eines Arrays an.

# **Syntax**

```
METHOD PushbackStringValue : SJsonValue
VAR_INPUT
 v : SJsonValue;
END_VAR
VAR_IN_OUT CONSTANT
   value : STRING;
END_VAR
```
# *<b>Rückgabewert*

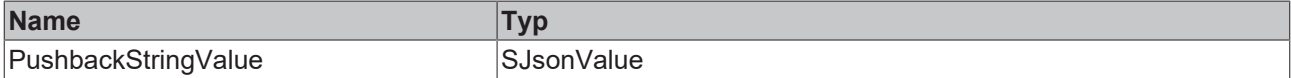

# **Eingänge**

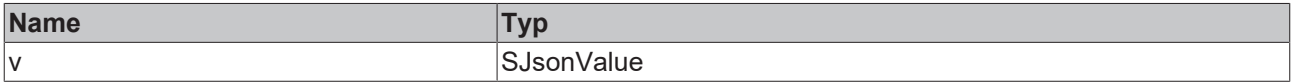

#### **/ Ein-/Ausgänge**

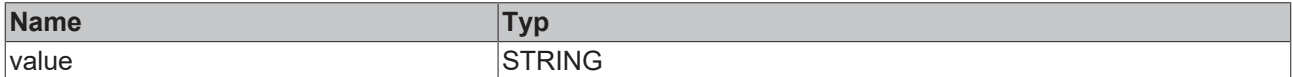

#### Beispielaufruf:

jsonDoc := fbJson.ParseDocument(sExistingJsonDocument); jsonArray := fbJson.FindMember(jsonDoc, 'array'); jsonHilly: isoson.Pinalomsof(jsonSov) alia<sub>1</sub> //<br>jsonValue := fbJson.PushbackStringValue(jsonArray, sString);

# **4.1.88 PushbackUint64Value**

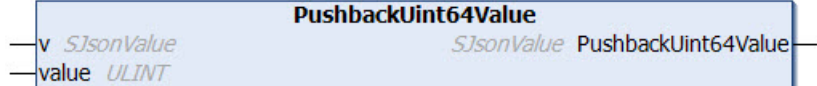

Diese Methode hängt einen Wert vom Datentyp UInt64 an das Ende eines Arrays an.

#### **Syntax**

```
METHOD PushbackUint64Value : SJsonValue
VAR_INPUT
 v : SJsonValue;
   value : ULINT;
END_VAR
```
# *<b>E* Rückgabewert

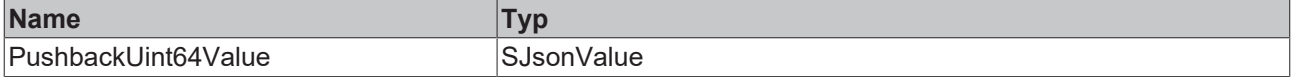

# **Eingänge**

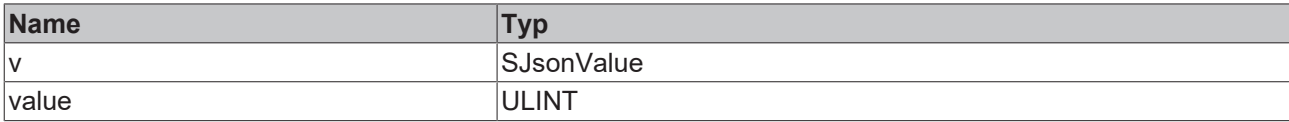

#### Beispielaufruf:

```
jsonDoc   := fbJson.ParseDocument(sExistingJsonDocument);
jsonArray := fbJson.FindMember(jsonDoc, 'array');
jsonValue := fbJson.PushbackUint64Value(jsonArray, 42);
```
# **4.1.89 PushbackUintValue**

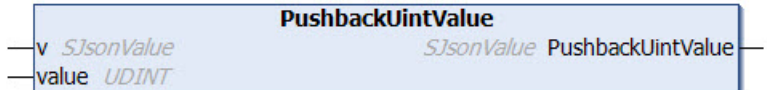

Diese Methode hängt einen Wert vom Datentyp UInt an das Ende eines Arrays an.

### **Syntax**

```
METHOD PushbackUintValue : SJsonValue
VAR_INPUT
 v : SJsonValue;
   value : UDINT;
END_VAR
```
### *<b>E* Rückgabewert

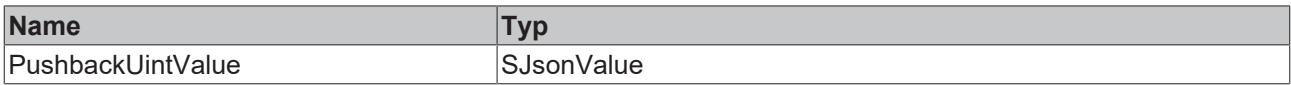

# **Eingänge**

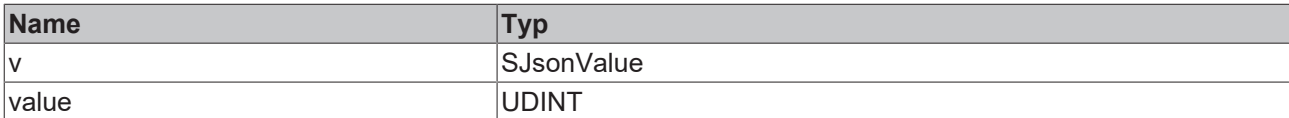

#### Beispielaufruf:

```
jsonDoc   := fbJson.ParseDocument(sExistingJsonDocument);
jsonArray := fbJson.FindMember(jsonDoc, 'array');
jsonValue := fbJson.PushbackUintValue(jsonArray, 42);
```
# **4.1.90 RemoveAllMembers**

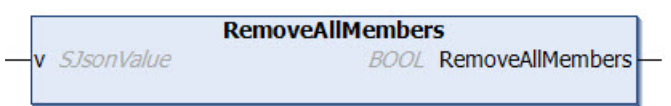

Diese Methode entfernt alle Kindelemente von einem gegebenen Property.

```
METHOD RemoveAllMembers : BOOL
VAR_INPUT
   v : SJsonValue;
END_VAR
```
### *<b>E* Rückgabewert

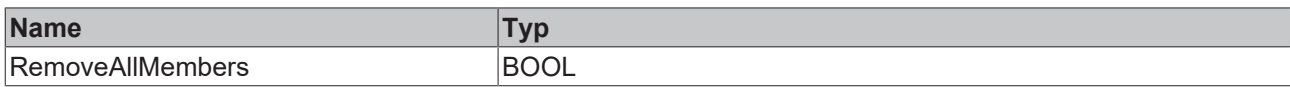

#### **Eingänge**

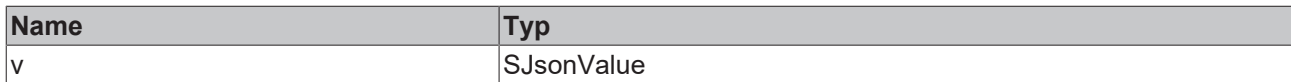

#### Beispielaufruf:

```
jsonDoc  := fbJson.ParseDocument(sExistingJsonDocument);
jsonProp := fbJson.FindMember(jsonDoc, 'property');
bRemoved := fbJson.RemoveAllMembers(jsonProp);
```
# **4.1.91 RemoveArray**

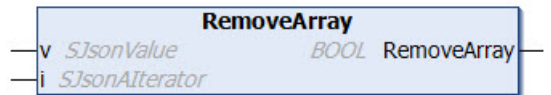

Diese Methode löscht den Wert des aktuellen Array-Iterators.

#### **Syntax**

```
METHOD RemoveArray : BOOL
VAR_INPUT
 v: SJsonValue;
   i : SJsonAIterator;
END_VAR
```
#### *Rückgabewert*

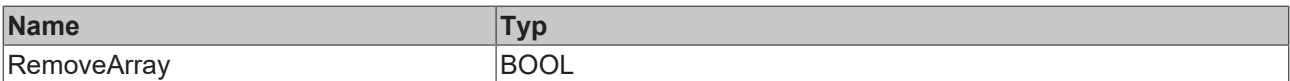

### **Eingänge**

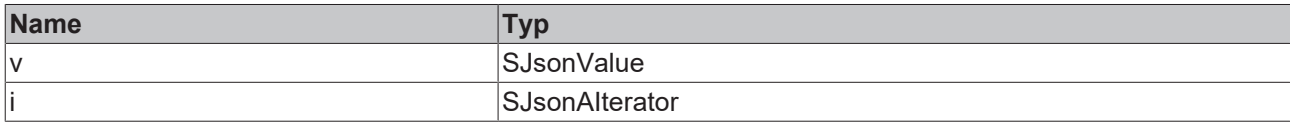

Beispielaufruf:

Gegeben sei das folgende JSON-Dokument, das in den DOM-Speicher geladen wird:

```
sMessage := '{"serialNumber":"123","batteryVoltage":"1547mV","clickType":"SINGLE", "array":
["Hello",2,3]}';
```
Die erste Array-Position soll gelöscht werden. Zunächst wird das JSON-Dokument iterativ nach dem Property "array" durchsucht, anschließend wird das erste Element des Arrays durch Aufruf der Methode RemoveArray()entfernt.

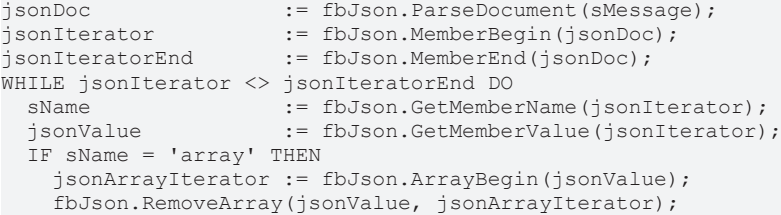

```
END_IF<br>jsonIterator
                         := fbJson.NextMember(jsonIterator);
END_WHILE
```
# **4.1.92 RemoveMember**

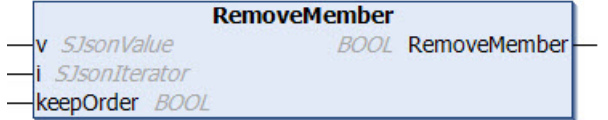

Diese Methode löscht das Property an dem aktuellen Iterator.

### **Syntax**

```
METHOD RemoveMember : BOOL
VAR_INPUT
   v : SJsonValue;
 i : SJsonIterator;
   keepOrder : BOOL;
END_VAR
```
#### *<b>E* Rückgabewert

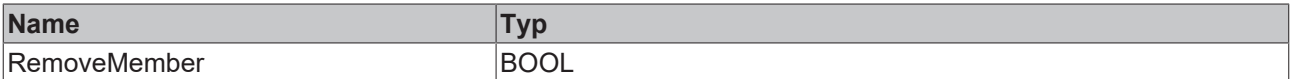

# **Eingänge**

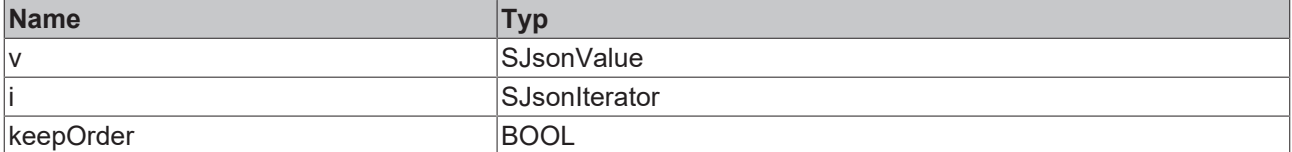

Beispielaufruf:

Gegeben sei das folgende JSON Dokument, das in den DOM-Speicher geladen wird:

```
sMessage := '{"serialNumber":"123","batteryVoltage":"1547mV","clickType":"SINGLE", "array":
["Hello",2,3]}';
```
Das Property "array" soll gelöscht werden. Zunächst wird das JSON-Dokument iterativ nach dem Property "array" durchsucht, anschließend wird es entfernt.

```
jsonDoc         := fbJson.ParseDocument(sMessage);
jsonIterator    := fbJson.MemberBegin(jsonDoc);
jsonIteratorEnd := fbJson.MemberEnd(jsonDoc);
WHILE jsonIterator <> jsonIteratorEnd DO
   sName         := fbJson.GetMemberName(jsonIterator);
   IF sName = 'array' THEN
       fbJson.RemoveMember(jsonDoc, jsonIterator);
   END_IF
    jsonIterator  := fbJson.NextMember(jsonIterator);
END_WHILE
```
# **4.1.93 RemoveMemberByName**

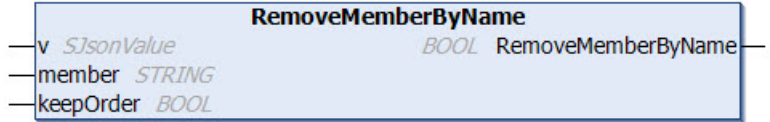

Diese Methode entfernt ein Kindelement von einem gegebenen Property. Das Element wird hierbei über dessen Namen referenziert.

**RECK** 

# **Syntax**

METHOD RemoveMemberByName : BOOL VAR\_INPUT v : SJsonValue; keepOrder : BOOL; END\_VAR VAR\_IN\_OUT CONSTANT member : STRING; END\_VAR

### *<b>Rückgabewert*

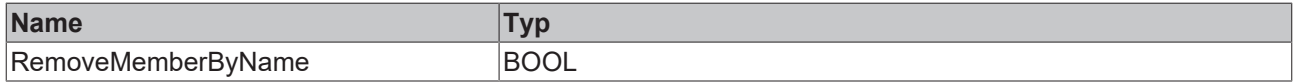

### **Eingänge**

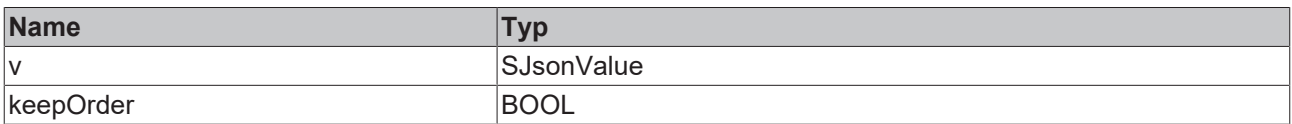

### *<b>/* **Ein-/Ausgänge**

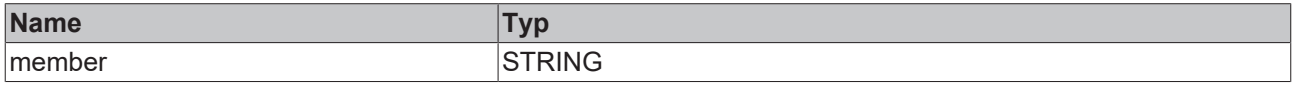

#### Beispielaufruf:

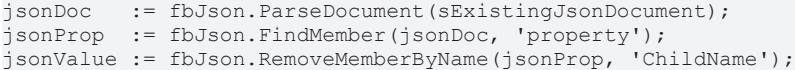

# **4.1.94 SaveDocumentToFile**

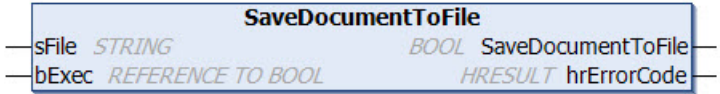

Diese Methode speichert ein JSON-Dokument in einer Datei.

Eine steigende Flanke am Eingangsparameter bExec triggert hierbei den Speichervorgang. Der asynchrone Prozess ist beendet, sobald die Referenz bExec von der Methode aus zurück auf FALSE gesetzt wird. Mit Beendigung des Prozesses zeigt der Rückgabewert der Methode für einen Aufruf lang an, ob das Speichern der Datei erfolgreich (TRUE) oder fehlgeschlagen (FALSE) war.

#### **Syntax**

```
METHOD SaveDocumentToFile : BOOL
VAR_IN_OUT CONSTANT
   \overline{\text{sFile}} : STRING;
END_VAR
VAR_INPUT
  bExec : REFERENCE TO BOOL;
END_VAR
VAR_OUTPUT
   hrErrorCode: HRESULT;
END_VAR
```
# *Rückgabewert*

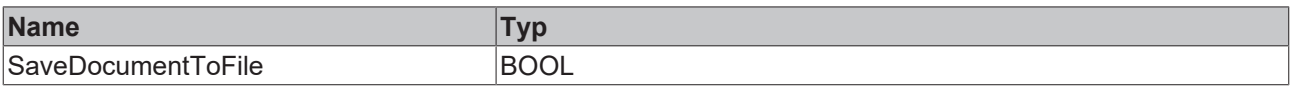

# **Eingänge**

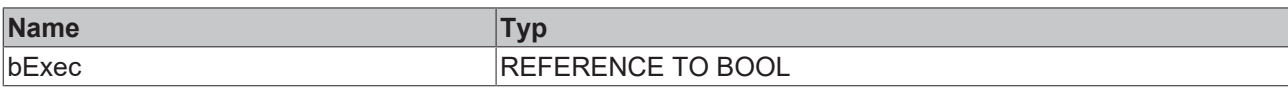

# **/ Ein-/Ausgänge**

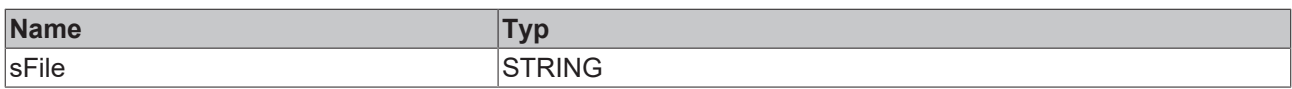

# *Ausgänge*

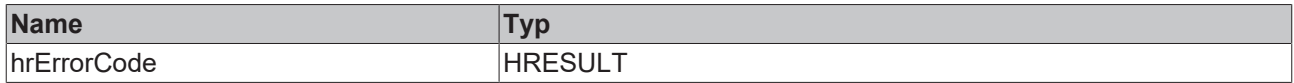

#### Beispielaufruf:

```
IF bSave THEN
       bSaved := fbJson.SaveDocumentToFile(sFile, bSave);
END_IF
```
# **4.1.95 SetAdsProvider**

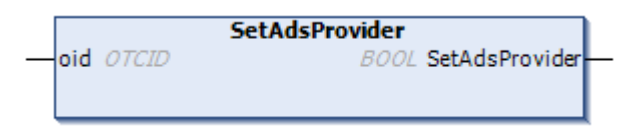

Diese Methode setzt den Kontext, in dem die File Access-Zugriffe beim Laden und Speichern der JSON-Dokumente abgearbeitet werden. Wenn kein ADS-Provider angegeben wird, wird die aktuelle Task genutzt.

# **Syntax**

```
METHOD SetAdsProvider : BOOL
VAR_INPUT
  oid : OTCID;
END_VAR
```
### *<b>Rückgabewert*

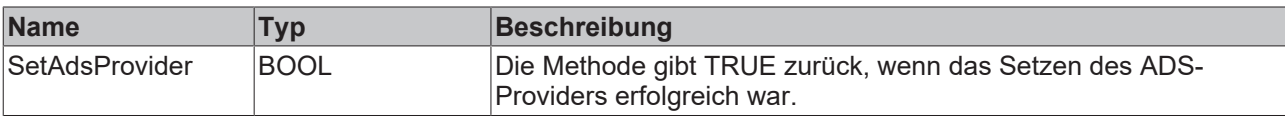

# **Eingänge**

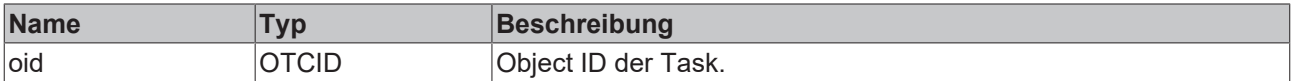

### Beispielaufruf:

bTest := fbJson.SetAdsProvider(02010030);

# **4.1.96 SetArray**

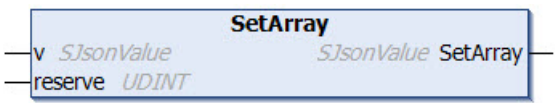

Diese Methode setzt den Value eines Properties auf den Typ "Array". Neue Werte können nun mit den Pushback-Methoden zum Array hinzugefügt werden.

# **Syntax**

```
METHOD SetArray : SJsonValue
VAR_INPUT
   v : SJsonValue;
END_VAR
```
# *<b>E* Rückgabewert

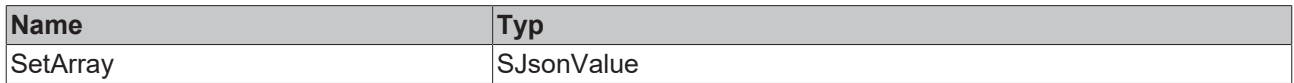

### **Eingänge**

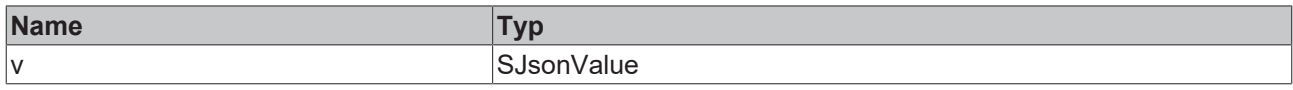

#### Beispielaufruf:

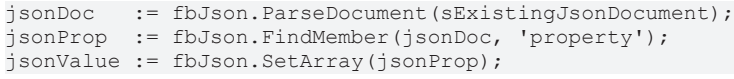

# **4.1.97 SetBase64**

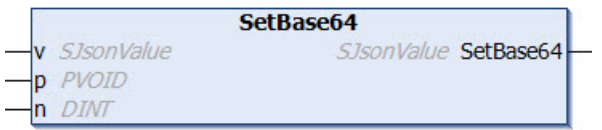

Diese Methode setzt den Value eines Properties auf einen Base64-kodierten Wert. Als Quelle kann z. B. eine Datenstruktur verwendet werden. Die Kodierung in das Base64-Format erfolgt innerhalb der Methode.

#### **Syntax**

```
METHOD SetBase64 : SJsonValue
VAR_INPUT
 v: SJsonValue;
   p : PVOID;
   n : DINT;
END_VAR
```
# *Rückgabewert*

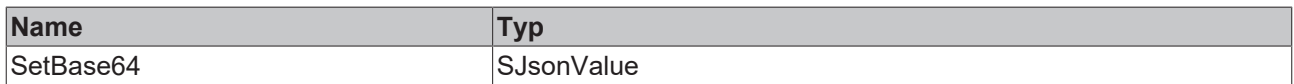

# **Eingänge**

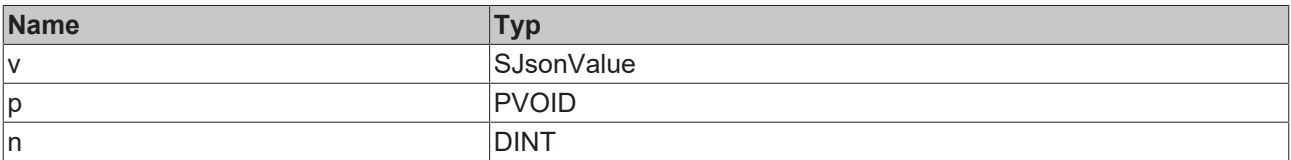

#### Beispielaufruf:

jsonDoc := fbJson.ParseDocument(sExistingJsonDocument);

```
jsonProp  := fbJson.FindMember(jsonDoc, 'property');
```
jsonValue := fbJson.SetBase64(jsonProp, ADR(stStruct), SIZEOF(stStruct));

# **4.1.98 SetBool**

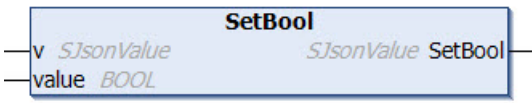

Diese Methode setzt den Value eines Properties auf einen Wert vom Datentyp BOOL.

# **Syntax**

```
METHOD SetBool : SJsonValue
VAR_INPUT
 v : SJsonValue;
   value : BOOL;
END_VAR
```
### *<b>Rückgabewert*

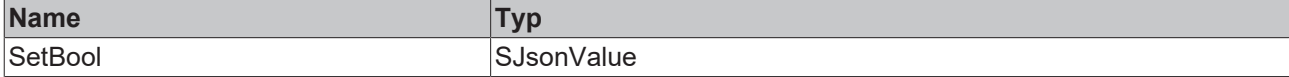

### **Eingänge**

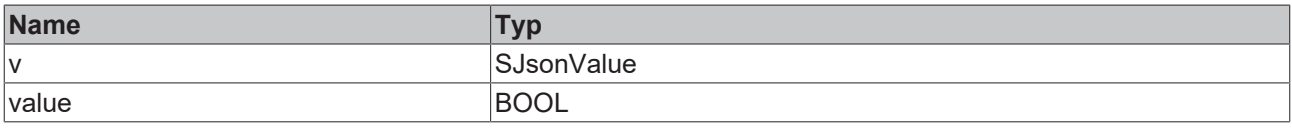

#### Beispielaufruf:

```
jsonDoc   := fbJson.ParseDocument(sExistingJsonDocument);
jsonProp  := fbJson.FindMember(jsonDoc, 'property');
jsonValue := fbJson.SetBool(jsonProp, TRUE);
```
# **4.1.99 SetDateTime**

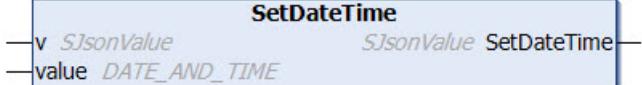

Diese Methode setzt den Value eines Properties auf einen Wert vom Datentyp DATE\_AND\_TIME.

### **Syntax**

```
METHOD SetDateTime : SJsonValue
VAR_INPUT
    : SJsonValue;
 value : DATE AND TIME;
END_VAR
```
### *<b>Rückgabewert*

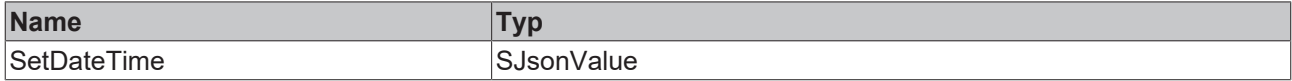

### **Eingänge**

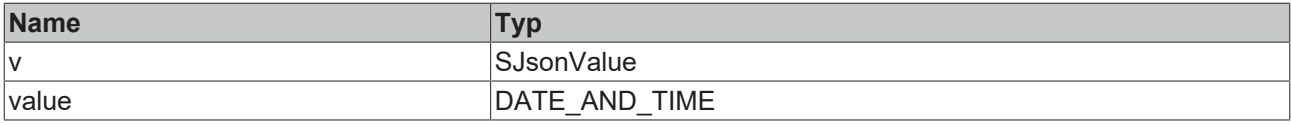

#### Beispielaufruf:

```
jsonDoc   := fbJson.ParseDocument(sExistingJsonDocument);
jsonProp  := fbJson.FindMember(jsonDoc, 'property');
jsonValue := fbJson.SetDateTime(jsonProp, dtTime);
```
# **4.1.100 SetDcTime**

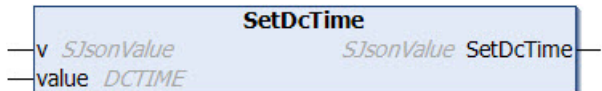

Diese Methode setzt den Value eines Properties auf einen Wert vom Datentyp DCTIME.

#### **Syntax**

```
METHOD SetDcTime : SJsonValue
VAR_INPUT
 v : SJsonValue;
   value : DCTIME;
END_VAR
```
### *<b>R* Rückgabewert

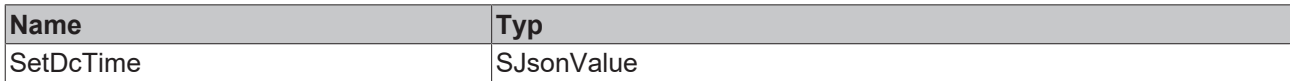

#### **Eingänge**

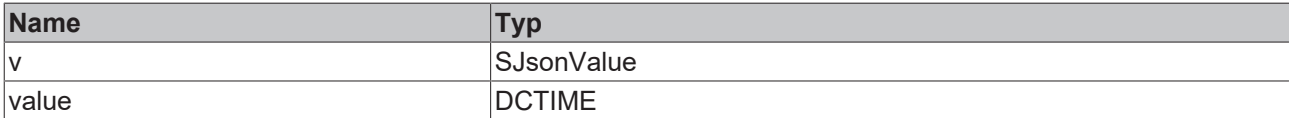

#### Beispielaufruf:

```
jsonDoc   := fbJson.ParseDocument(sExistingJsonDocument);
jsonProp  := fbJson.FindMember(jsonDoc, 'property');
jsonValue := fbJson.SetDcTime(jsonProp, dcTime);
```
# **4.1.101 SetDouble**

```
SetDouble
v SJsonValue
                          SJsonValue SetDouble
value LREAL
```
Diese Methode setzt den Value eines Properties auf einen Wert vom Datentyp Double.

#### **Syntax**

```
METHOD SetDouble : SJsonValue
VAR_INPUT
 v : SJsonValue;
   value : LREAL;
END_VAR
```
### *<b>Rückgabewert*

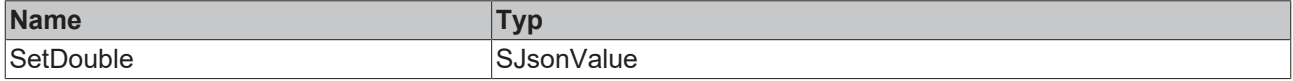

# **BECKHO**

# **Eingänge**

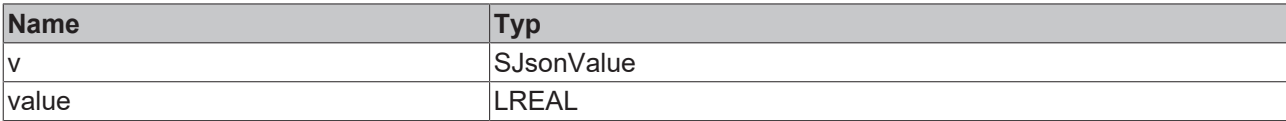

#### Beispielaufruf:

```
jsonDoc   := fbJson.ParseDocument(sExistingJsonDocument);
jsonProp  := fbJson.FindMember(jsonDoc, 'property');
jsonValue := fbJson.SetDouble(jsonProp, 42.42);
```
# **4.1.102 SetFileTime**

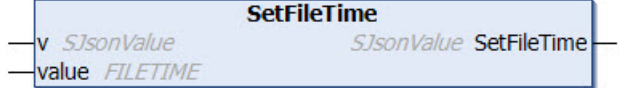

Diese Methode setzt den Value eines Properties auf einen Wert vom Datentyp FILETIME.

#### **Syntax**

```
METHOD SetFileTime : SJsonValue
VAR_INPUT
 v : SJsonValue;
   value : FILETIME;
END_VAR
```
#### *<b>Rückgabewert*

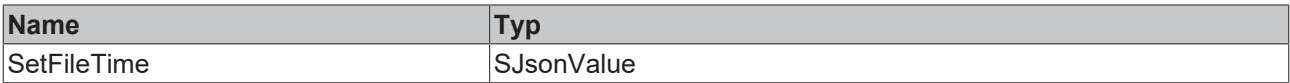

# **Eingänge**

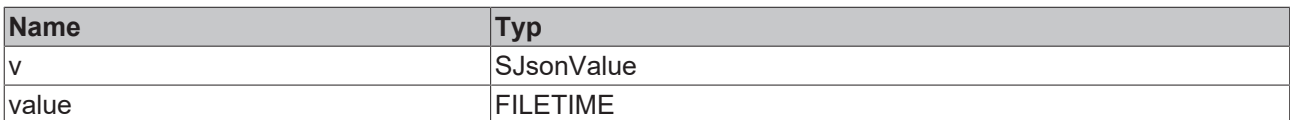

#### Beispielaufruf:

```
jsonDoc   := fbJson.ParseDocument(sExistingJsonDocument);
jsonProp  := fbJson.FindMember(jsonDoc, 'property');
jsonValue := fbJson.SetFileTime(jsonProp, fileTime);
```
# **4.1.103 SetHexBinary**

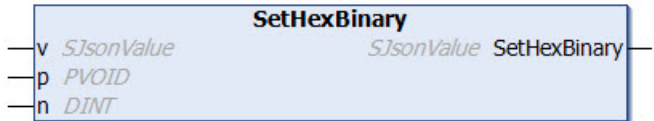

Diese Methode setzt den Value eines Properties auf einen HexBinary-kodierten Wert. Als Quelle kann z. B. eine Datenstruktur verwendet werden. Die Kodierung in das HexBinary-Format erfolgt innerhalb der Methode.

```
METHOD SetHexBinary : SJsonValue
VAR_INPUT
 v: SJsonValue;
   p : PVOID;
   n : DINT;
END_VAR
```
# *<b>E* Rückgabewert

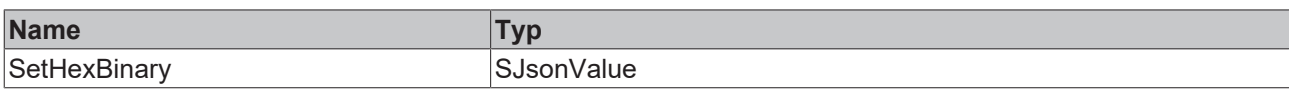

### **Eingänge**

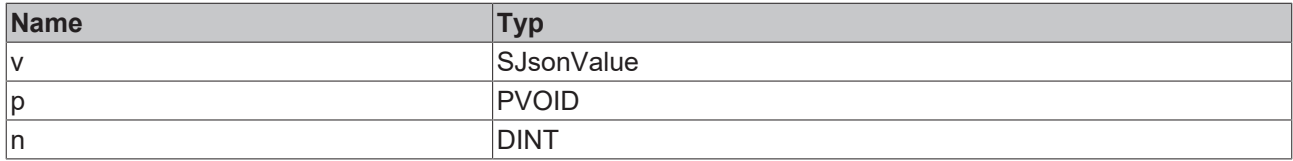

#### Beispielaufruf:

```
jsonDoc   := fbJson.ParseDocument(sExistingJsonDocument);
jsonProp  := fbJson.FindMember(jsonDoc, 'property');
jsonValue := fbJson.SetHexBinary(jsonProp, ADR(stStruct), SIZEOF(stStruct));
```
# **4.1.104 SetInt**

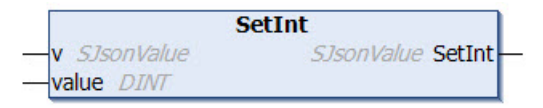

Diese Methode setzt den Value eines Properties auf einen Wert vom Datentyp INT.

### **Syntax**

```
METHOD SetInt : SJsonValue
VAR_INPUT
v : SJsonValue;
  value : DINT;
END_VAR
```
#### *<u><b>E* Rückgabewert</u>

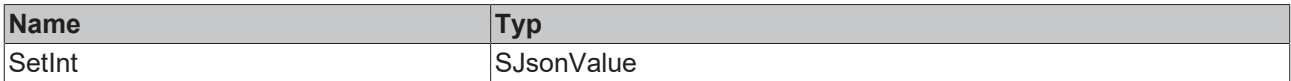

# **Eingänge**

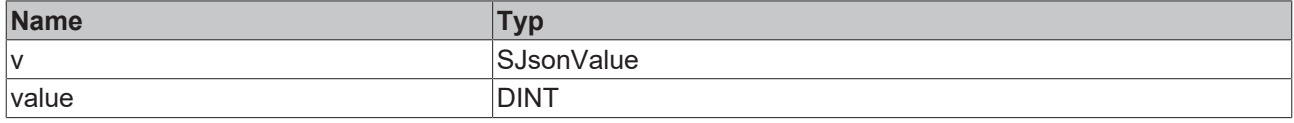

#### Beispielaufruf:

```
jsonDoc   := fbJson.ParseDocument(sExistingJsonDocument);
jsonProp  := fbJson.FindMember(jsonDoc, 'property');
jsonValue := fbJson.SetInt(jsonProp, 42);
```
# **4.1.105 SetInt64**

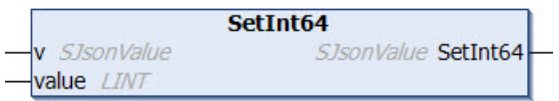

Diese Methode setzt den Value eines Properties auf einen Wert vom Datentyp Int64.

# **Syntax**

```
METHOD SetInt64 : SJsonValue
VAR_INPUT
     : SJsonValue;
  value : LINT;
END_VAR
```
### *<u><b>E* Rückgabewert</u>

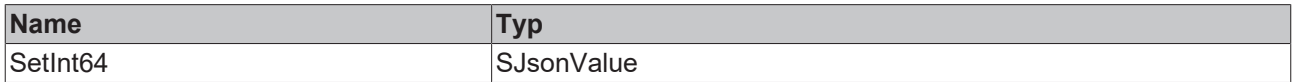

# **Eingänge**

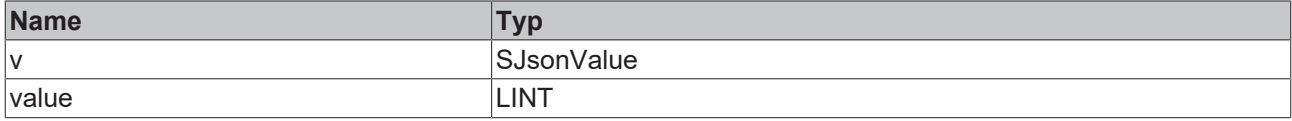

#### Beispielaufruf:

```
jsonDoc   := fbJson.ParseDocument(sExistingJsonDocument);
jsonProp  := fbJson.FindMember(jsonDoc, 'property');
jsonValue := fbJson.SetInt64(jsonProp, 42);
```
# **4.1.106 SetJson**

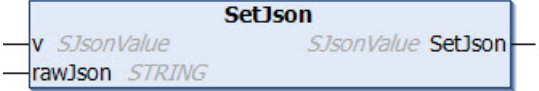

Diese Methode fügt in den Value eines Properties ein weiteres JSON-Dokument ein.

# **Syntax**

```
METHOD SetJson : SJsonValue
VAR_INPUT
        : SJsonValue;
END_VAR
VAR_IN_OUT CONSTANT
   rawJson : STRING;
END_VAR
```
# *<b>Rückgabewert*

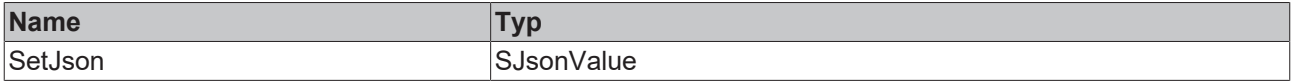

# **Eingänge**

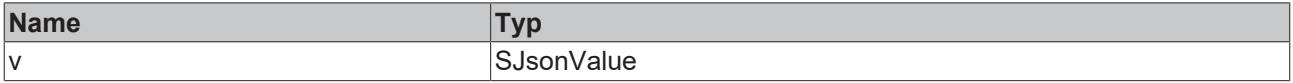

# **/ Ein-/Ausgänge**

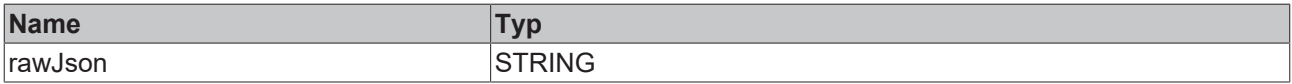

Beispielaufruf:

```
jsonDoc   := fbJson.ParseDocument(sExistingJsonDocument);
jsonProp  := fbJson.FindMember(jsonDoc, 'property');
jsonValue := fbJson.SetJson(jsonProp, sJson);
```
# **4.1.107 SetMaxDecimalPlaces**

Diese Funktion legt die Anzahl an Nachkommastellen fest, nach denen eine Gleitkommazahl abgeschnitten wird.

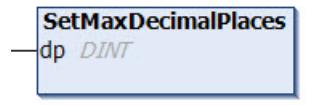

### **Syntax**

```
METHOD SetMaxDecimalPlaces
VAR_INPUT
   dp : DINT;
END_VAR
```
# **Eingänge**

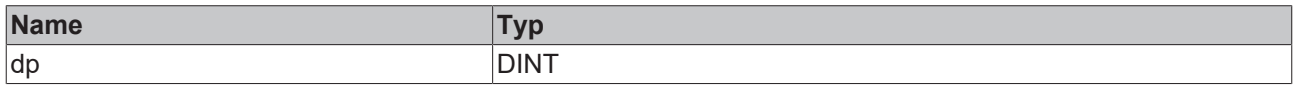

#### Beispielaufruf:

```
nDec := fbJson.SetMaxDecimalPlaces();
```
# **4.1.108 SetNull**

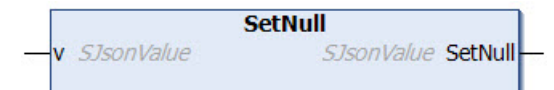

Diese Methode setzt den Value eines Properties auf den Wert NULL.

### **Syntax**

```
METHOD SetNull : SJsonValue
VAR_INPUT
   v : SJsonValue;
END_VAR
```
#### *<b>Rückgabewert*

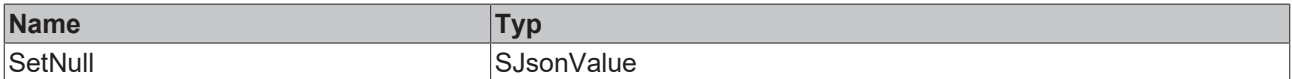

# **Eingänge**

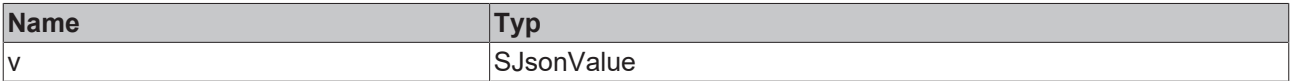

#### Beispielaufruf:

jsonDoc := fbJson.ParseDocument(sExistingJsonDocument); jsonProp := fbJson.FindMember(jsonDoc, 'property'); jsonValue := fbJson.SetNull(jsonProp);

# **4.1.109 SetObject**

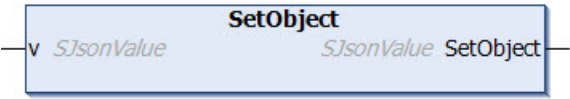

Diese Methode setzt den Value eines Properties auf den Typ "Object". Dies ermöglicht eine Verschachtelung von JSON-Dokumenten.

### **Syntax**

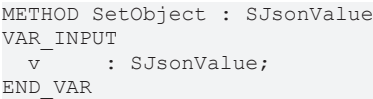

### *Rückgabewert*

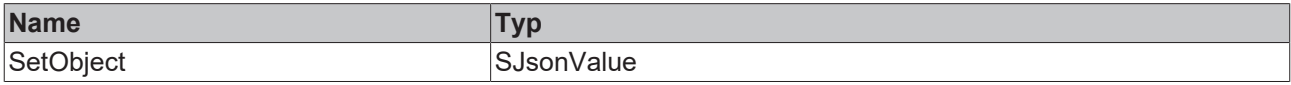

### **Eingänge**

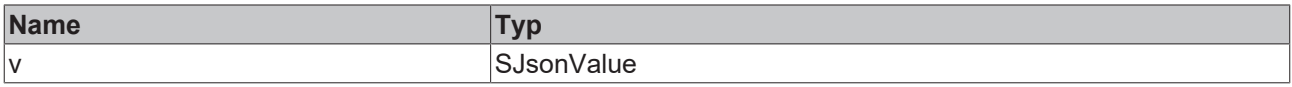

#### Beispielaufruf:

```
jsonDoc   := fbJson.ParseDocument(sExistingJsonDocument);
jsonProp  := fbJson.FindMember(jsonDoc, 'property');
jsonValue := fbJson.SetObject(jsonProp);
```
# **4.1.110 SetString**

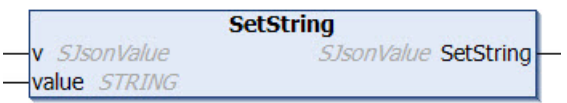

Diese Methode setzt den Value eines Properties auf einen Wert vom Datentyp STRING.

# **Syntax**

```
METHOD SetString : SJsonValue
VAR_INPUT
 v : SJsonValue;
END_VAR
VAR_IN_OUT CONSTANT
   value : STRING;
END_VAR
```
### *<b>E* Rückgabewert

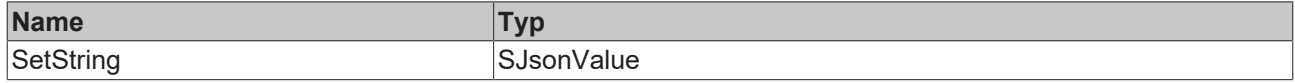

### **Eingänge**

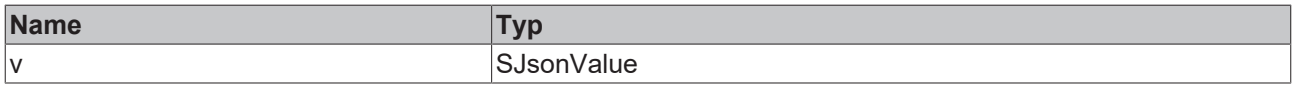

# *<b>/* / Ein-/Ausgänge

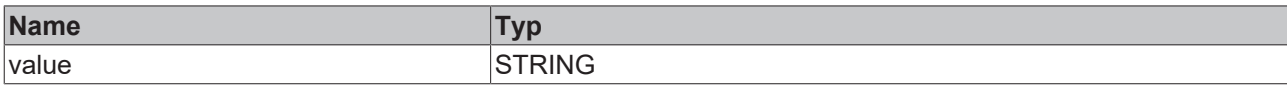

#### Beispielaufruf:

```
jsonDoc   := fbJson.ParseDocument(sExistingJsonDocument);
jsonProp  := fbJson.FindMember(jsonDoc, 'property');
jsonValue := fbJson.SetString(jsonProp, 'Hello World');
```
# **4.1.111 SetUint**

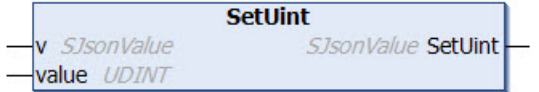

Diese Methode setzt den Value eines Properties auf einen Wert vom Datentyp UInt.

#### **Syntax**

```
METHOD SetUint: SJsonValue
VAR_INPUT
   v     : SJsonValue;
   value : UDINT;
END_VAR
```
#### *<u><b>E* Rückgabewert</u>

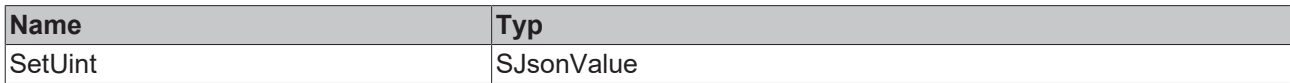

#### **Eingänge**

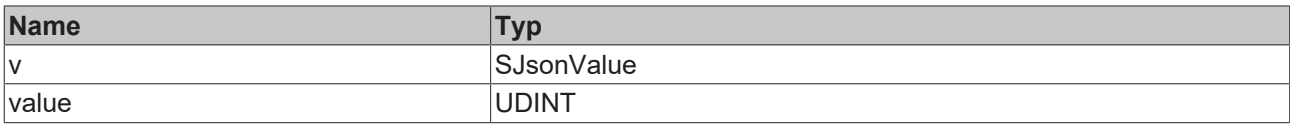

#### Beispielaufruf:

```
jsonDoc   := fbJson.ParseDocument(sExistingJsonDocument);
jsonProp  := fbJson.FindMember(jsonDoc, 'property');
jsonValue := fbJson.SetUint(jsonProp, 42);
```
# **4.1.112 SetUint64**

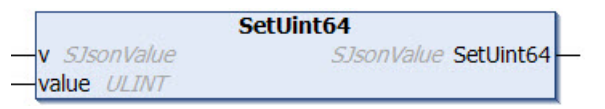

Diese Methode setzt den Value eines Properties auf einen Wert vom Datentyp UInt64.

```
METHOD SetUint64 : SJsonValue
VAR_INPUT
 v : SJsonValue;
   value : ULINT;
END_VAR
```
# *<b>E* Rückgabewert

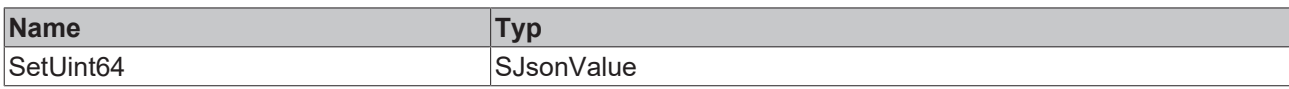

# **Eingänge**

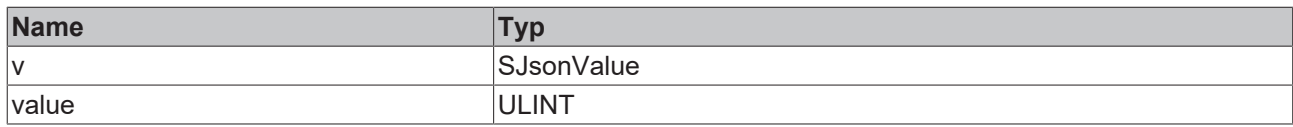

#### Beispielaufruf:

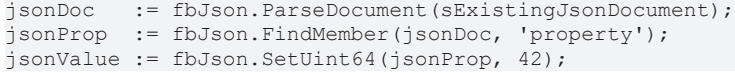

# **4.1.113 Swap**

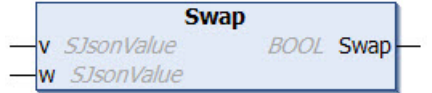

# **Syntax**

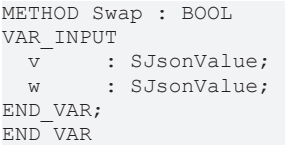

# *<b>Rückgabewert*

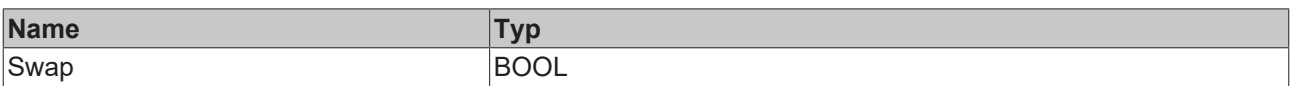

# **Eingänge**

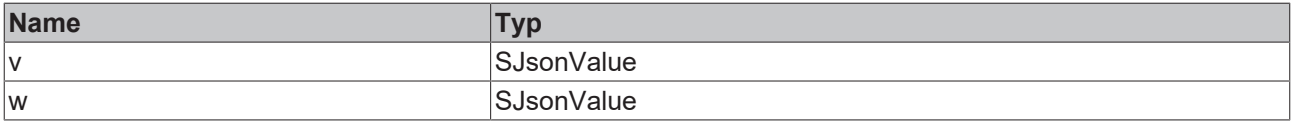

# **4.2 FB\_JsonDynDomParser**

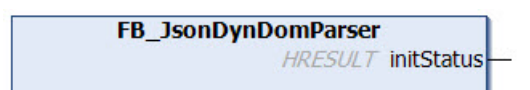

Dieser Funktionsblock ist von demselben internen Funktionsbaustein abgeleitet wie der FB JsonDomParser [\[](#page-18-0)[}](#page-18-0) [19\]](#page-18-0) und bietet somit dasselbe Interface.

Die beiden abgeleiteten Funktionsblöcke unterscheiden sich nur in ihrer internen Speicherverwaltung. Der FB\_JsonDynDomParser ist optimiert für JSON-Dokumente, an denen viele Änderungen vorgenommen werden und das JSON-Dokument nicht zwischendurch freigegeben wird. Er gibt den allokierten Speicher nach Ausführung einer Aktion, z.B. bei den Methoden SetObject() oder SetJson(), wieder frei. Durch diese Flexibilität ergibt sich ein größerer Overhead, sodass der [FB\\_JsonDomParser \[](#page-18-0)[}](#page-18-0) [19\]](#page-18-0) eine bessere Performance ermöglicht.

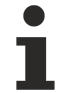

# **Strings im UTF-8-Format**

Die hier verwendeten Variablen vom Typ STRING nutzen das UTF-8-Format. Diese STRING-Formatierung ist üblich bei IoT/MQTT-Kommunikation sowie JSON-Dokumenten.

Um Sonderzeichen und Texte verschiedenster Sprachen empfangen zu können, wird der Zeichensatz in den Bibliotheken Tc3\_IotBase und Tc3\_JsonXml nicht auf den typischen Zeichensatz vom Datentyp STRING beschränkt. Stattdessen wird der Unicode-Zeichensatz als UTF-8-Format in Verbindung mit dem Datentyp STRING verwendet.

Bei Verwendung des ASCII-Zeichensatzes besteht kein Unterschied zwischen der typischen Formatierung in einem STRING und der UTF-8-Formatierung eines STRING.

Weitere Informationen zum UTF-8-STRING-Format sowie vorhandenen Anzeige- und Konvertierungsmöglichkeiten finden Sie in der Dokumentation der SPS-Bibliothek Tc2 Utilities.

#### **Syntax**

```
FUNCTION_BLOCK FB_JsonDynDomParser
VAR_OUTPUT
 initStatus : HRESULT;
END_VAR
```
# *Ausgänge*

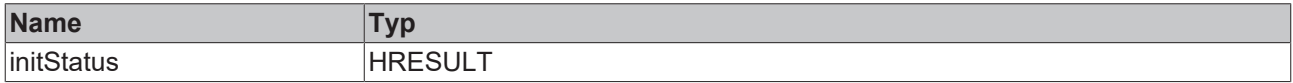

### **Methoden**

Alle Methoden finden Sie in [FB\\_JsonDomParser \[](#page-18-0) $\blacktriangleright$  [19\]](#page-18-0).

#### **Voraussetzungen**

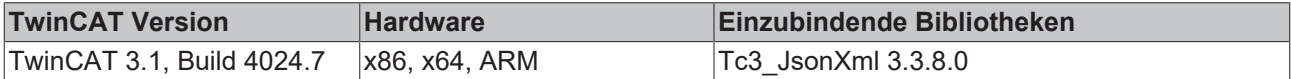

# **4.3 FB\_JsonSaxReader**

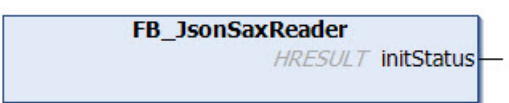

#### **Syntax**

```
FUNCTION_BLOCK FB_JsonSaxReader
VAR_OUTPUT
 initStatus : HRESULT:
END_VAR
```
#### *<b>Ausgänge*

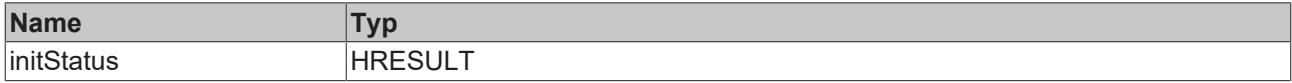

# **Methoden**

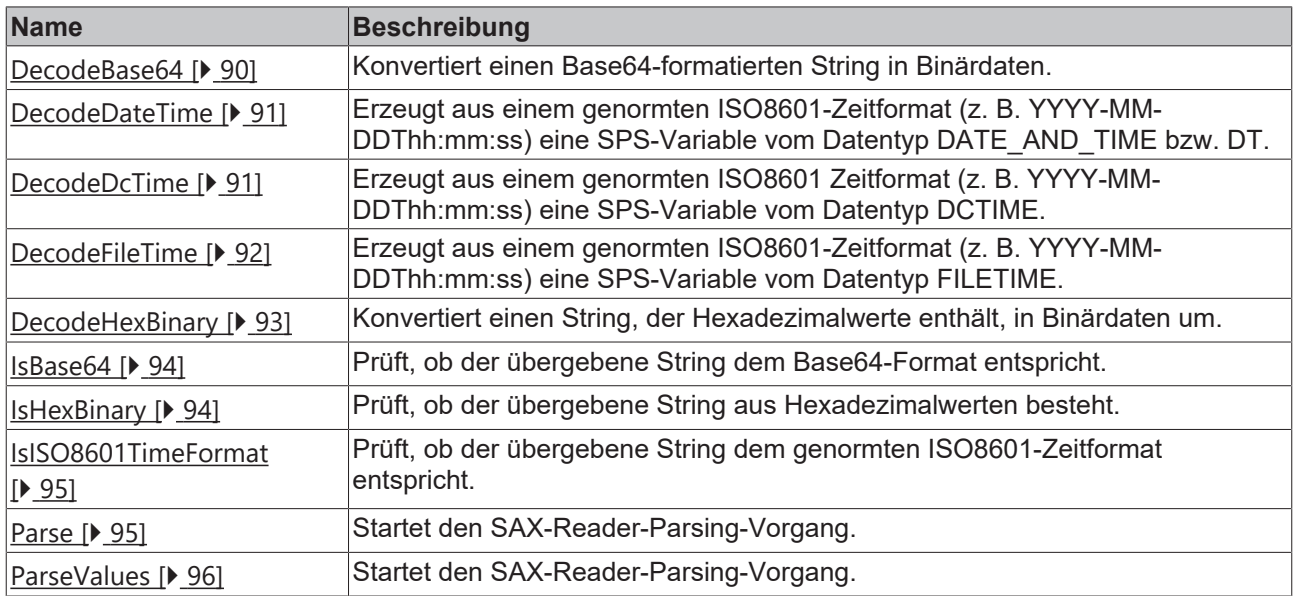

# **Voraussetzungen**

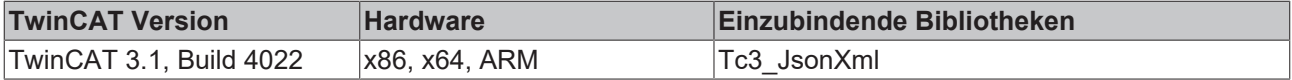

# <span id="page-89-0"></span>**4.3.1 DecodeBase64**

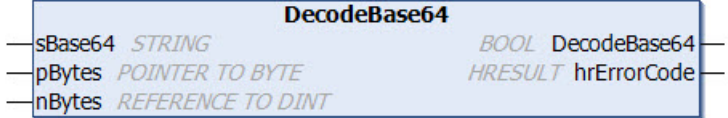

Diese Methode konvertiert einen Base64-formatierten String in Binärdaten. Wenn die Konvertierung erfolgreich war, gibt die Methode TRUE zurück, ansonsten FALSE.

#### **Syntax**

```
METHOD DecodeBase64 : BOOL
VAR_INPUT
sBase64 : STRING;
  pBytes      : POINTER TO BYTE;
nBytes : REFERENCE TO DINT;
END_VAR
VAR_OUTPUT
 hrErrorCode : HRESULT;
END_VAR
```
# *<b>Rückgabewert*

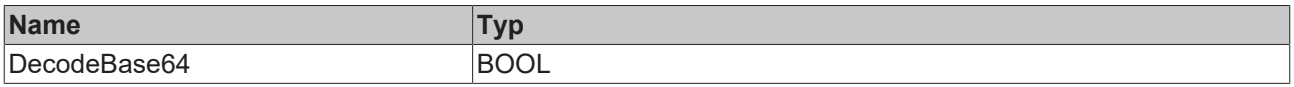

# **Eingänge**

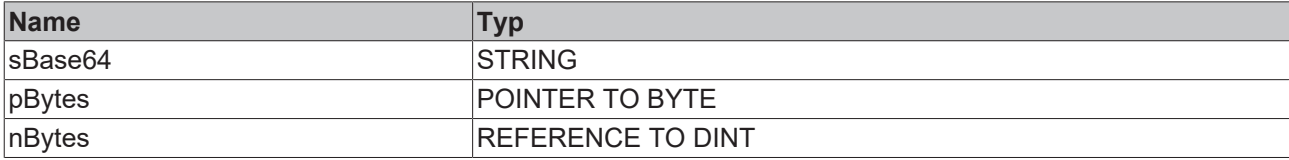

# *Ausgänge*

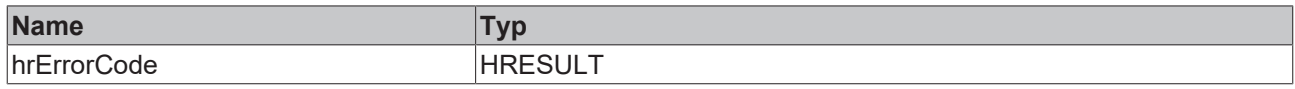

### Beispielaufruf:

<span id="page-90-0"></span>bSuccess := fbJson.DecodeBase64('SGVsbG8gVHdpbkNBVA==', ADR(byteArray), byteArraySize);

# **4.3.2 DecodeDateTime**

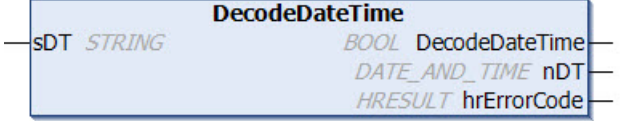

Diese Methode ermöglicht es, aus einem genormten ISO8601-Zeitformat (z. B. YYYY-MM-DDThh:mm:ss) eine SPS-Variable vom Datentyp DATE\_AND\_TIME bzw. DT zu erzeugen. DT entspricht hierbei der Anzahl an Sekunden ab dem Datum 01.01.1970. Wenn die Konvertierung erfolgreich war, gibt die Methode TRUE zurück, ansonsten FALSE.

### **Syntax**

```
METHOD DecodeDateTime : BOOL
VAR_IN_OUT CONSTANT
sDT : STRING;
END_VAR
VAR_OUTPUT
nDT : DATE AND TIME;
 hrErrorCode : HRESULT;
END_VAR
```
#### *<b>Rückgabewert*

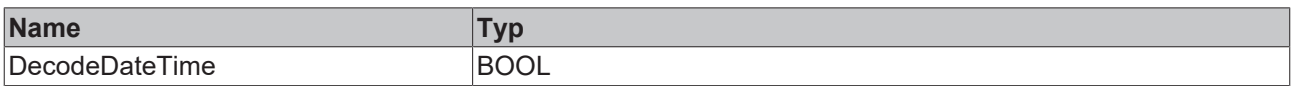

# **/ Ein-/Ausgänge**

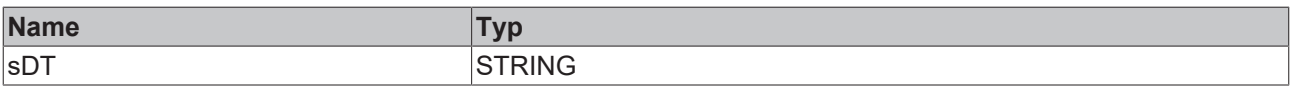

# *Ausgänge*

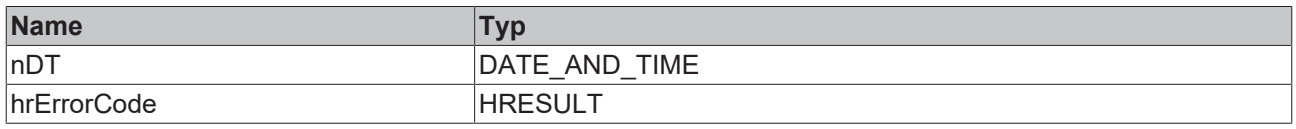

#### Beispielaufruf:

<span id="page-90-1"></span>bSuccess := fbJson.DecodeDateTime('2017-08-09T06:54:00', nDT => dateTime);

# **4.3.3 DecodeDcTime**

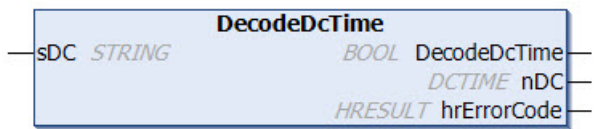

Diese Methode ermöglicht es, aus einem genormten ISO8601 Zeitformat (z. B. YYYY-MM-DDThh:mm:ss) eine SPS-Variable vom Datentyp DCTIME zu erzeugen. DCTIME entspricht der Anzahl an Nanosekunden ab dem Datum 01.01.2000. Wenn die Konvertierung erfolgreich war, gibt die Methode TRUE zurück, ansonsten FALSE.

# **Syntax**

```
METHOD DecodeDcTime : BOOL
VAR_IN_OUT CONSTANT<br>sDC : STR
             : STRING;
END_VAR
VAR_OUTPUT
nDC : DCTIME;
   hrErrorCode : HRESULT;
END_VAR
```
# *<b>Rückgabewert*

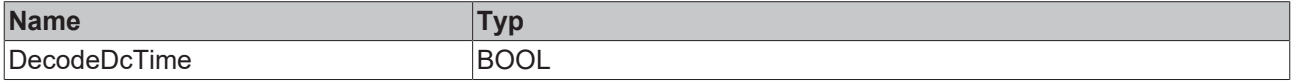

# **/ Ein-/Ausgänge**

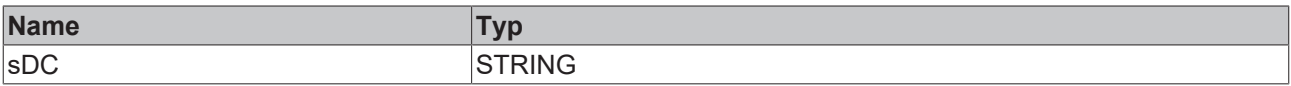

### *Ausgänge*

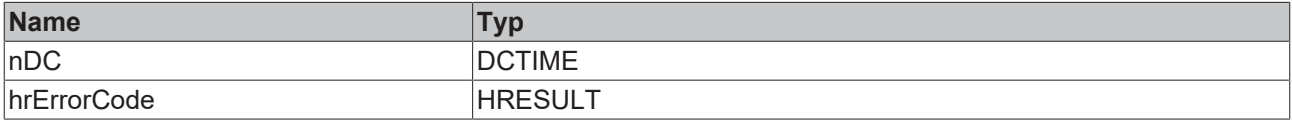

Beispielaufruf:

<span id="page-91-0"></span>bSuccess := fbJson.DecodeDcTime('2017-08-09T06:54:00', nDc => dcTime);

# **4.3.4 DecodeFileTime**

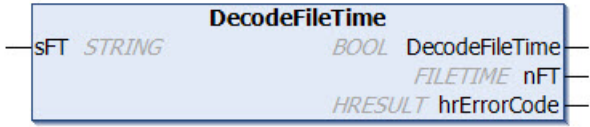

Diese Methode ermöglicht es, aus einem genormten ISO8601-Zeitformat (z. B. YYYY-MM-DDThh:mm:ss) eine SPS-Variable vom Datentyp FILETIME zu erzeugen. FILETIME entspricht der Anzahl an Nanosekunden ab dem Datum 01.01.1601 – gemessen in 100 Nanosekunden. Wenn die Konvertierung erfolgreich war, gibt die Methode TRUE zurück, ansonsten FALSE.

```
METHOD DecodeDateTime : BOOL
VAR_IN_OUT CONSTANT
 \overline{\text{SFT}} : STRING;
END_VAR
VAR_OUTPUT
           : FILETIME;
   hrErrorCode : HRESULT;
END_VAR
```
# *<b>E* Rückgabewert

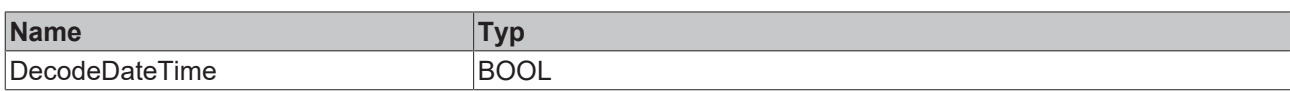

# **/ Ein-/Ausgänge**

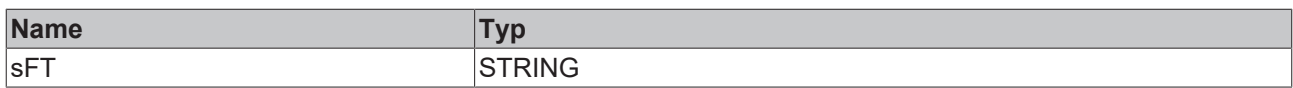

# *Ausgänge*

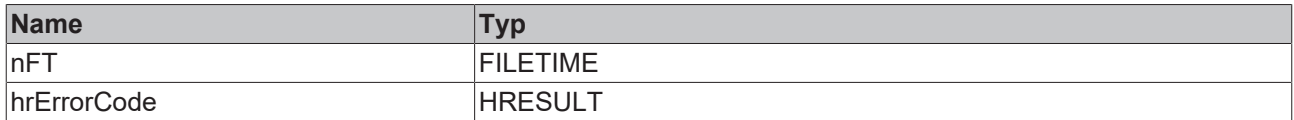

### Beispielaufruf:

<span id="page-92-0"></span>bSuccess := fbJson.DecodeFileTime('2017-08-09T06:54:00', nFT => fileTime);

# **4.3.5 DecodeHexBinary**

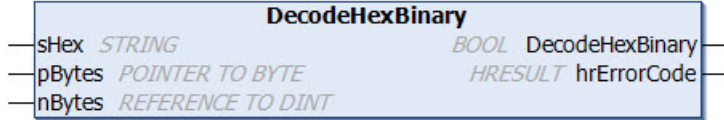

Diese Methode konvertiert einen String, der Hexadezimalwerte enthält, in Binärdaten um. Wenn die Konvertierung erfolgreich war, gibt die Methode TRUE zurück, ansonsten FALSE.

# **Syntax**

```
METHOD DecodeHexBinary : BOOL
VAR_IN_OUT CONSTANT<br>sHex : STR
         : STRING;
END_VAR
VAR_INPUT
  pBytes      : POINTER TO BYTE;
nBytes : REFERENCE TO DINT;
END_VAR
VAR_OUTPUT
 hrErrorCode : HRESULT;
END_VAR
```
# *<b>Rückgabewert*

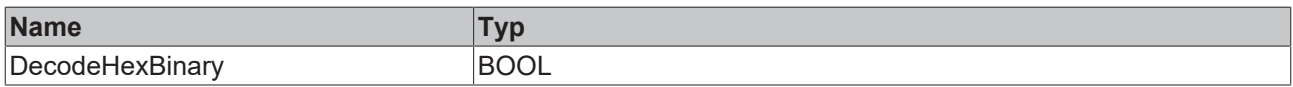

# **Eingänge**

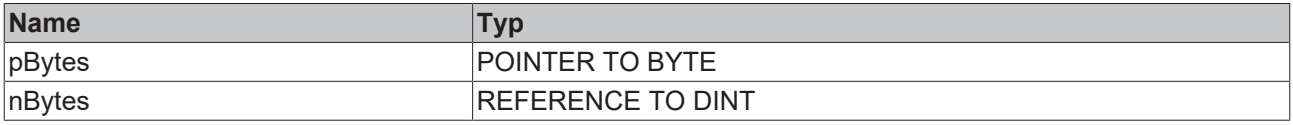

# **/ Ein-/Ausgänge**

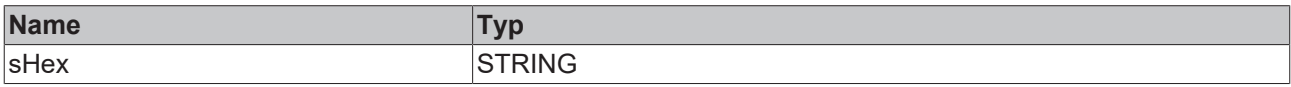

# *Ausgänge*

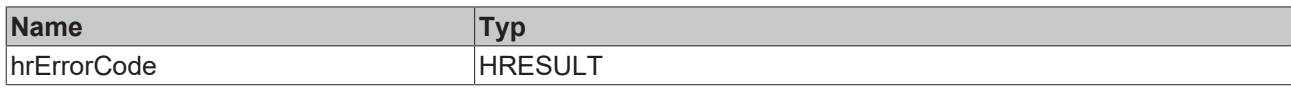

### Beispielaufruf:

```
bSuccess := fbJson.DecodeHexBinary('ABCEF93A', ADR(byteArray), byteArraySize);
```
# **4.3.6 IsBase64**

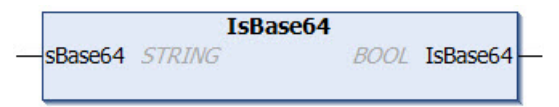

Diese Methode prüft, ob der übergebene String dem Base64-Format entspricht. Wenn dies der Fall ist, gibt die Methode TRUE zurück, ansonsten FALSE.

# **Syntax**

```
METHOD IsBase64 : BOOL
VAR_IN_OUT CONSTANT
   sBase64 : STRING;
END_VAR
```
### *Rückgabewert*

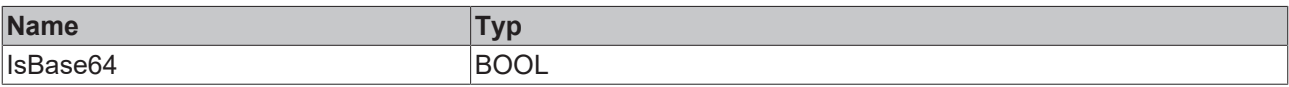

### **/ Ein-/Ausgänge**

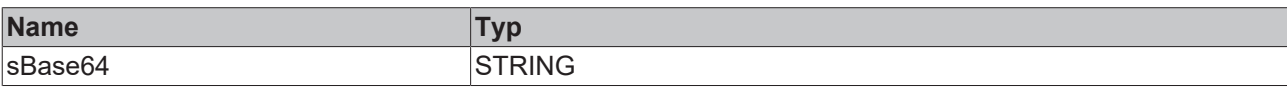

#### Beispielaufruf:

```
bIsBase64 := fbJson.IsBase64('SGVsbG8gVHdpbkNBVA==');
```
# **4.3.7 IsHexBinary**

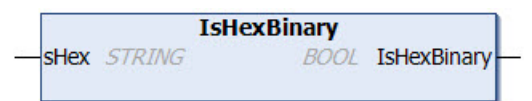

Diese Methode prüft, ob der übergebene String aus Hexadezimalwerten besteht. Wenn dies der Fall ist, gibt die Methode TRUE zurück, ansonsten FALSE.

#### **Syntax**

```
METHOD IsHexBinary : BOOL
VAR_IN_OUT CONSTANT
 sHex: STRING;
END_VAR
```
# **Rückgabewert**

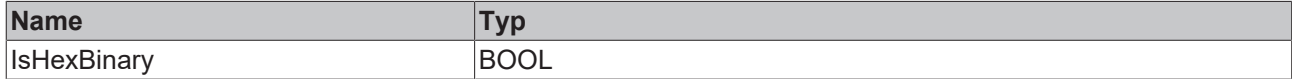

### *<b>/* **Ein-/Ausgänge**

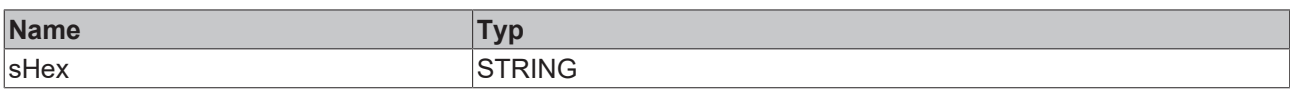

### Beispielaufruf:

<span id="page-94-0"></span>bSuccess := fbJson.IsHexBinary('ABCEF93A');

# **4.3.8 IsISO8601TimeFormat**

IsIS08601TimeFormat **sDT** STRING **BOOL** IsISO8601TimeFormat

Diese Methode prüft, ob der übergebene String dem genormten ISO8601-Zeitformat entspricht. Wenn dies der Fall ist, gibt die Methode TRUE zurück, ansonsten FALSE.

### **Syntax**

```
METHOD IsISO8601TimeFormat : BOOL
VAR_IN_OUT CONSTANT
   sDT : STRING;
END_VAR
```
# **Rückgabewert**

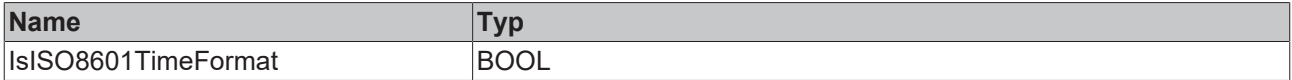

#### *<b>/* / **Ein-/Ausgänge**

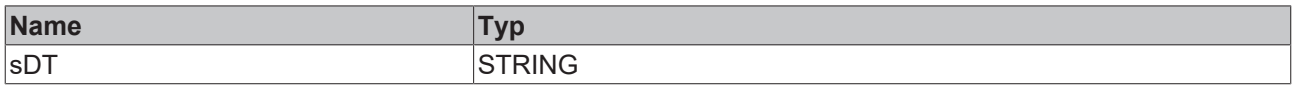

#### Beispielaufruf:

<span id="page-94-1"></span>bSuccess := fbJson.IsISO8601TimeFormat('2017-08-09T06:54:00');

# **4.3.9 Parse**

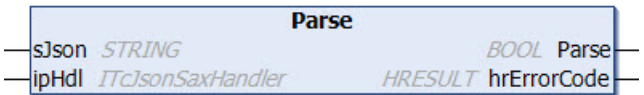

Durch diese Methode wird der SAX-Reader-Parsing-Vorgang gestartet. Als Eingangsparameter werden das zu parsende JSON-Objekt und eine Referenz auf einen Funktionsbaustein übergeben, der vom Interface ITcJsonSaxHandler abgeleitet wurde. Dieser Funktionsbaustein wird dann für die Callback-Methoden des SAX Readers verwendet.

```
METHOD Parse : BOOL
VAR_IN_OUT CONSTANT<br>sJson : STR
             : STRING;
END_VAR
VAR_INPUT
 ipHdl : ITcJsonSaxHandler;
END_VAR
VAR_OUTPUT
 hrErrorCode : HRESULT;
END_VAR
```
# *<b>E* Rückgabewert

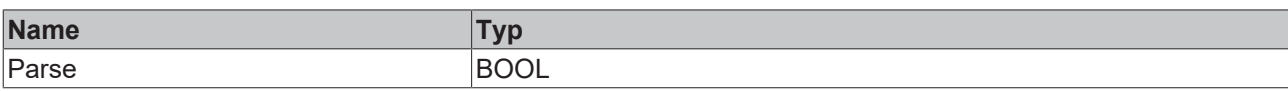

# **Eingänge**

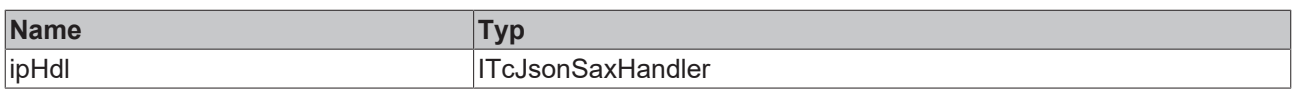

### **/ Ein-/Ausgänge**

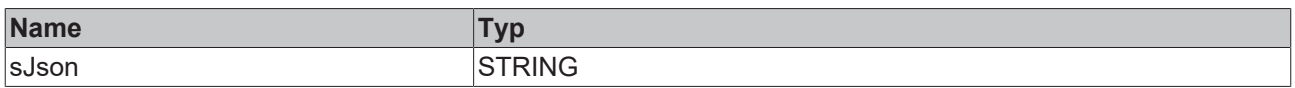

### *Ausgänge*

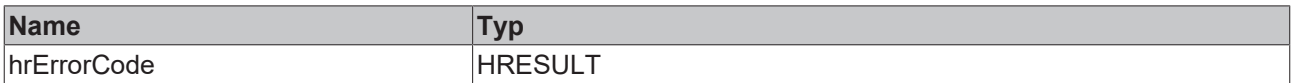

# <span id="page-95-0"></span>**4.3.10 ParseValues**

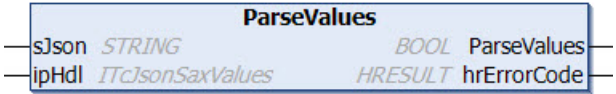

Durch diese Methode wird der SAX-Reader-Parsing-Vorgang gestartet. Als Eingangsparameter werden das zu parsende JSON-Objekt und eine Referenz auf einen Funktionsbaustein übergeben, der vom Interface ITcJsonSaxValues abgeleitet wurde. Dieser Funktionsbaustein wird dann für die Callback-Methoden des SAX Readers verwendet. Die Besonderheit bei dieser Methode ist, dass bei den Callback-Methoden ausschließlich Values berücksichtigt werden, d. h. es gibt keine OnKey()- oder OnStartObject()-Callbacks.

# **Syntax**

```
METHOD ParseValues : BOOL
VAR_IN_OUT CONSTANT<br>sJson : STR
            : STRING;
END_VAR
VAR_INPUT
             : ITcJsonSaxValues;
END_VAR
VAR_OUTPUT
 hrErrorCode : HRESULT;
END_VAR
```
# *<b>E* Rückgabewert

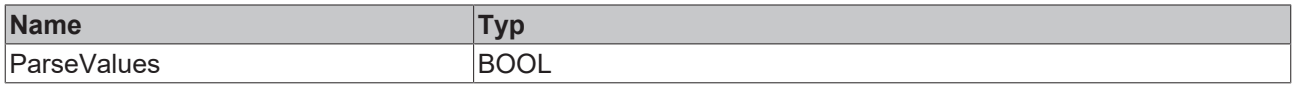

### **Eingänge**

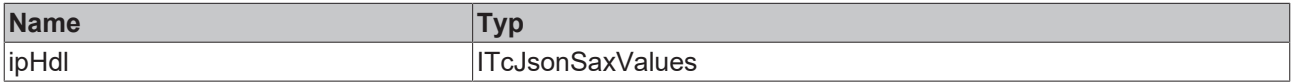

# *<b>/* / Ein-/Ausgänge

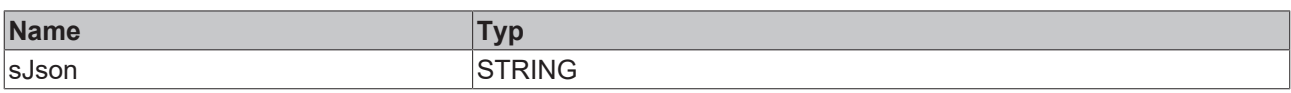

### *<b>Ausgänge*

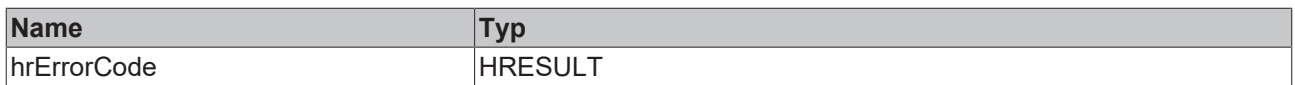

# **4.4 FB\_JsonSaxWriter**

**FB** JsonSaxWriter **HRESULT** initStatus

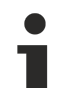

### **Strings im UTF-8-Format**

Die hier verwendeten Variablen vom Typ STRING nutzen das UTF-8-Format. Diese STRING-Formatierung ist üblich bei IoT/MQTT-Kommunikation sowie JSON-Dokumenten.

Um Sonderzeichen und Texte verschiedenster Sprachen empfangen zu können, wird der Zeichensatz in den Bibliotheken Tc3\_IotBase und Tc3\_JsonXml nicht auf den typischen Zeichensatz vom Datentyp STRING beschränkt. Stattdessen wird der Unicode-Zeichensatz als UTF-8-Format in Verbindung mit dem Datentyp STRING verwendet.

Bei Verwendung des ASCII-Zeichensatzes besteht kein Unterschied zwischen der typischen Formatierung in einem STRING und der UTF-8-Formatierung eines STRING.

Weitere Informationen zum UTF-8-STRING-Format sowie vorhandenen Anzeige- und Konvertierungsmöglichkeiten finden Sie in der Dokumentation der SPS-Bibliothek Tc2 Utilities.

#### **Syntax**

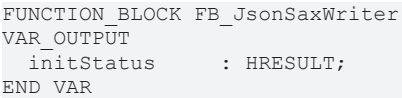

# *Ausgänge*

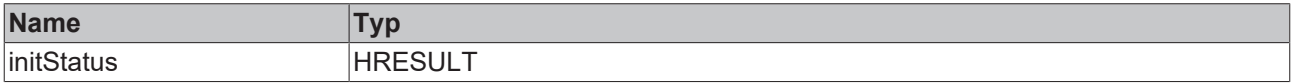

# **Methoden**

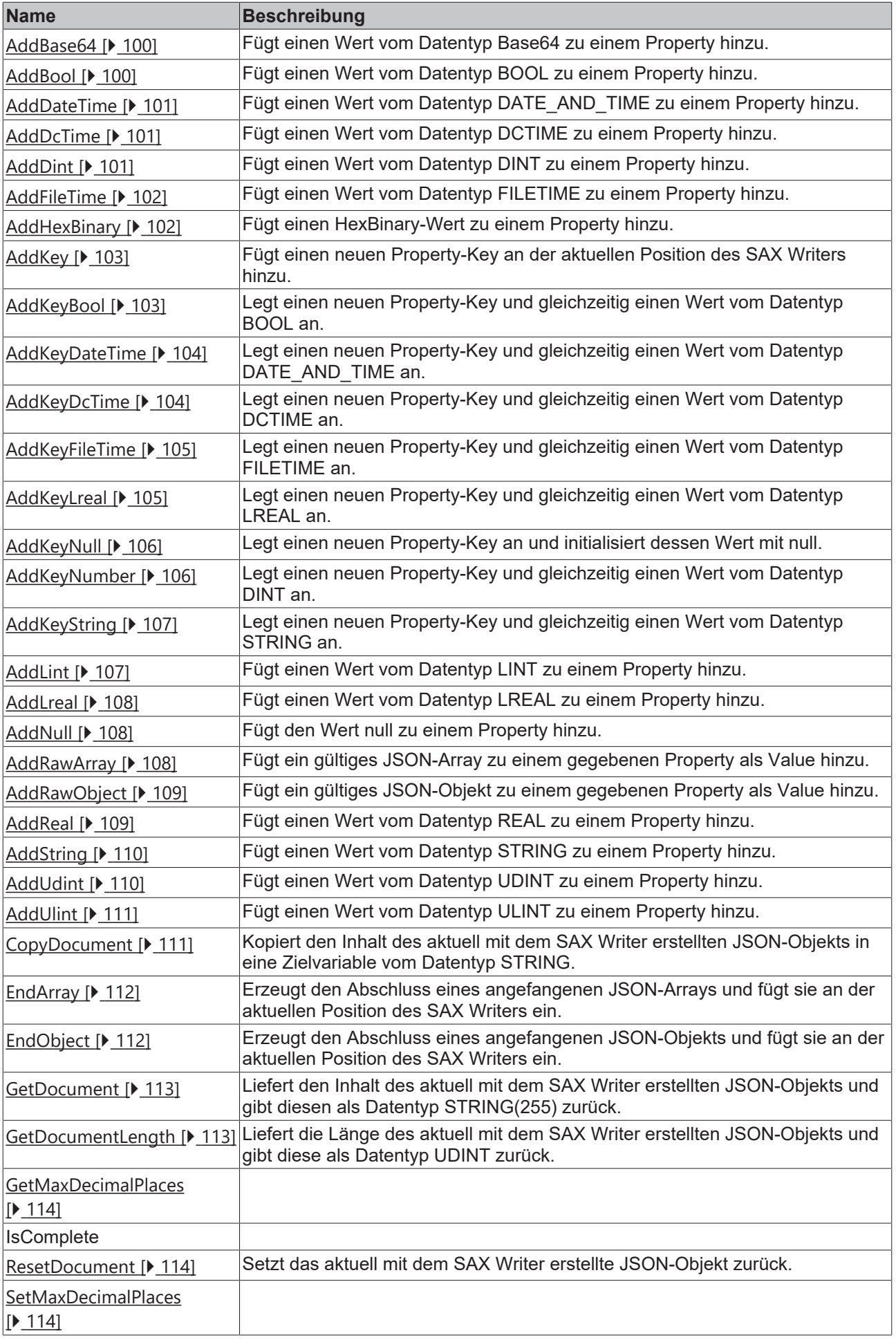

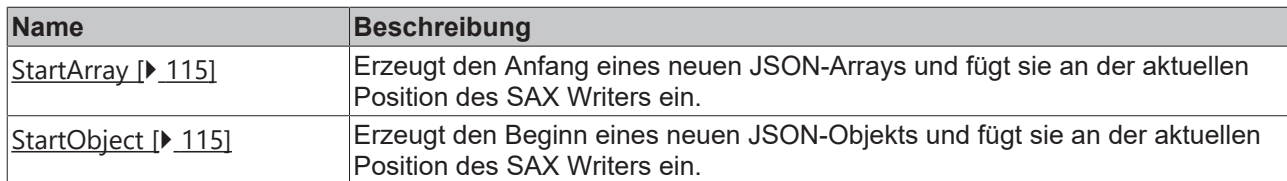

### **Voraussetzungen**

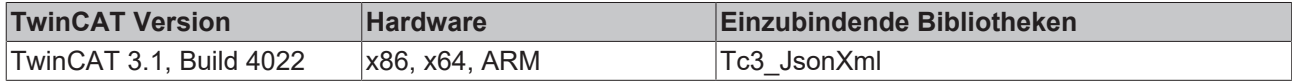

# <span id="page-99-0"></span>**4.4.1 AddBase64**

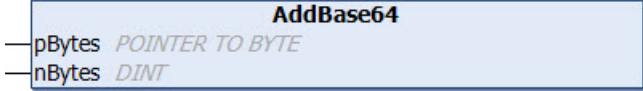

Diese Methode fügt einen Wert vom Datentyp Base64 zu einem Property hinzu. Üblicherweise wurde vorher mit der Methode [AddKey\(\) \[](#page-102-0)[}](#page-102-0) [103\]](#page-102-0) ein entsprechendes Property erstellt.

### **Syntax**

```
METHOD AddBase64
VAR_INPUT
   pBytes : Pointer TO BYTE;
    nBytes : DINT;
END_VAR
```
# **Eingänge**

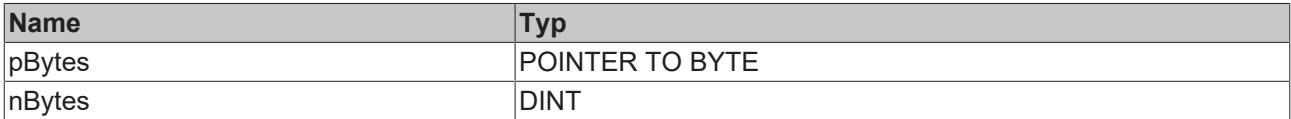

# <span id="page-99-1"></span>**4.4.2 AddBool**

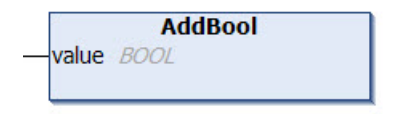

Diese Methode fügt einen Wert vom Datentyp BOOL zu einem Property hinzu. Üblicherweise wurde vorher mit der Methode [AddKey\(\) \[](#page-102-0)[}](#page-102-0) [103\]](#page-102-0) ein entsprechendes Property erstellt.

#### **Syntax**

```
METHOD AddBool
VAR_INPUT
   value : BOOL;
END_VAR
```
# **Eingänge**

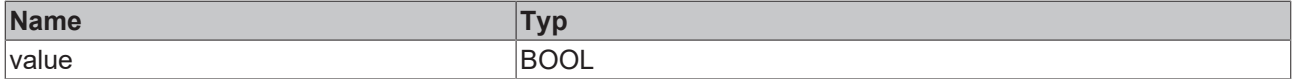

#### Beispielaufruf:

```
fbJson.AddKey('bSwitch');
fbJson.AddBool(TRUE);
```
# <span id="page-100-0"></span>**4.4.3 AddDateTime**

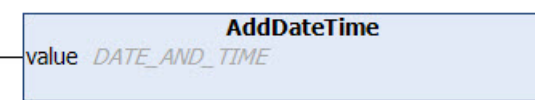

Diese Methode fügt einen Wert vom Datentyp DATE\_AND\_TIME zu einem Property hinzu. Üblicherweise wurde vorher mit der Methode [AddKey\(\) \[](#page-102-0)▶ [103\]](#page-102-0) ein entsprechendes Property erstellt.

### **Syntax**

```
METHOD AddDateTime
VAR_INPUT
 value : DATE AND TIME;
END_VAR
```
# **Eingänge**

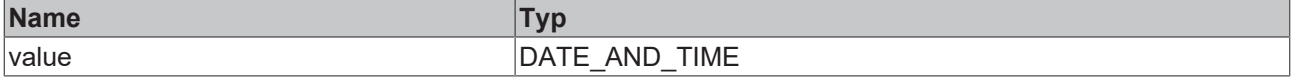

#### Beispielaufruf:

```
fbJson.AddKey('Timestamp');
fbJson.AddDateTime(dtTime); // dtTime is of type DATE_AND_TIME
```
# **4.4.4 AddDcTime**

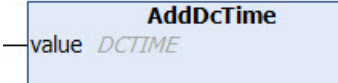

Diese Methode fügt einen Wert vom Datentyp DCTIME zu einem Property hinzu. Üblicherweise wurde vorher mit der Methode [AddKey\(\) \[](#page-102-0)[}](#page-102-0) [103\]](#page-102-0) ein entsprechendes Property erstellt.

#### **Syntax**

```
METHOD AddDcTime
VAR_INPUT
   value : DCTIME;
END_VAR
```
# **Eingänge**

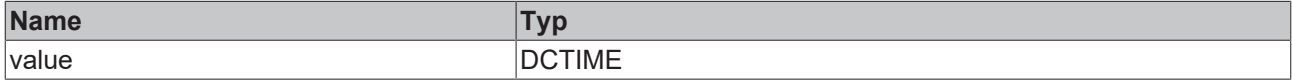

#### Beispielaufruf:

```
fbJson.AddKey('Timestamp');
fbJson.AddDcTime(dcTime); // dcTime is of type DCTIME
```
# **4.4.5 AddDint**

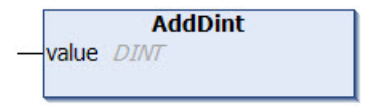

Diese Methode fügt einen Wert vom Datentyp DINT zu einem Property hinzu. Üblicherweise wurde vorher mit der Methode [AddKey\(\) \[](#page-102-0)[}](#page-102-0) [103\]](#page-102-0) ein entsprechendes Property erstellt.

# **Syntax**

```
METHOD AddDint
VAR_INPUT
   value : DINT;
END_VAR
```
# **Eingänge**

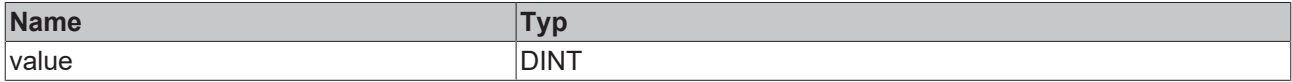

#### Beispielaufruf:

```
fbJson.AddKey('nNumber');
fbJson.AddDint(42);
```
# <span id="page-101-0"></span>**4.4.6 AddFileTime**

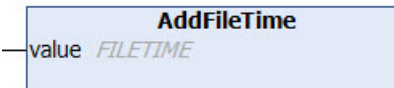

Diese Methode fügt einen Wert vom Datentyp FILETIME zu einem Property hinzu. Üblicherweise wurde vorher mit der Methode [AddKey\(\) \[](#page-102-0) $\blacktriangleright$  [103\]](#page-102-0) ein entsprechendes Property erstellt.

### **Syntax**

```
METHOD AddFileTime
VAR_INPUT
   value : FILETIME;
END_VAR
```
# **Eingänge**

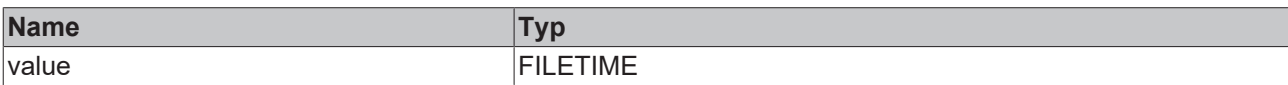

#### Beispielaufruf:

```
fbJson.AddKey('Timestamp');
fbJson.AddFileTime(ftTime); // ftTime is of type FILETIME
```
# <span id="page-101-1"></span>**4.4.7 AddHexBinary**

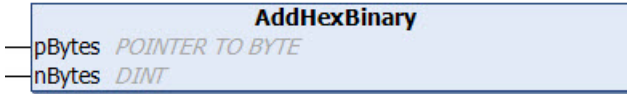

Diese Methode fügt einen HexBinary-Wert zu einem Property hinzu. Üblicherweise wurde vorher mit der Methode [AddKey\(\) \[](#page-102-0)[}](#page-102-0) [103\]](#page-102-0) ein entsprechendes Property erstellt.

```
METHOD AddHexBinary
VAR_INPUT
  pBytes : POINTER TO BYTE;
   nBytes : DINT;
END_VAR
```
# **Eingänge**

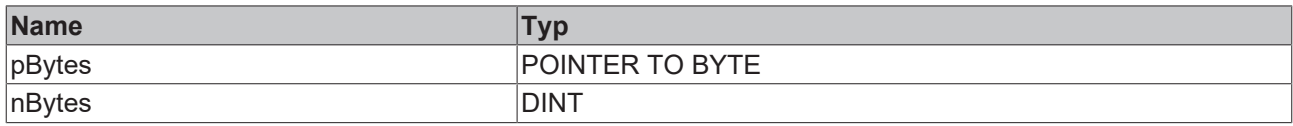

#### Beispielaufruf:

<span id="page-102-0"></span>fbJson.AddKey('HexBinary'); fbJson.AddHexBinary(ADR(byteHexBin), SIZEOF(byteHexBin));

# **4.4.8 AddKey**

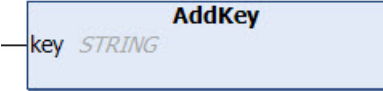

Diese Methode fügt einen neuen Property-Key an der aktuellen Position des SAX Writers hinzu. Üblicherweise wird anschließend der Value des neuen Properties gesetzt. Dies kann zum Beispiel über eine der folgenden Methoden erfolgen: [AddBase64 \[](#page-99-0)▶ [100\]](#page-99-1), [AddBool \[](#page-99-1)▶ 100], [AddDateTime \[](#page-100-0)▶ [101\]](#page-100-0), [AddDcTime](#page-100-1) [\[](#page-100-1)[}](#page-100-1) [101\]](#page-100-1), [AddDint \[](#page-100-2)[}](#page-100-2) [101\]](#page-100-2), [AddFileTime \[](#page-101-0)[}](#page-101-0) [102\]](#page-101-0), [AddHexBinary \[](#page-101-1)[}](#page-101-1) [102\]](#page-101-1), [AddLint \[](#page-106-1)[}](#page-106-1) [107\]](#page-106-1), [AddLreal \[](#page-107-0)[}](#page-107-0) [108\]](#page-107-0), [AddNull \[](#page-107-1) $\blacktriangleright$  [108\]](#page-107-2), [AddRawArray \[](#page-107-2) $\blacktriangleright$  108], [AddRawObject \[](#page-108-0) $\blacktriangleright$  [109\]](#page-108-1), [AddReal \[](#page-108-1) $\blacktriangleright$  109], [AddString \[](#page-109-0) $\blacktriangleright$  [110\]](#page-109-0), [AddUdint](#page-109-1) [\[](#page-109-1) $\triangleright$  [110\]](#page-109-1), [AddUlint \[](#page-110-0) $\triangleright$  [111\]](#page-110-0).

# **Syntax**

```
METHOD AddKey
VAR_IN_OUT CONSTANT
   key : STRING;
END_VAR
```
# *M* / Ein-/Ausgänge

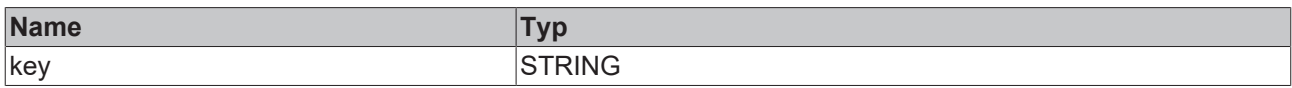

#### Beispielaufruf:

```
fbJson.AddKey('PropertyName');
```
# **4.4.9 AddKeyBool**

```
AddKeyBool
key STRING
value BOOL
```
Diese Methode legt einen neuen Property-Key und gleichzeitig einen Wert vom Datentyp BOOL an.

#### **Syntax**

```
METHOD AddKeyBool
VAR_IN_OUT CONSTANT
   key   : STRING;
END_VAR
VAR_INPUT
   value : BOOL;
END_VAR
```
#### **Eingänge**

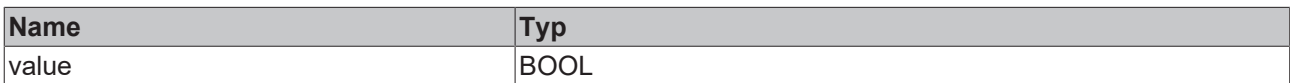

# **BECKHO**

# *<b>/* / Ein-/Ausgänge

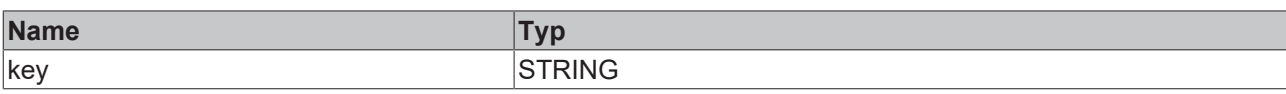

# Beispielaufruf:

```
fbJson.AddKeyBool('bSwitch', TRUE);
```
# **4.4.10 AddKeyDateTime**

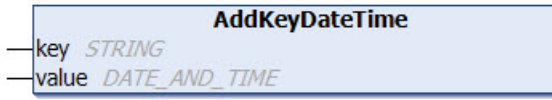

Diese Methode legt einen neuen Property-Key und gleichzeitig einen Wert vom Datentyp DATE\_AND\_TIME an.

# **Syntax**

```
METHOD AddKeyDateTime
VAR_IN_OUT CONSTANT
  key   : STRING;
END_VAR
VAR_INPUT
 value : DATE AND TIME;
END_VAR
```
# **Eingänge**

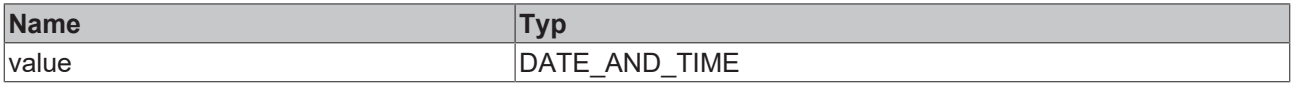

# *<b>/* / Ein-/Ausgänge

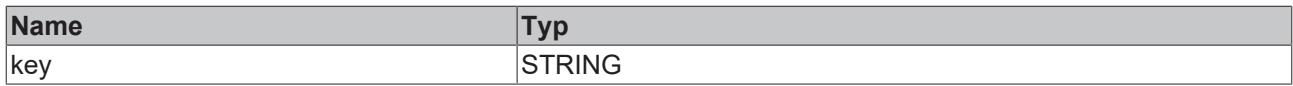

#### Beispielaufruf:

<span id="page-103-1"></span>fbJson.AddKeyDateTime('Timestamp', dtTime);

# **4.4.11 AddKeyDcTime**

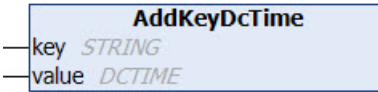

Diese Methode legt einen neuen Property-Key und gleichzeitig einen Wert vom Datentyp DCTIME an.

```
METHOD AddKeyDcTime
VAR_IN_OUT CONSTANT
 key : STRING;
END_VAR
VAR_INPUT
   value : DCTIME;
END_VAR
```
### **Eingänge**

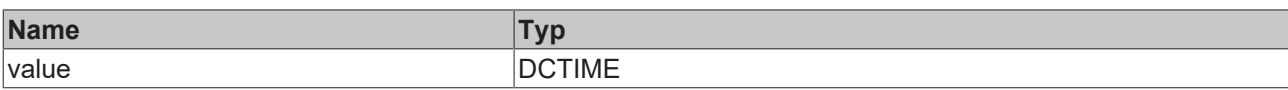

# **/ Ein-/Ausgänge**

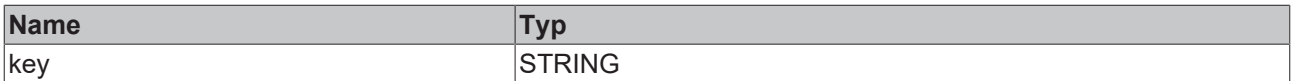

#### Beispielaufruf:

<span id="page-104-0"></span>fbJson.AddKeyDcTime('Timestamp', dcTime);

# **4.4.12 AddKeyFileTime**

**AddKeyFileTime** key STRING value FILETIME

Diese Methode legt einen neuen Property-Key und gleichzeitig einen Wert vom Datentyp FILETIME an.

### **Syntax**

```
METHOD AddKeyFileTime
VAR_IN_OUT CONSTANT
  key   : STRING;
END_VAR
VAR_INPUT
   value : FILETIME;
END_VAR
```
# **Eingänge**

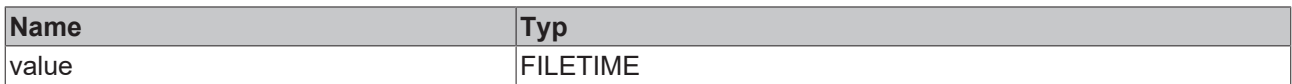

# **/ Ein-/Ausgänge**

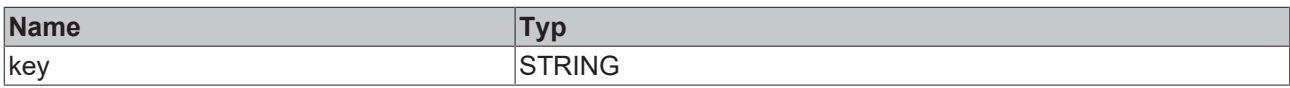

Beispielaufruf:

<span id="page-104-1"></span>fbJson.AddKeyFileTime('Timestamp', ftTime);

# **4.4.13 AddKeyLreal**

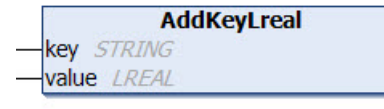

Diese Methode legt einen neuen Property-Key und gleichzeitig einen Wert vom Datentyp LREAL an.

```
METHOD AddKeyLreal
VAR_IN_OUT CONSTANT<br>key : STRING;
         \cdot STRING;
END_VAR
```
VAR\_INPUT value : LREAL; END\_VAR

### **Eingänge**

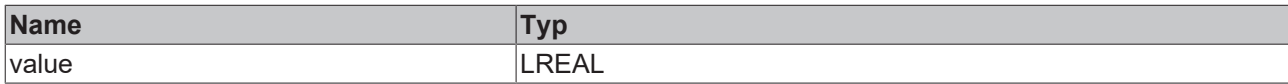

# **/ Ein-/Ausgänge**

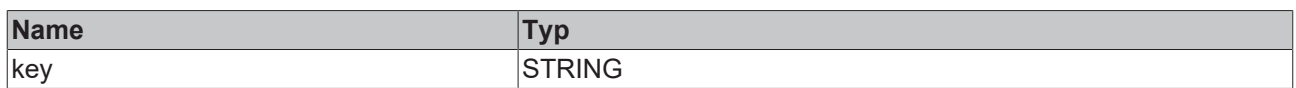

#### Beispielaufruf:

```
fbJson.AddKeyLreal('PropertyName', 42.42);
```
# **4.4.14 AddKeyNull**

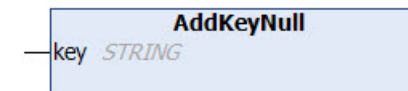

Diese Methode legt einen neuen Property-Key an und initialisiert dessen Wert mit "null".

# **Syntax**

```
METHOD AddKeyNull
VAR_IN_OUT CONSTANT
   key : STRING;
END_VAR
```
# **/ Ein-/Ausgänge**

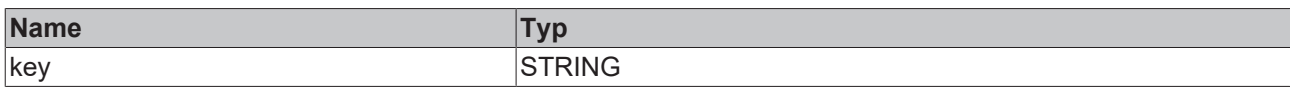

#### Beispielaufruf:

<span id="page-105-1"></span>fbJson.AddKeyNull('PropertyName');

# **4.4.15 AddKeyNumber**

```
AddKeyNumber
key STRING
value DINT
```
Diese Methode legt einen neuen Property-Key und gleichzeitig einen Wert vom Datentyp DINT an.

```
METHOD AddKeyNumber
VAR_IN_OUT CONSTANT
  key   : STRING;
END_VAR
VAR_INPUT
   value : DINT;
END_VAR
```
# **Eingänge**

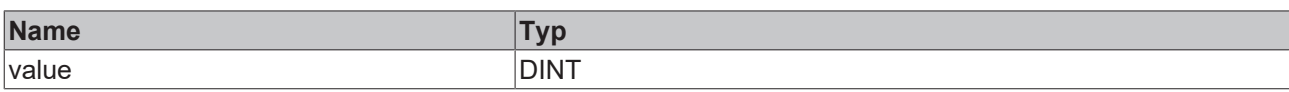

# **/ Ein-/Ausgänge**

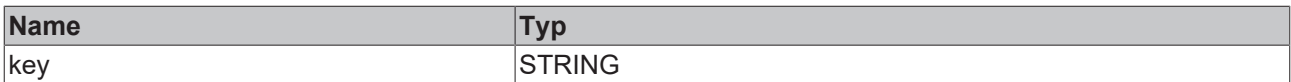

#### Beispielaufruf:

<span id="page-106-0"></span>fbJson.AddKeyNumber('PropertyName', 42);

# **4.4.16 AddKeyString**

**AddKeyString** key STRING value STRING

Diese Methode legt einen neuen Property-Key und gleichzeitig einen Wert vom Datentyp STRING an.

# **Syntax**

```
METHOD AddKeyString
VAR_IN_OUT CONSTANT
  key   : STRING;
  value : STRING;
END_VAR
```
# **/ Ein-/Ausgänge**

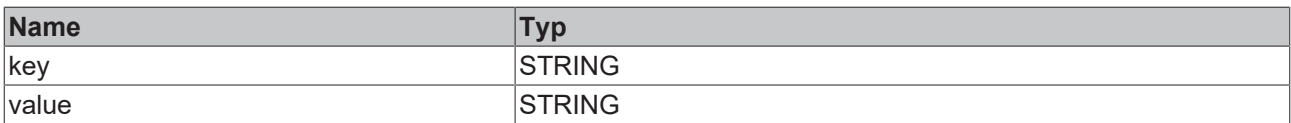

#### Beispielaufruf:

```
fbJson.AddKeyString('PropertyName', 'Hello World');
```
# **4.4.17 AddLint**

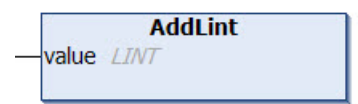

Diese Methode fügt einen Wert vom Datentyp LINT zu einem Property hinzu. Üblicherweise wurde vorher mit der Methode [AddKey\(\) \[](#page-102-0)[}](#page-102-0) [103\]](#page-102-0) ein entsprechendes Property erstellt.

# **Syntax**

```
METHOD AddLint
VAR_INPUT
   value : LINT;
END_VAR
```
# **Eingänge**

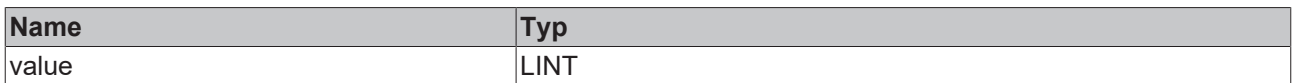

### Beispielaufruf:

```
fbJson.AddKey('PropertyName');
fbJson.AddLint(42);
```
# **4.4.18 AddLreal**

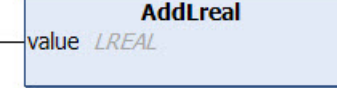

Diese Methode fügt einen Wert vom Datentyp LREAL zu einem Property hinzu. Üblicherweise wurde vorher mit der Methode [AddKey\(\) \[](#page-102-0)[}](#page-102-0) [103\]](#page-102-0) ein entsprechendes Property erstellt.

# **Syntax**

```
METHOD AddLreal
VAR_INPUT
    value : LREAL;
END_VAR
```
# **Eingänge**

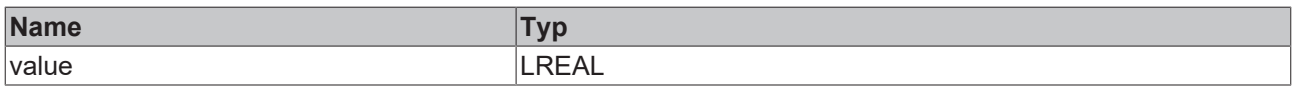

#### Beispielaufruf:

```
fbJson.AddKey('PropertyName');
fbJson.AddLreal(42.42);
```
# **4.4.19 AddNull**

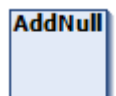

Diese Methode fügt den Wert "null" zu einem Property hinzu. Üblicherweise wurde vorher mit der Methode [AddKey\(\) \[](#page-102-0)▶ [103\]](#page-102-0) ein entsprechendes Property erstellt.

**Syntax**

METHOD AddNull

#### Beispielaufruf:

```
fbJson.AddKey('PropertyName');
fbJson.AddNull();
```
# **4.4.20 AddRawArray**

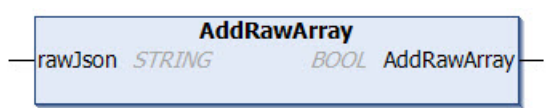

Diese Methode fügt ein gültiges JSON-Array zu einem gegebenen Property als Value hinzu. Das hinzuzufügende Array muss ein gültiges JSON-Format aufweisen und darf nur dann hinzugefügt werden, wenn der SAX Writer sich an einer entsprechend gültigen Position befindet, also z. B. direkt nach einem vorhergehenden [AddKey\(\) \[](#page-102-0)> [103\]](#page-102-0), [StartArray\(\) \[](#page-114-0)> [115\]](#page-114-0) oder als erster Aufruf nach einem [ResetDocument\(\)](#page-113-1) [\[](#page-113-1)[}](#page-113-1) [114\]](#page-113-1).
# **RECKHOFF**

#### **Syntax**

METHOD AddRawArray VAR\_IN\_OUT CONSTANT rawJson : STRING; END\_VAR

#### *Rückgabewert*

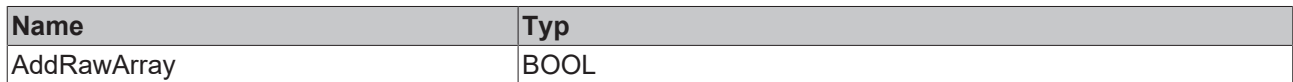

#### *<b>/* / **Ein-/Ausgänge**

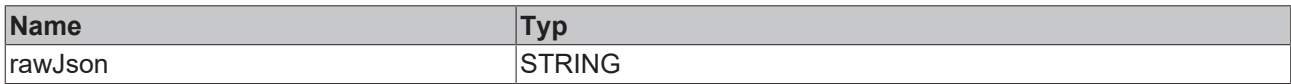

#### Beispielaufruf:

```
fbJson.AddKey('PropertyName');
fbJson.AddRawArray('[1, 2, {"x":42, "y":42}, 4');
```
# **4.4.21 AddRawObject**

**AddRawObject** rawJson STRING

Diese Methode fügt ein gültiges JSON-Objekt zu einem gegebenen Property als Value hinzu. Das hinzuzufügende Objekt muss ein gültiges JSON-Format aufweisen und darf nur dann hinzugefügt werden, wenn der SAX Writer sich an einer entsprechend gültigen Position befindet, also z. B. direkt nach einem vorhergehenden [AddKey\(\) \[](#page-102-0) $\blacktriangleright$  [103\]](#page-102-0), [StartArray\(\) \[](#page-114-0) $\blacktriangleright$  [115\]](#page-114-0) oder als erster Aufruf nach einem [ResetDocument\(\)](#page-113-0) [\[](#page-113-0)[}](#page-113-0) [114\]](#page-113-0).

## **Syntax**

```
METHOD AddRawObject
VAR_IN_OUT CONSTANT
   rawJson : STRING;
END_VAR
```
## **/ Ein-/Ausgänge**

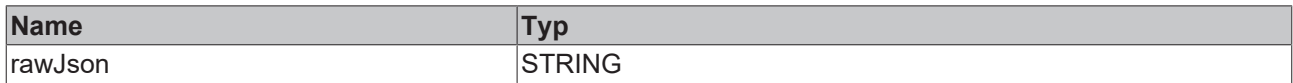

#### Beispielaufruf:

```
fbJson.AddKey('PropertyName');
fbJson.AddRawObject('{"x":42, "y":42}');
```
# **4.4.22 AddReal**

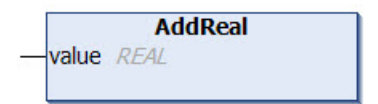

Diese Methode fügt einen Wert vom Datentyp REAL zu einem Property hinzu. Üblicherweise wurde vorher mit der Methode [AddKey\(\) \[](#page-102-0)[}](#page-102-0) [103\]](#page-102-0) ein entsprechendes Property erstellt.

## **Syntax**

```
METHOD AddReal
VAR_INPUT
   value : REAL;
END_VAR
```
## **Eingänge**

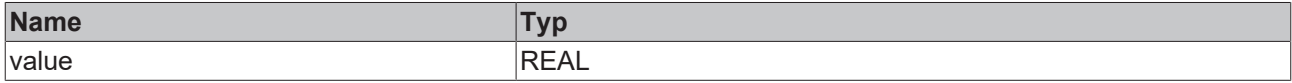

#### Beispielaufruf:

```
fbJson.AddKey('PropertyName');
fbJson.AddReal(42.42);
```
# **4.4.23 AddString**

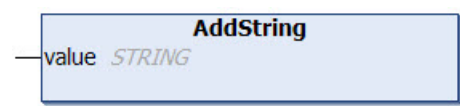

Diese Methode fügt einen Wert vom Datentyp STRING zu einem Property hinzu. Üblicherweise wurde vorher mit der Methode [AddKey\(\) \[](#page-102-0) $\blacktriangleright$  [103\]](#page-102-0) ein entsprechendes Property erstellt.

#### **Syntax**

```
METHOD AddString
VAR_IN_OUT CONSTANT
   value : STRING;
END_VAR
```
## *M* / Ein-/Ausgänge

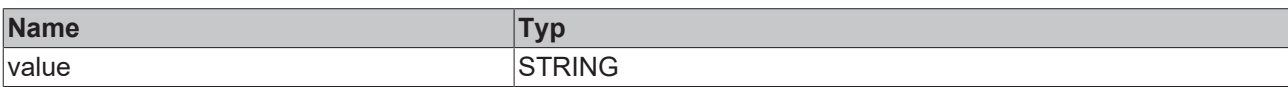

#### Beispielaufruf:

```
fbJson.AddKey('PropertyName');
fbJson.AddString('Hello World');
```
# **4.4.24 AddUdint**

```
AddUdint
value UDINT
```
Diese Methode fügt einen Wert vom Datentyp UDINT zu einem Property hinzu. Üblicherweise wurde vorher mit der Methode [AddKey\(\) \[](#page-102-0)[}](#page-102-0) [103\]](#page-102-0) ein entsprechendes Property erstellt.

## **Syntax**

```
METHOD AddUdint
VAR_INPUT
   value : UDINT;
END_VAR
```
#### **Eingänge**

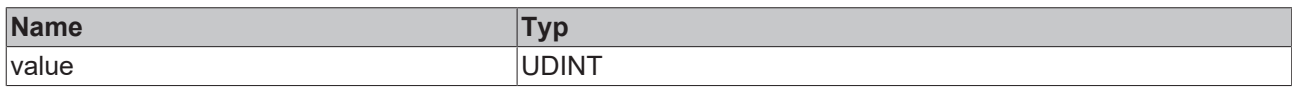

#### Beispielaufruf:

fbJson.AddKey('PropertyName'); fbJson.AddUdint(42);

# **4.4.25 AddUlint**

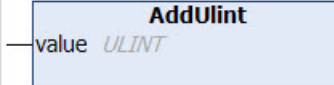

Diese Methode fügt einen Wert vom Datentyp ULINT zu einem Property hinzu. Üblicherweise wurde vorher mit der Methode [AddKey\(\) \[](#page-102-0)[}](#page-102-0) [103\]](#page-102-0) ein entsprechendes Property erstellt.

#### **Syntax**

```
METHOD AddUlint
VAR_INPUT
   value : ULINT;
END_VAR
```
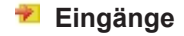

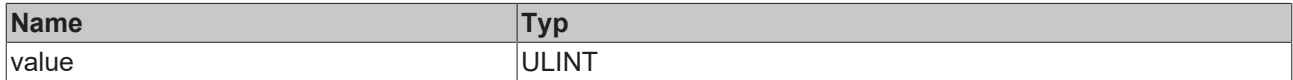

#### Beispielaufruf:

```
fbJson.AddKey('PropertyName');
fbJson.AddUlint(42);
```
# **4.4.26 CopyDocument**

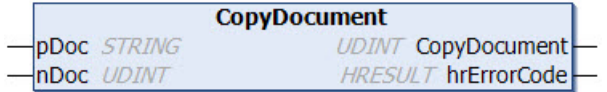

Diese Methode kopiert den Inhalt des aktuell mit dem SAX Writer erstellten JSON-Objekts in eine Zielvariable vom Datentyp STRING, welche eine beliebige Länge haben kann. Als Rückgabewert liefert die Methode die Länge des Strings (inklusive Nullterminierung). Falls der Zielpuffer zu klein ist, wird dieser durch eine Nullterminierung geleert und als Länge 0 zurückgegeben.

#### **Syntax**

```
METHOD CopyDocument : UDINT
VAR_IN_OUT CONSTANT<br>pDoc : STRI
              : STRING;
END_VAR
VAR_INPUT
   nDoc       : UDINT;
END_VAR
VAR_OUTPUT
 hrErrorCode: HRESULT;
END_VAR
```
#### *<b>Rückgabewert*

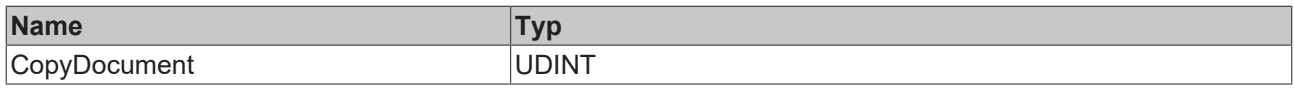

#### **Eingänge**

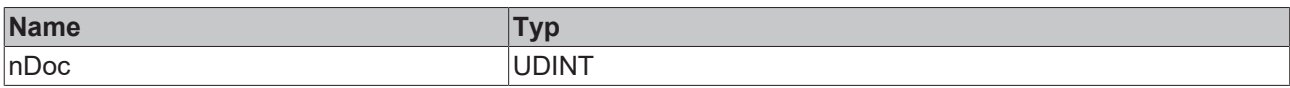

## *<b>/* / Ein-/Ausgänge

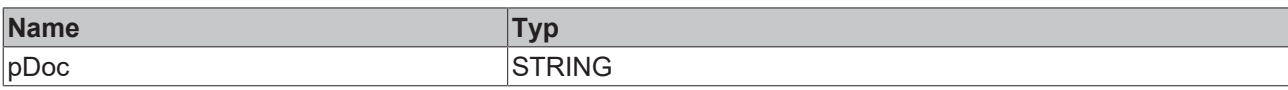

# **Ausgänge**

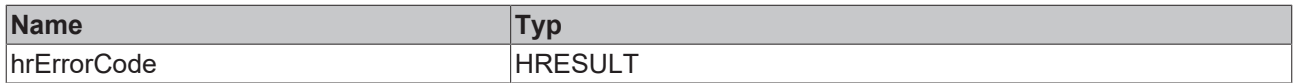

#### Beispielaufruf:

fbJson.CopyDocument(sTargetString, SIZEOF(sTargetString));

# **4.4.27 EndArray**

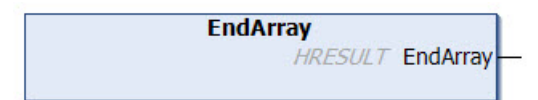

Diese Methode erzeugt den Abschluss eines angefangenen JSON-Arrays ("eckige schließende Klammer") und fügt sie an der aktuellen Position des SAX Writers ein.

#### **Syntax**

```
METHOD EndArray : HRESULT
```
#### *<b>E* Rückgabewert

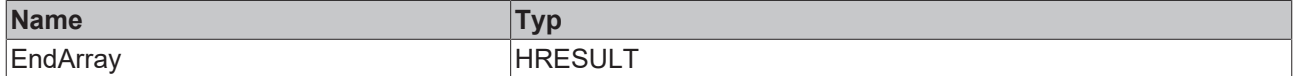

#### Beispielaufruf:

fbJson.EndArray();

# **4.4.28 EndObject**

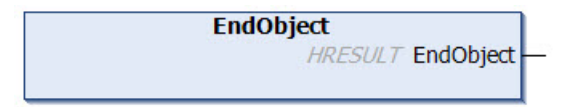

Diese Methode erzeugt den Abschluss eines angefangenen JSON-Objekts ("geschweifte schließende Klammer") und fügt sie an der aktuellen Position des SAX Writers ein.

## **Syntax**

```
METHOD EndObject : HRESULT
```
## *<b>E* Rückgabewert

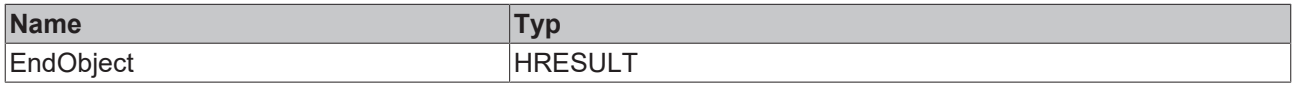

### Beispielaufruf:

fbJson.EndObject();

# **4.4.29 GetDocument**

**GetDocument** STRING(255) GetDocument **HRESULT hrErrorCode** 

Diese Methode liefert den Inhalt des aktuell mit dem SAX Writer erstellten JSON-Objekts und gibt diesen als Datentyp STRING(255) zurück.

Die maximale Größe des von der Methode zurückgelieferten Strings ist 255 Zeichen. Bei längeren Zeichenfolgen wird von der Methode ein NULL-String zurückgegeben. In diesem Fall muss die Methode [CopyDocument \[](#page-110-0)▶ [111\]](#page-110-0)() verwendet werden.

#### **Syntax**

```
METHOD GetDocument : STRING(255)
VAR_OUTPUT
   hrErrorCode: HRESULT;
END_VAR
```
#### *<b>Rückgabewert*

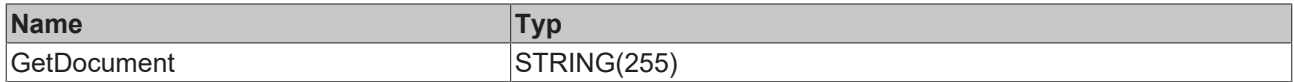

#### *Ausgänge*

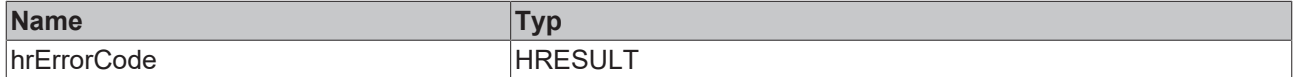

Beispielaufruf:

sTargetString := fbJson.GetDocument();

# **4.4.30 GetDocumentLength**

**GetDocumentLength UDINT GetDocumentLength HRESULT hrErrorCode** 

Diese Methode liefert die Länge des aktuell mit dem SAX Writer erstellten JSON-Objekts und gibt diese als Datentyp UDINT zurück.

#### **Syntax**

```
METHOD GetDocumentLength : UDINT
VAR_OUTPUT
   hrErrorCode: HRESULT;
END_VAR
```
## *Rückgabewert*

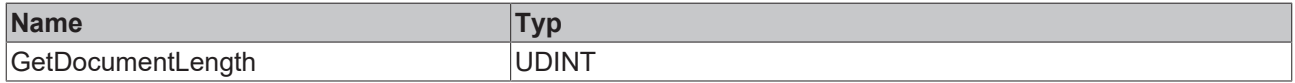

## *Ausgänge*

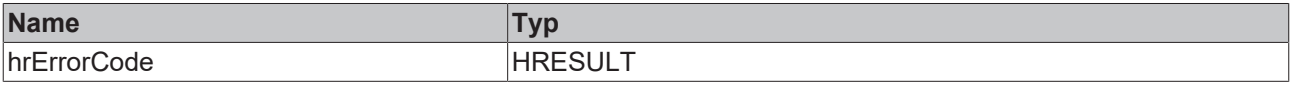

Beispielaufruf:

nLength := fbJson.GetDocumentLength();

# **4.4.31 GetMaxDecimalPlaces**

Diese Funktion fragt die aktuell eingestellte Anzahl an Nachkommastellen fest, nach denen eine Gleitkommazahl abgeschnitten wird.

> **GetMaxDecimalPlaces DINT** GetMaxDecimalPlaces

#### **Syntax**

METHOD GetMaxDecimalPlaces : DINT

#### *<b>Rückgabewert*

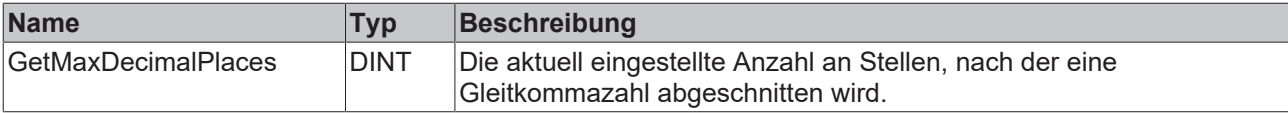

# <span id="page-113-0"></span>**4.4.32 ResetDocument**

**ResetDocument HRESULT ResetDocument** 

Diese Methode setzt das aktuell mit dem SAX Writer erstellte JSON-Objekt zurück.

#### **Syntax**

METHOD ResetDocument : HRESULT

## *Rückgabewert*

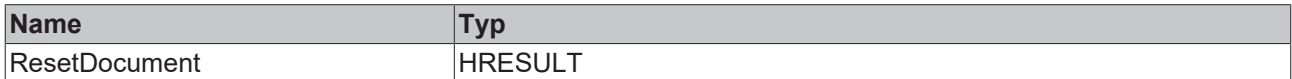

#### Beispielaufruf:

fbJson.ResetDocument();

# **4.4.33 SetMaxDecimalPlaces**

Diese Funktion legt die Anzahl an Nachkommastellen fest, nach denen eine Gleitkommazahl abgeschnitten wird.

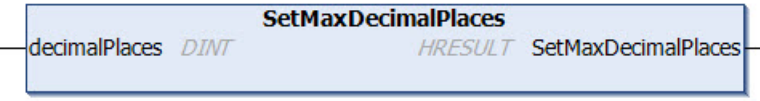

```
METHOD SetMaxDecimalPlaces : HRESULT
VAR_INPUT
   -<br>decimalPlaces: DINT;
END_VAR
```
## *<b>E* Rückgabewert

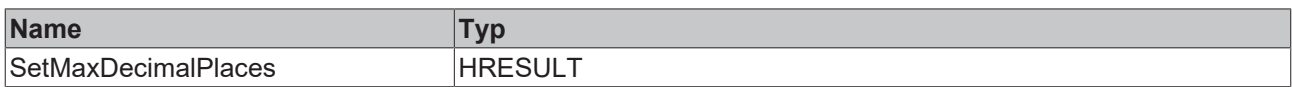

### **Eingänge**

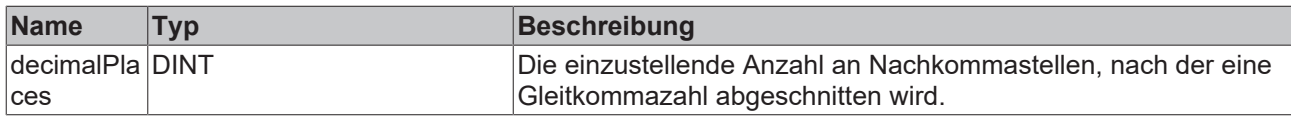

# <span id="page-114-0"></span>**4.4.34 StartArray**

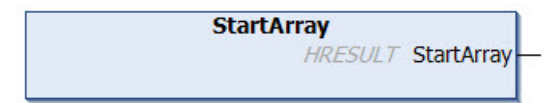

Diese Methode erzeugt den Anfang eines neuen JSON-Arrays ("eckige öffnende Klammer") und fügt sie an der aktuellen Position des SAX Writers ein.

#### **Syntax**

```
METHOD StartArray : HRESULT
```
#### *Rückgabewert*

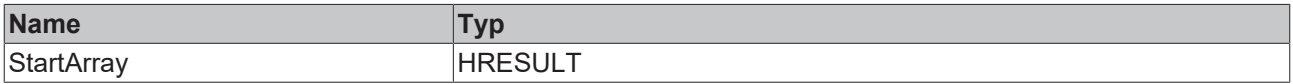

#### Beispielaufruf:

fbJson.StartArray();

# **4.4.35 StartObject**

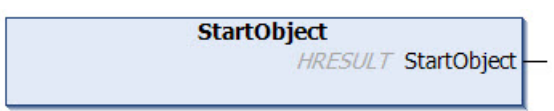

Diese Methode erzeugt den Beginn eines neuen JSON-Objekts ("geschweifte öffnende Klammer") und fügt sie an der aktuellen Position des SAX Writers ein.

#### **Syntax**

METHOD StartObject : HRESULT

## *<u><b>B</u>* Rückgabewert

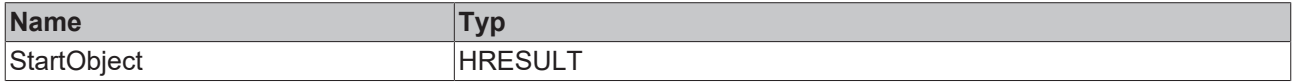

# Beispielaufruf:

fbJson.StartObject();

# <span id="page-115-1"></span>**4.5 FB\_JsonSaxPrettyWriter**

FB\_JsonSaxPrettyWriter **HRESULT** initStatus

Dieser Funktionsbaustein hat einen Unterschied zum [FB\\_JsonSaxWriter \[](#page-96-0) $\blacktriangleright$  [97\]](#page-96-0): Es werden für eine bessere Lesbarkeit eines JSON-Dokuments passende Whitespaces hinzugefügt.

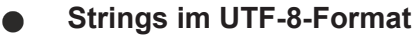

Die hier verwendeten Variablen vom Typ STRING nutzen das UTF-8-Format. Diese STRING-Formatierung ist üblich bei IoT/MQTT-Kommunikation sowie JSON-Dokumenten.

Um Sonderzeichen und Texte verschiedenster Sprachen empfangen zu können, wird der Zeichensatz in den Bibliotheken Tc3\_IotBase und Tc3\_JsonXml nicht auf den typischen Zeichensatz vom Datentyp STRING beschränkt. Stattdessen wird der Unicode-Zeichensatz als UTF-8-Format in Verbindung mit dem Datentyp STRING verwendet.

Bei Verwendung des ASCII-Zeichensatzes besteht kein Unterschied zwischen der typischen Formatierung in einem STRING und der UTF-8-Formatierung eines STRING.

Weitere Informationen zum UTF-8-STRING-Format sowie vorhandenen Anzeige- und Konvertierungsmöglichkeiten finden Sie in der [Dokumentation der SPS-Bibliothek Tc2\\_Utilities](https://infosys.beckhoff.com/content/1031/tcplclib_tc2_utilities/3482944011.html?id=990887154181487715).

#### **Syntax**

```
FUNCTION_BLOCK FB_JsonSaxPrettyWriter
VAR OUTPUT
 initStatus : HRESULT;
END_VAR
```
# *Ausgänge*

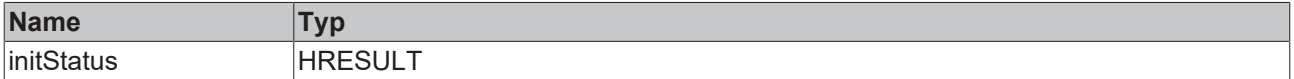

## **Methoden**

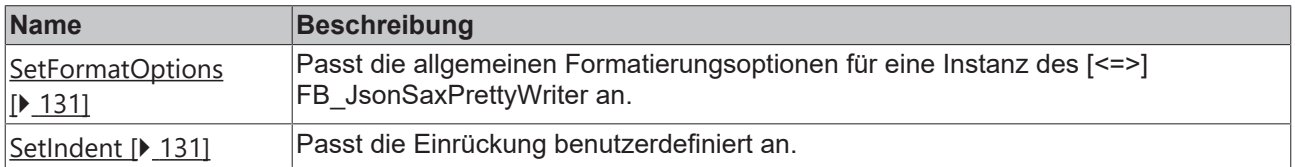

Alle weiteren Methoden finden Sie beim [FB\\_JsonSaxWriter \[](#page-96-0)[}](#page-96-0) [97\]](#page-96-0).

## **Voraussetzungen**

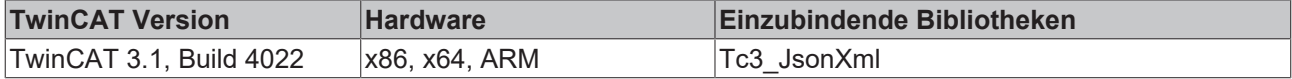

# <span id="page-115-0"></span>**4.5.1 AddBase64**

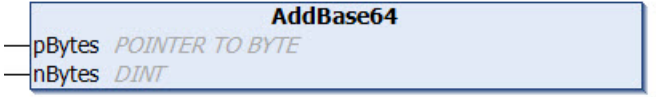

Diese Methode fügt einen Wert vom Datentyp Base64 zu einem Property hinzu. Üblicherweise wurde vorher mit der Methode [AddKey\(\) \[](#page-118-0)[}](#page-118-0) [119\]](#page-118-0) ein entsprechendes Property erstellt.

## **Syntax**

```
METHOD AddBase64
VAR_INPUT
    pBytes : Pointer TO BYTE;
   nBytes : DINT;
END_VAR
```
# **Eingänge**

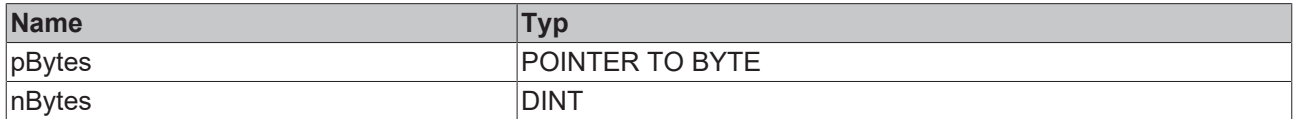

# <span id="page-116-0"></span>**4.5.2 AddBool**

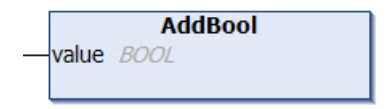

Diese Methode fügt einen Wert vom Datentyp BOOL zu einem Property hinzu. Üblicherweise wurde vorher mit der Methode [AddKey\(\) \[](#page-118-0)▶ [119\]](#page-118-0) ein entsprechendes Property erstellt.

#### **Syntax**

```
METHOD AddBool
VAR_INPUT
   value : BOOL;
END_VAR
```
### **Eingänge**

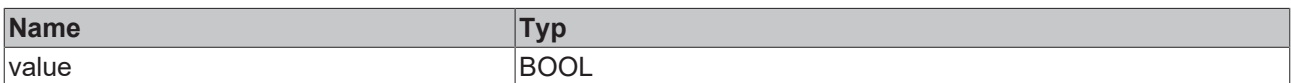

#### Beispielaufruf:

```
fbJson.AddKey('bSwitch');
fbJson.AddBool(TRUE);
```
# **4.5.3 AddDateTime**

```
AddDateTime
value DATE_AND_TIME
```
Diese Methode fügt einen Wert vom Datentyp DATE\_AND\_TIME zu einem Property hinzu. Üblicherweise wurde vorher mit der Methode [AddKey\(\) \[](#page-118-0) $\blacktriangleright$  [119\]](#page-118-0) ein entsprechendes Property erstellt.

## **Syntax**

```
METHOD AddDateTime
VAR_INPUT
   value : DATE_AND_TIME;
END_VAR
```
## **Eingänge**

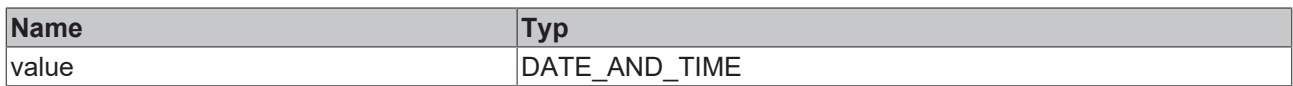

#### Beispielaufruf:

```
fbJson.AddKey('Timestamp');
fbJson.AddDateTime(dtTime); // dtTime is of type DATE_AND_TIME
```
# **4.5.4 AddDcTime**

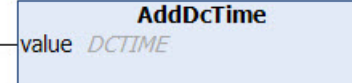

Diese Methode fügt einen Wert vom Datentyp DCTIME zu einem Property hinzu. Üblicherweise wurde vorher mit der Methode [AddKey\(\) \[](#page-118-0)[}](#page-118-0) [119\]](#page-118-0) ein entsprechendes Property erstellt.

#### **Syntax**

```
METHOD AddDcTime
VAR_INPUT
   value : DCTIME;
END_VAR
```
## **Eingänge**

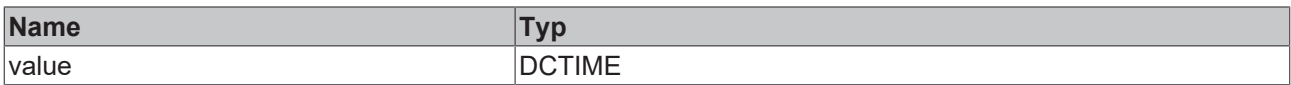

#### Beispielaufruf:

```
fbJson.AddKey('Timestamp');
fbJson.AddDcTime(dcTime); // dcTime is of type DCTIME
```
# **4.5.5 AddDint**

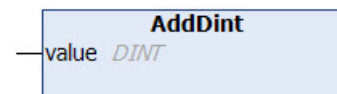

Diese Methode fügt einen Wert vom Datentyp DINT zu einem Property hinzu. Üblicherweise wurde vorher mit der Methode [AddKey\(\) \[](#page-118-0)[}](#page-118-0) [119\]](#page-118-0) ein entsprechendes Property erstellt.

#### **Syntax**

```
METHOD AddDint
VAR_INPUT
   value : DINT;
END_VAR
```
## **Eingänge**

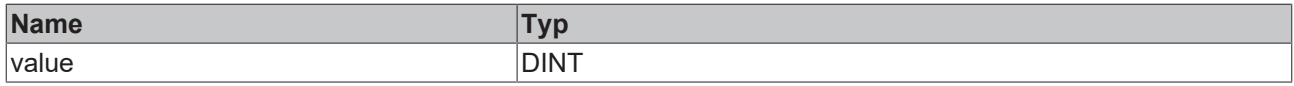

#### Beispielaufruf:

```
fbJson.AddKey('nNumber');
fbJson.AddDint(42);
```
# <span id="page-117-2"></span>**4.5.6 AddFileTime**

```
AddFileTime
value FILETIME
```
Diese Methode fügt einen Wert vom Datentyp FILETIME zu einem Property hinzu. Üblicherweise wurde vorher mit der Methode [AddKey\(\) \[](#page-118-0)[}](#page-118-0) [119\]](#page-118-0) ein entsprechendes Property erstellt.

#### **Syntax**

```
METHOD AddFileTime
VAR_INPUT
   value : FILETIME;
END_VAR
```
# **Eingänge**

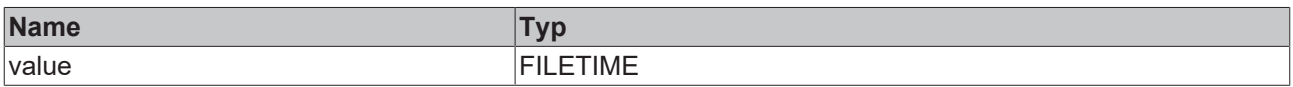

#### Beispielaufruf:

```
fbJson.AddKey('Timestamp');
fbJson.AddFileTime(ftTime); // ftTime is of type FILETIME
```
# **4.5.7 AddHexBinary**

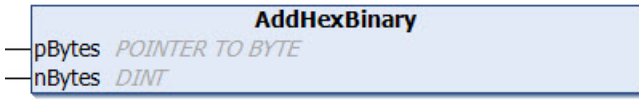

Diese Methode fügt einen HexBinary-Wert zu einem Property hinzu. Üblicherweise wurde vorher mit der Methode [AddKey\(\) \[](#page-118-0)▶ [119\]](#page-118-0) ein entsprechendes Property erstellt.

## **Syntax**

```
METHOD AddHexBinary
VAR_INPUT
   pBytes : POINTER TO BYTE;
    nBytes : DINT;
END_VAR
```
## **Eingänge**

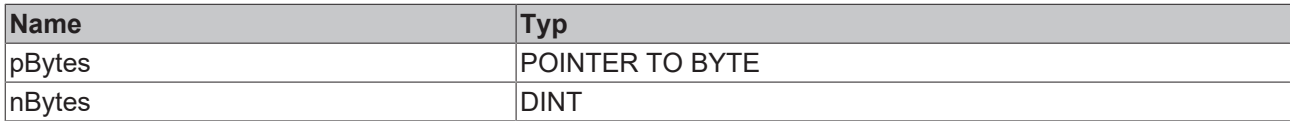

#### Beispielaufruf:

<span id="page-118-0"></span>fbJson.AddKey('HexBinary'); fbJson.AddHexBinary(ADR(byteHexBin), SIZEOF(byteHexBin));

# **4.5.8 AddKey**

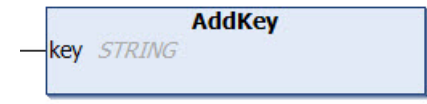

Diese Methode fügt einen neuen Property-Key an der aktuellen Position des SAX Writers hinzu. Üblicherweise wird anschließend der Value des neuen Properties gesetzt. Dies kann zum Beispiel über eine der folgenden Methoden erfolgen: [AddBase64 \[](#page-115-0)▶ [116\]](#page-115-0), [AddBool \[](#page-116-0)▶ [117\]](#page-116-1), [AddDateTime \[](#page-116-1)▶ 117], [AddDcTime](#page-117-0) [\[](#page-117-0)[}](#page-117-0) [118\]](#page-117-0), [AddDint \[](#page-117-1)[}](#page-117-1) [118\]](#page-117-1), [AddFileTime \[](#page-117-2)[}](#page-117-2) [118\]](#page-117-2), [AddHexBinary \[](#page-118-1)[}](#page-118-1) [119\]](#page-118-1), [AddLint \[](#page-123-0)[}](#page-123-0) [124\]](#page-123-0), [AddLreal \[](#page-123-1)[}](#page-123-1) [124\]](#page-123-1), [AddNull \[](#page-124-0)[}](#page-124-0) [125\]](#page-124-0), [AddRawArray \[](#page-124-1)[}](#page-124-1) [125\]](#page-124-1), [AddRawObject \[](#page-124-2)[}](#page-124-2) [125\]](#page-124-2), [AddReal \[](#page-125-0)[}](#page-125-0) [126\]](#page-125-0), [AddString \[](#page-125-1)[}](#page-125-1) [126\]](#page-125-1), [AddUdint](#page-126-0) [\[](#page-126-0)[}](#page-126-0) [127\]](#page-126-0), [AddUlint \[](#page-126-1)[}](#page-126-1) [127\]](#page-126-1).

# **Syntax**

```
METHOD AddKey
VAR_IN_OUT CONSTANT
   key : STRING;
END_VAR
```
## **/ Ein-/Ausgänge**

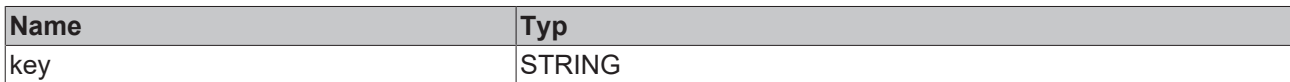

#### Beispielaufruf:

fbJson.AddKey('PropertyName');

# **4.5.9 AddKeyBool**

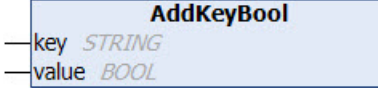

Diese Methode legt einen neuen Property-Key und gleichzeitig einen Wert vom Datentyp BOOL an.

# **Syntax**

```
METHOD AddKeyBool
VAR_IN_OUT CONSTANT
   key   : STRING;
END_VAR
VAR_INPUT
   value : BOOL;
END_VAR
```
# **Eingänge**

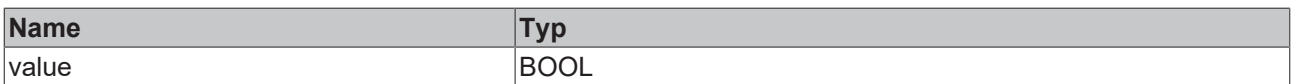

## **/ Ein-/Ausgänge**

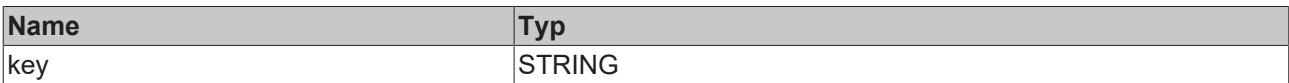

Beispielaufruf:

fbJson.AddKeyBool('bSwitch', TRUE);

# **4.5.10 AddKeyDateTime**

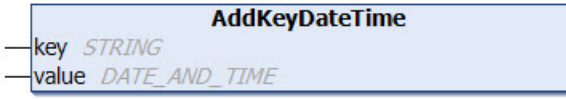

Diese Methode legt einen neuen Property-Key und gleichzeitig einen Wert vom Datentyp DATE\_AND\_TIME an.

```
METHOD AddKeyDateTime
VAR_IN_OUT CONSTANT
key : STRING;
END_VAR
```
# **RECKHOFF**

VAR\_INPUT value : DATE\_AND\_TIME; END\_VAR

#### **Eingänge**

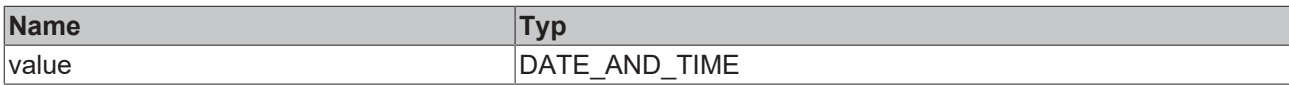

# **/ Ein-/Ausgänge**

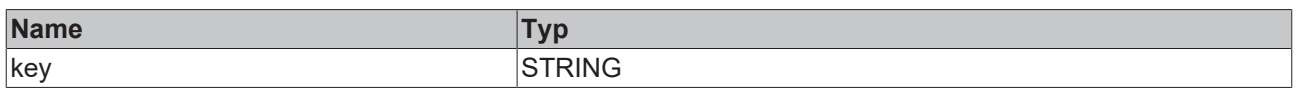

#### Beispielaufruf:

```
fbJson.AddKeyDateTime('Timestamp', dtTime);
```
# **4.5.11 AddKeyDcTime**

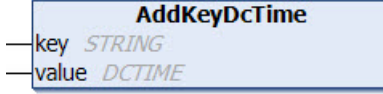

Diese Methode legt einen neuen Property-Key und gleichzeitig einen Wert vom Datentyp DCTIME an.

# **Syntax**

```
METHOD AddKeyDcTime
VAR_IN_OUT CONSTANT
  key   : STRING;
END_VAR
VAR_INPUT
   value : DCTIME;
END_VAR
```
#### **Eingänge**

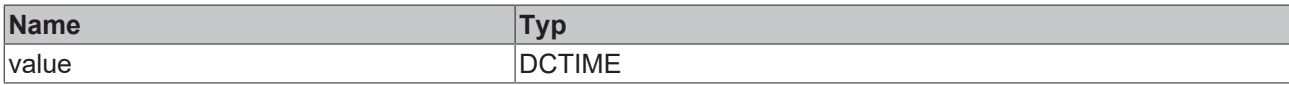

# **/ Ein-/Ausgänge**

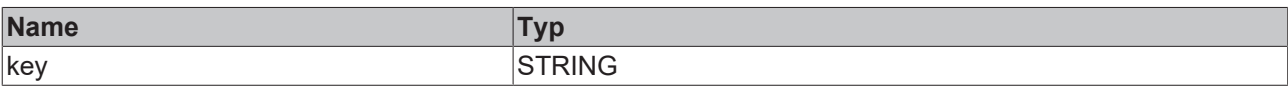

#### Beispielaufruf:

fbJson.AddKeyDcTime('Timestamp', dcTime);

# **4.5.12 AddKeyFileTime**

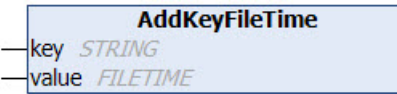

Diese Methode legt einen neuen Property-Key und gleichzeitig einen Wert vom Datentyp FILETIME an.

# **Syntax**

```
METHOD AddKeyFileTime
VAR_IN_OUT CONSTANT
  key   : STRING;
END_VAR
VAR_INPUT
   value : FILETIME;
END_VAR
```
# **Eingänge**

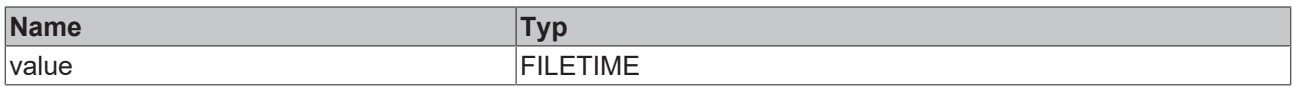

## **/ Ein-/Ausgänge**

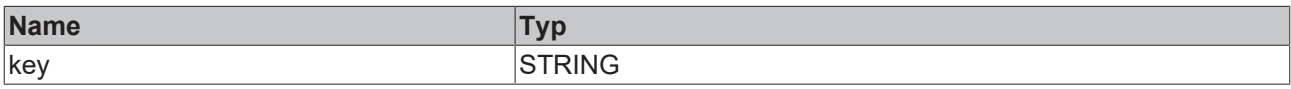

Beispielaufruf:

```
fbJson.AddKeyFileTime('Timestamp', ftTime);
```
# **4.5.13 AddKeyLreal**

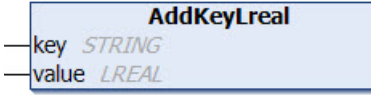

Diese Methode legt einen neuen Property-Key und gleichzeitig einen Wert vom Datentyp LREAL an.

## **Syntax**

```
METHOD AddKeyLreal
VAR_IN_OUT CONSTANT
  key   : STRING;
END_VAR
VAR_INPUT
   value : LREAL;
END_VAR
```
## **Eingänge**

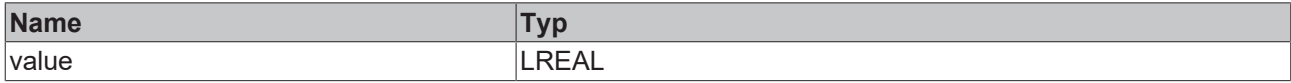

# **/ Ein-/Ausgänge**

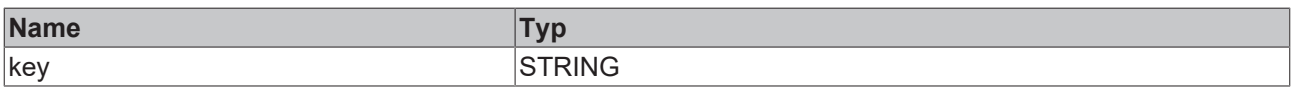

## Beispielaufruf:

fbJson.AddKeyLreal('PropertyName', 42.42);

# **4.5.14 AddKeyNull**

```
AddKeyNull
key STRING
```
Diese Methode legt einen neuen Property-Key an und initialisiert dessen Wert mit "null".

## **Syntax**

```
METHOD AddKeyNull
VAR_IN_OUT CONSTANT
 key: STRING;
END_VAR
```
# **/ Ein-/Ausgänge**

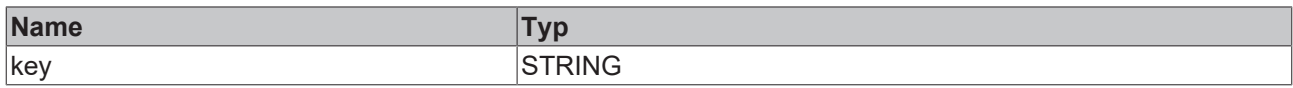

#### Beispielaufruf:

```
fbJson.AddKeyNull('PropertyName');
```
# **4.5.15 AddKeyNumber**

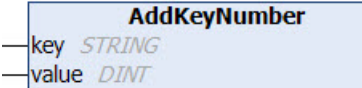

Diese Methode legt einen neuen Property-Key und gleichzeitig einen Wert vom Datentyp DINT an.

# **Syntax**

```
METHOD AddKeyNumber
VAR_IN_OUT CONSTANT
 key : STRING;
END_VAR
VAR_INPUT
   value : DINT;
END_VAR
```
## **Eingänge**

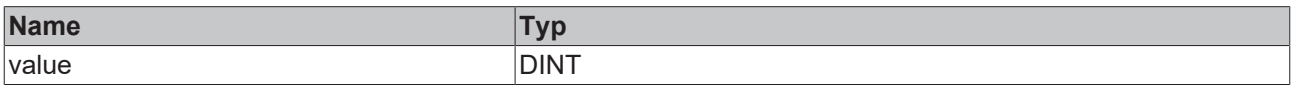

## *<b>/* **Ein-/Ausgänge**

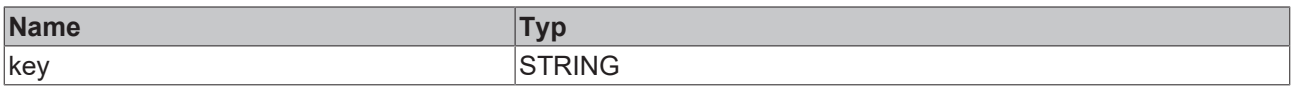

Beispielaufruf:

fbJson.AddKeyNumber('PropertyName', 42);

# **4.5.16 AddKeyString**

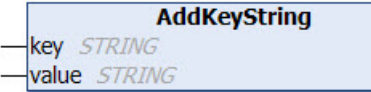

Diese Methode legt einen neuen Property-Key und gleichzeitig einen Wert vom Datentyp STRING an.

```
METHOD AddKeyString
VAR IN OUT CONSTANT
 key : STRING;
   value : STRING;
END_VAR
```
# *<b>/* / Ein-/Ausgänge

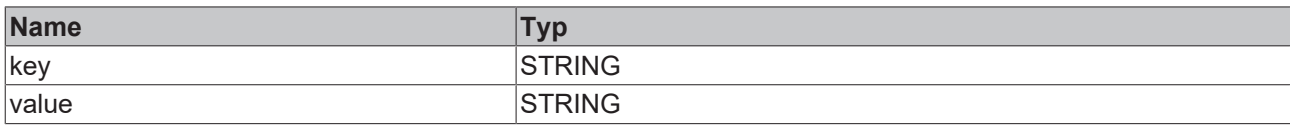

#### Beispielaufruf:

<span id="page-123-0"></span>fbJson.AddKeyString('PropertyName', 'Hello World');

# **4.5.17 AddLint**

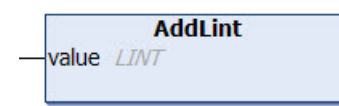

Diese Methode fügt einen Wert vom Datentyp LINT zu einem Property hinzu. Üblicherweise wurde vorher mit der Methode [AddKey\(\) \[](#page-118-0)[}](#page-118-0) [119\]](#page-118-0) ein entsprechendes Property erstellt.

## **Syntax**

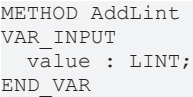

# **Eingänge**

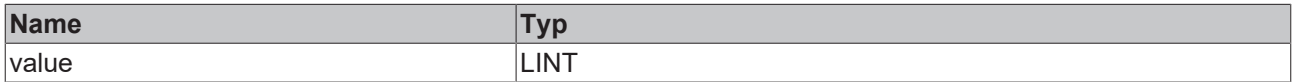

#### Beispielaufruf:

```
fbJson.AddKey('PropertyName');
fbJson.AddLint(42);
```
# <span id="page-123-1"></span>**4.5.18 AddLreal**

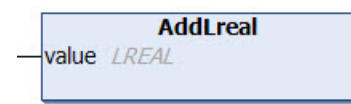

Diese Methode fügt einen Wert vom Datentyp LREAL zu einem Property hinzu. Üblicherweise wurde vorher mit der Methode [AddKey\(\) \[](#page-118-0)▶ [119\]](#page-118-0) ein entsprechendes Property erstellt.

#### **Syntax**

```
METHOD AddLreal
VAR_INPUT
   value : LREAL;
END_VAR
```
#### **Eingänge**

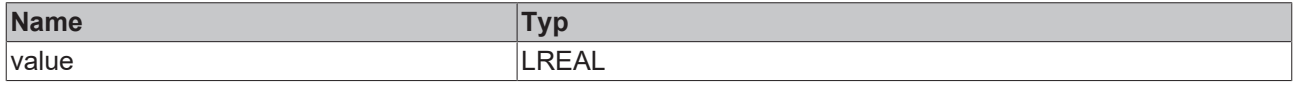

#### Beispielaufruf:

```
fbJson.AddKey('PropertyName');
fbJson.AddLreal(42.42);
```
# <span id="page-124-0"></span>**4.5.19 AddNull**

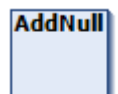

Diese Methode fügt den Wert "null" zu einem Property hinzu. Üblicherweise wurde vorher mit der Methode [AddKey\(\) \[](#page-118-0) $\blacktriangleright$  [119\]](#page-118-0) ein entsprechendes Property erstellt.

### **Syntax**

METHOD AddNull

#### Beispielaufruf:

```
fbJson.AddKey('PropertyName');
fbJson.AddNull();
```
# <span id="page-124-1"></span>**4.5.20 AddRawArray**

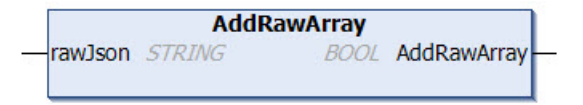

Diese Methode fügt ein gültiges JSON-Array zu einem gegebenen Property als Value hinzu. Das hinzuzufügende Array muss ein gültiges JSON-Format aufweisen und darf nur dann hinzugefügt werden, wenn der SAX Writer sich an einer entsprechend gültigen Position befindet, also z. B. direkt nach einem vorhergehenden [AddKey\(\) \[](#page-118-0) $\blacktriangleright$  [119\]](#page-118-0), [StartArray\(\) \[](#page-131-0) $\blacktriangleright$  [132\]](#page-131-0) oder als erster Aufruf nach einem [ResetDocument\(\)](#page-129-0) [\[](#page-129-0)[}](#page-129-0) [130\]](#page-129-0).

### **Syntax**

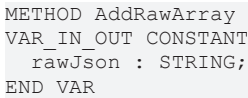

#### *<b>Rückgabewert*

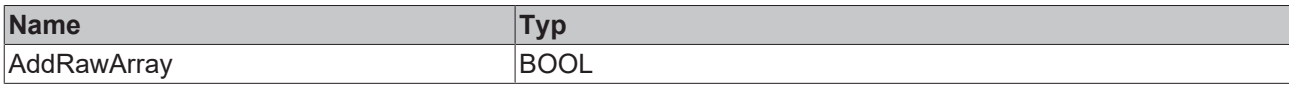

#### **/ Ein-/Ausgänge**

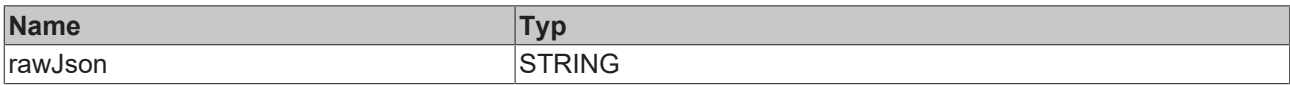

#### Beispielaufruf:

```
fbJson.AddKey('PropertyName');
fbJson.AddRawArray('[1, 2, {"x":42, "y":42}, 4');
```
# **4.5.21 AddRawObject**

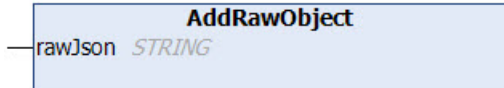

Diese Methode fügt ein gültiges JSON-Objekt zu einem gegebenen Property als Value hinzu. Das hinzuzufügende Objekt muss ein gültiges JSON-Format aufweisen und darf nur dann hinzugefügt werden, wenn der SAX Writer sich an einer entsprechend gültigen Position befindet, also z. B. direkt nach einem vorhergehenden [AddKey\(\) \[](#page-118-0)> [119\]](#page-118-0), [StartArray\(\) \[](#page-131-0)> [132\]](#page-131-0) oder als erster Aufruf nach einem [ResetDocument\(\)](#page-129-0) [\[](#page-129-0)[}](#page-129-0) [130\]](#page-129-0).

# **Syntax**

```
METHOD AddRawObject
VAR_IN_OUT CONSTANT
   rawJson : STRING;
END_VAR
```
# *<b>/* **Ein-/Ausgänge**

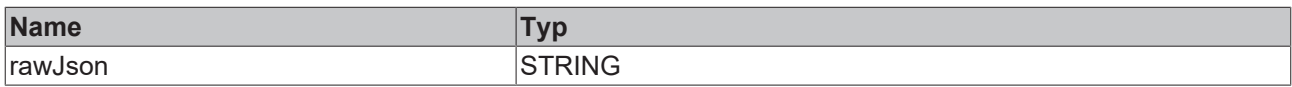

#### Beispielaufruf:

```
fbJson.AddKey('PropertyName');
fbJson.AddRawObject('{"x":42, "y":42}');
```
# <span id="page-125-0"></span>**4.5.22 AddReal**

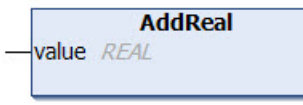

Diese Methode fügt einen Wert vom Datentyp REAL zu einem Property hinzu. Üblicherweise wurde vorher mit der Methode [AddKey\(\) \[](#page-118-0)[}](#page-118-0) [119\]](#page-118-0) ein entsprechendes Property erstellt.

#### **Syntax**

```
METHOD AddReal
VAR_INPUT
   value : REAL;
END_VAR
```
#### **Eingänge**

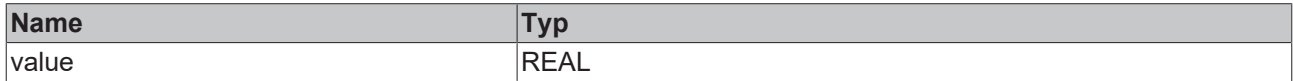

#### Beispielaufruf:

```
fbJson.AddKey('PropertyName');
fbJson.AddReal(42.42);
```
# **4.5.23 AddString**

```
AddString
value STRING
```
Diese Methode fügt einen Wert vom Datentyp STRING zu einem Property hinzu. Üblicherweise wurde vorher mit der Methode [AddKey\(\) \[](#page-118-0) $\blacktriangleright$  [119\]](#page-118-0) ein entsprechendes Property erstellt.

```
METHOD AddString
VAR IN OUT CONSTANT
    value : STRING;
END_VAR
```
# *<b>/* **Ein-/Ausgänge**

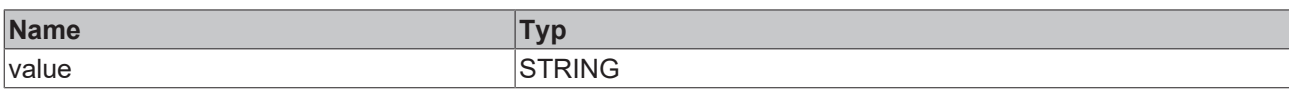

## Beispielaufruf:

```
fbJson.AddKey('PropertyName');
fbJson.AddString('Hello World');
```
# **4.5.24 AddUdint**

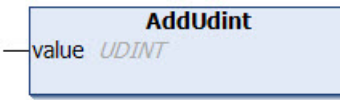

Diese Methode fügt einen Wert vom Datentyp UDINT zu einem Property hinzu. Üblicherweise wurde vorher mit der Methode [AddKey\(\) \[](#page-118-0)[}](#page-118-0) [119\]](#page-118-0) ein entsprechendes Property erstellt.

#### **Syntax**

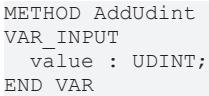

# **Eingänge**

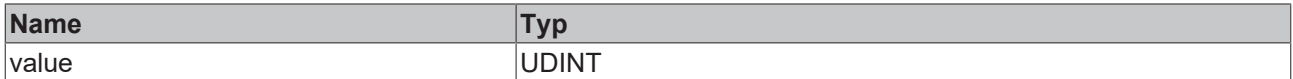

#### Beispielaufruf:

```
fbJson.AddKey('PropertyName');
fbJson.AddUdint(42);
```
# <span id="page-126-1"></span>**4.5.25 AddUlint**

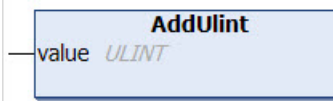

Diese Methode fügt einen Wert vom Datentyp ULINT zu einem Property hinzu. Üblicherweise wurde vorher mit der Methode [AddKey\(\) \[](#page-118-0)[}](#page-118-0) [119\]](#page-118-0) ein entsprechendes Property erstellt.

#### **Syntax**

```
METHOD AddUlint
VAR_INPUT
   value : ULINT;
END_VAR
```
## **Eingänge**

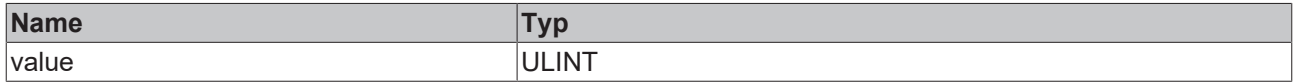

#### Beispielaufruf:

```
fbJson.AddKey('PropertyName');
fbJson.AddUlint(42);
```
# <span id="page-127-0"></span>**4.5.26 CopyDocument**

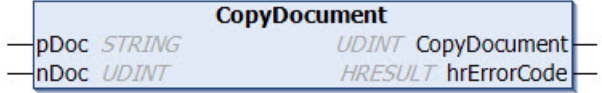

Diese Methode kopiert den Inhalt des aktuell mit dem SAX Writer erstellten JSON-Objekts in eine Zielvariable vom Datentyp STRING, welche eine beliebige Länge haben kann. Als Rückgabewert liefert die Methode die Länge des Strings (inklusive Nullterminierung). Falls der Zielpuffer zu klein ist, wird dieser durch eine Nullterminierung geleert und als Länge 0 zurückgegeben.

# **Syntax**

```
METHOD CopyDocument : UDINT
VAR_IN_OUT CONSTANT
pDoc : STRING;
END_VAR
VAR_INPUT
 nDoc : UDINT;
END_VAR
VAR_OUTPUT
 hrErrorCode: HRESULT;
END_VAR
```
#### *Rückgabewert*

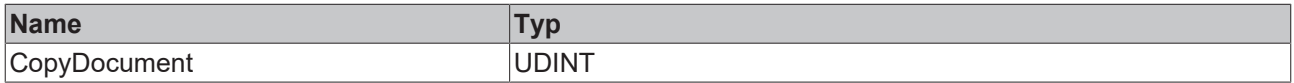

## **Eingänge**

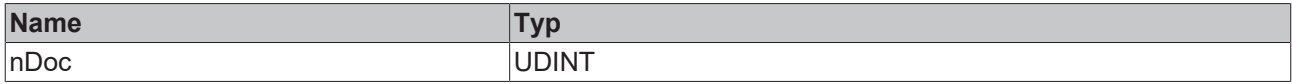

## **/ Ein-/Ausgänge**

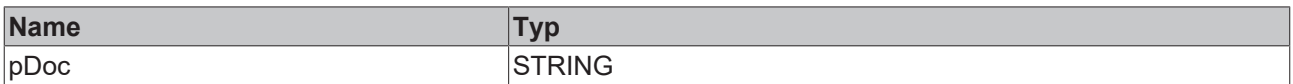

## *<b>Ausgänge*

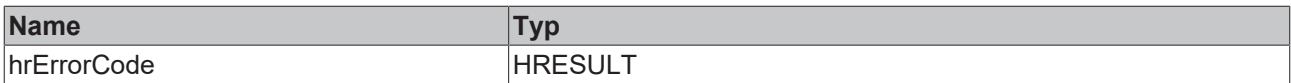

#### Beispielaufruf:

fbJson.CopyDocument(sTargetString, SIZEOF(sTargetString));

# **4.5.27 EndArray**

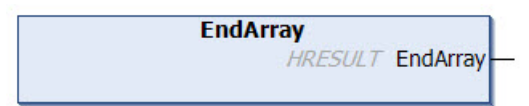

Diese Methode erzeugt den Abschluss eines angefangenen JSON-Arrays ("eckige schließende Klammer") und fügt sie an der aktuellen Position des SAX Writers ein.

```
METHOD EndArray : HRESULT
```
# *<b>E* Rückgabewert

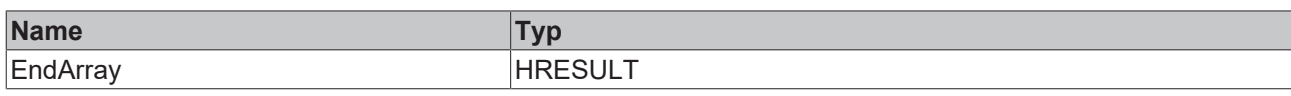

# Beispielaufruf:

fbJson.EndArray();

# **4.5.28 EndObject**

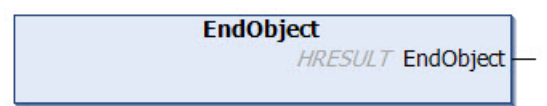

Diese Methode erzeugt den Abschluss eines angefangenen JSON-Objekts ("geschweifte schließende Klammer") und fügt sie an der aktuellen Position des SAX Writers ein.

## **Syntax**

```
METHOD EndObject : HRESULT
```
# *<b>B* Rückgabewert

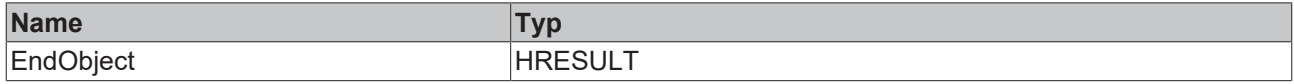

# Beispielaufruf:

fbJson.EndObject();

# **4.5.29 GetDocument**

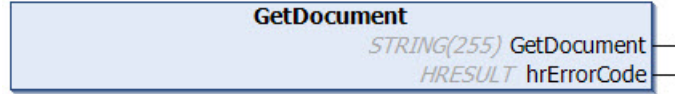

Diese Methode liefert den Inhalt des aktuell mit dem SAX Writer erstellten JSON-Objekts und gibt diesen als Datentyp STRING(255) zurück.

Die maximale Größe des von der Methode zurückgelieferten Strings ist 255 Zeichen. Bei längeren Zeichenfolgen wird von der Methode ein NULL-String zurückgegeben. In diesem Fall muss die Methode [CopyDocument \[](#page-127-0)[}](#page-127-0) [128\]](#page-127-0)() verwendet werden.

## **Syntax**

```
METHOD GetDocument : STRING(255)
VAR_OUTPUT
 hrErrorCode: HRESULT;
END_VAR
```
# *<b>Rückgabewert*

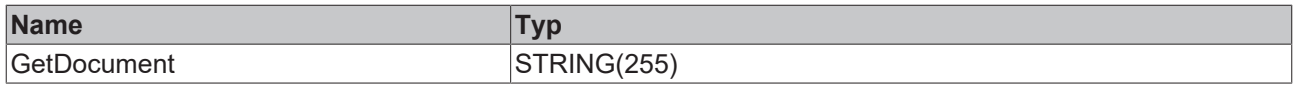

# *Ausgänge*

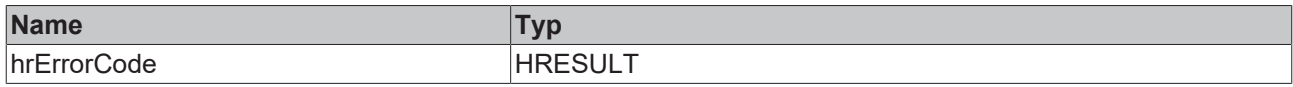

#### Beispielaufruf:

sTargetString := fbJson.GetDocument();

# **4.5.30 GetDocumentLength**

**GetDocumentLength UDINT GetDocumentLength HRESULT hrErrorCode** 

Diese Methode liefert die Länge des aktuell mit dem SAX Writer erstellten JSON-Objekts und gibt diese als Datentyp UDINT zurück.

#### **Syntax**

```
METHOD GetDocumentLength : UDINT
VAR_OUTPUT
   hrErrorCode: HRESULT;
END_VAR
```
#### *<b>E* Rückgabewert

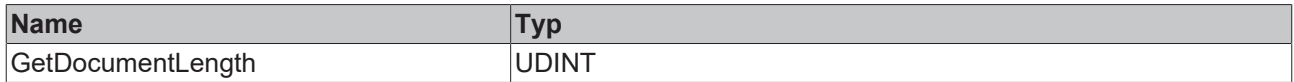

### *Ausgänge*

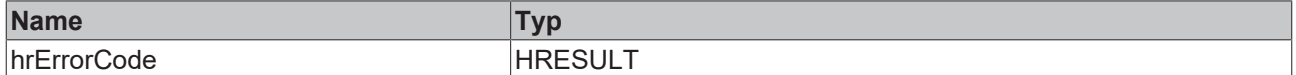

Beispielaufruf:

nLength := fbJson.GetDocumentLength();

# **4.5.31 GetMaxDecimalPlaces**

Diese Funktion fragt die aktuell eingestellte Anzahl an Nachkommastellen fest, nach denen eine Gleitkommazahl abgeschnitten wird.

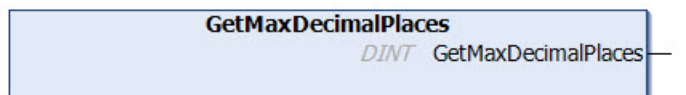

# **Syntax**

METHOD GetMaxDecimalPlaces : DINT

## *Rückgabewert*

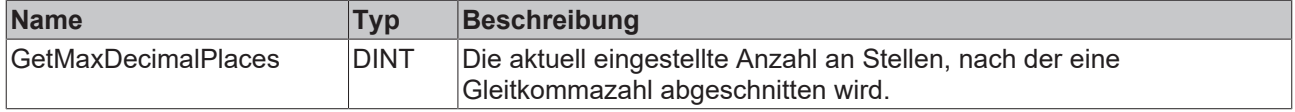

# <span id="page-129-0"></span>**4.5.32 ResetDocument**

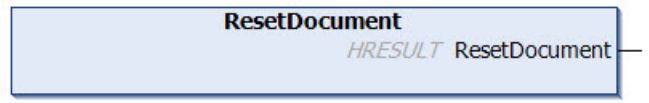

Diese Methode setzt das aktuell mit dem SAX Writer erstellte JSON-Objekt zurück.

### **Syntax**

METHOD ResetDocument : HRESULT

# **Rückgabewert**

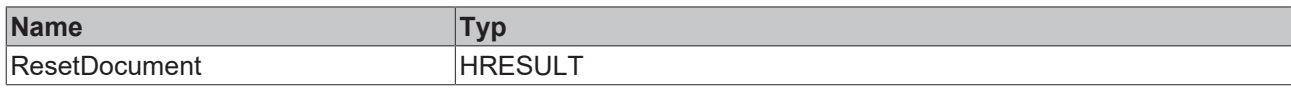

Beispielaufruf:

<span id="page-130-0"></span>fbJson.ResetDocument();

# **4.5.33 SetFormatOptions**

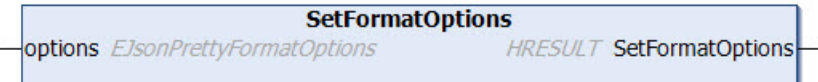

Diese Methode wird verwendet, um die allgemeinen Formatierungsoptionen für eine Instanz des [FB\\_JsonSaxPrettyWriter \[](#page-115-1)[}](#page-115-1) [116\]](#page-115-1) anzupassen. Zusätzlich zu der Standardkonfiguration gibt es noch die Möglichkeit, dass innerhalb eines Arrays keine Zeilenumbrüche erzeugt werden. Das Array wird dann trotz der eingefügten Einrückungen in einer Zeile ausgegeben.

# **Syntax**

```
METHOD SetFormatOptions : HRESULT
VAR_INPUT
                        : EJsonPrettyFormatOptions;
END_VAR
TYPE EJsonPrettyFormatOptions:
(
   eFormatDefault        :=0,
   eFormatSingleLineArray:=1
) DINT;
```
# *<b>Rückgabewert*

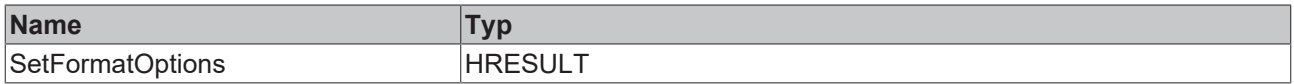

# **Eingänge**

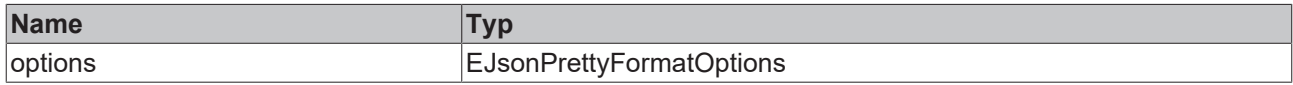

Beispielaufruf:

<span id="page-130-1"></span>fbJson.SetFormatOptions(EJsonPrettyFormatOptions.eFormatSingleLineArray);

# **4.5.34 SetIndent**

```
SetIndent
indentChar SINT
                               HRESULT SetIndent
indentCharCount UDINT
```
Diese Methode wird verwendet, um die Einrückung benutzerdefiniert anzupassen.

# **Syntax**

```
METHOD SetIndent : HRESULT
VAR_INPUT
 indentChar : SINT;
   indentCharCount : UDINT;
END_VAR
```
## *<u><b>B</u>* Rückgabewert

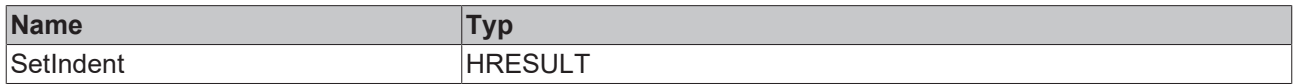

# **Eingänge**

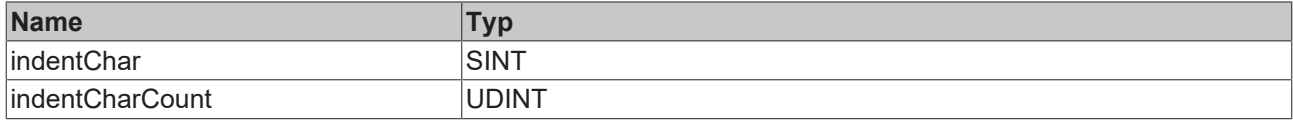

#### Beispielaufruf:

```
fbJson.SetIndent(1,5);
```
# **4.5.35 SetMaxDecimalPlaces**

Diese Funktion legt die Anzahl an Nachkommastellen fest, nach denen eine Gleitkommazahl abgeschnitten wird.

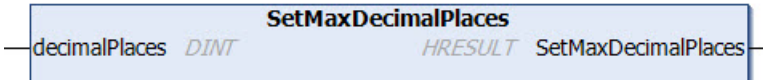

## **Syntax**

```
METHOD SetMaxDecimalPlaces : HRESULT
VAR_INPUT
       decimalPlaces: DINT;
END_VAR
```
#### *<u><b>B</u>* Rückgabewert

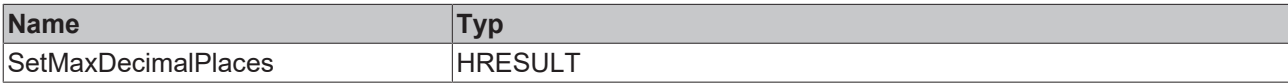

# **Eingänge**

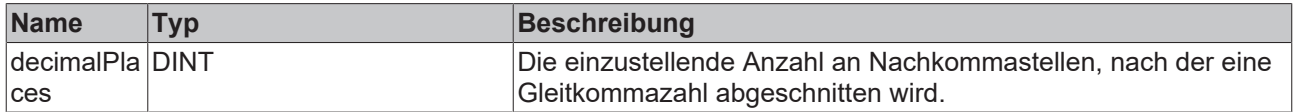

# <span id="page-131-0"></span>**4.5.36 StartArray**

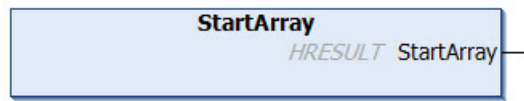

Diese Methode erzeugt den Anfang eines neuen JSON-Arrays ("eckige öffnende Klammer") und fügt sie an der aktuellen Position des SAX Writers ein.

# **Syntax**

METHOD StartArray : HRESULT

# **Rückgabewert**

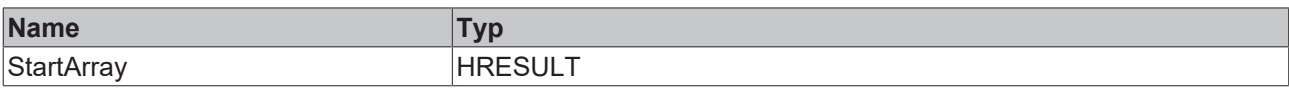

### Beispielaufruf:

fbJson.StartArray();

# **4.5.37 StartObject**

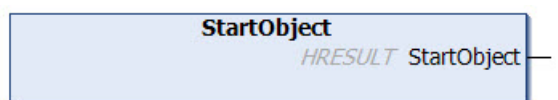

Diese Methode erzeugt den Beginn eines neuen JSON-Objekts ("geschweifte öffnende Klammer") und fügt sie an der aktuellen Position des SAX Writers ein.

## **Syntax**

METHOD StartObject : HRESULT

# *<b>Rückgabewert*

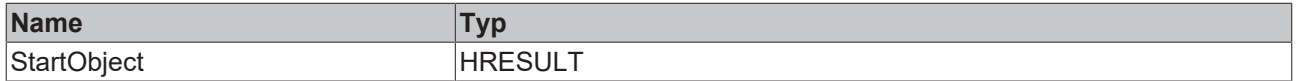

### Beispielaufruf:

<span id="page-132-0"></span>fbJson.StartObject();

# **4.6 FB\_JsonReadWriteDataType**

**FB** JsonReadWriteDatatype **HRESULT** initStatus

Zur Verwendung von UTF-8-Zeichen, z. B. bei der automatischen Generierung von Metadaten über den Funktionsbaustein [FB\\_JsonReadWriteDataType \[](#page-132-0)[}](#page-132-0) [133\]](#page-132-0), muss im TwinCAT-Projekt das Auswahlkästchen zur Unterstützung von UTF-8 in der Symbolik aktiviert sein. Klicken Sie dazu im Projektbaum doppelt auf **SYSTEM**, öffnen Sie die Registerkarte **Settings** und aktivieren Sie das entsprechende Auswahlkästchen.

# **RECKHOFF**

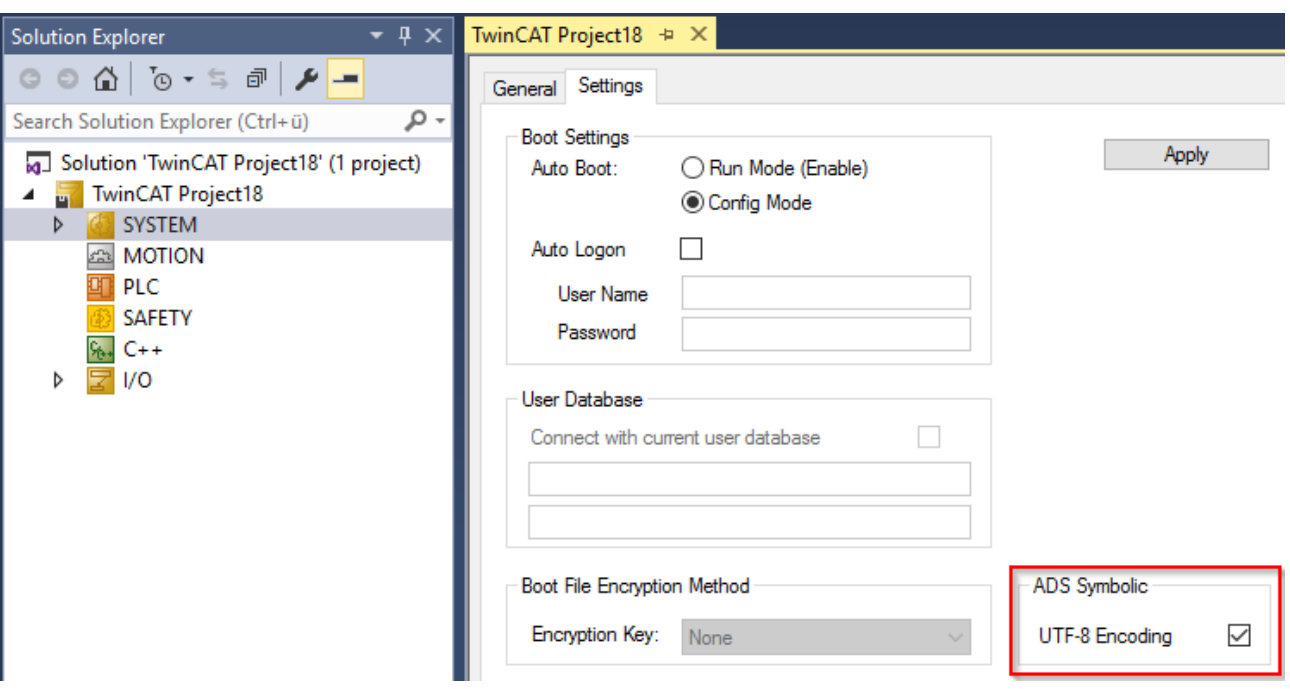

# **Strings im UTF-8-Format**

Die hier verwendeten Variablen vom Typ STRING nutzen das UTF-8-Format. Diese STRING-Formatierung ist üblich bei IoT/MQTT-Kommunikation sowie JSON-Dokumenten.

Um Sonderzeichen und Texte verschiedenster Sprachen empfangen zu können, wird der Zeichensatz in den Bibliotheken Tc3\_IotBase und Tc3\_JsonXml nicht auf den typischen Zeichensatz vom Datentyp STRING beschränkt. Stattdessen wird der Unicode-Zeichensatz als UTF-8-Format in Verbindung mit dem Datentyp STRING verwendet.

Bei Verwendung des ASCII-Zeichensatzes besteht kein Unterschied zwischen der typischen Formatierung in einem STRING und der UTF-8-Formatierung eines STRING.

Weitere Informationen zum UTF-8-STRING-Format sowie vorhandenen Anzeige- und Konvertierungsmöglichkeiten finden Sie in der [Dokumentation der SPS-Bibliothek Tc2\\_Utilities](https://infosys.beckhoff.com/content/1031/tcplclib_tc2_utilities/3482944011.html?id=990887154181487715).

# *Ausgänge*

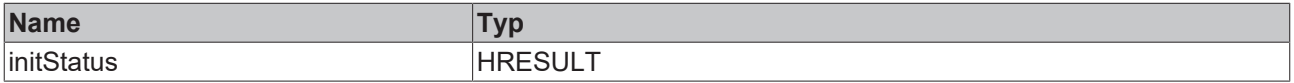

# **Methoden**

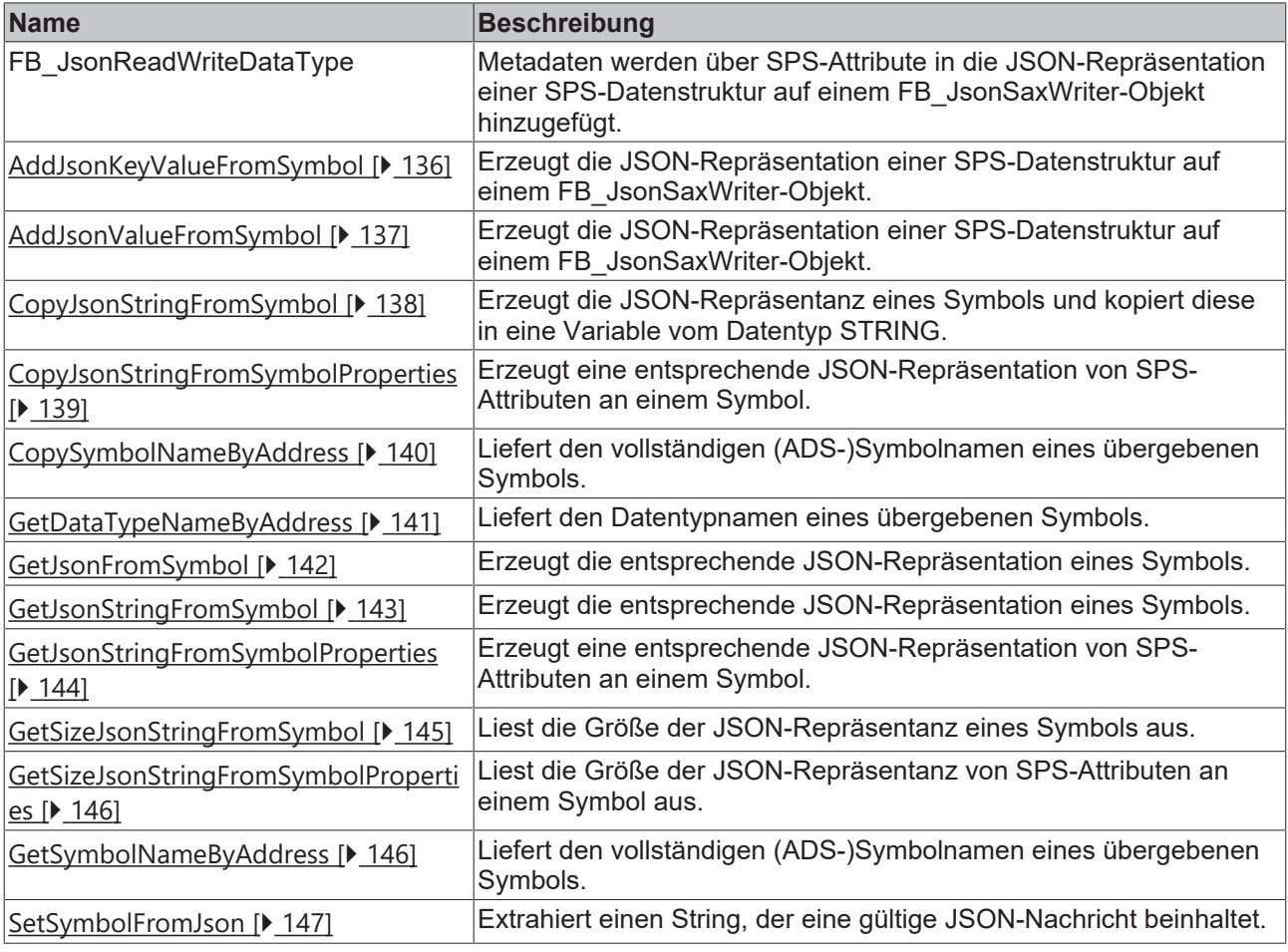

## **Voraussetzungen**

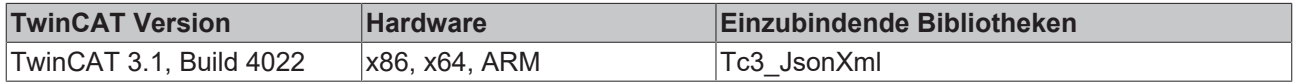

# <span id="page-134-0"></span>**4.6.1 AddJsonKeyPropertiesFromSymbol**

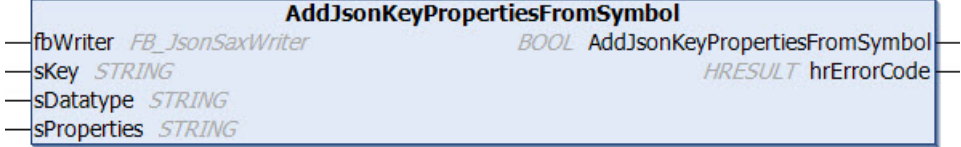

Mit dieser Methode können Metadaten über SPS-Attribute in die JSON-Repräsentation einer SPS-Datenstruktur auf einem [FB\\_JsonSaxWriter \[](#page-96-0)▶ [97\]](#page-96-0)-Objekt hinzugefügt werden. Als Eingangsparameter erhält die Methode die Instanz des FB\_JsonSaxWriter-Funktionsbausteins, den gewünschten Namen des JSON-Properties, das die Metadaten enthalten soll, den Datentypnamen der Struktur und eine String-Variable sProperties, die eine durch einen Querbalken getrennte Liste der zu extrahierenden SPS-Attribute enthält.

```
METHOD AddJsonValueFromSymbol : BOOL
VAR_IN_OUT
 fbWriter : FB JsonSaxWriter;
END_VAR
VAR_IN_OUT CONSTANT
sKey : STRING;
sDatatype : STRING;
  sProperties : STRING;
```
END\_VAR VAR\_OUTPUT hrErrorCode : HRESULT; END\_VAR

#### **Rückgabewert**

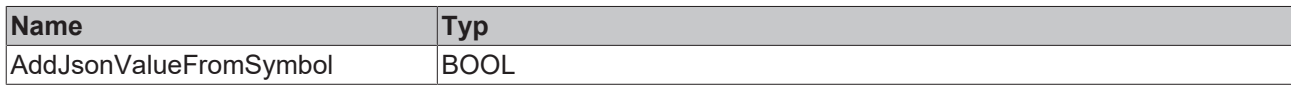

## **/ Ein-/Ausgänge**

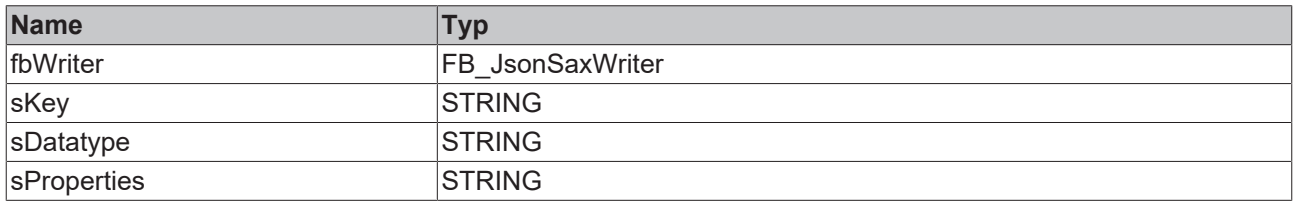

#### *<b>Ausgänge*

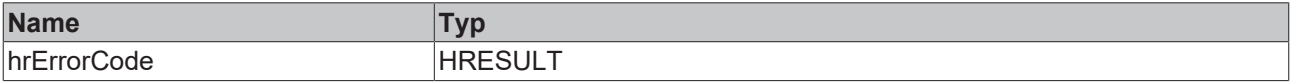

Die SPS-Attribute können in folgender Form an den Strukturelementen spezifiziert werden:

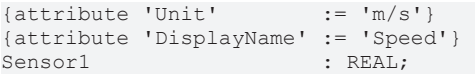

Ein vollständiges Beispiel zur Verwendung dieser Methode finden Sie im Abschnitt [Tc3JsonXmlSampleJsonDataType \[](#page-218-0) $\geq$  [219\]](#page-218-0).

#### Beispielaufruf:

```
fbJsonSaxWriter.ResetDocument()
fbJsonDataType.AddJsonKeyPropertiesFromSymbol(fbJsonSaxWriter, 'MetaData','ST_Values','Unit|
DisplayName');
```
# <span id="page-135-0"></span>**4.6.2 AddJsonKeyValueFromSymbol**

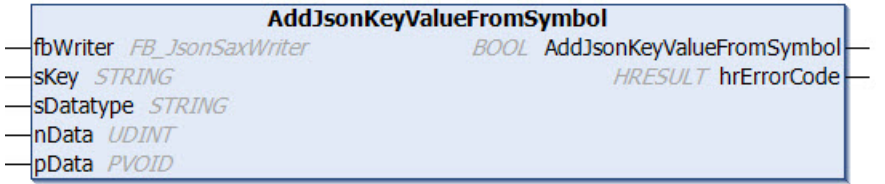

Diese Methode erzeugt die JSON-Repräsentation einer SPS-Datenstruktur auf einem FB JsonSaxWriter [\[](#page-96-0)[}](#page-96-0) [97\]](#page-96-0)-Objekt. Als Eingangsparameter erhält die Methode die Instanz des FB\_JsonSaxWriter-Funktionsbausteins, den Datentypnamen der Struktur sowie die Adresse und Größe der Quellstrukturinstanz. Als Resultat beinhaltet die FB\_JsonSaxWriter-Instanz eine gültige JSON-Repräsentation der Struktur. Im Unterschied zur Methode [AddJsonValueFromSymbol\(\) \[](#page-136-0)[}](#page-136-0) [137\]](#page-136-0) werden die Elemente der Quellstruktur hierbei in ein JSON-Unterobjekt verschachtelt, dessen Name über den Eingangs-/Ausgangsparameter sKey spezifiziert werden kann.

```
METHOD AddJsonValueFromSymbol : BOOL
VAR_IN_OUT
 fbWriter : FB_JsonSaxWriter;
END_VAR
VAR_IN_OUT CONSTANT
sKey : STRING;
```
sDatatype : STRING; END\_VAR VAR\_INPUT nData : UDINT; pData : PVOID; END\_VAR VAR\_OUTPUT hrErrorCode : HRESULT; END\_VAR

#### *Rückgabewert*

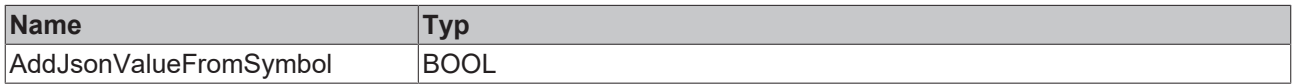

#### **Eingänge**

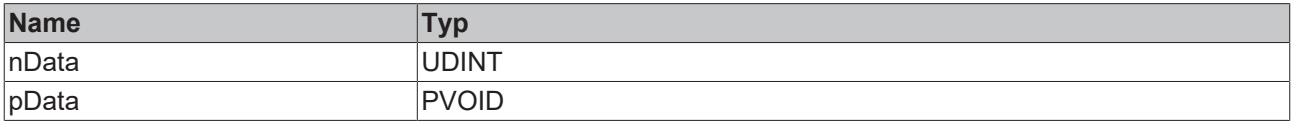

#### **/ Ein-/Ausgänge**

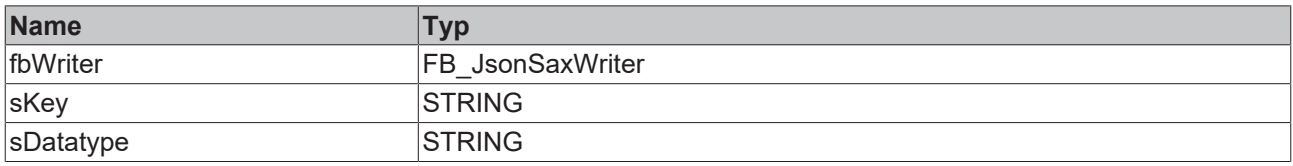

## *Ausgänge*

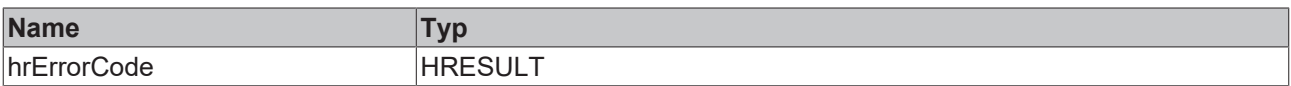

Ein vollständiges Beispiel zur Verwendung dieser Methode finden Sie im Abschnitt [Tc3JsonXmlSampleJsonDataType \[](#page-218-0)[}](#page-218-0) [219\]](#page-218-0).

#### Beispielaufruf:

```
fbJsonSaxWriter.ResetDocument()
fbJsonDataType.AddJsonKeyValueFromSymbol(fbJsonSaxWriter, 'Values','ST_Values',SIZEOF(stValues),
ADR(stValues));
```
# <span id="page-136-0"></span>**4.6.3 AddJsonValueFromSymbol**

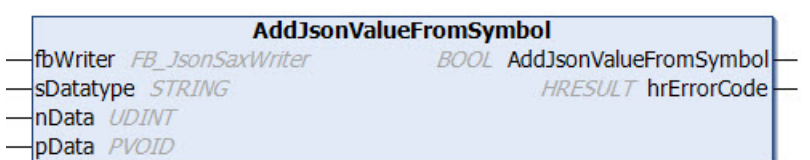

Diese Methode erzeugt die JSON-Repräsentation einer SPS-Datenstruktur auf einem FB JsonSaxWriter [\[](#page-96-0)[}](#page-96-0) [97\]](#page-96-0)-Objekt. Als Eingangsparameter erhält die Methode die Instanz des FB\_JsonSaxWriter-Funktionsbausteins, den Datentypnamen der Struktur sowie die Adresse und Größe der Quellstrukturinstanz. Als Resultat beinhaltet die FB\_JsonSaxWriter-Instanz eine gültige JSON-Repräsentation der Struktur.

```
METHOD AddJsonValueFromSymbol : BOOL
VAR_IN_OUT
fbWriter : FB JsonSaxWriter;
```
END\_VAR VAR\_IN\_OUT CONSTANT sDatatype : STRING; END\_VAR VAR\_INPUT nData : UDINT; pData : PVOID; END\_VAR VAR\_OUTPUT hrErrorCode : HRESULT; END\_VAR

### *<b>Rückgabewert*

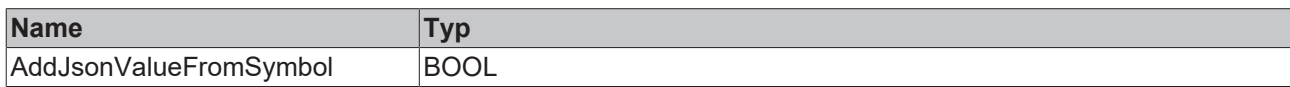

#### **Eingänge**

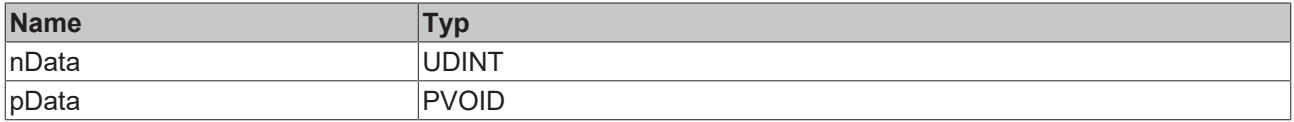

# **/ Ein-/Ausgänge**

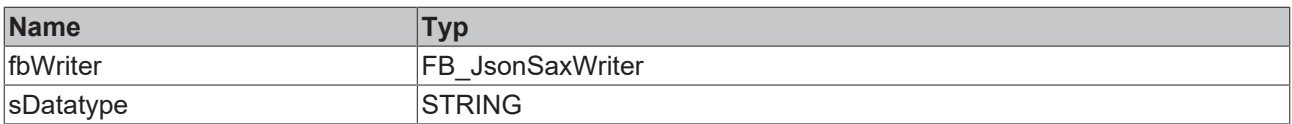

## *Ausgänge*

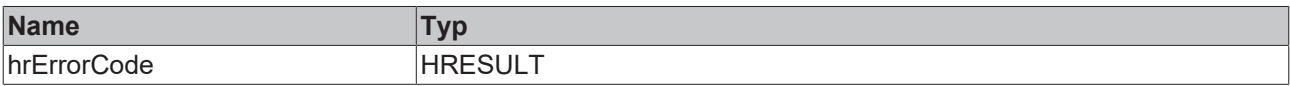

Ein vollständiges Beispiel zur Verwendung dieser Methode finden Sie im Abschnitt [Tc3JsonXmlSampleJsonDataType \[](#page-218-0)[}](#page-218-0) [219\]](#page-218-0).

#### Beispielaufruf:

<span id="page-137-0"></span>fbJsonSaxWriter.ResetDocument() fbJsonDataType.AddJsonValueFromSymbol(fbJsonSaxWriter,'ST\_Values',SIZEOF(stValues), ADR(stValues));

# **4.6.4 CopyJsonStringFromSymbol**

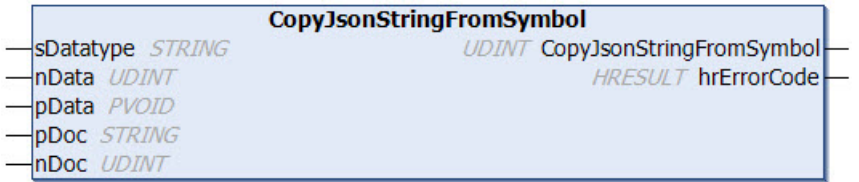

Diese Methode erzeugt die JSON-Repräsentanz eines Symbols und kopiert diese in eine Variable vom Datentyp STRING, welche eine beliebige Länge haben kann. Als Rückgabewert liefert die Methode die Länge des Strings (inklusive Nullterminierung). Falls der Zielpuffer zu klein ist, wird dieser durch eine Nullterminierung geleert und als Länge 0 zurückgegeben.

```
METHOD CopyJsonStringFromSymbol : UDINT
VAR_INPUT
 nData : UDINT;<br>nDoc : UDINT;
             \cdot UDINT;
```
 pData : PVOID; END\_VAR VAR\_IN\_OUT CONSTANT pDoc : STRING; sDatatype : STRING; END\_VAR VAR\_OUTPUT hrErrorCode : HRESULT; END\_VAR

### *<b>E* Rückgabewert

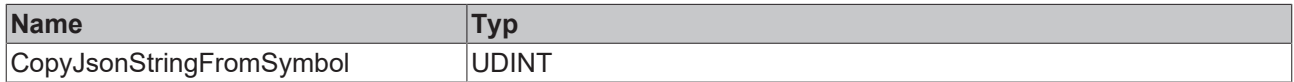

#### **Eingänge**

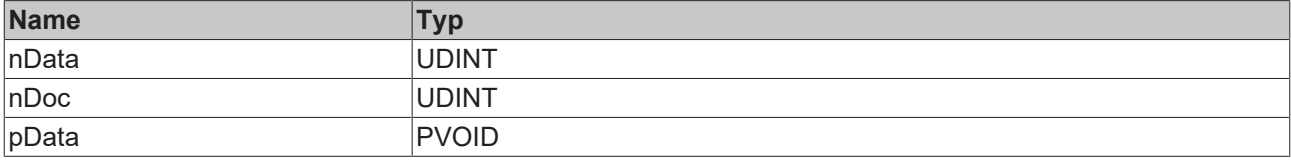

#### **/ Ein-/Ausgänge**

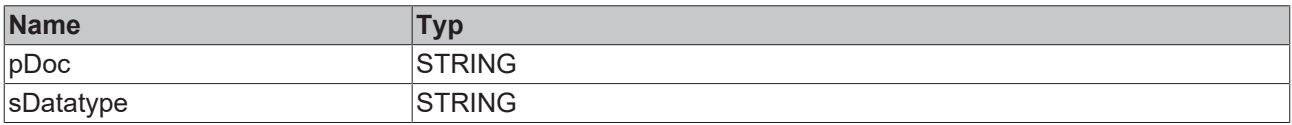

## *<u>Ausgänge</u>*

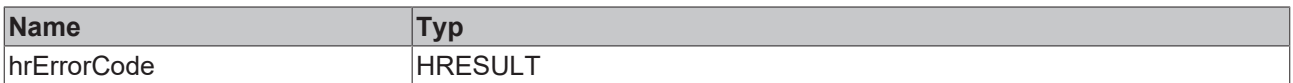

#### Beispielaufruf:

nLen :=

```
fbJsonDataType.CopyJsonStringFromSymbol('ST_Test',SIZEOF(stTest),ADR(stTest),sString,SIZEOF(sString)
);
```
# **4.6.5 CopyJsonStringFromSymbolProperties**

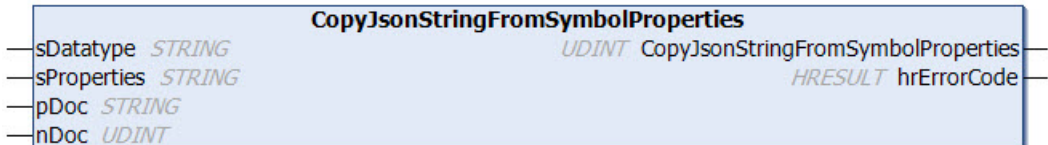

Diese Methode erzeugt eine entsprechende JSON-Repräsentation von SPS-Attributen an einem Symbol. Im Unterschied zur Methode [AddJsonKeyPropertiesFromSymbol \[](#page-134-0)▶ [135\]](#page-134-0) wird das Resultat nicht in eine Instanz vom Funktionsbaustein FB\_JsonSaxWriter geschrieben, sondern in eine String-Variable. Als Eingangsparameter erhält die Methode den Datentypnamen des Symbols und eine String-Variable, welche eine durch Querbalken getrennte Liste der zu extrahierenden SPS‑Attribute darstellt.

Die Methode kopiert diese JSON-Repräsentation in eine Variable vom Datentyp STRING, welche eine beliebige Länge haben kann. Als Rückgabewert liefert die Methode die Länge des Strings (inklusive Nullterminierung). Falls der Zielpuffer zu klein ist, wird dieser durch eine Nullterminierung geleert und als Länge 0 zurückgegeben.

## **Syntax**

END\_VAR

METHOD CopyJsonStringFromSymbolProperties : UDINT VAR\_INPUT : UDINT; END\_VAR VAR\_IN\_OUT CONSTANT pDoc : STRING; sDatatype : STRING; sProperties : STRING; END\_VAR VAR\_OUTPUT hrErrorCode : HRESULT;

# *<b>Rückgabewert*

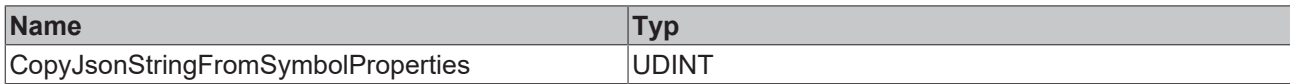

#### **Eingänge**

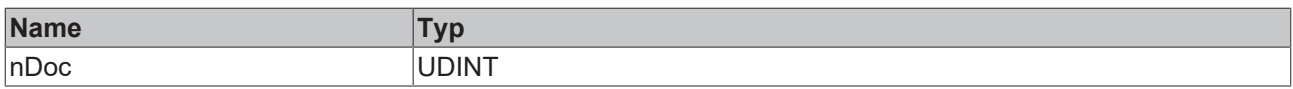

#### *<b>/ E* Ein-/Ausgänge

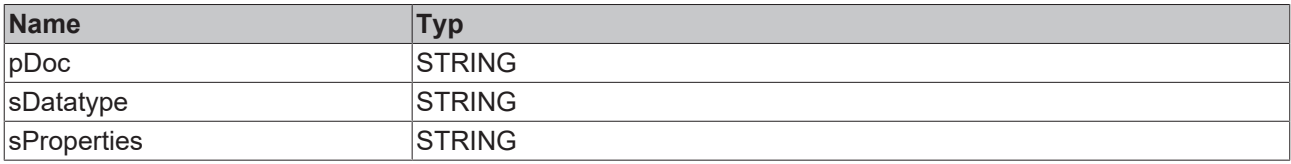

# *<b>Ausgänge*

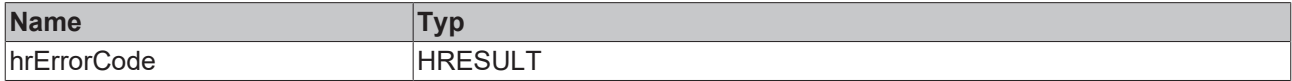

#### Beispielaufruf:

```
nLen := fbJsonDataType.CopyJsonStringFromSymbolProperties('ST_Test','Unit|
DisplayName', sString, SIZEOF(sString));
```
# **4.6.6 CopySymbolNameByAddress**

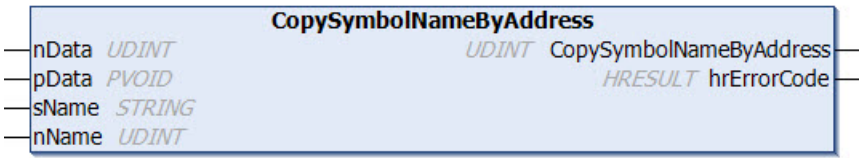

Diese Methode liefert den vollständigen (ADS-)Symbolnamen eines übergebenen Symbols. Als Rückgabewert liefert die Methode die Größe des Strings (inklusive Nullterminierung). Falls der Zielpuffer zu klein ist, wird dieser durch eine Nullterminierung geleert und als Länge 0 zurückgegeben.

```
METHOD CopySymbolNameByAddress : UDINT
VAR_INPUT
    nData     : UDINT;    // size of symbol
   pData : PVOID; // address of symbol
END_VAR 
VAR_IN_OUT CONSTANT
```

```
sName : STRING; // target string buffer where the symbol name should be copied to
END_VAR
VAR_INPUT
  -<br>nName : UDINT; // size in bytes of target string buffer
END_VAR
VAR_OUTPUT
 hrErrorCode : HRESULT;
END_VAR
```
### **Rückgabewert**

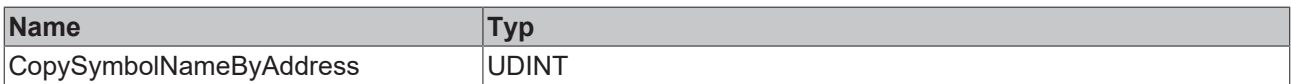

#### **Eingänge**

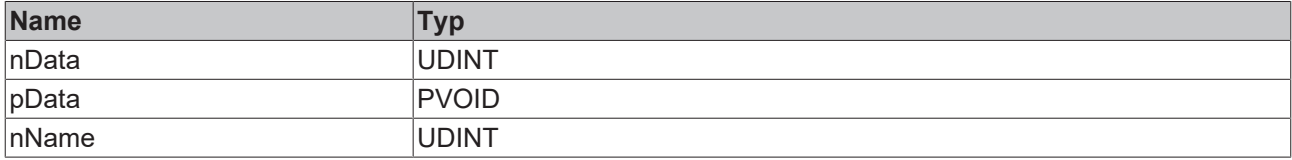

# **/ Ein-/Ausgänge**

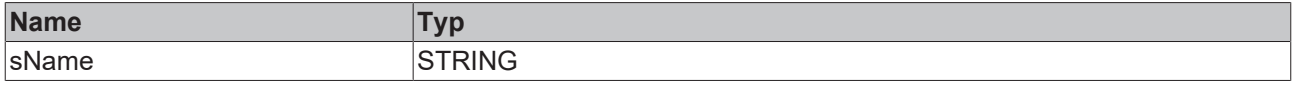

# *<b>Ausgänge*

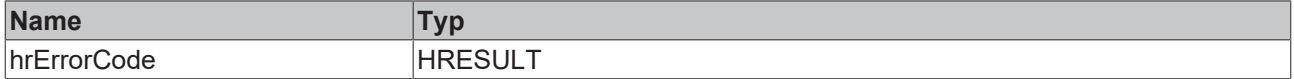

#### Beispielaufruf:

nSymbolSize := fbJsonDataType.CopySymbolNameByAddress(nData:=SIZEOF(stValues), pData:=ADR(stValues), sName:=sSymbolName, nName:=SIZEOF(sSymbolName));

#### **Voraussetzungen**

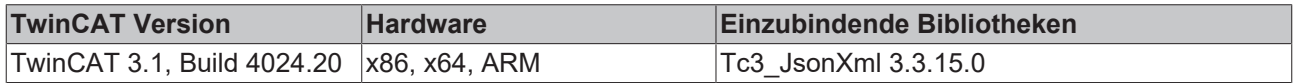

# <span id="page-140-0"></span>**4.6.7 GetDataTypeNameByAddress**

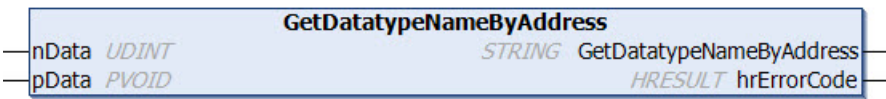

Diese Methode liefert den Datentypnamen eines übergebenen Symbols.

```
METHOD GetDataTypeNameByAddress : STRING
VAR_INPUT
 nData : UDINT;<br>pData : PVOID;
             : PVOID;
END_VAR
VAR_OUTPUT
 hrErrorCode : HRESULT;
END_VAR
```
## *<b>E* Rückgabewert

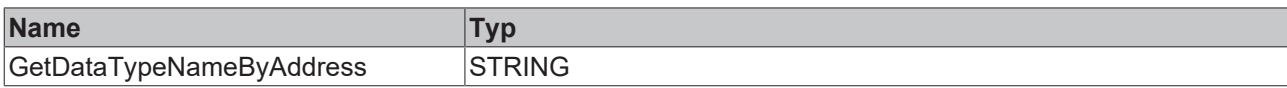

#### **Eingänge**

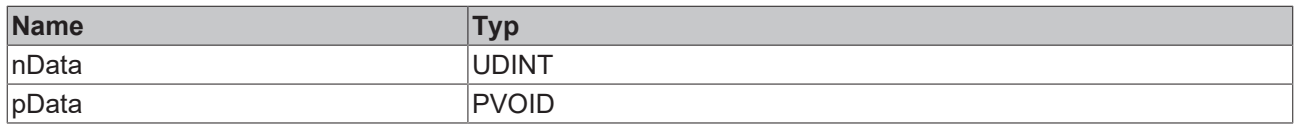

#### *Ausgänge*

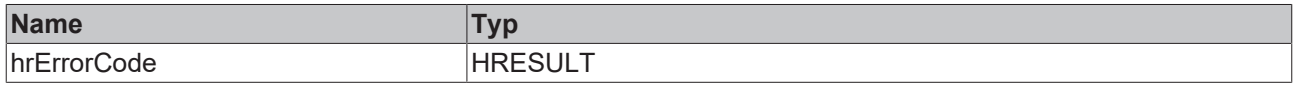

Beispielaufruf:

<span id="page-141-0"></span>sBuffer := fbJsonDataType.GetDataTypeNameByAddress(SIZEOF(stValues),ADR(stValues));

# **4.6.8 GetJsonFromSymbol**

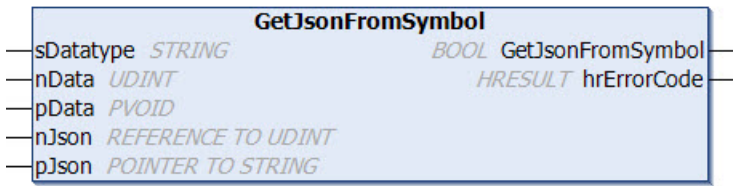

Diese Methode erzeugt die entsprechende JSON-Repräsentation eines Symbols. Im Unterschied zur Methode [AddJsonValueFromSymbol\(\) \[](#page-136-0)▶ [137\]](#page-136-0) wird das Resultat nicht in eine Instanz vom Funktionsbaustein FB\_JsonSaxWriter geschrieben, sondern in eine String-Variable. Als Eingangsparameter erhält die Methode den Datentypnamen des Symbols sowie die Adresse und Größe des Quellsymbols, z. B. einer Strukturinstanz. Als weitere Eingangsparameter werden die Adresse und Größe des Ziel-Buffers übergeben, der nach dem Aufruf die JSON-Repräsentation des Symbols enthält.

## **Syntax**

```
METHOD GetJsonFromSymbol : BOOL
VAR_IN_OUT CONSTANT
   sDatatype : STRING;
END_VAR
VAR_INPUT
nData : UDINT;
pData : PVOID;
nJson : REFERENCE TO UDINT;
 pJson : POINTER TO STRING;
END_VAR
VAR_OUTPUT
 hrErrorCode : HRESULT;
END_VAR
```
#### **Rückgabewert**

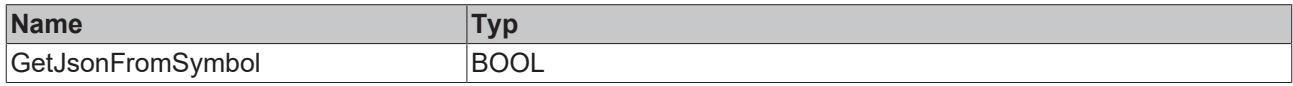

## **Eingänge**

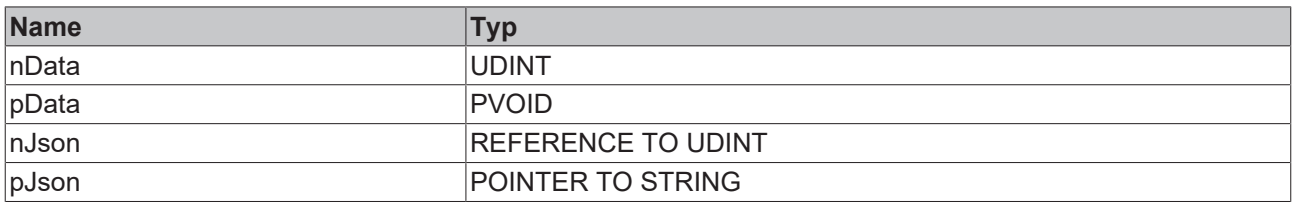

### *<b>/* / **Ein-/Ausgänge**

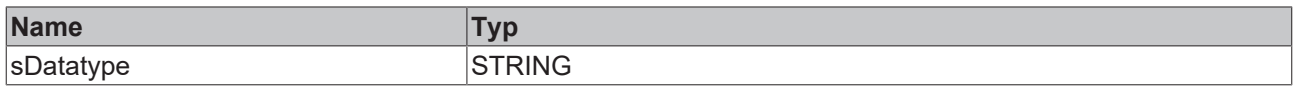

# *Ausgänge*

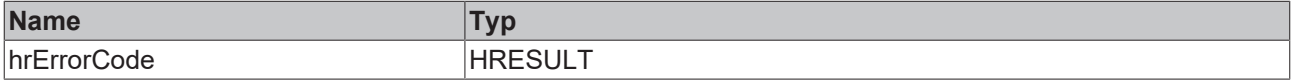

#### **Eingangsparameter nJson**

Der Eingangsparameter nJson enthält beim Aufruf der Methode die Größe des Ziel-Buffers und nach Abschluss des Methodenaufrufs die Größe des tatsächlich geschriebenen JSON-Objekts im Ziel-Buffer.

#### Beispielaufruf:

```
fbJsonDataType.GetJsonFromSymbol('ST_Values',SIZEOF(stValues), ADR(stValues), nBufferLength,
ADR(sBuffer));
```
# **4.6.9 GetJsonStringFromSymbol**

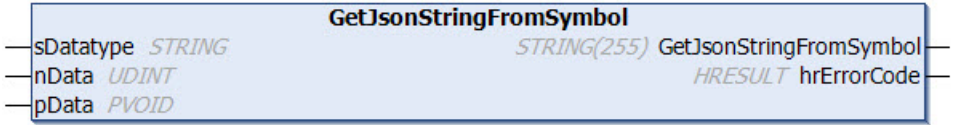

Diese Methode erzeugt die entsprechende JSON-Repräsentation eines Symbols. Im Unterschied zur Methode [AddJsonValueFromSymbol\(\) \[](#page-136-0)▶ [137\]](#page-136-0) wird das Resultat nicht in eine Instanz vom Funktionsbaustein FB\_JsonSaxWriter geschrieben, sondern in eine String-Variable. Als Eingangsparameter erhält die Methode den Datentypnamen des Symbols sowie die Adresse und die Größe des Quellsymbols, z. B. einer Strukturinstanz.

Die maximale Größe des von der Methode zurückgelieferten Strings ist 255 Zeichen. Bei längeren Zeichenfolgen wird von der Methode ein NULL-String zurückgegeben. In diesem Fall muss die Methode [CopyJsonStringFromSymbol \[](#page-137-0)[}](#page-137-0) [138\]](#page-137-0)() verwendet werden.

```
METHOD GetJsonStringFromSymbol : STRING(255)
VAR_IN_OUT CONSTANT
 sDatatype : STRING;
END_VAR
VAR_INPUT
 nData : UDINT;<br>pData : PVOID:
              : PVOID:
END_VAR
VAR_OUTPUT
    hrErrorCode : HRESULT;
END_VAR
```
# **Rückgabewert**

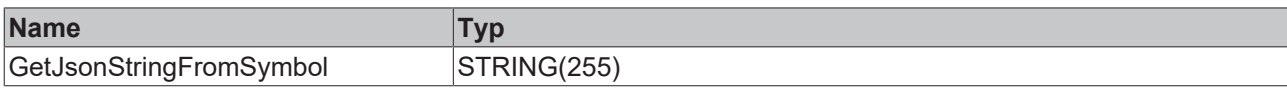

## **Eingänge**

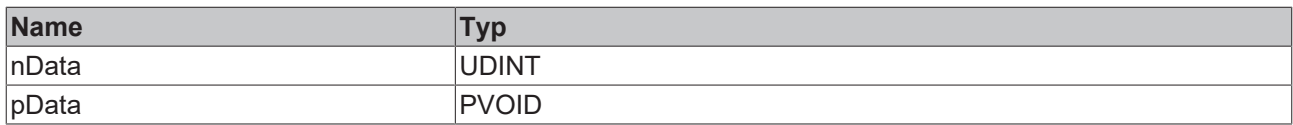

## *<b>/* **Ein-/Ausgänge**

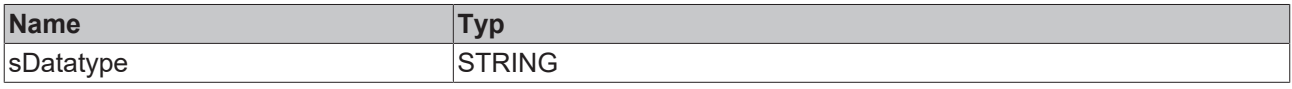

## *<b>Ausgänge*

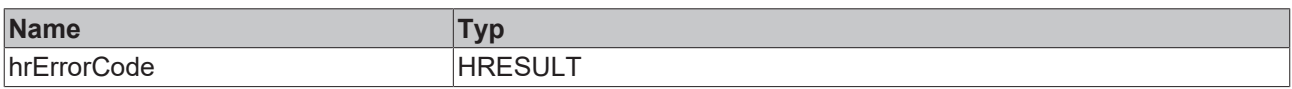

#### Beispielaufruf:

<span id="page-143-0"></span>sBuffer := fbJsonDataType.GetJsonStringFromSymbol('ST\_Values',SIZEOF(stValues), ADR(stValues));

# **4.6.10 GetJsonStringFromSymbolProperties**

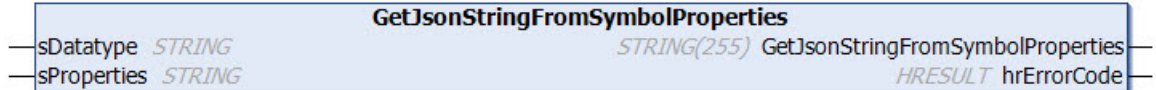

Diese Methode erzeugt eine entsprechende JSON-Repräsentation von SPS-Attributen an einem Symbol. Im Unterschied zur Methode [AddJsonKeyPropertiesFromSymbol \[](#page-134-0)[}](#page-134-0) [135\]](#page-134-0) wird das Resultat nicht in eine Instanz vom Funktionsbaustein FB\_JsonSaxWriter geschrieben, sondern in eine String-Variable. Als Eingangsparameter erhält die Methode den Datentypnamen des Symbols und eine String-Variable, welche eine durch Querbalken getrennte Liste der zu extrahierenden SPS‑Attribute darstellt. Das Resultat wird direkt als Rückgabewert der Methode zurückgeliefert.

Die maximale Größe des von der Methode zurückgelieferten Strings ist 255 Zeichen. Bei längeren Zeichenfolgen wird von der Methode ein NULL-String zurückgegeben. In diesem Fall muss die Methode [CopyJsonStringFromSymbolProperties \[](#page-138-0)[}](#page-138-0) [139\]](#page-138-0)() verwendet werden.

#### **Syntax**

```
METHOD GetJsonStringFromSymbolProperties : STRING(255)
VAR_IN_OUT CONSTANT
 sDatatype : STRING;
   sProperties : STRING;
END_VAR
VAR_OUTPUT
 hrErrorCode : HRESULT;
END_VAR
```
#### *<b>E* Rückgabewert

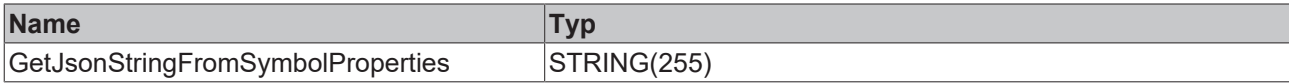
### *<b>/* / Ein-/Ausgänge

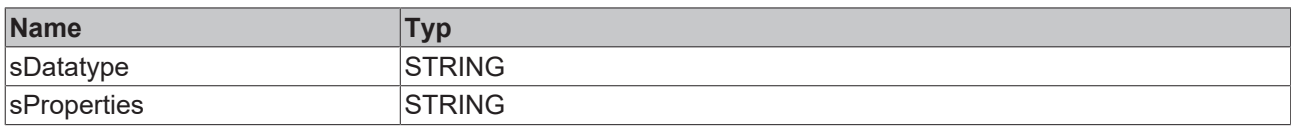

### *Ausgänge*

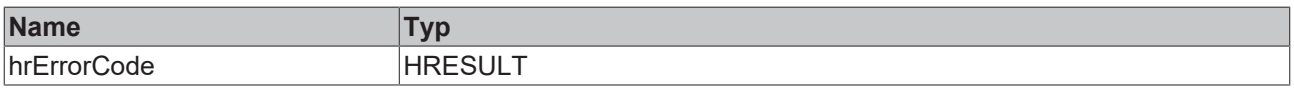

### Beispielaufruf:

sBuffer := fbJsonDataType.GetJsonStringFromSymbolProperties('ST\_Values', 'Unit|DisplayName');

### **4.6.11 GetSizeJsonStringFromSymbol**

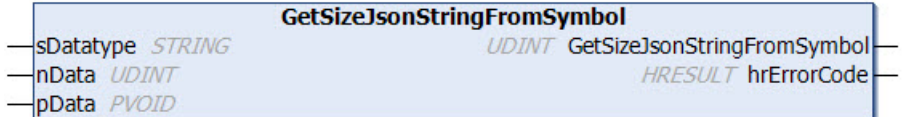

Diese Methode liest die Größe der JSON-Repräsentanz eines Symbols aus. Der Wert wird dabei mit Nullterminierung angegeben.

### **Syntax**

```
METHOD GetSizeJsonStringFromSymbol : UDINT
VAR_INPUT
nData : UDINT;
pData : PVOID;
END_VAR
VAR_IN_OUT CONSTANT
 sDatatype : STRING;
END_VAR
VAR_OUTPUT
 hrErrorCode : HRESULT;
END_VAR
```
### *<u><b>B</u>* Rückgabewert

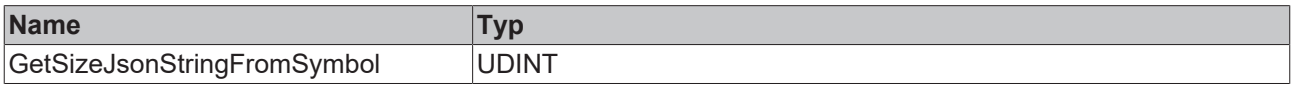

### **Eingänge**

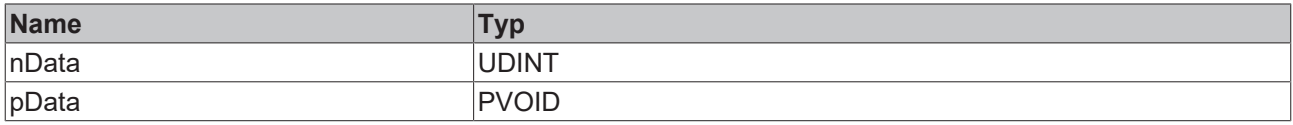

### **/ Ein-/Ausgänge**

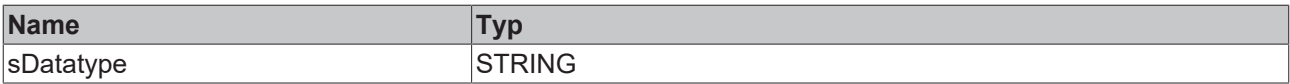

### *Ausgänge*

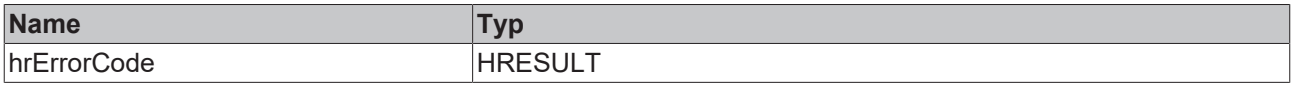

Beispielaufruf:

nLen := fbJsonDataType.GetSizeJsonStringFromSymbol('BOOL',SIZEOF(bBool),ADR(bBool));

## **4.6.12 GetSizeJsonStringFromSymbolProperties**

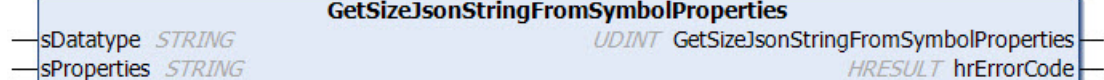

Diese Methode liest die Größe der JSON-Repräsentanz von SPS-Attributen an einem Symbol aus. Der Wert wird dabei mit Nullterminierung angegeben.

### **Syntax**

```
METHOD GetSizeJsonStringFromSymbolProperties : UDINT
VAR_IN_OUT CONSTANT
 sDatatype : STRING;
   sProperties : STRING;
END_VAR
VAR_OUTPUT
   hrErrorCode : HRESULT;
END_VAR
```
### *Rückgabewert*

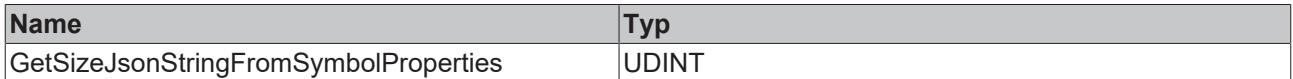

### *<b>/* / Ein-/Ausgänge

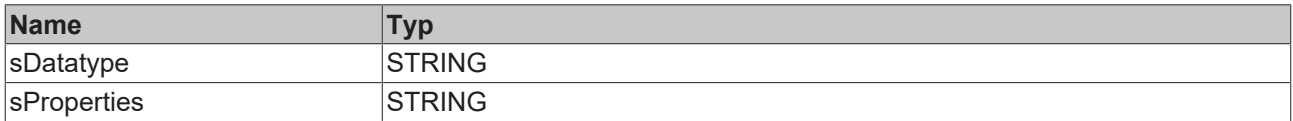

### *<b>Ausgänge*

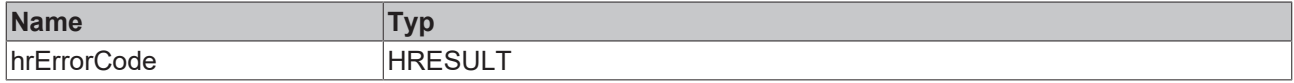

### Beispielaufruf:

```
nLen := fbJsonDataType.GetSizeJsonStringFromSymbolProperties('ST_Test','DisplayName|Unit');
```
### **4.6.13 GetSymbolNameByAddress**

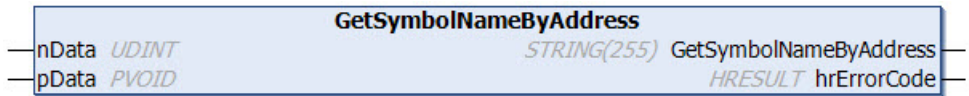

Diese Methode liefert den vollständigen (ADS-)Symbolnamen eines übergebenen Symbols.

Die maximale Größe des von der Methode zurückgelieferten Strings ist 255 Zeichen. Bei längeren Zeichenfolgen wird von der Methode ein Null-String zurückgegeben. In diesem Fall muss die Methode [CopySymbolNameByAddress\(\) \[](#page-139-0)▶ [140\]](#page-139-0) verwendet werden.

### **Syntax**

```
METHOD GetSymbolNameByAddress : STRING(255)
VAR_INPUT
              : UDINT;
   pData       : PVOID;
END_VAR
```
VAR\_OUTPUT hrErrorCode : HRESULT; END\_VAR

### *Rückgabewert*

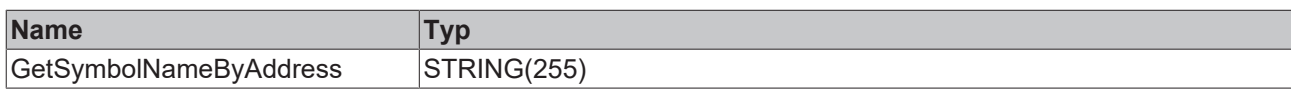

### **Eingänge**

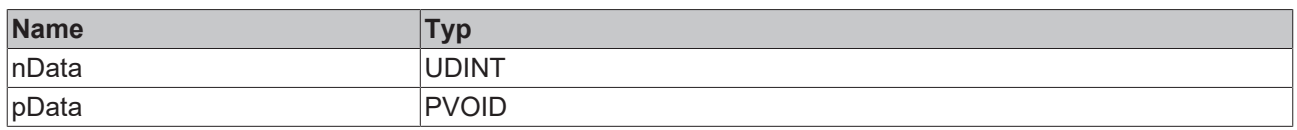

### *Ausgänge*

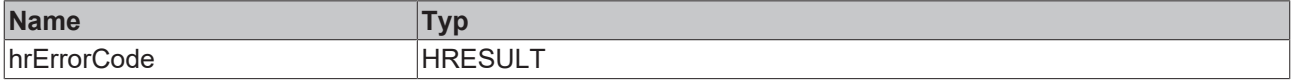

Beispielaufruf:

sBuffer := fbJsonDataType.GetSymbolNameByAddress(SIZEOF(stValues), ADR(stValues));

### **4.6.14 SetSymbolFromJson**

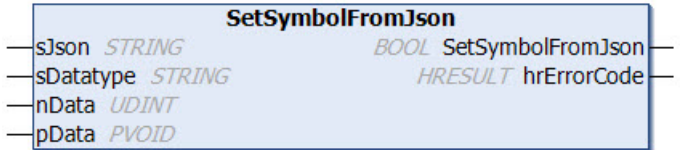

Diese Methode extrahiert einen String, der eine gültige JSON-Nachricht beinhaltet, und versucht die Inhalte des JSON-Objekts in eine äquivalente Datenstruktur zu speichern. Als Eingangsparameter erhält die Methode den String mit dem JSON-Objekt, den Datentypnamen der Zielstruktur sowie die Adresse und Größe der Zielstrukturinstanz.

### **Syntax**

```
METHOD SetSymbolFromJson : BOOL
VAR_IN_OUT CONSTANT
sJson : STRING;
sDatatype : STRING;
END_VAR
VAR_INPUT
nData : UDINT;
  pData       : PVOID;
END_VAR
VAR_OUTPUT
   hrErrorCode : HRESULT;
END_VAR
```
#### *Rückgabewert*

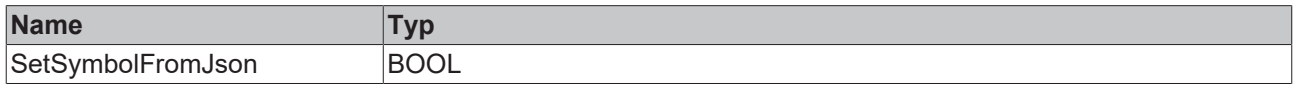

### **Eingänge**

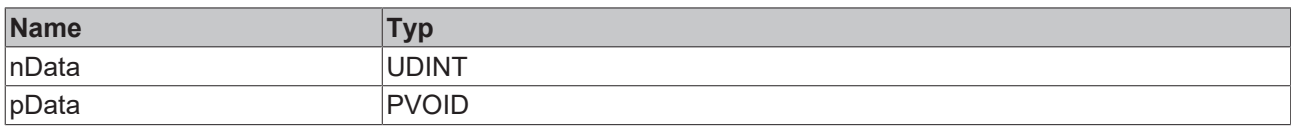

### *<b>/* **Ein-/Ausgänge**

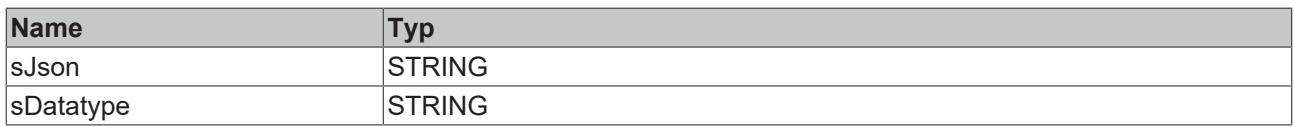

### *Ausgänge*

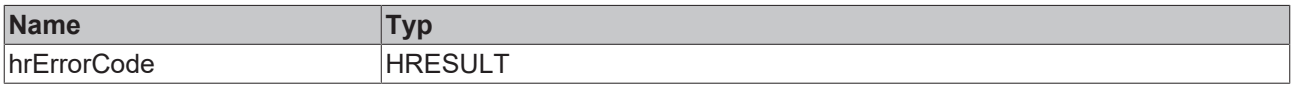

Beispielaufruf:

fbJsonDataType.SetSymbolFromJson(sJson,'ST\_Values',SIZEOF(stValuesReceive), ADR(stValuesReceive));

## **4.7 FB\_XmlDomParser**

**FB XmlDomParser HRESULT initStatus** 

### **Strings im UTF-8-Format**

Die hier verwendeten Variablen vom Typ STRING nutzen das UTF-8-Format. Diese STRING-Formatierung ist üblich bei IoT/MQTT-Kommunikation sowie JSON-Dokumenten.

Um Sonderzeichen und Texte verschiedenster Sprachen empfangen zu können, wird der Zeichensatz in den Bibliotheken Tc3\_IotBase und Tc3\_JsonXml nicht auf den typischen Zeichensatz vom Datentyp STRING beschränkt. Stattdessen wird der Unicode-Zeichensatz als UTF-8-Format in Verbindung mit dem Datentyp STRING verwendet.

Bei Verwendung des ASCII-Zeichensatzes besteht kein Unterschied zwischen der typischen Formatierung in einem STRING und der UTF-8-Formatierung eines STRING.

Weitere Informationen zum UTF-8-STRING-Format sowie vorhandenen Anzeige- und Konvertierungsmöglichkeiten finden Sie in der Dokumentation der SPS-Bibliothek Tc2 Utilities.

### *Ausgänge*

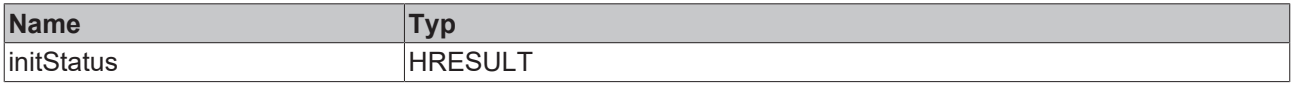

### **Methoden**

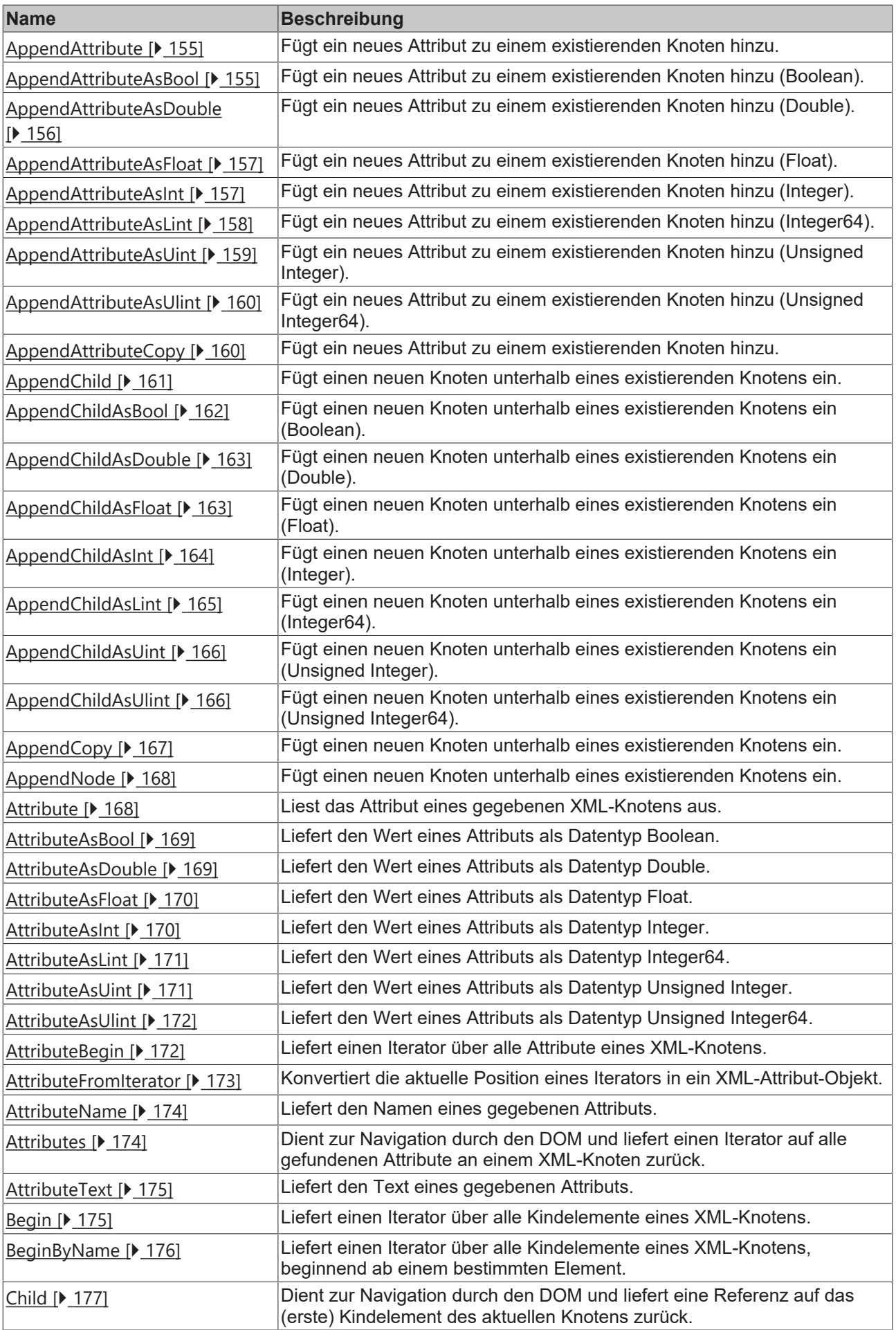

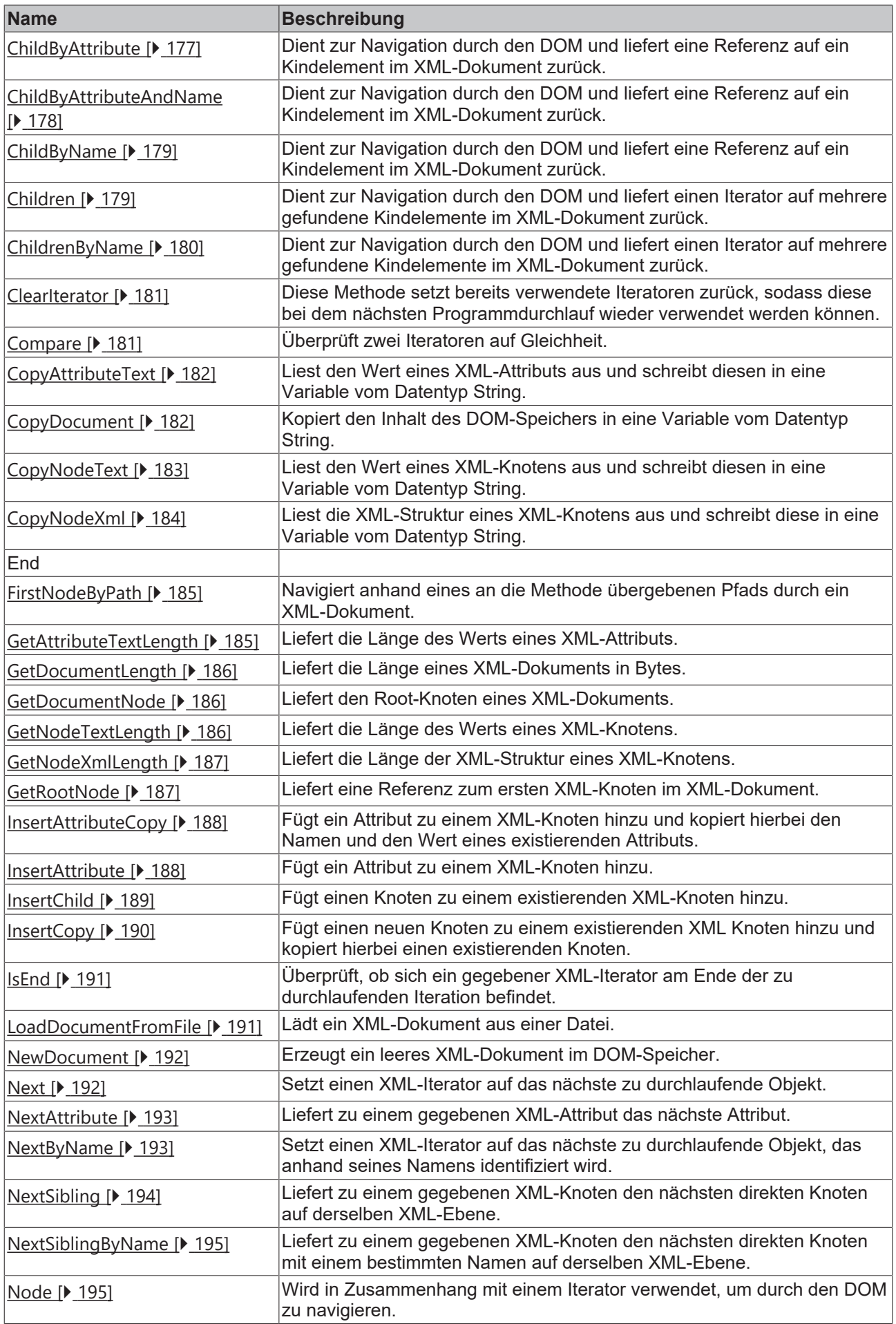

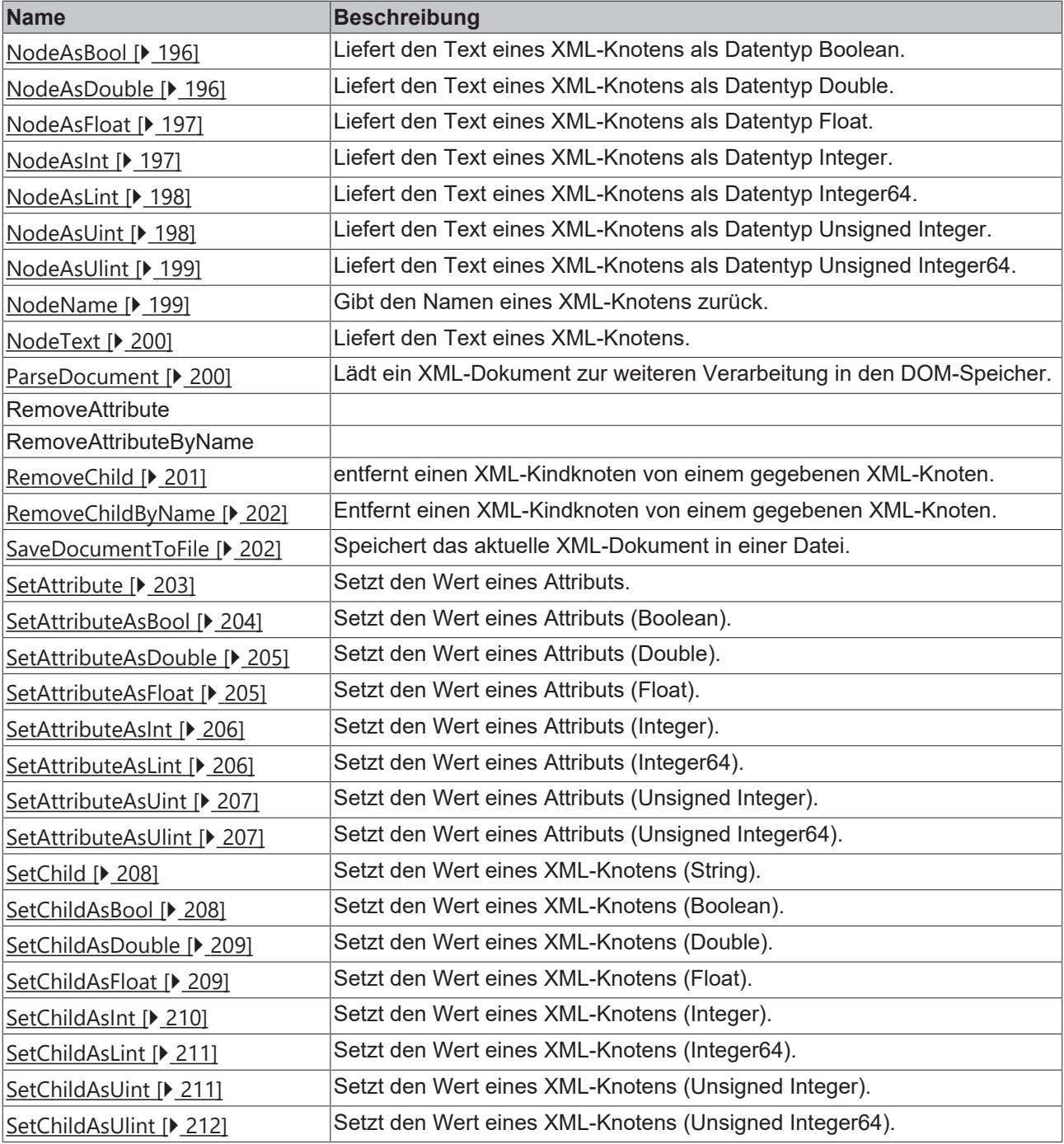

### **Voraussetzungen**

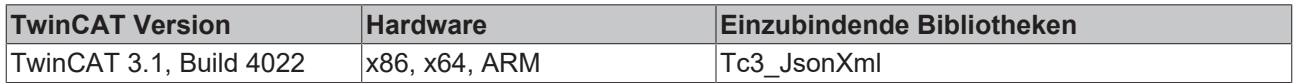

### **Sehen Sie dazu auch**

- [AppendAttribute \[](#page-154-0)▶ [155\]](#page-154-0)
- [AppendAttributeAsBool \[](#page-154-1)▶ [155\]](#page-154-1)
- [AppendAttributeAsDouble \[](#page-155-0)<sup>[}](#page-155-0)</sup> [156\]](#page-155-0)
- [AppendAttributeAsFloat \[](#page-156-0)▶ [157\]](#page-156-0)
- [AppendAttributeAsInt \[](#page-156-1)▶ [157\]](#page-156-1)
- [AppendAttributeAsLint \[](#page-157-0)▶ [158\]](#page-157-0)
- [AppendAttributeAsUint \[](#page-158-0)▶ [159\]](#page-158-0)

- [AppendAttributeAsUlint \[](#page-159-0)▶ [160\]](#page-159-0)
- [AppendAttributeCopy \[](#page-159-1) $\blacktriangleright$  [160\]](#page-159-1)
- [AppendChild \[](#page-160-0)▶ [161\]](#page-160-0)
- [AppendChildAsBool \[](#page-161-0) $\blacktriangleright$  [162\]](#page-161-0)
- [AppendChildAsDouble \[](#page-162-0)▶ [163\]](#page-162-0)
- [AppendChildAsFloat \[](#page-162-1) $\blacktriangleright$  [163\]](#page-162-1)
- [AppendChildAsInt \[](#page-163-0)▶ [164\]](#page-163-0)
- [AppendChildAsLint \[](#page-164-0)▶ [165\]](#page-164-0)
- [AppendChildAsUint \[](#page-165-0)▶ [166\]](#page-165-0)
- [AppendChildAsUlint \[](#page-165-1)▶ [166\]](#page-165-1)
- [AppendCopy \[](#page-166-0)▶ [167\]](#page-166-0)
- [AppendNode \[](#page-167-0)▶ [168\]](#page-167-0)
- **[Attribute \[](#page-167-1)**▶ [168\]](#page-167-1)
- [AttributeAsBool \[](#page-168-0)▶ [169\]](#page-168-0)
- [AttributeAsDouble \[](#page-168-1)▶ [169\]](#page-168-1)
- [AttributeAsFloat \[](#page-169-0)▶ [170\]](#page-169-0)
- **[AttributeAsInt \[](#page-169-1)**▶ [170\]](#page-169-1)
- [AttributeAsLint \[](#page-170-0)▶ [171\]](#page-170-0)
- **[AttributeAsUint \[](#page-170-1)**▶ [171\]](#page-170-1)
- [AttributeAsUlint \[](#page-171-0)▶ [172\]](#page-171-0)
- **[AttributeBegin \[](#page-171-1)** [172\]](#page-171-1)
- [AttributeFromIterator \[](#page-172-0)▶ [173\]](#page-172-0)
- **[AttributeName \[](#page-173-0)**▶ [174\]](#page-173-0)
- **[Attributes \[](#page-173-1)**▶ [174\]](#page-173-1)
- **[AttributeText \[](#page-174-0)**▶ [175\]](#page-174-0)
- **[Begin \[](#page-174-1)** [175\]](#page-174-1)
- [BeginByName \[](#page-175-0) [176\]](#page-175-0)
- **[Child \[](#page-176-0)** $\rightarrow$  [177\]](#page-176-0)
- [ChildByAttribute \[](#page-176-1)▶ [177\]](#page-176-1)
- [ChildByAttributeAndName \[](#page-177-0) [178\]](#page-177-0)
- [ChildByName \[](#page-178-0) [179\]](#page-178-0)
- **[Children \[](#page-178-1)**▶ [179\]](#page-178-1)
- [ChildrenByName \[](#page-179-0) $\blacktriangleright$  [180\]](#page-179-0)
- **[Compare \[](#page-180-1)** [181\]](#page-180-1)
- [CopyAttributeText \[](#page-181-0)▶ [182\]](#page-181-0)
- [CopyDocument \[](#page-181-1)▶ [182\]](#page-181-1)
- [CopyNodeText \[](#page-182-0)▶ [183\]](#page-182-0)
- [CopyNodeXml \[](#page-183-0)▶ [184\]](#page-183-0)
- [FirstNodeByPath \[](#page-184-0) $\triangleright$  [185\]](#page-184-0)
- [GetAttributeTextLength \[](#page-184-1)▶ [185\]](#page-184-1)
- [GetDocumentLength \[](#page-185-0) $\blacktriangleright$  [186\]](#page-185-0)
- [GetDocumentNode \[](#page-185-1) $\blacktriangleright$  [186\]](#page-185-1)
- [GetNodeTextLength \[](#page-185-2) [186\]](#page-185-2)
- [GetNodeXmlLength \[](#page-186-0) $\blacktriangleright$  [187\]](#page-186-0)
- [GetRootNode \[](#page-186-1)▶ [187\]](#page-186-1)
- [InsertAttributeCopy \[](#page-187-0)▶ [188\]](#page-187-0)

## **RECKHOFF**

- [InsertAttribute \[](#page-187-1)▶ [188\]](#page-187-1)
- **[InsertChild \[](#page-188-0)**▶ [189\]](#page-188-0)
- [InsertCopy \[](#page-189-0)▶ [190\]](#page-189-0)
- **[IsEnd \[](#page-190-0)** $\triangleright$  [191\]](#page-190-0)
- [LoadDocumentFromFile \[](#page-190-1) $)$  [191\]](#page-190-1)
- [NewDocument \[](#page-191-0) $\blacktriangleright$  [192\]](#page-191-0)
- **[Next \[](#page-191-1)** [192\]](#page-191-1)
- [NextAttribute \[](#page-192-0)▶ [193\]](#page-192-0)
- [NextByName \[](#page-192-1)▶ [193\]](#page-192-1)
- [NextSibling \[](#page-193-0)▶ [194\]](#page-193-0)
- [NextSiblingByName \[](#page-194-0) [195\]](#page-194-0)
- **[Node \[](#page-194-1)** $\triangleright$  [195\]](#page-194-1)
- [NodeAsBool \[](#page-195-0)▶ [196\]](#page-195-0)
- [NodeAsDouble \[](#page-195-1) $\blacktriangleright$  [196\]](#page-195-1)
- [NodeAsFloat \[](#page-196-0) $\triangleright$  [197\]](#page-196-0)
- [NodeAsInt \[](#page-196-1)▶ [197\]](#page-196-1)
- [NodeAsLint \[](#page-197-0) $\blacktriangleright$  [198\]](#page-197-0)
- [NodeAsUint \[](#page-197-1) [198\]](#page-197-1)
- [NodeAsUlint \[](#page-198-0) [199\]](#page-198-0)
- **[NodeName \[](#page-198-1)** [199\]](#page-198-1)
- **[NodeText \[](#page-199-0)** [200\]](#page-199-0)
- **[ParseDocument \[](#page-199-1)** [200\]](#page-199-1)
- **[RemoveChild \[](#page-200-0)** $\geq$  [201\]](#page-200-0)
- [RemoveChildByName \[](#page-201-0) [202\]](#page-201-0)
- [SaveDocumentToFile \[](#page-201-1) [202\]](#page-201-1)
- **[SetAttribute \[](#page-202-0)** [203\]](#page-202-0)
- **[SetAttributeAsBool \[](#page-203-0)** [204\]](#page-203-0)
- **[SetAttributeAsDouble \[](#page-204-0)** $\ge$  [205\]](#page-204-0)
- **[SetAttributeAsFloat \[](#page-204-1)** [205\]](#page-204-1)
- **[SetAttributeAsInt \[](#page-205-0)** [206\]](#page-205-0)
- **[SetAttributeAsLint \[](#page-205-1)** [206\]](#page-205-1)
- [SetAttributeAsUint \[](#page-206-0)▶ [207\]](#page-206-0)
- **[SetAttributeAsUlint \[](#page-206-1)** [207\]](#page-206-1)
- **[SetChild \[](#page-207-0)** $\ge$  [208\]](#page-207-0)
- **[SetChildAsBool \[](#page-207-1)** $>$  [208\]](#page-207-1)
- **[SetChildAsDouble \[](#page-208-0)** $\ge$  [209\]](#page-208-0)
- [SetChildAsFloat \[](#page-208-1) $\ge$  [209\]](#page-208-1)
- **[SetChildAsInt \[](#page-209-0)** [210\]](#page-209-0)
- **[SetChildAsLint \[](#page-210-0)** $\triangleright$  [211\]](#page-210-0)
- **[SetChildAsUint \[](#page-210-1)**▶ [211\]](#page-210-1)
- [SetChildAsUlint \[](#page-211-0)▶ [212\]](#page-211-0)

### <span id="page-154-0"></span>**4.7.1 AppendAttribute**

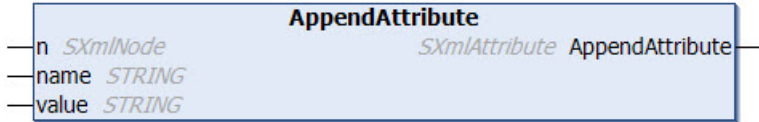

Diese Methode fügt ein neues Attribut zu einem existierenden Knoten hinzu. Der Name und der Wert des neuen Attributs sowie der existierende XML-Knoten werden der Methode als Eingangsparameter übergeben. Die Methode liefert eine Referenz auf das neu hinzugefügte Attribut.

#### **Syntax**

```
METHOD AppendAttribute : SXmlAttribute
VAR_INPUT
 n : SXmlNode;
END_VAR
VAR<sup>IN</sup> OUT CONSTANT
 name : STRING;
   value : STRING;
END_VAR
```
### **Rückgabewert**

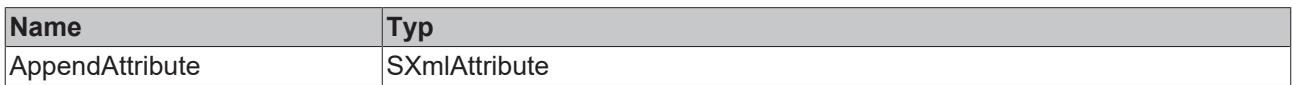

### **Eingänge**

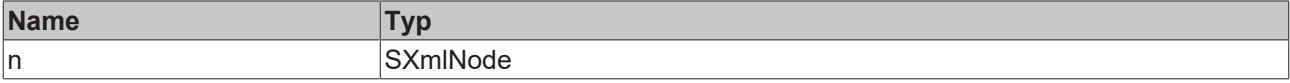

### *<b>/* **Ein-/Ausgänge**

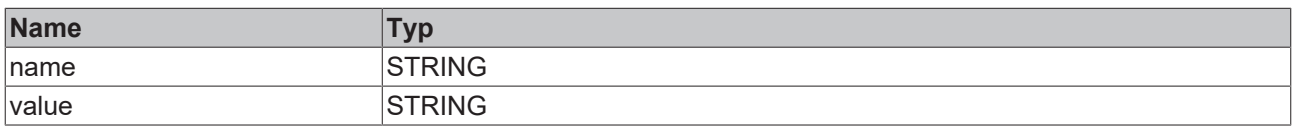

### Beispielaufruf:

```
objAttribute := fbXml.AppendAttribute(objMachine, 'Name', 'some value');
```
### **4.7.2 AppendAttributeAsBool**

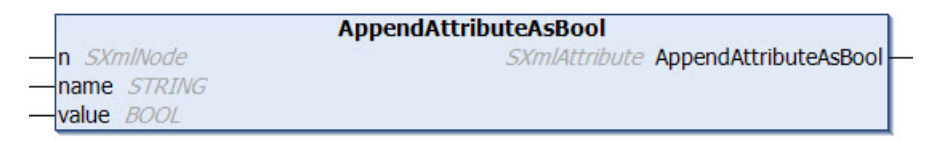

Diese Methode fügt ein neues Attribut zu einem existierenden Knoten hinzu. Der Wert des Attributs ist hierbei vom Datentyp Boolean. Der Name und der Wert des neuen Attributs sowie der existierende XML-Knoten werden der Methode als Eingangsparameter übergeben. Die Methode liefert eine Referenz auf das neu hinzugefügte Attribut.

### **Syntax**

```
METHOD AppendAttributeAsBool : SXmlAttribute
VAR_INPUT
 n : SXmlNode;
END_VAR
VAR_IN_OUT CONSTANT
 name : STRING;
END_VAR
```
VAR\_INPUT value : BOOL; END\_VAR

### *<b>E* Rückgabewert

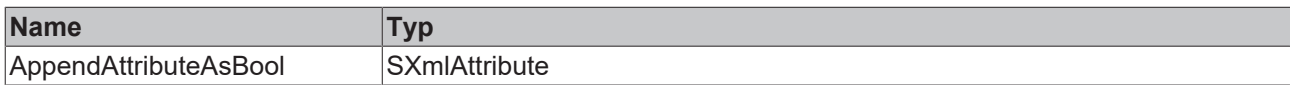

### **Eingänge**

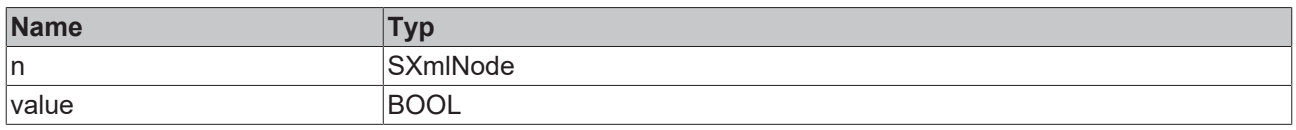

### **/ Ein-/Ausgänge**

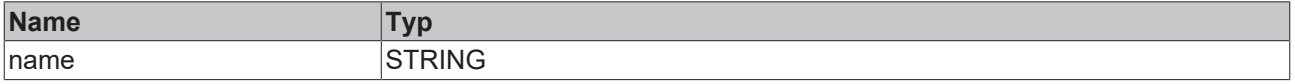

Beispielaufruf:

<span id="page-155-0"></span>objAttribute := fbXml.AppendAttributeAsBool(objMachine, 'Name', TRUE);

### **4.7.3 AppendAttributeAsDouble**

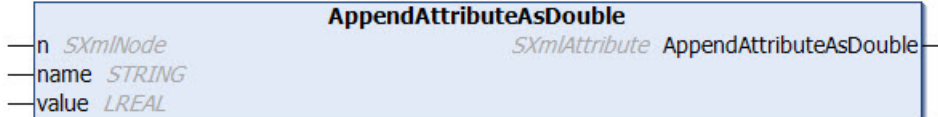

Diese Methode fügt ein neues Attribut zu einem existierenden Knoten hinzu. Der Wert des Attributs ist hierbei vom Datentyp Double. Der Name und der Wert des neuen Attributs sowie der existierende XML-Knoten werden der Methode als Eingangsparameter übergeben. Die Methode returniert eine Referenz auf das neu hinzugefügte Attribut.

### **Syntax**

```
METHOD AppendAttributeAsDouble : SXmlAttribute
VAR_INPUT
 n : SXmlNode;
END_VAR
VAR_IN_OUT CONSTANT
 name : STRING;
END_VAR
VAR_INPUT
   value : LREAL;
END_VAR
```
### *<b>Rückgabewert*

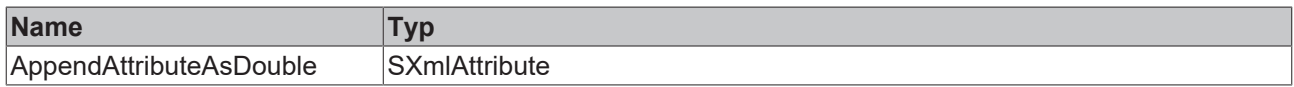

### **Eingänge**

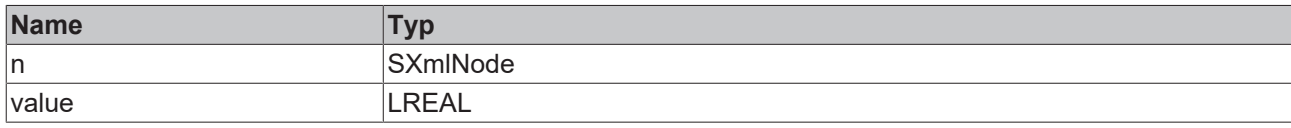

### *<b>/* / Ein-/Ausgänge

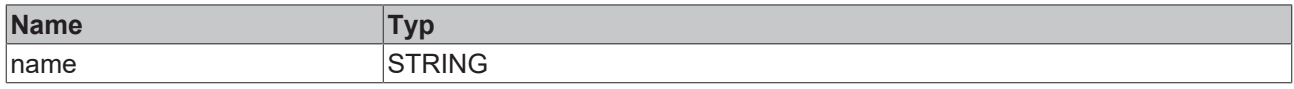

### Beispielaufruf:

<span id="page-156-0"></span>objAttribute := fbXml.AppendAttributeAsDouble(objMachine, 'Name', 42.42);

### **4.7.4 AppendAttributeAsFloat**

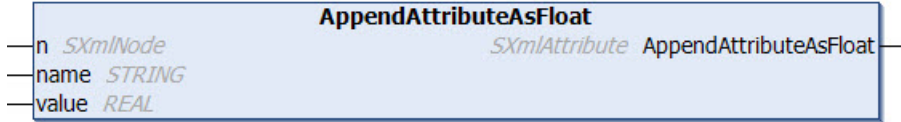

Diese Methode fügt ein neues Attribut zu einem existierenden Knoten hinzu. Der Wert des Attributs ist hierbei vom Datentyp Float. Der Name und der Wert des neuen Attributs sowie der existierende XML-Knoten werden der Methode als Eingangsparameter übergeben. Die Methode liefert eine Referenz auf das neu hinzugefügte Attribut.

### **Syntax**

```
METHOD AppendAttributeAsFloat : SXmlAttribute
VAR_INPUT
 n : SXmlNode;
END_VAR
VAR_IN_OUT CONSTANT
name : STRING;
END_VAR
VAR_INPUT
   value : REAL;
END_VAR
```
### *<b>Rückgabewert*

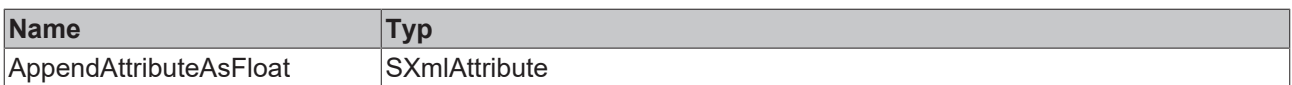

### **Eingänge**

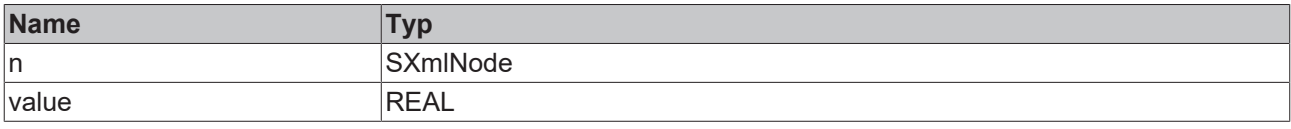

### **/ Ein-/Ausgänge**

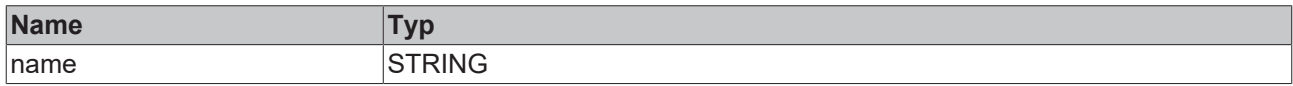

### Beispielaufruf:

```
objAttribute := fbXml.AppendAttributeAsFloat(objMachine, 'Name', 42.42);
```
### **4.7.5 AppendAttributeAsInt**

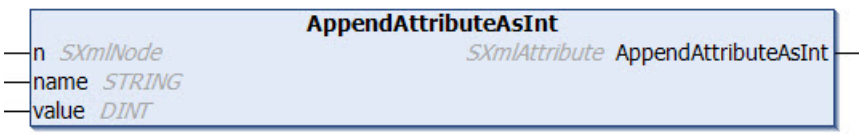

Diese Methode fügt ein neues Attribut zu einem existierenden Knoten hinzu. Der Wert des Attributs ist hierbei vom Datentyp Integer. Der Name und der Wert des neuen Attributs sowie der existierende XML-Knoten werden der Methode als Eingangsparameter übergeben. Die Methode liefert eine Referenz auf das neu hinzugefügte Attribut.

### **Syntax**

```
METHOD AppendAttributeAsInt : SXmlAttribute
VAR_INPUT
 n : SXmlNode;
END_VAR
VAR_IN_OUT CONSTANT
 name : STRING;
END_VAR
VAR_INPUT
   value : DINT;
END_VAR
```
### *<b>E* Rückgabewert

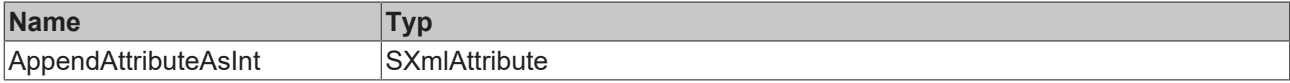

### **Eingänge**

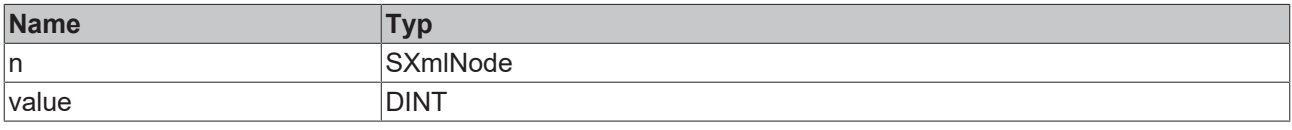

### *<b>/* **Ein-/Ausgänge**

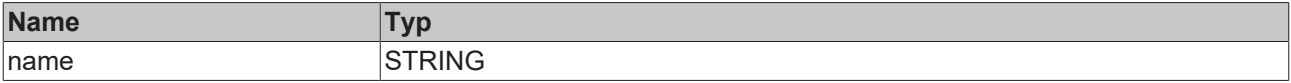

Beispielaufruf:

<span id="page-157-0"></span>objAttribute := fbXml.AppendAttributeAsInt(objMachine, 'Name', 42);

### **4.7.6 AppendAttributeAsLint**

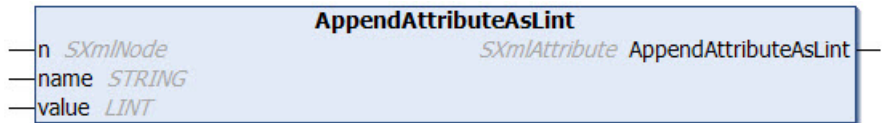

Diese Methode fügt ein neues Attribut zu einem existierenden Knoten hinzu. Der Wert des Attributs ist hierbei vom Datentyp Integer64. Der Name und der Wert des neuen Attributs sowie der existierende XML-Knoten werden der Methode als Eingangsparameter übergeben. Die Methode liefert eine Referenz auf das neu hinzugefügte Attribut.

### **Syntax**

```
METHOD AppendAttributeAsLint : SXmlAttribute
VAR_INPUT
 n : SXmlNode;
END_VAR
VAR_IN_OUT CONSTANT
 name : STRING;
END_VAR
VAR_INPUT
  value : LINT;
END_VAR
```
### *<b>Rückgabewert*

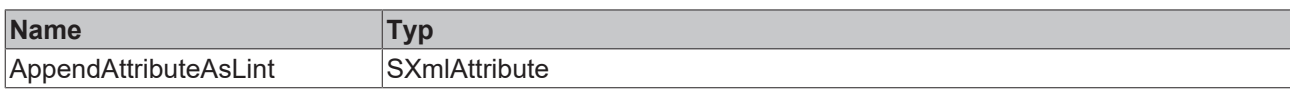

### **Eingänge**

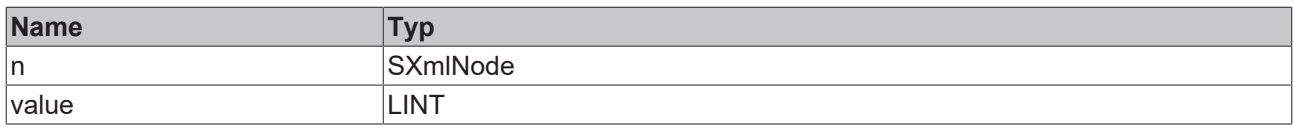

### **/ Ein-/Ausgänge**

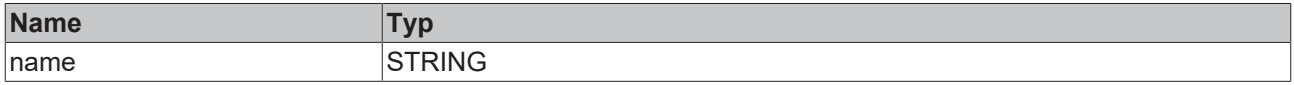

Beispielaufruf:

<span id="page-158-0"></span>objAttribute := fbXml.AppendAttributeAsLint(objMachine, 'Name', 42);

### **4.7.7 AppendAttributeAsUint**

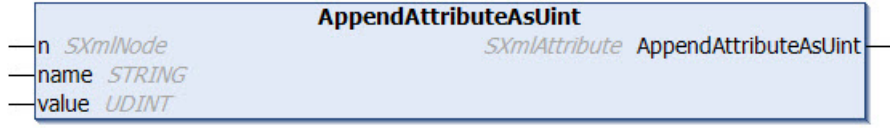

Diese Methode fügt ein neues Attribut zu einem existierenden Knoten hinzu. Der Wert des Attributs ist hierbei vom Datentyp Unsigned Integer. Der Name und der Wert des neuen Attributs sowie der existierende XML-Knoten werden der Methode als Eingangsparameter übergeben. Die Methode liefert eine Referenz auf das neu hinzugefügte Attribut.

### **Syntax**

```
METHOD AppendAttributeAsUint : SXmlAttribute
VAR_INPUT
 n : SXmlNode;
END_VAR
VAR_IN_OUT CONSTANT
 name : STRING;
END_VAR
VAR_INPUT
  value : UDINT;
END_VAR
```
### *<b>Rückgabewert*

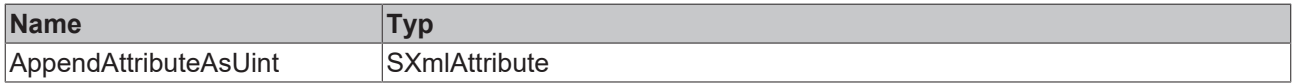

### **Eingänge**

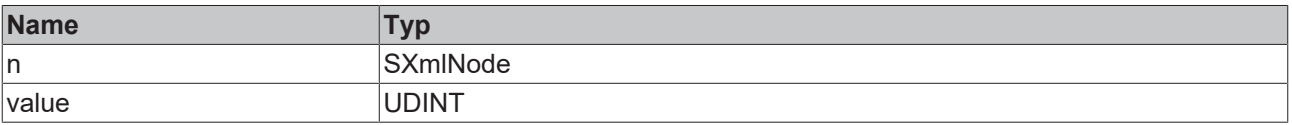

### **/ Ein-/Ausgänge**

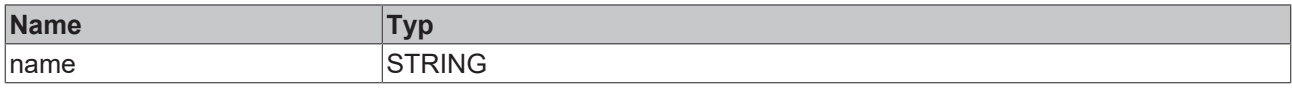

### Beispielaufruf:

<span id="page-159-0"></span>objAttribute := fbXml.AppendAttributeAsUint(objMachine, 'Name', 42);

### **4.7.8 AppendAttributeAsUlint**

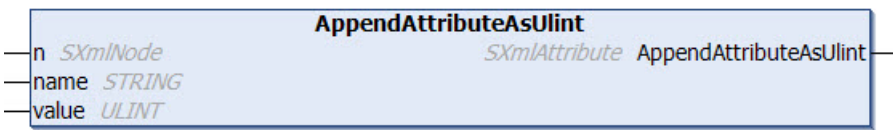

Diese Methode fügt ein neues Attribut zu einem existierenden Knoten hinzu. Der Wert des Attributs ist hierbei vom Datentyp Unsigned Integer64. Der Name und der Wert des neuen Attributs sowie der existierende XML-Knoten werden der Methode als Eingangsparameter übergeben. Die Methode liefert eine Referenz auf das neu hinzugefügte Attribut.

### **Syntax**

```
METHOD AppendAttributeAsUlint : SXmlAttribute
VAR_INPUT
 n : SXmlNode;
END_VAR
VAR_IN_OUT CONSTANT
 name : STRING;
END_VAR
VAR_INPUT
   value : ULINT;
END_VAR
```
### *<b>Rückgabewert*

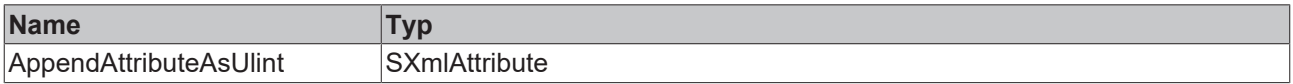

### **Eingänge**

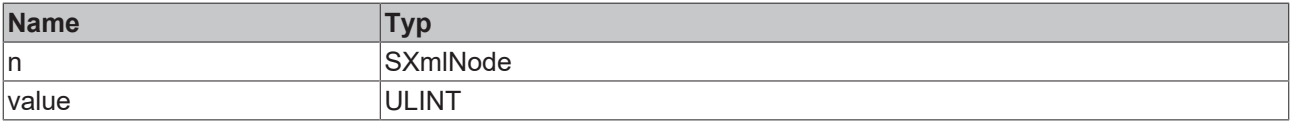

### **/ Ein-/Ausgänge**

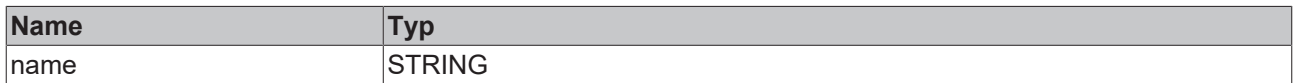

### Beispielaufruf:

<span id="page-159-1"></span>objAttribute := fbXml.AppendAttributeAsUlint(objMachine, 'Name', 42);

### **4.7.9 AppendAttributeCopy**

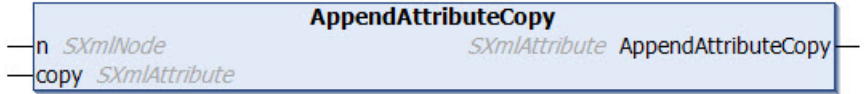

Diese Methode fügt ein neues Attribut zu einem existierenden Knoten hinzu. Der Name und der Wert des neuen Attributs werden hierbei von einem existierenden Attribut übernommen bzw. kopiert. Das existierende Attribut wird der Methode als Eingangsparameter übergeben.

### **Syntax**

```
METHOD AppendAttributeCopy : SXmlAttribute
INPUT_VAR
 n : SXmlNode;
   copy : SXmlAttribute;
END_VAR
```
### *<b>E* Rückgabewert

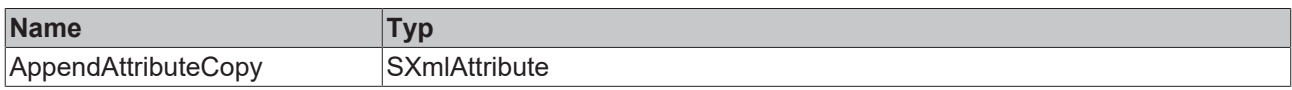

### **Eingänge**

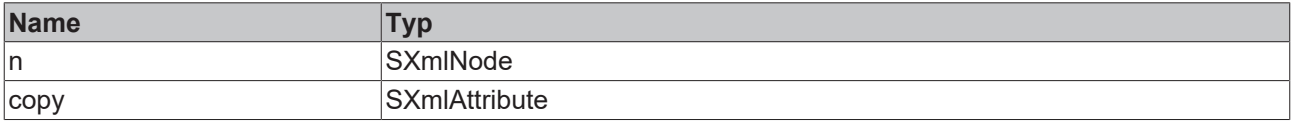

### Beispielaufruf:

<span id="page-160-0"></span>xmlNewAttribute := fbXml.AppendAttributeCopy(xmlNode, xmlExistingAttribute);

### **4.7.10 AppendChild**

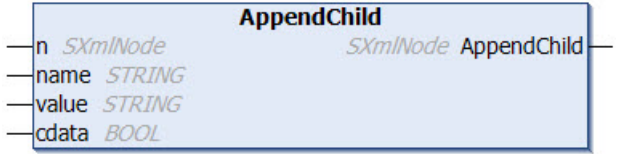

Diese Methode fügt einen neuen Knoten unterhalb eines existierenden Knotens ein. Der Wert des neuen Knotens ist hierbei vom Datentyp STRING. Der Name und der Wert des neuen Knotens sowie eine Referenz auf den existierenden Knoten werden der Methode als Eingangsparameter übergeben. Die Methode liefert eine Referenz auf den neu hinzugefügten Knoten. Der Eingangsparameter cdata gibt an, ob der Wert des Knotens in einem CDATA‑Block gekapselt werden soll, sodass bestimmte Sonderzeichen wie z. B. "<" und ">" als Werte erlaubt sind.

### **Syntax**

```
METHOD AppendChild : SXmlNode
VAR_INPUT
 n : SXmlNode;
END_VAR
VAR_IN_OUT CONSTANT
 name : STRING;
   value : STRING;
END_VAR
VAR_INPUT
   cdata : BOOL;
END_VAR
```
### *Rückgabewert*

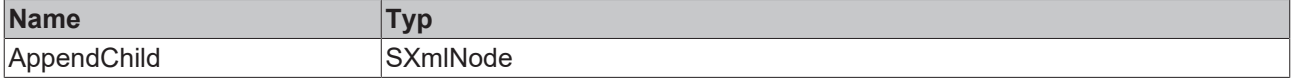

### **Eingänge**

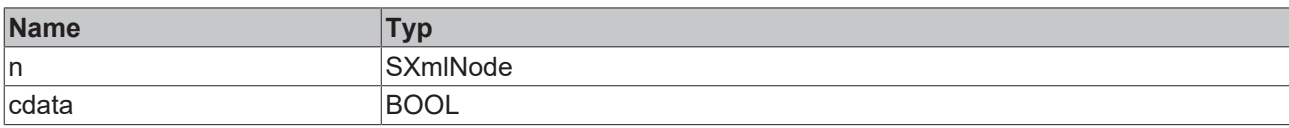

### **/ Ein-/Ausgänge**

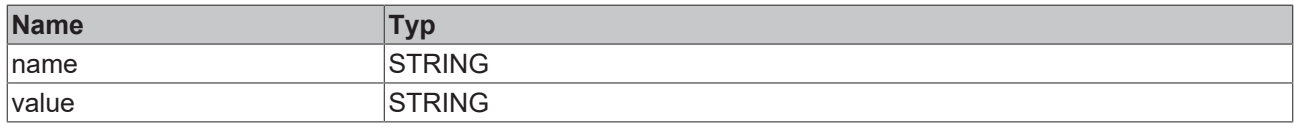

#### Beispielaufruf:

<span id="page-161-0"></span>xmlNewNode := fbXml.AppendChild(xmlExisting, 'Controller', 'CX5120', FALSE);

### **4.7.11 AppendChildAsBool**

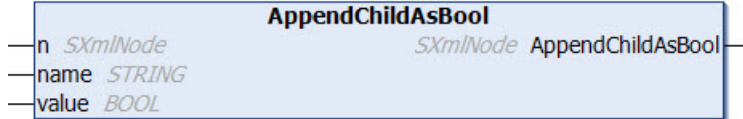

Diese Methode fügt einen neuen Knoten unterhalb eines existierenden Knotens ein. Der Wert des neuen Knotens ist hierbei vom Datentyp Boolean. Der Name und der Wert des neuen Knotens sowie eine Referenz auf den existierenden Knoten werden der Methode als Eingangsparameter übergeben. Die Methode liefert eine Referenz auf den neu hinzugefügten Knoten.

### **Syntax**

```
METHOD AppendChildAsBool : SXmlNode
VAR_INPUT
n : SXmlNode;
END_VAR
VAR_IN_OUT CONSTANT
 name : STRING;
END_VAR
VAR_INPUT
   value : BOOL;
END_VAR
```
### *<b>E* Rückgabewert

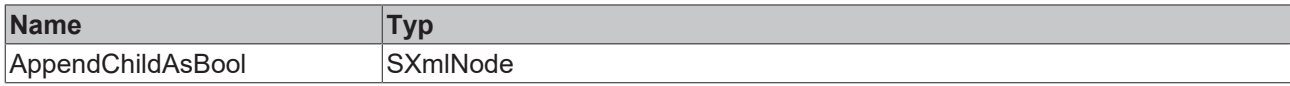

### **Eingänge**

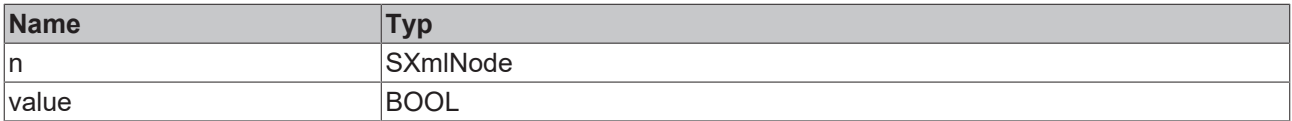

### **/ Ein-/Ausgänge**

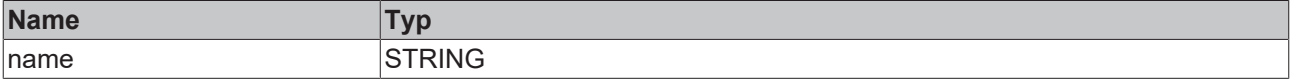

#### Beispielaufruf:

xmlNewNode := fbXml.AppendChildAsBool(xmlExisting, 'SomeName', TRUE);

### <span id="page-162-0"></span>**4.7.12 AppendChildAsDouble**

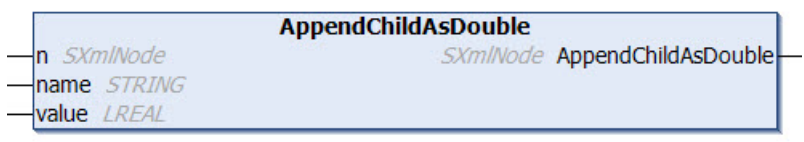

Diese Methode fügt einen neuen Knoten unterhalb eines existierenden Knotens ein. Der Wert des neuen Knotens ist hierbei vom Datentyp Double. Der Name und der Wert des neuen Knotens sowie eine Referenz auf den existierenden Knoten werden der Methode als Eingangsparameter übergeben. Die Methode liefert eine Referenz auf den neu hinzugefügten Knoten.

### **Syntax**

```
METHOD AppendChildAsDouble : SXmlNode
VAR_INPUT
 n : SXmlNode;
END_VAR
VAR_IN_OUT CONSTANT
 name : STRING;
END_VAR
VAR_INPUT
   value : LREAL;
END_VAR
```
### *<b>E* Rückgabewert

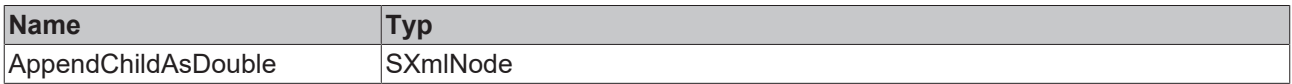

### **Eingänge**

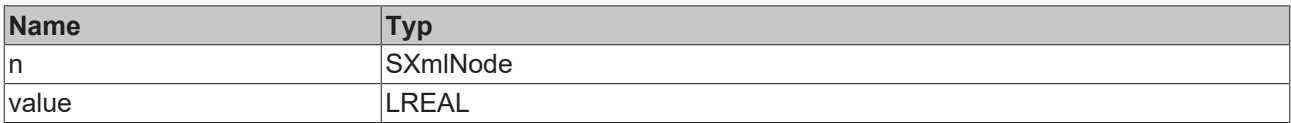

### *<b>/* **Ein-/Ausgänge**

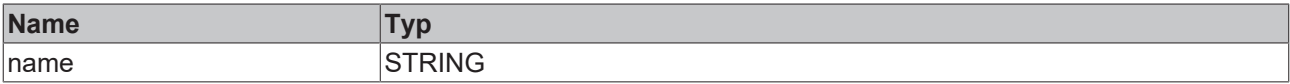

### Beispielaufruf:

<span id="page-162-1"></span>xmlNewNode := fbXml.AppendChildAsDouble(xmlExisting, 'SomeName', 42.42);

### **4.7.13 AppendChildAsFloat**

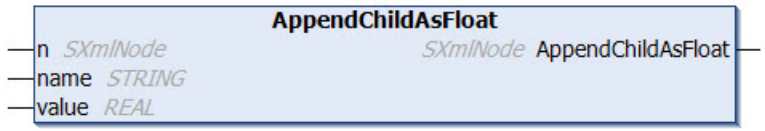

Diese Methode fügt einen neuen Knoten unterhalb eines existierenden Knotens ein. Der Wert des neuen Knotens ist hierbei vom Datentyp Float. Der Name und der Wert des neuen Knotens sowie eine Referenz auf den existierenden Knoten werden der Methode als Eingangsparameter übergeben. Die Methode liefert eine Referenz auf den neu hinzugefügten Knoten.

### **Syntax**

```
METHOD AppendChildAsFloat : SXmlNode
VAR_INPUT
n : SXmlNode;
```
END\_VAR VAR\_IN\_OUT CONSTANT name : STRING; END\_VAR VAR\_INPUT value : REAL; END\_VAR

### **Rückgabewert**

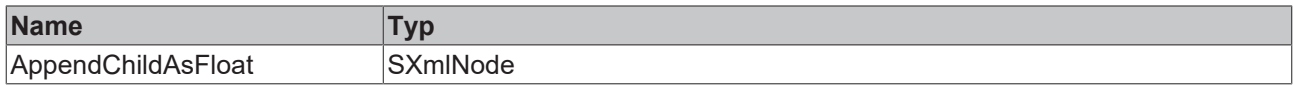

### **Eingänge**

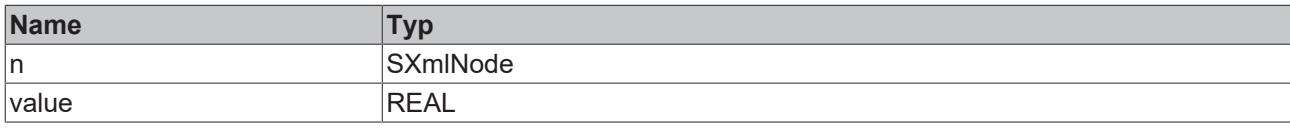

### **/ Ein-/Ausgänge**

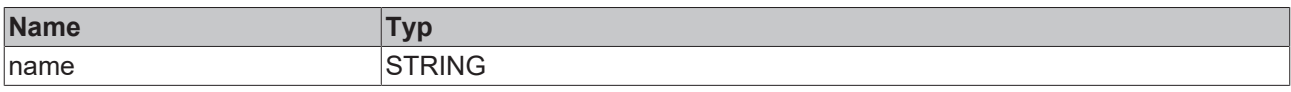

### Beispielaufruf:

<span id="page-163-0"></span>xmlNewNode := fbXml.AppendChildAsFloat(xmlExisting, 'SomeName', 42.42);

### **4.7.14 AppendChildAsInt**

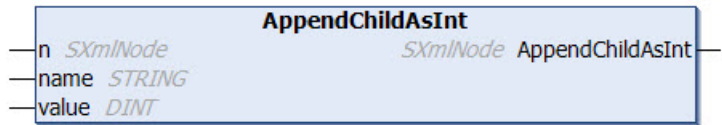

Diese Methode fügt einen neuen Knoten unterhalb eines existierenden Knotens ein. Der Wert des neuen Knotens ist hierbei vom Datentyp Integer. Der Name und der Wert des neuen Knotens sowie eine Referenz auf den existierenden Knoten werden der Methode als Eingangsparameter übergeben. Die Methode liefert eine Referenz auf den neu hinzugefügten Knoten.

### **Syntax**

```
METHOD AppendChildAsInt : SXmlNode<br>VAR INPUT
VAR_INPUT
n : SXmlNode;
END_VAR
VAR_IN_OUT CONSTANT
 name : STRING;
END_VAR
VAR_INPUT
   value : DINT;
END_VAR
```
### *Rückgabewert*

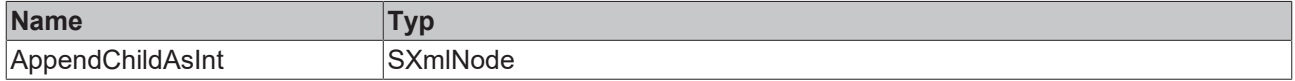

### **Eingänge**

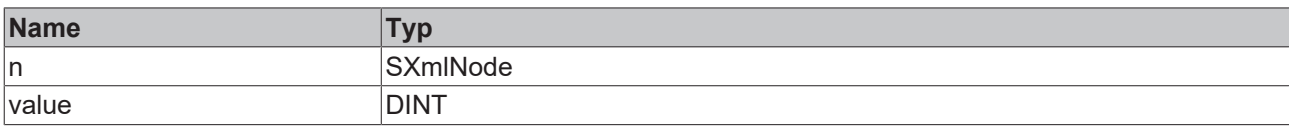

### **/ Ein-/Ausgänge**

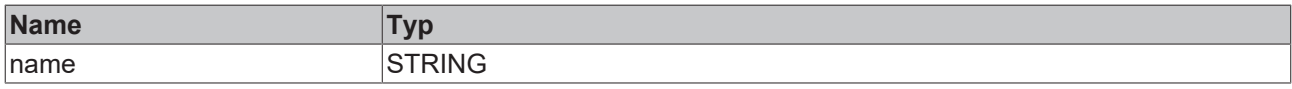

#### Beispielaufruf:

<span id="page-164-0"></span>xmlNewNode := fbXml.AppendChildAsInt(xmlExisting, 'SomeName', 42);

### **4.7.15 AppendChildAsLint**

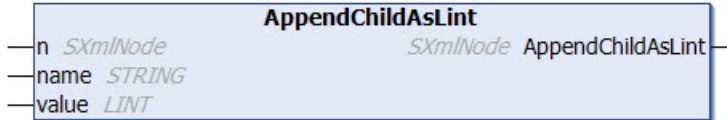

Diese Methode fügt einen neuen Knoten unterhalb eines existierenden Knotens ein. Der Wert des neuen Knotens ist hierbei vom Datentyp Integer64. Der Name und der Wert des neuen Knotens sowie eine Referenz auf den existierenden Knoten werden der Methode als Eingangsparameter übergeben. Die Methode liefert eine Referenz auf den neu hinzugefügten Knoten.

### **Syntax**

```
METHOD AppendChildAsLint : SXmlNode
VAR_INPUT
 n : SXmlNode;
END_VAR
VAR_IN_OUT CONSTANT
name : STRING;
END_VAR
VAR_INPUT
   value : LINT;
END_VAR
```
#### *<b>E* Rückgabewert

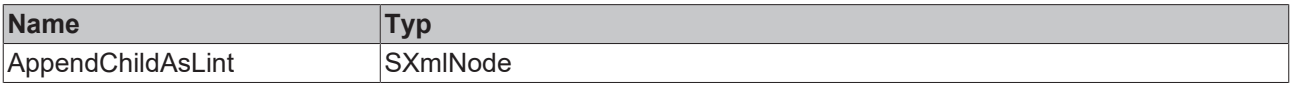

### **Eingänge**

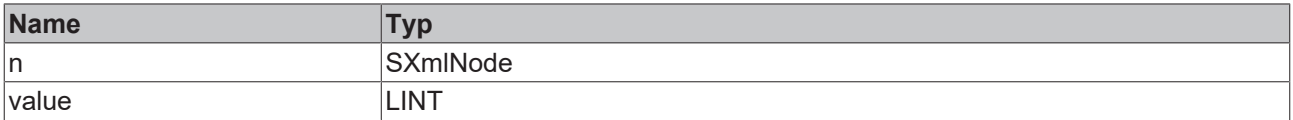

### *<b>/* **Ein-/Ausgänge**

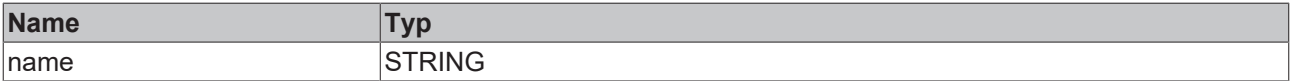

### Beispielaufruf:

xmlNewNode := fbXml.AppendChildAsLint(xmlExisting, 'SomeName', 42);

## <span id="page-165-0"></span>**4.7.16 AppendChildAsUint**

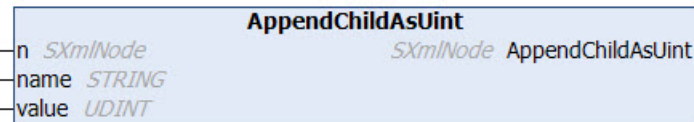

Diese Methode fügt einen neuen Knoten unterhalb eines existierenden Knotens ein. Der Wert des neuen Knotens ist hierbei vom Datentyp Unsigned Integer. Der Name und der Wert des neuen Knotens sowie eine Referenz auf den existierenden Knoten werden der Methode als Eingangsparameter übergeben. Die Methode liefert eine Referenz auf den neu hinzugefügten Knoten.

### **Syntax**

뉟

```
METHOD AppendChildAsUint : SXmlNode
VAR_INPUT
 n : SXmlNode;
END_VAR
VAR<sup>IN</sup> OUT CONSTANT
 name : STRING;
END_VAR
VAR_INPUT
   value : UDINT;
END_VAR
```
### **E**<sup>*k*</sup> Rückgabewert

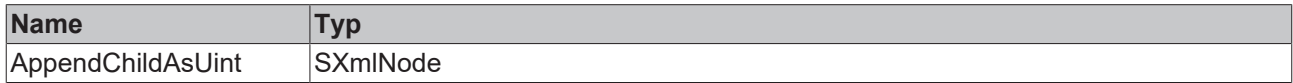

### **Eingänge**

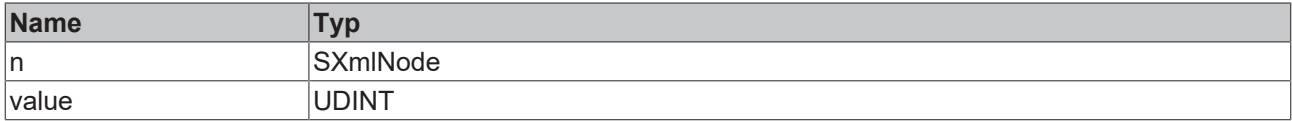

### *<b>/* / **Ein-/Ausgänge**

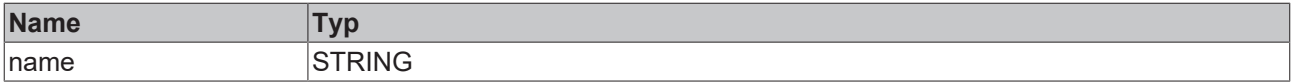

### Beispielaufruf:

<span id="page-165-1"></span>xmlNewNode := fbXml.AppendChildAsUint(xmlExisting, 'SomeName', 42);

### **4.7.17 AppendChildAsUlint**

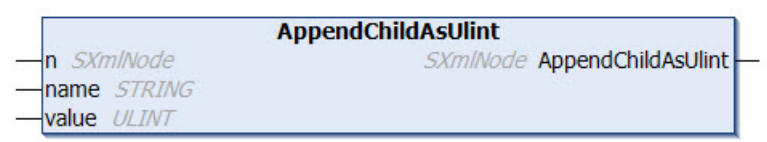

Diese Methode fügt einen neuen Knoten unterhalb eines existierenden Knotens ein. Der Wert des neuen Knotens ist hierbei vom Datentyp Unsigned Integer64. Der Name und der Wert des neuen Knotens sowie eine Referenz auf den existierenden Knoten werden der Methode als Eingangsparameter übergeben. Die Methode liefert eine Referenz auf den neu hinzugefügten Knoten.

### **Syntax**

```
METHOD AppendChildAsUlint : SXmlNode
VAR_INPUT
 n : SXmlNode;
END_VAR
VAR_IN_OUT CONSTANT
```
name : STRING; END\_VAR VAR\_INPUT value : ULINT; END\_VAR

### *<u><b>B</u>* Rückgabewert

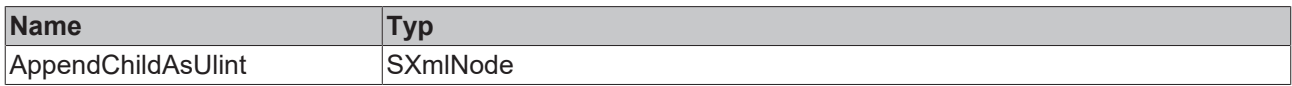

### **Eingänge**

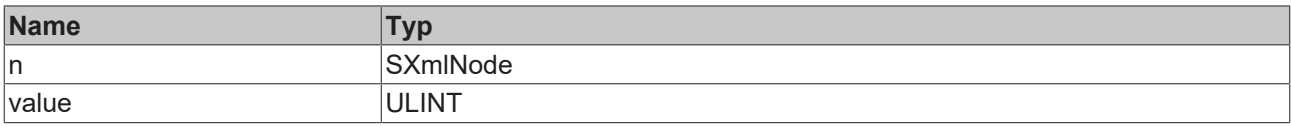

### *<b>/* / Ein-/Ausgänge

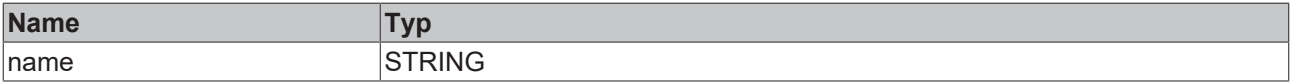

#### Beispielaufruf:

<span id="page-166-0"></span>xmlNewNode := fbXml.AppendChildAsUlint(xmlExisting, 'SomeName', 42);

### **4.7.18 AppendCopy**

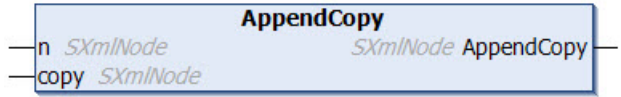

Diese Methode fügt einen neuen Knoten unterhalb eines existierenden Knotens ein. Der Name und der Wert des neuen Knotens werden von einem existierenden Knoten übernommen bzw. kopiert. Die Referenzen auf die existierenden Knoten werden der Methode als Eingangsparameter übergeben. Die Methode liefert eine Referenz auf den neu hinzugefügten Knoten.

### **Syntax**

```
METHOD AppendCopy : SXmlNode
VAR_INPUT<br>n : SXmlNode;
n : SXmlNode;
  copy : SXmlNode;
END_VAR
```
### *<b>Rückgabewert*

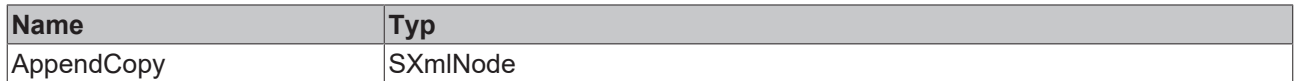

### **Eingänge**

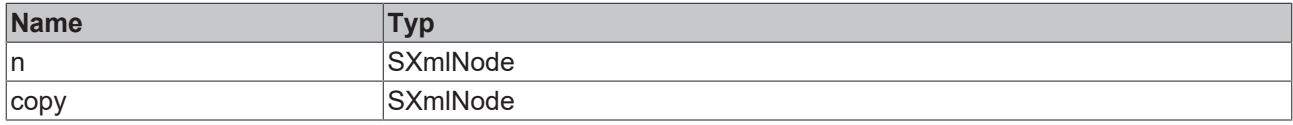

### Beispielaufruf:

xmlNewNode := fbXml.AppendCopy(xmlParentNode, xmlExistingNode);

### <span id="page-167-0"></span>**4.7.19 AppendNode**

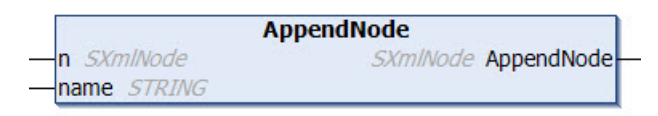

Diese Methode fügt einen neuen Knoten zu einem existierenden Knoten hinzu. Der existierende Knoten sowie der Name des neuen Knotens werden der Methode als Eingangsparameter übergeben. Die Methode liefert eine Referenz auf den neu angefügten Knoten.

### **Syntax**

```
METHOD AppendNode : SXmlNode
VAR_INPUT
 n : SXmlNode;
END_VAR
VAR_IN_OUT CONSTANT
   name : STRING;
END_VAR
```
### *<b>E* Rückgabewert

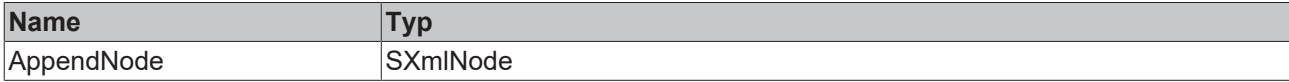

### **Eingänge**

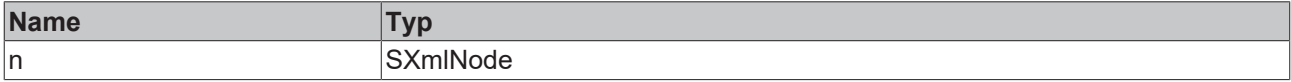

### **/ Ein-/Ausgänge**

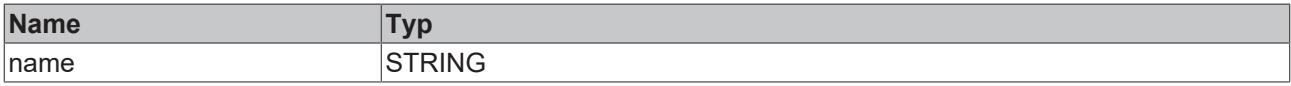

### Beispielaufruf:

<span id="page-167-1"></span>objMachines := fbXml.AppendNode(objRoot, 'Machines');

### **4.7.20 Attribute**

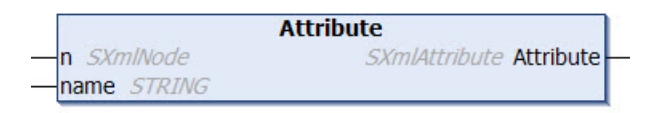

Mit dieser Methode kann das Attribut eines gegebenen XML-Knotens ausgelesen werden. Der XML-Knoten und der Name des Attributs werden der Methode als Eingangsparameter übergeben. Nach Aufruf der Methode müssen weitere Methoden aufgerufen werden, um z. B. den Wert des Attributs auszulesen, z. B. AttributeAsInt().

### **Syntax**

```
METHOD Attribute : SXmlAttribute
VAR_INPUT
 n : SXmlNode;
END_VAR
VAR_IN_OUT CONSTANT
   name : STRING;
END_VAR
```
### *<b>E* Rückgabewert

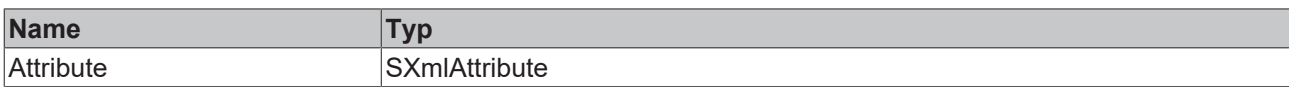

### **Eingänge**

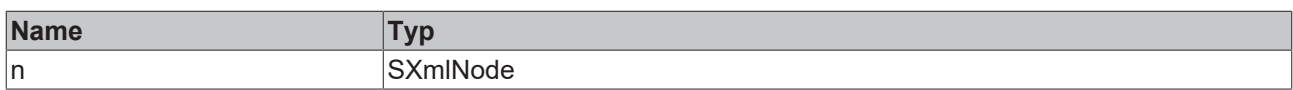

### **/ Ein-/Ausgänge**

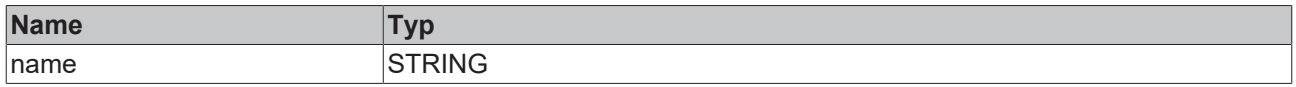

### Beispielaufruf:

<span id="page-168-0"></span>xmlMachine1Attribute := fbXml.Attribute(xmlMachine1, 'Type');

### **4.7.21 AttributeAsBool**

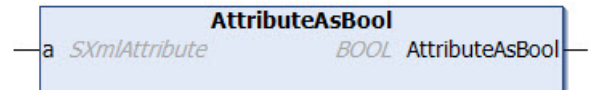

Diese Methode liefert den Wert eines Attributs als Datentyp Boolean. Das Attribut wird der Methode als Eingangsparameter übergeben.

### **Syntax**

```
METHOD AttributeAsBool : BOOL
VAR_INPUT
 a : SXmlAttribute;
END_VAR
```
### *<b>Rückgabewert*

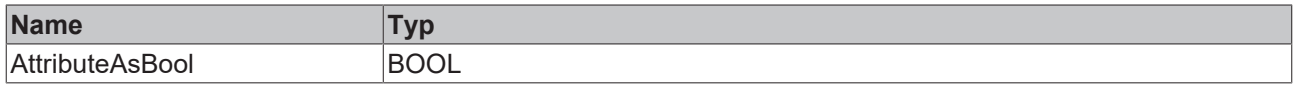

### **Eingänge**

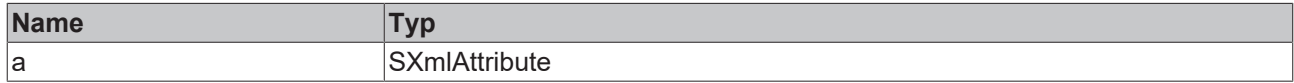

### Beispielaufruf:

<span id="page-168-1"></span>bValue := fbXml.AttributeAsBool(xmlAttr);

### **4.7.22 AttributeAsDouble**

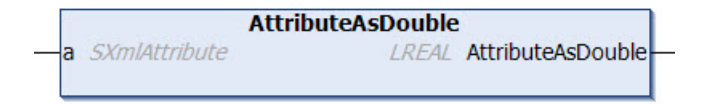

Diese Methode liefert den Wert eines Attributs als Datentyp Double. Das Attribut wird der Methode als Eingangsparameter übergeben.

### **Syntax**

```
METHOD AttributeAsDouble : LREAL
VAR_INPUT
 a: SXmlAttribute;
END_VAR
```
### *<b>E* Rückgabewert

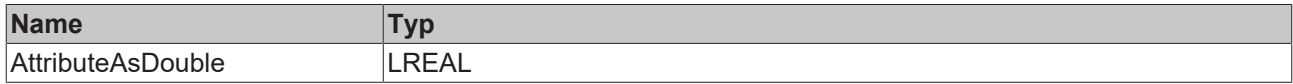

### **Eingänge**

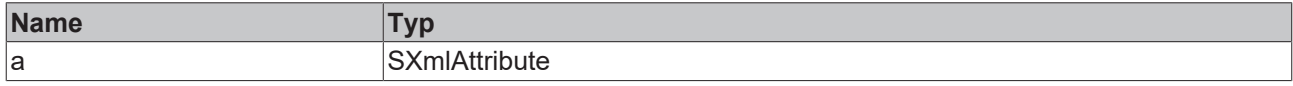

### Beispielaufruf:

```
lrValue := fbXml.AttributeAsDouble(xmlAttr);
```
### **4.7.23 AttributeAsFloat**

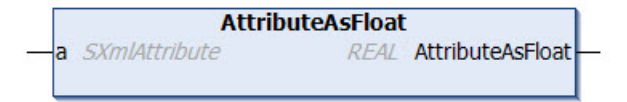

Diese Methode liefert den Wert eines Attributs als Datentyp Float. Das Attribut wird der Methode als Eingangsparameter übergeben.

### **Syntax**

```
METHOD AttributeAsFloat: REAL
VAR_INPUT
  a : SXmlAttribute;
END_VAR
```
### *<b>Rückgabewert*

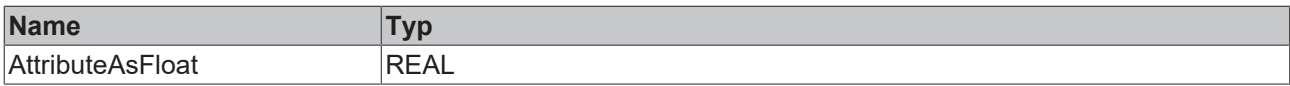

### **Eingänge**

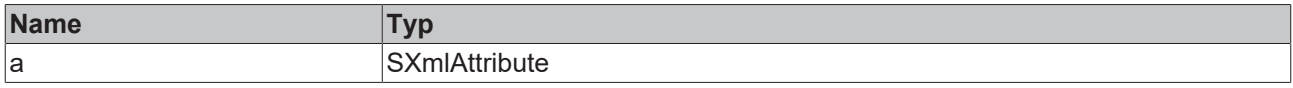

### Beispielaufruf:

```
rValue := fbXml.AttributeAsFloat(xmlAttr);
```
### **4.7.24 AttributeAsInt**

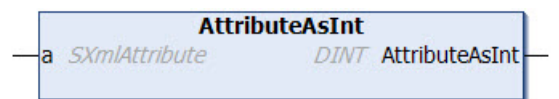

Diese Methode liefert den Wert eines Attributs als Datentyp Integer. Das Attribut wird der Methode als Eingangsparameter übergeben.

### **Syntax**

```
METHOD AttributeAsInt : DINT
VAR_INPUT
 a : SXmlAttribute;
END_VAR
```
### *<b>E* Rückgabewert

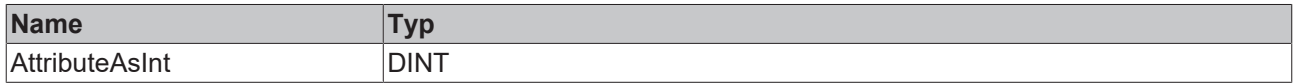

### **Eingänge**

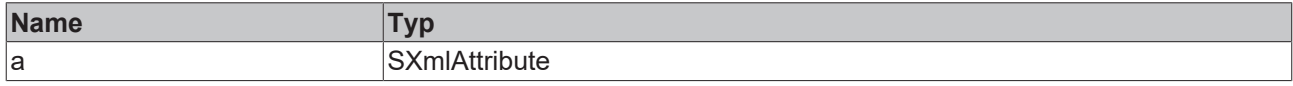

#### Beispielaufruf:

```
nValue := fbXml.AttributeAsInt(xmlAttr);
```
### **4.7.25 AttributeAsLint**

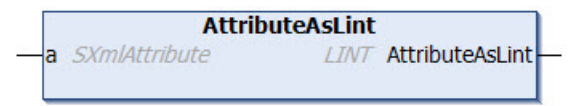

Diese Methode liefert den Wert eines Attributs als Datentyp Integer64. Das Attribut wird der Methode als Eingangsparameter übergeben.

### **Syntax**

```
METHOD AttributeAsLint : LINT
VAR_INPUT
  a : SXmlAttribute;
END_VAR
```
### *<u><b>B</u>* Rückgabewert

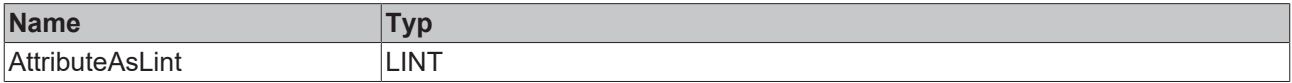

### **Eingänge**

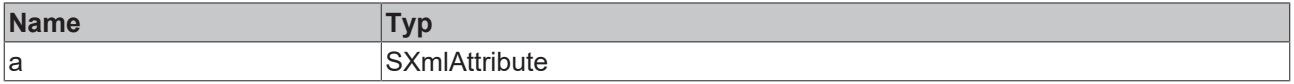

### Beispielaufruf:

<span id="page-170-1"></span>nValue := fbXml.AttributeAsLint(xmlAttr);

### **4.7.26 AttributeAsUint**

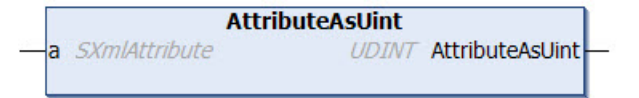

Diese Methode liefert den Wert eines Attributs als Datentyp Unsigned Integer. Das Attribut wird der Methode als Eingangsparameter übergeben.

### **Syntax**

```
METHOD AttributeAsUint : UDINT
VAR_INPUT
 a : SXmlAttribute;
END_VAR
```
### *<b>E* Rückgabewert

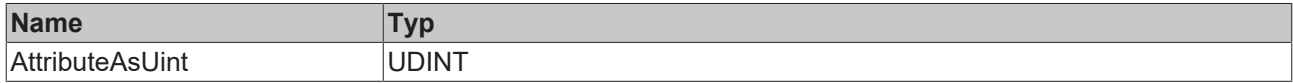

### **Eingänge**

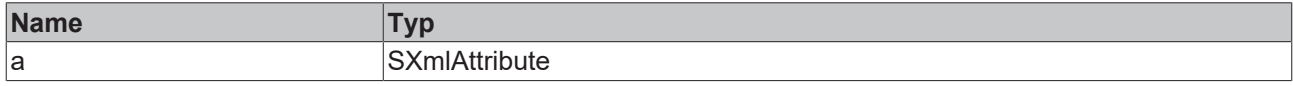

### Beispielaufruf:

```
nValue := fbXml.AttributeAsUint(xmlAttr);
```
### **4.7.27 AttributeAsUlint**

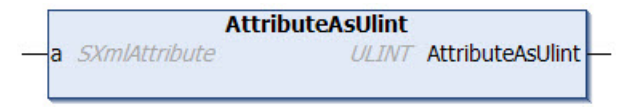

Diese Methode liefert den Wert eines Attributs als Datentyp Unsigned Integer64. Das Attribut wird der Methode als Eingangsparameter übergeben.

### **Syntax**

```
METHOD AttributeAsUlint : ULINT
VAR_INPUT
 a : SXmlAttribute;
END_VAR
```
### *<b>E* Rückgabewert

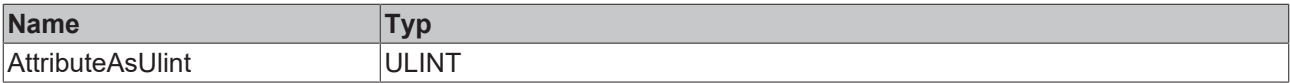

### **Eingänge**

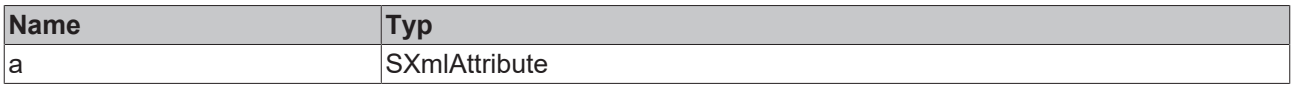

### Beispielaufruf:

<span id="page-171-1"></span>nValue := fbXml.AttributeAsUlint(xmlAttr);

### **4.7.28 AttributeBegin**

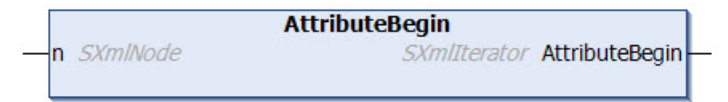

Diese Methode liefert einen Iterator über alle Attribute eines XML-Knotens. Der XML‑Knoten wird der Methode als Eingangsparameter übergeben.

### **Syntax**

```
METHOD AttributeBegin : SXmlIterator
VAR_INPUT
 n: SXmlNode;
END_VAR
```
### *Rückgabewert*

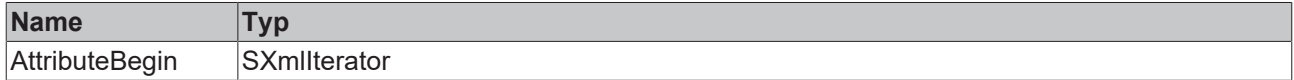

### **Eingänge**

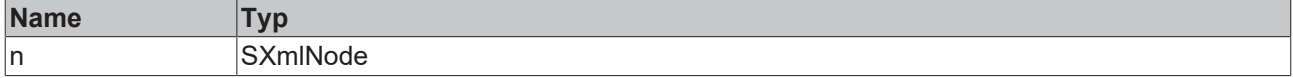

#### Beispielaufruf:

```
xmlIterator := fbXml.AttributeBegin(xmlNode);
WHILE NOT fbXml.IsEnd(xmlIterator) DO
  xmlAttr     := fbXml.AttributeFromIterator(xmlIterator);
  nAttrValue  := fbXml.AttributeAsInt(xmlAttr);
   xmlIterator := fbXml.Next(xmlIterator);
END_WHILE
```
### <span id="page-172-0"></span>**4.7.29 AttributeFromIterator**

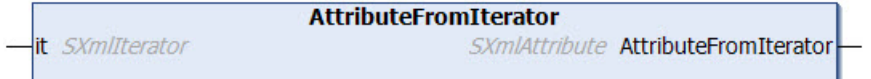

Diese Methode konvertiert die aktuelle Position eines Iterators in ein XML-Attribut-Objekt. Der Iterator wird der Methode als Eingangsparameter übergeben.

### **Syntax**

```
METHOD AttributeFromIterator : SXmlAttribute
VAR_INPUT
 it : SXmlIterator;
END_VAR
```
### *<b>E* Rückgabewert

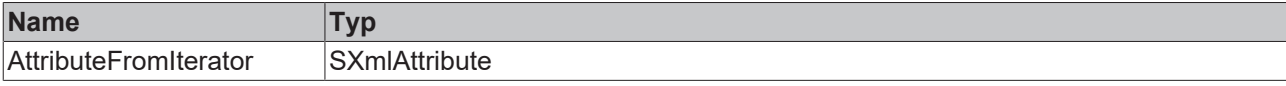

### **Eingänge**

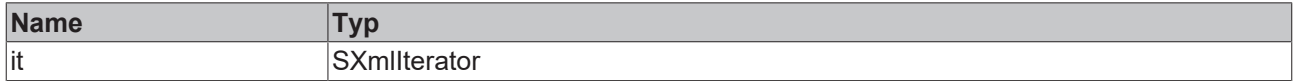

### Beispielaufruf:

```
xmlIterator := fbXml.AttributeBegin(xmlNode);
WHILE NOT fbXml.IsEnd(xmlIterator) DO
  xmlAttr     := fbXml.AttributeFromIterator(xmlIterator);
  nAttrValue  := fbXml.AttributeAsInt(xmlAttr);
   xmlIterator := fbXml.Next(xmlIterator);
END_WHILE
```
### <span id="page-173-0"></span>**4.7.30 AttributeName**

```
AttributeName
a SXmlAttribute
                          STRING AttributeName
```
Diese Methode liefert den Namen eines gegebenen Attributs. Das Attribut wird der Methode als Eingangsparameter übergeben.

### **Syntax**

```
METHOD AttributeName : STRING
VAR_INPUT
 a : SXmlAttribute;
END_VAR
```
### *<b>E* Rückgabewert

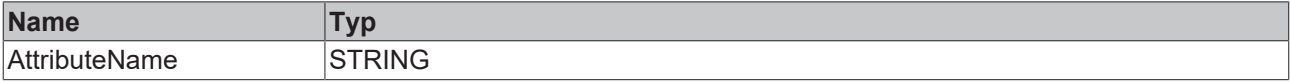

### **Eingänge**

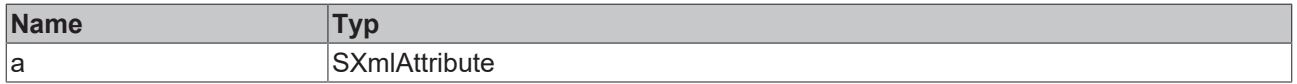

### Beispielaufruf:

```
sName := fbXml.AttributeName(xmlAttr);
```
### **4.7.31 Attributes**

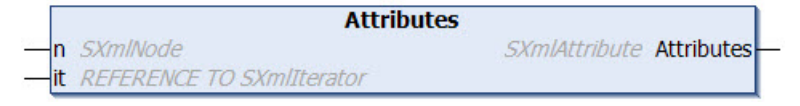

Diese Methode dient zur Navigation durch den DOM und liefert einen Iterator auf alle gefundenen Attribute an einem XML-Knoten zurück. Der Iterator kann anschließend zur weiteren Navigation durch die gefundenen Elemente verwendet werden. Der Knoten und eine Referenz auf den Iterator werden der Methode als Eingangsparameter übergeben.

### **Syntax**

```
METHOD Attributes : SXmlAttribute
VAR_INPUT
 n : SXmlNode;
   it : REFERENCE TO SXmlIterator;
END_VAR
```
### *<b>Rückgabewert*

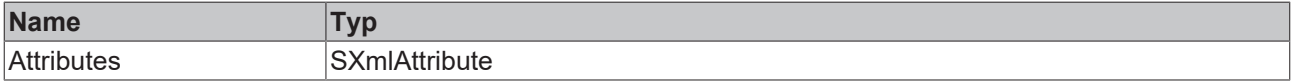

### **Eingänge**

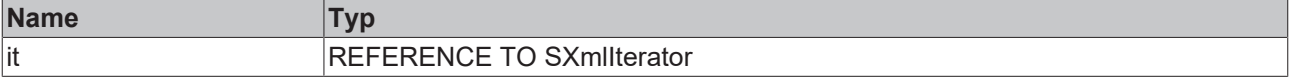

Beispielaufruf:

```
xmlRet := fbXml.Attributes(xmlNode, xmlIterator);
WHILE NOT fbXml.IsEnd(xmlIterator) DO
  xmlMachineAttrRef  := fbXml.Attribute(xmlIterator);
  xmlMachineAttrText := fbXml.AttributeText(xmlMachineAttrRef);
   xmlIterator        := fbXml.Next(xmlIterator);
END_WHILE
```
### <span id="page-174-0"></span>**4.7.32 AttributeText**

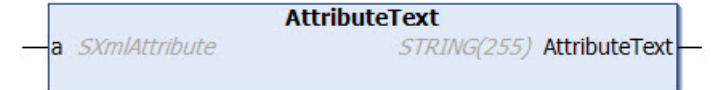

Diese Methode liefert den Text eines gegebenen Attributs. Das Attribut wird der Methode als Eingangsparameter übergeben.

### **Syntax**

```
METHOD AttributeText : STRING(255)
VAR_INPUT
 a: SXmlAttribute;
END_VAR
```
### *<b>R* Rückgabewert

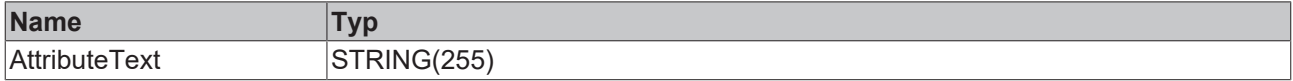

### **Eingänge**

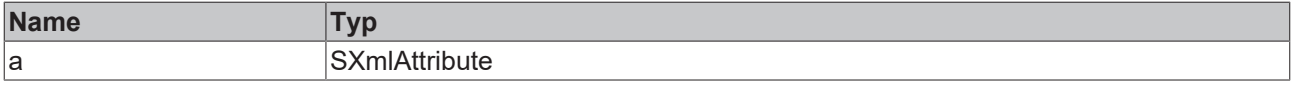

Beispielaufruf:

```
sText := fbXml.AttributeText(xmlAttr);
```
### **4.7.33 Begin**

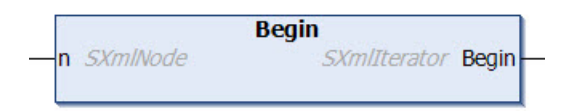

Diese Methode liefert einen Iterator über alle Kindelemente eines XML‑Knotens, immer beginnend ab dem ersten Kindelement. Der XML-Knoten wird der Methode als Eingangsparameter übergeben.

### **Syntax**

```
METHOD Begin : SXmlIterator
VAR_INPUT
 n: SXmlNode;
END_VAR
```
### *<b>Rückgabewert*

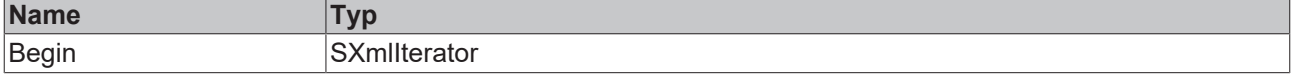

### **Eingänge**

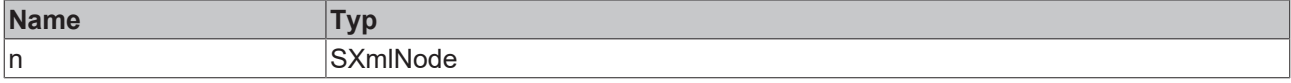

### Beispielaufruf:

```
xmlIterator := fbXml.Begin(xmlNode);
WHILE NOT fbXml.IsEnd(xmlIterator) DO
  xmlNodeRef   := fbXml.Node(xmlIterator);
  xmlNodeValue := fbXml.NodeText(xmlNodeRef);
   xmlIterator  := fbXml.Next(xmlIterator);
END_WHILE
```
### <span id="page-175-0"></span>**4.7.34 BeginByName**

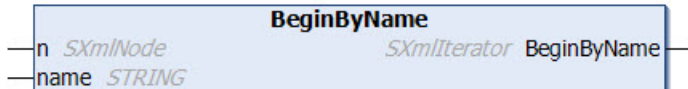

Diese Methode liefert einen Iterator über alle Kindelemente eines XML-Knotens, beginnend ab einem bestimmten Element. Der XML-Knoten wird der Methode als Eingangsparameter übergeben.

### **Syntax**

```
METHOD BeginByName : SXmlIterator
VAR_INPUT
    : SXmlNode;
END_VAR
VAR_IN_OUT CONSTANT
 name: STRING;
END_VAR
```
### *<b>Rückgabewert*

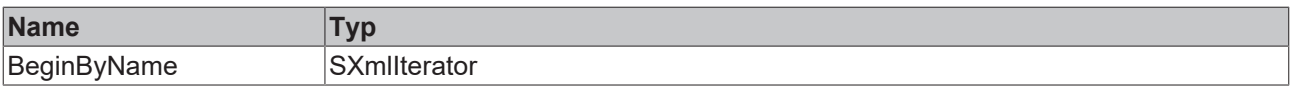

### **Eingänge**

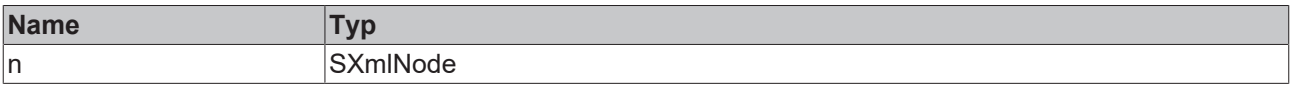

### **/ Ein-/Ausgänge**

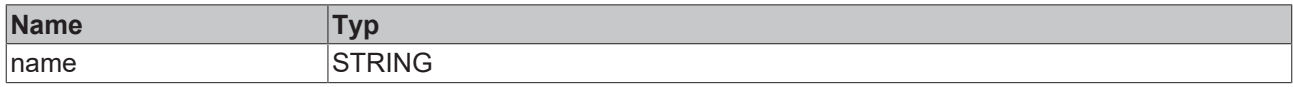

### Beispielaufruf:

```
xmlNode := fbXml.ChildByName(xmlDoc, 'Machines');
xmlIterator    := fbXml.BeginByName(xmlNode, 'NameX');
WHILE NOT fbXml.IsEnd(xmlIterator) DO
   xmlNodeRef   := fbXml.Node(xmlIterator);
   xmlNodeValue := fbXml.NodeText(xmlNodeRef);
 xmlIterator := fbXml.Next(xmlIterator);
END_WHILE
```
### <span id="page-176-0"></span>**4.7.35 Child**

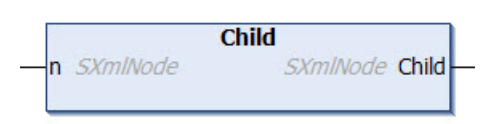

Diese Methode dient zur Navigation durch den DOM und liefert eine Referenz auf das (erste) Kindelement des aktuellen Knotens zurück. Der Startknoten wird der Methode als Eingangsparameter übergeben.

### **Syntax**

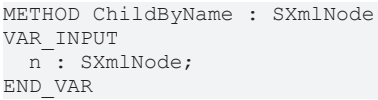

### **Rückgabewert**

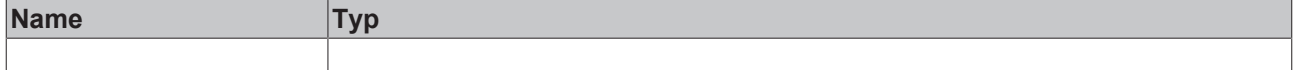

### **Eingänge**

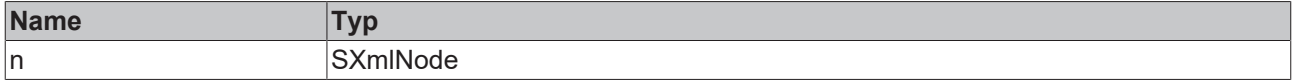

#### Beispielaufruf:

```
xmlChild := fbXml.Child(xmlNode);
```
### **4.7.36 ChildByAttribute**

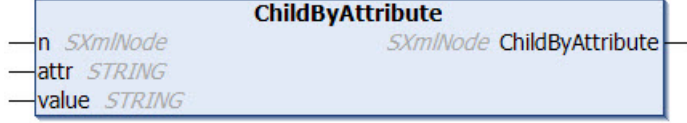

Diese Methode dient zur Navigation durch den DOM und liefert eine Referenz auf ein Kindelement im XML-Dokument zurück. Der Startknoten sowie der Name und der Wert des Attributs werden der Methode als Eingangsparameter übergeben.

### **Syntax**

```
METHOD ChildByAttribute : SXmlNode
VAR_INPUT
 n : SXmlNode;
END_VAR
VAR_IN_OUT CONSTANT
 attr<sup>:</sup> : STRING;
   value : STRING;
END_VAR
```
### *<b>Rückgabewert*

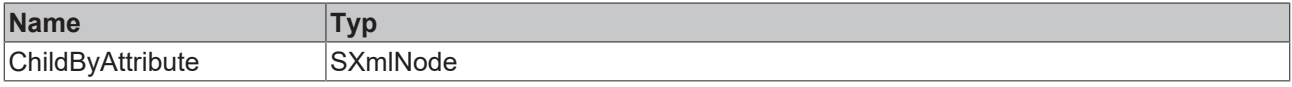

### **Eingänge**

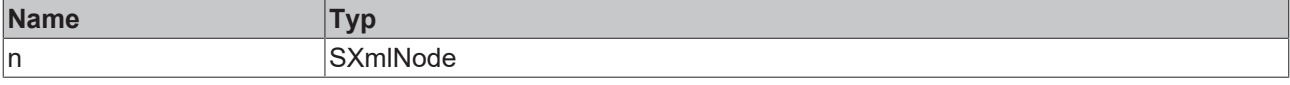

### *<b>/* / Ein-/Ausgänge

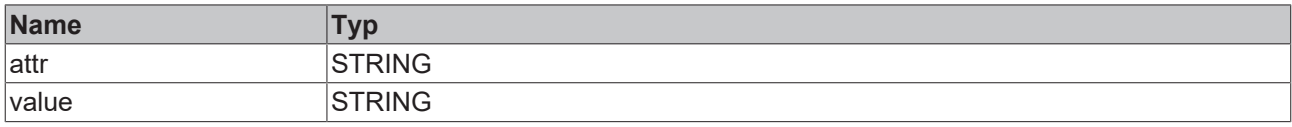

### Beispielaufruf:

<span id="page-177-0"></span>xmlMachine1 := fbXml.ChildByAttribute(xmlMachines, 'Type', '1');

### **4.7.37 ChildByAttributeAndName**

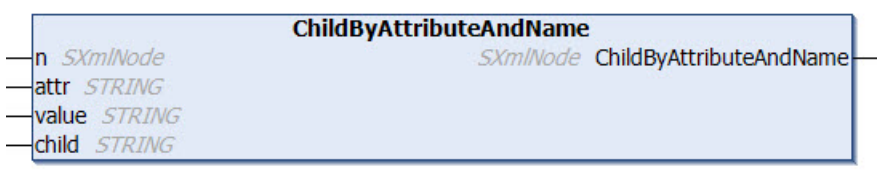

Diese Methode dient zur Navigation durch den DOM und liefert eine Referenz auf ein Kindelement im XML-Dokument zurück. Der Startknoten, der Name und der Wert des Attributs sowie der Name des Kindelements werden der Methode als Eingangsparameter übergeben.

### **Syntax**

```
METHOD ChildByAttributeAndName : SXmlNode
VAR_INPUT
 n : SXmlNode;
END_VAR
VAR_IN_OUT CONSTANT
 attr : STRING;
   value : STRING;
   child : STRING;
END_VAR
```
### **Rückgabewert**

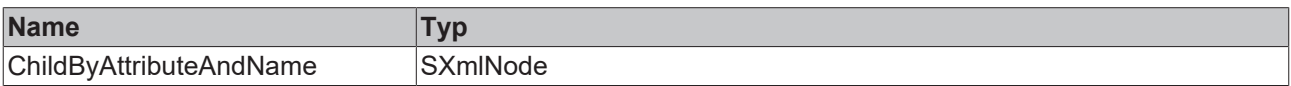

### **Eingänge**

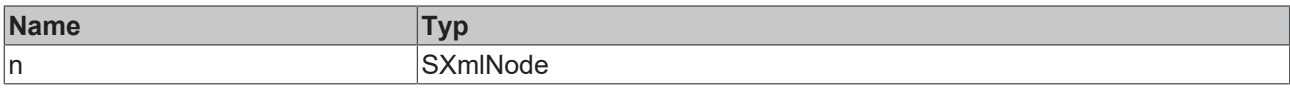

### **/ Ein-/Ausgänge**

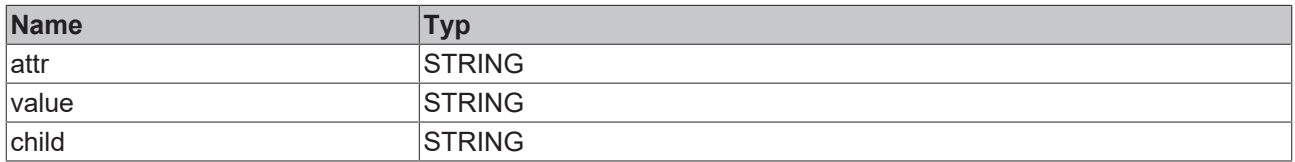

### Beispielaufruf:

xmlMachine2 := fbXml.ChildByAttributeAndName(xmlMachines, 'Type', '2', 'Machine');

### <span id="page-178-0"></span>**4.7.38 ChildByName**

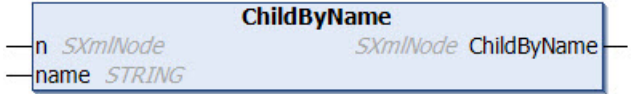

Diese Methode dient zur Navigation durch den DOM und liefert eine Referenz auf ein Kindelement im XML-Dokument zurück. Der Startknoten und der Name des zurückzuliefernden Elements werden der Methode als Eingangsparameter übergeben.

### **Syntax**

```
METHOD ChildByName : SXmlNode
VAR_INPUT
     : SXmlNode;
END_VAR
VAR_IN_OUT CONSTANT
   name : STRING;
END_VAR
```
### *Rückgabewert*

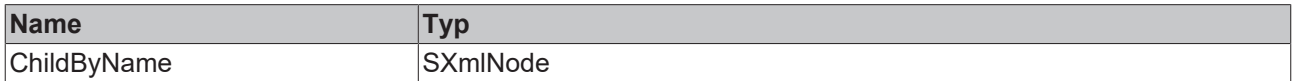

### **Eingänge**

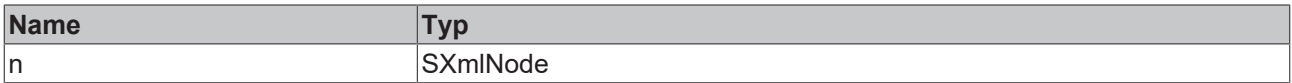

### *<b>/ E* Ein-/Ausgänge

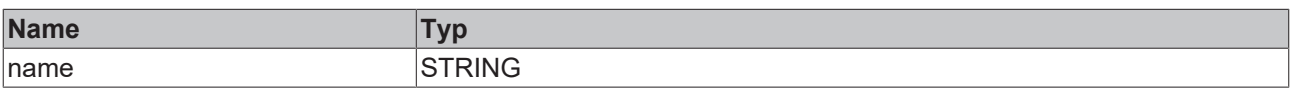

Beispielaufruf:

```
xmlMachines := fbXml.ChildByName(xmlDoc, 'Machines');
```
### **4.7.39 Children**

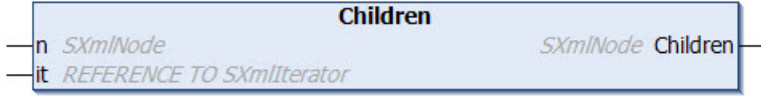

Diese Methode dient zur Navigation durch den DOM und liefert einen Iterator auf mehrere gefundene Kindelemente im XML-Dokument zurück. Der Iterator kann dann zur weiteren Navigation durch die gefundenen Elemente verwendet werden. Der Startknoten und eine Referenz auf den Iterator werden der Methode als Eingangsparameter übergeben.

### **Syntax**

```
METHOD Children : SXmlNode
VAR_INPUT
  n  : SXmlNode;
it : REFERENCE TO SXmlIterator;
END_VAR
```
### *Rückgabewert*

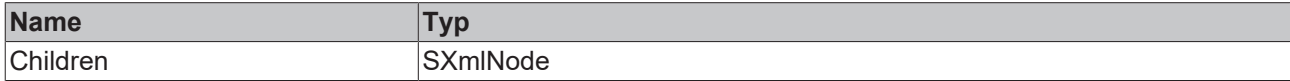

## **RECKHO**

### **Eingänge**

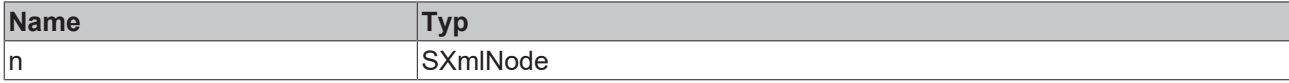

### Beispielaufruf:

```
xmlRet := fbXml.Children(xmlNode, xmlIterator);
WHILE NOT fbXml.IsEnd(xmlIterator) DO
   xmlMachineNodeRef  := fbXml.Node(xmlIterator);
    xmlMachineNodeText := fbXml.NodeText(xmlMachineNodeRef);
 xmlIterator            := fbXml.Next(xmlIterator);
END_WHILE
```
### <span id="page-179-0"></span>**4.7.40 ChildrenByName**

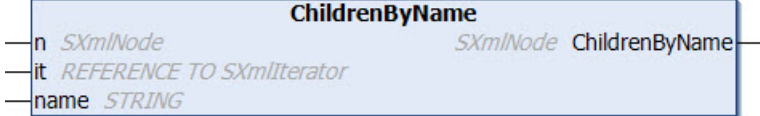

Diese Methode dient zur Navigation durch den DOM und liefert einen Iterator auf mehrere gefundene Kindelemente im XML-Dokument zurück. Der Iterator kann dann zur weiteren Navigation durch die gefundenen Elemente verwendet werden. Der Startknoten sowie der Name der zu suchenden Kindelemente und eine Referenz auf den Iterator werden der Methode als Eingangsparameter übergeben.

### **Syntax**

```
METHOD ChildrenByName : SXmlNode
VAR_INPUT
n : SXmlNode;
it : REFERENCE TO SXmlIterator;
END_VAR
VAR<sup>IN</sup> OUT CONSTANT
   name : STRING;
END_VAR
```
### *Rückgabewert*

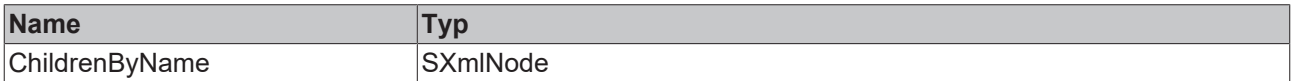

### **Eingänge**

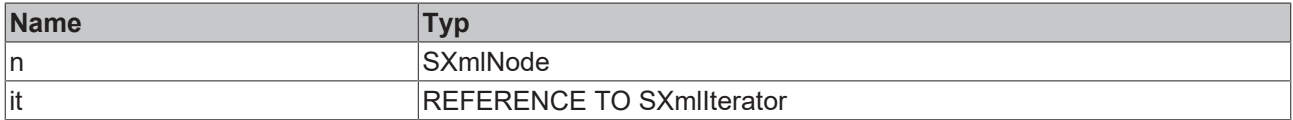

### **/ Ein-/Ausgänge**

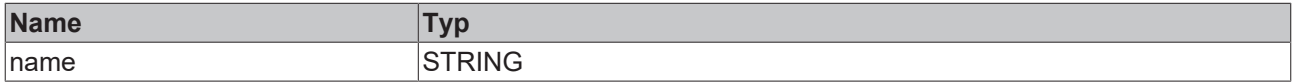

### Beispielaufruf:

```
xmlMachineNode := fbXml.ChildrenByName(xmlMachines, xmlIterator, 'Machine');
WHILE NOT fbXml.IsEnd(xmlIterator) DO
   xmlMachineNodeRef  := fbXml.Node(xmlIterator);
   xmlMachineNodeText := fbXml.NodeText(xmlMachineNodeRef);
   xmlIterator        := fbXml.Next(xmlIterator);
END_WHILE
```
# **4.7.41 ClearIterator**

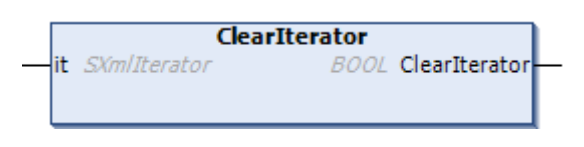

Diese Methode setzt bereits verwendete Iteratoren zurück, sodass diese bei dem nächsten Programmdurchlauf wieder verwendet werden können.

#### **Syntax**

```
METHOD ClearIterator : BOOL
VAR_INPUT
 it : SXmlIterator;
END_VAR
```
### *<b>Rückgabewert*

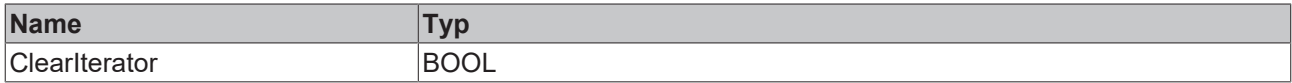

#### **Eingänge**

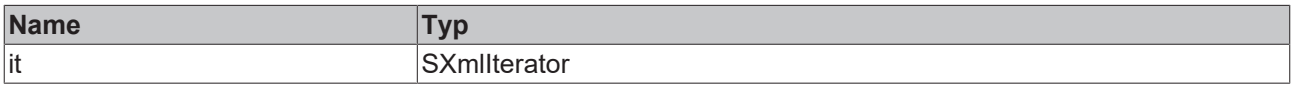

### Beispielaufruf:

```
bResult := fbXml.ClearIterator(xmlIt);
```
#### **Voraussetzungen**

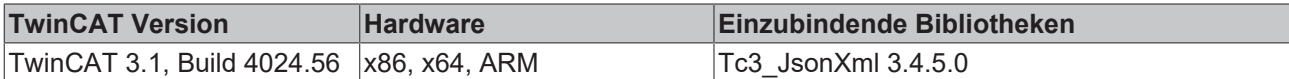

# **4.7.42 Compare**

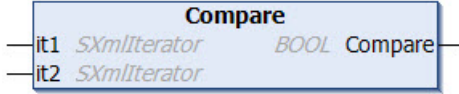

Diese Methode überprüft zwei Iteratoren auf Gleichheit.

### **Syntax**

```
METHOD Compare : BOOL
VAR_INPUT
 it1 : SXmlIterator;
   it2 : SXmlIterator;
END_VAR
```
### *<b>Rückgabewert*

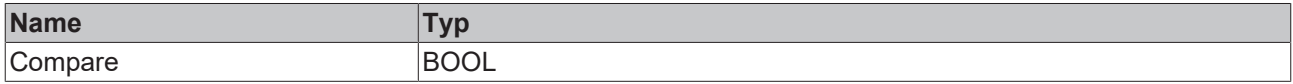

### **Eingänge**

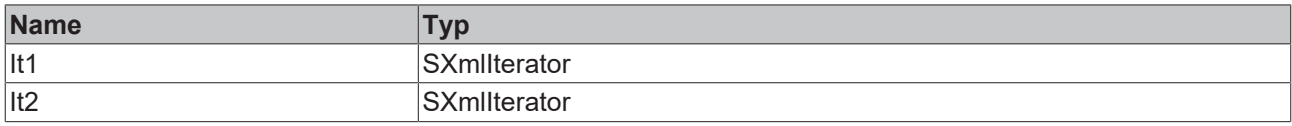

#### Beispielaufruf:

bResult := fbXml.Compare(xmlIt1, xmlIt2);

# **4.7.43 CopyAttributeText**

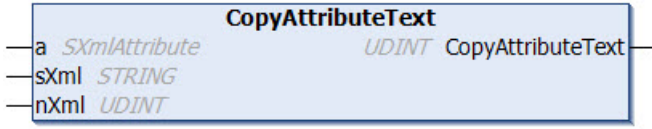

Diese Methode liest den Wert eines XML-Attributs aus und schreibt diesen in eine Variable vom Datentyp String. Das XML-Attribut sowie die Zielvariable und die zu schreibende Länge werden der Methode als Eingangsparameter übergeben. Die tatsächliche Größe wird von der Methode zurückgeliefert.

### **Syntax**

```
METHOD CopyAttributeText : UDINT
VAR_INPUT
 a : SXmlAttribute;
END_VAR
VAR_IN_OUT CONSTANT
   sXml : STRING;
END_VAR
VAR_INPUT
   nXml : UDINT;
END_VAR
```
### *Rückgabewert*

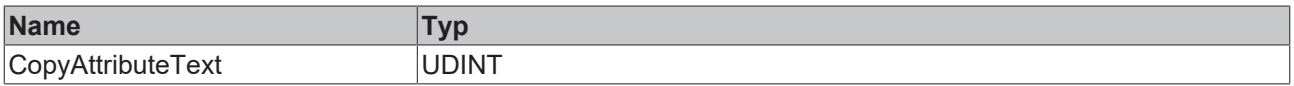

### **Eingänge**

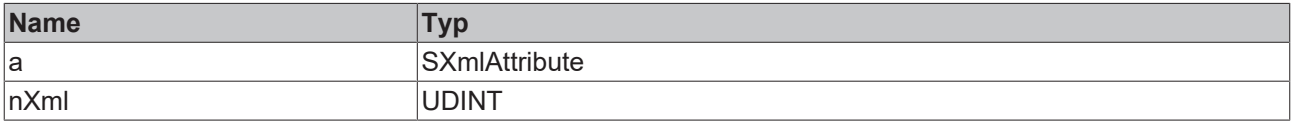

### **/ Ein-/Ausgänge**

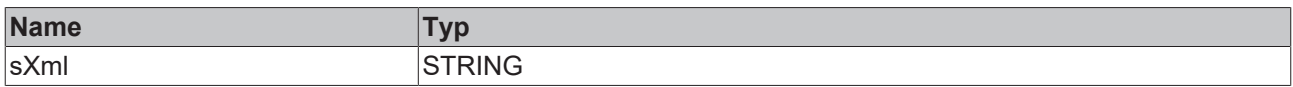

#### Beispielaufruf:

```
nLength := fbXml.CopyAttributeText(xmlAttr, sTarget, SIZEOF(sTarget));
```
# **4.7.44 CopyDocument**

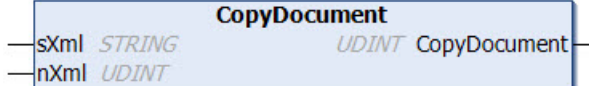

Diese Methode kopiert den Inhalt des DOM-Speichers in eine Variable vom Datentyp String. Die zu schreibende Länge und die Variable, in die der resultierende String geschrieben werden soll, werden der Methode als Eingangsparameter übergeben. Die tatsächlich geschriebene Länge wird von der Methode zurückgeliefert. Beachten Sie, dass die Größe der String-Variablen mindestens der Größe des XML-Dokuments im DOM entspricht.

### **Syntax**

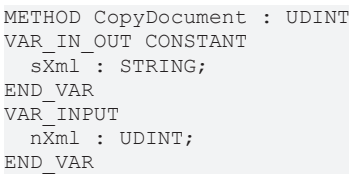

### *<b>E* Rückgabewert

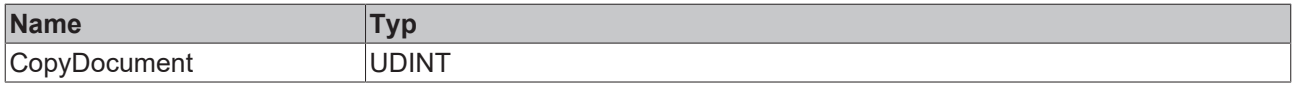

### **Eingänge**

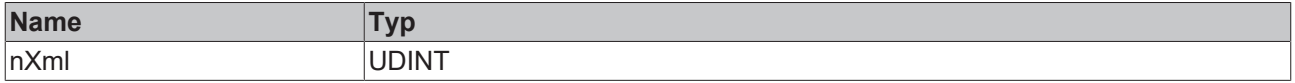

### **/ Ein-/Ausgänge**

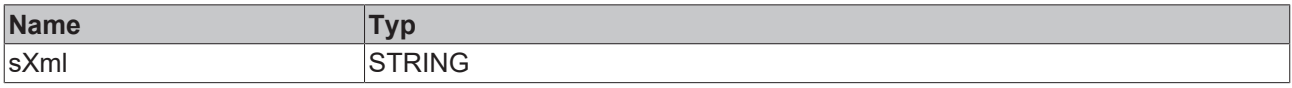

Beispielaufruf:

<span id="page-182-0"></span>nLength := fbXml.CopyDocument(sTarget, SIZEOF(sTarget));

# **4.7.45 CopyNodeText**

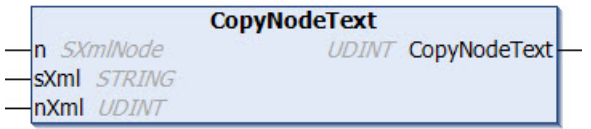

Diese Methode liest den Wert eines XML-Knotens aus und schreibt diesen in eine Variable vom Datentyp String. Der XML-Knoten sowie die Zielvariable und die zu schreibende Länge werden der Methode als Eingangsparameter übergeben. Die tatsächliche Größe wird von der Methode zurückgeliefert.

```
METHOD CopyNodeText : UDINT
VAR_INPUT
 n : SXmlNode;
END_VAR
VAR_IN_OUT CONSTANT
 sXml<sup>:</sup> STRING;
END_VAR
VAR_INPUT
   nXml : UDINT;
END_VAR
```
### *<b>E* Rückgabewert

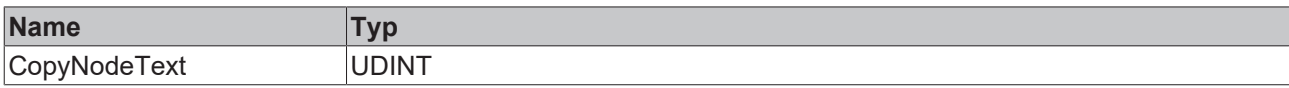

### **Eingänge**

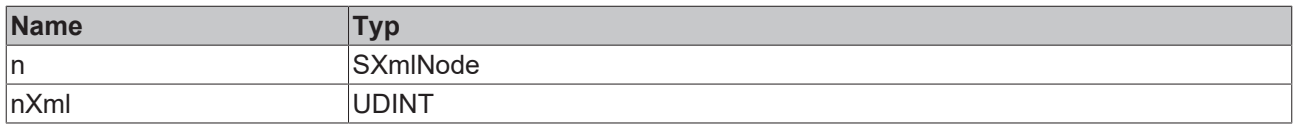

### **/ Ein-/Ausgänge**

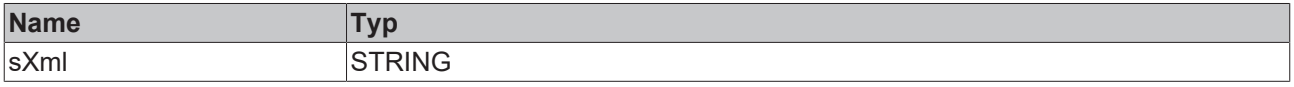

#### Beispielaufruf:

nLength := fbXml.CopyNodeText(xmlNode, sTarget, SIZEOF(sTarget));

# **4.7.46 CopyNodeXml**

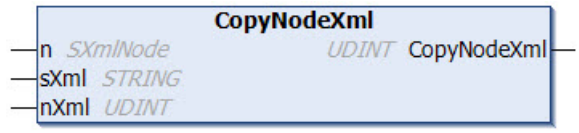

Diese Methode liest die XML-Struktur eines XML Knotens aus und schreibt diese in eine Variable vom Datentyp String. Der XML-Knoten sowie die Zielvariable und die zu schreibende Länge werden der Methode als Eingangsparameter übergeben. Die tatsächliche Größe wird von der Methode zurückgeliefert.

### **Syntax**

```
METHOD CopyNodeXml : UDINT
VAR_INPUT<br>a :
      : SXmlNode;
END_VAR
VAR_IN_OUT CONSTANT
  sXml : STRING;
END_VAR
VAR_INPUT
   nXml : UDINT;
END_VAR
```
### *Rückgabewert*

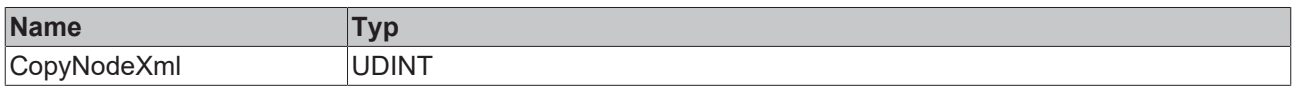

### **Eingänge**

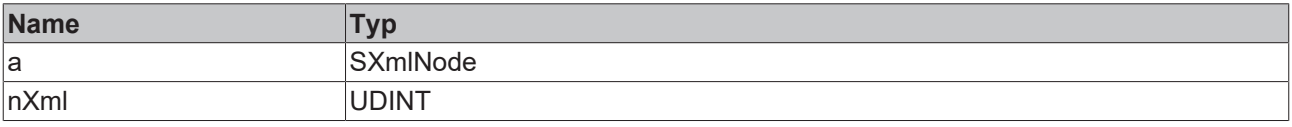

## **/ Ein-/Ausgänge**

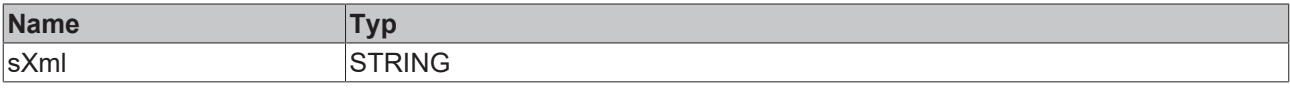

Beispielaufruf:

nLength := fbXml.CopyNodeXml(xmlNode, sTarget, SIZEOF(sTarget));

# **4.7.47 FirstNodeByPath**

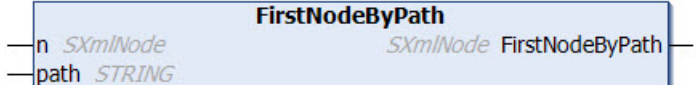

Diese Methode navigiert anhand eines an die Methode übergebenen Pfads durch ein XML‑Dokument. Der Pfad und der Startknoten werden der Methode als Eingangsparameter übergeben. Der Pfad wird mit "/" als Separator spezifiziert. Als Rückgabewert liefert die Methode eine Referenz auf den gefundenen XML-Knoten.

### **Syntax**

```
METHOD FirstNodeByPath : SXmlNode
VAR_INPUT
 n : SXmlNode;
   path : STRING;
END_VAR
```
### *<b>Rückgabewert*

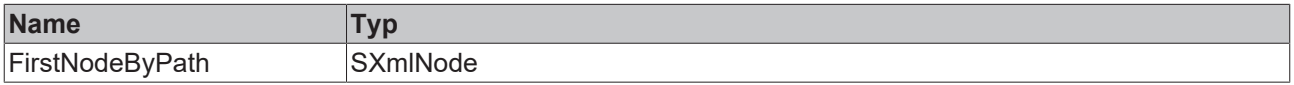

### **Eingänge**

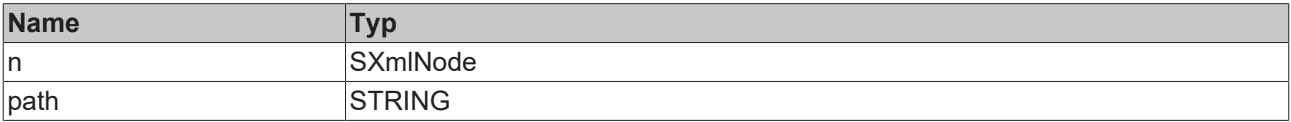

Beispielaufruf:

xmlFoundNode := fbXml.FirstNodeByPath(xmlStartNode, 'Level1/Level2/Level3');

# **4.7.48 GetAttributeTextLength**

```
GetAttributeTextLength
a SXmlAttribute
                                 UDINT GetAttributeTextLength
```
Diese Methode liefert die Länge des Werts eines XML-Attributs. Das XML-Attribut wird der Methode als Eingangsparameter übergeben.

### **Syntax**

```
METHOD GetAttributeTextLength : UDINT
VAR_INPUT
 a: SXmlAttribute;
END_VAR
```
#### *<b>R* Rückgabewert

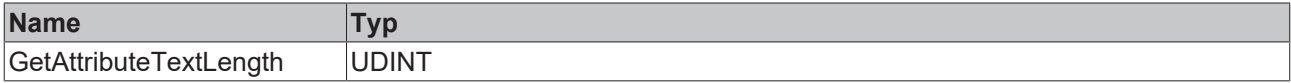

### **Eingänge**

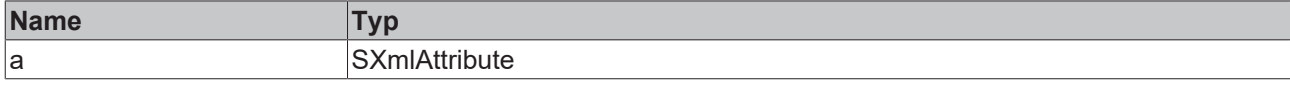

#### Beispielaufruf:

nLength := fbXml.GetAttributeTextLength(xmlAttr);

# **4.7.49 GetDocumentLength**

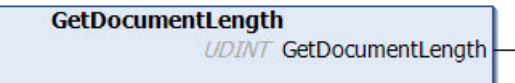

Diese Methode liefert die Länge eines XML-Dokuments in Bytes.

#### **Syntax**

METHOD GetDocumentLength : UDINT

### *<b>E* Rückgabewert

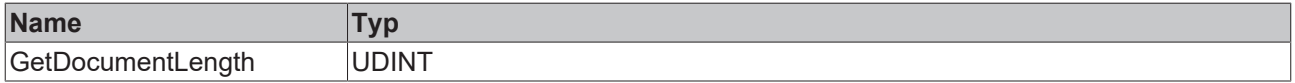

#### Beispielaufruf:

nLength := fbXml.GetDocumentLength();

# **4.7.50 GetDocumentNode**

**GetDocumentNode** SXmlNode GetDocumentNode

Diese Methode liefert den Root-Knoten eines XML-Dokuments. Dieser ist nicht gleichbedeutend mit dem ersten XML-Knoten im Dokument (verwenden Sie hierfür die Methode GetRootNode()). Die Methode kann auch verwendet werden, um ein leeres XML‑Dokument im DOM zu erzeugen.

#### **Syntax**

METHOD GetDocumentNode : SXmlNode

### *<b>E* Rückgabewert

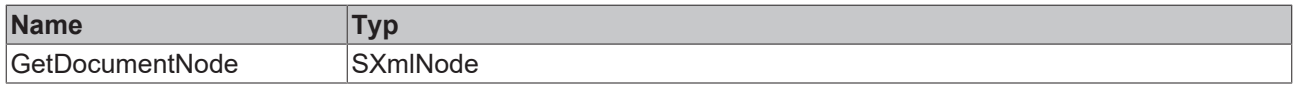

#### Beispielaufruf:

```
objRoot := fbXml.GetDocumentNode();
```
# **4.7.51 GetNodeTextLength**

```
GetNodeTextLength
n SXmlNode
                           UDINT GetNodeTextLength
```
Diese Methode liefert die Länge des Werts eines XML-Knotens. Der XML-Knoten wird der Methode als Eingangsparameter übergeben.

### **Syntax**

METHOD GetNodeTextLength : UDINT VAR\_INPUT n: SXmlNode; END\_VAR

#### *Rückgabewert*

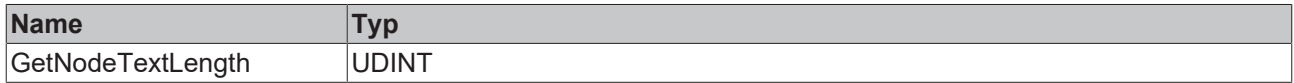

#### **Eingänge**

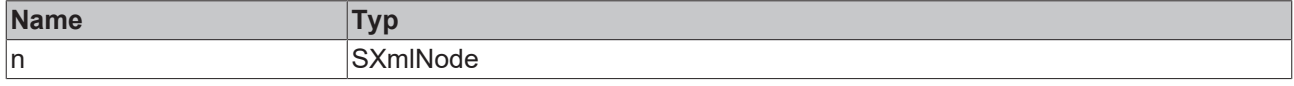

#### Beispielaufruf:

nLength := fbXml.GetNodeTextLength(xmlNode);

# **4.7.52 GetNodeXmlLength**

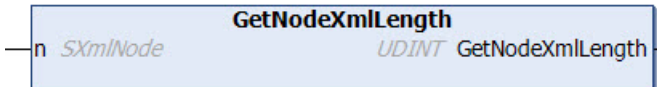

Diese Methode liefert die Länge der XML-Struktur eines XML-Knotens. Der XML-Knoten wird der Methode als Eingangsparameter übergeben.

#### **Syntax**

```
METHOD GetNodeXmlLength : UDINT
VAR_INPUT
   n : SXmlNode;
END_VAR
```
### **Rückgabewert**

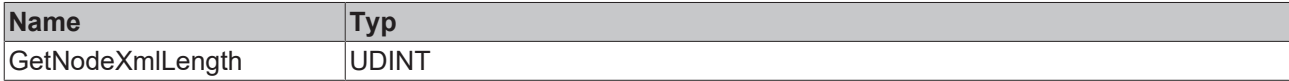

### **Eingänge**

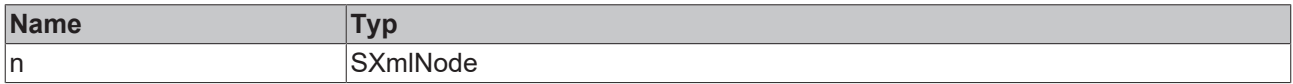

Beispielaufruf:

nLength := fbXml.GetNodeXmlLength(xmlNode);

# **4.7.53 GetRootNode**

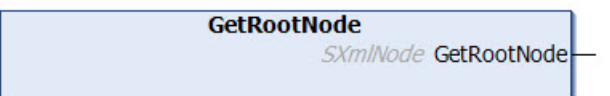

Diese Methode liefert eine Referenz zum ersten XML-Knoten im XML-Dokument.

METHOD GetRootNode : SXmlNode

**BECKHO** 

## **Rückgabewert**

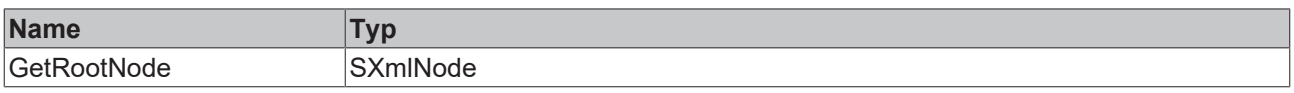

Beispielaufruf:

xmlRootNode := fbXml.GetRootNode();

# **4.7.54 InsertAttributeCopy**

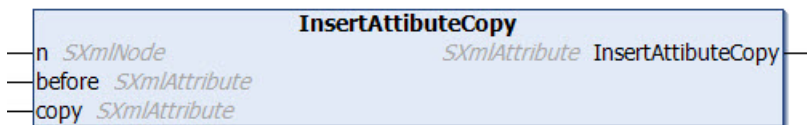

Diese Methode fügt ein Attribut zu einem XML-Knoten hinzu und kopiert hierbei den Name und den Wert eines existierenden Attributs. Das Attribut kann hierbei an einer bestimmten Stelle platziert werden. Der XML-Knoten, die Position und eine Referenz auf das existierende Attribut-Objekt werden der Methode als Eingangsparameter übergeben. Die Methode liefert eine Referenz auf das neu hinzugefügte Attribut.

### **Syntax**

```
METHOD InsertAttributeCopy : SXmlAttribute
VAR_INPUT
n : SXmlNode;
  before : SXmlAttribute;
   copy   : SXmlAttribute;
END_VAR
```
### *<b>E* Rückgabewert

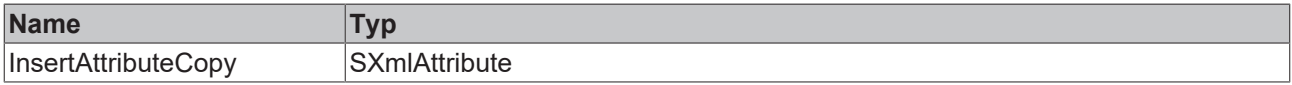

### **Eingänge**

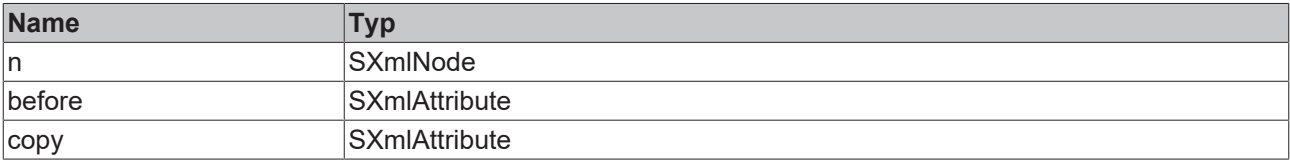

Beispielaufruf:

xmlNewAttr := fbXml.InsertAttributeCopy(xmlNode, xmlBeforeAttr, xmlCopyAttr);

# **4.7.55 InsertAttribute**

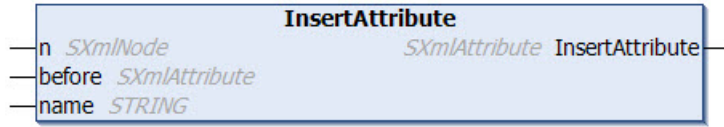

Diese Methode fügt ein Attribut zu einem XML-Knoten hinzu. Das Attribut kann hierbei an einer bestimmten Stelle platziert werden. Der XML-Knoten, die Position und der Name des neuen Attributs werden der Methode als Eingangsparameter übergeben. Die Methode liefert eine Referenz auf das neu hinzugefügte Attribut. Anschließend kann z. B. über die Methode SetAttribute() ein Wert für das Attribut eingetragen werden.

### **Syntax**

```
METHOD InsertAttribute : SXmlAttribute
VAR_INPUT
 n : SXmlNode;
   before : SXmlAttribute;
END_VAR
VAR_IN_OUT CONSTANT
name : STRING;
END_VAR
```
#### **Rückgabewert**

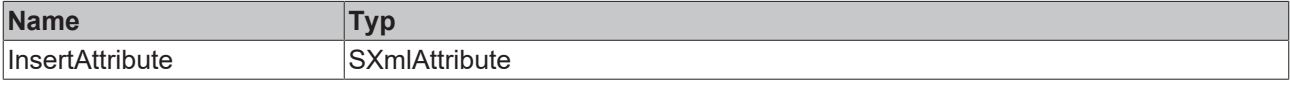

### **Eingänge**

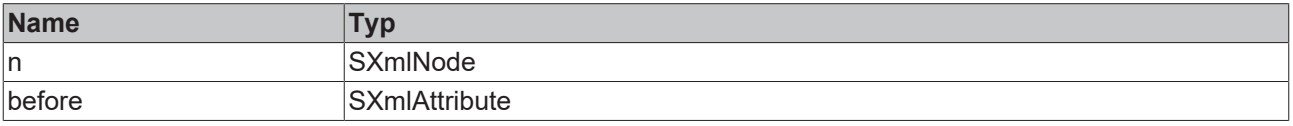

#### *<b>/* **Ein-/Ausgänge**

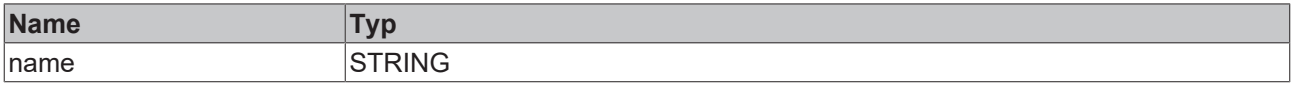

#### Beispielaufruf:

xmlNewAttr := fbXml.InsertAttribute(xmlNode, xmlBeforeAttr, 'SomeName');

# **4.7.56 InsertChild**

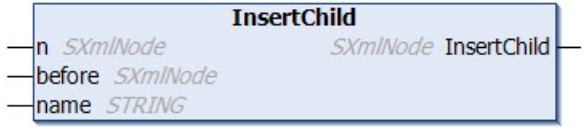

Diese Methode fügt einen Knoten zu einem existierenden XML-Knoten hinzu. Der neue Knoten kann hierbei an einer bestimmten Stelle platziert werden. Der existierende XML-Knoten sowie die Position und der Name des neuen Knotens werden der Methode als Eingangsparameter übergeben. Die Methode liefert eine Referenz auf den neu hinzugefügten Knoten. Anschließend kann z. B. über die Methode SetChild() ein Wert für den Knoten eingetragen werden.

```
METHOD InsertChild : SXmlNode
VAR_INPUT
 n : SXmlNode;
   before : SXmlNode;
END_VAR
VAR_IN_OUT CONSTANT
 name : STRING;
END_VAR
```
### *<b>E* Rückgabewert

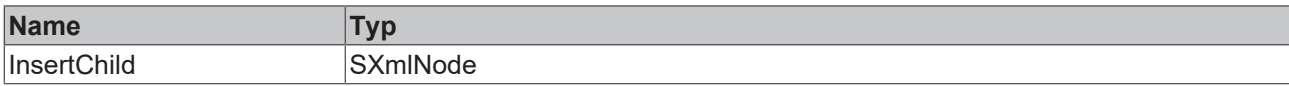

### **Eingänge**

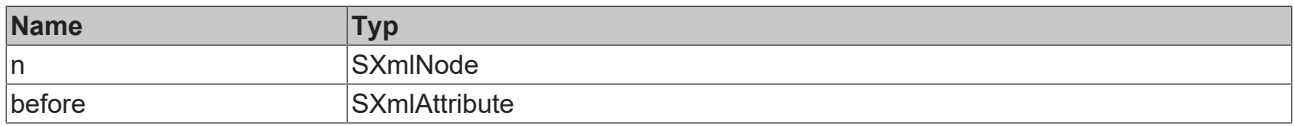

### **/ Ein-/Ausgänge**

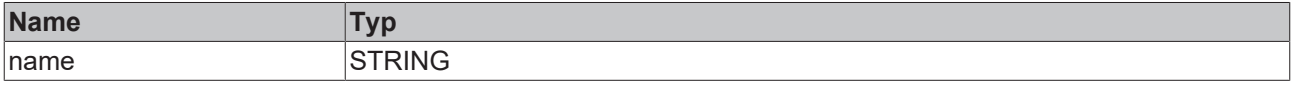

Beispielaufruf:

xmlNewNode := fbXml.InsertChild(xmlNode, xmlBeforeNode, 'SomeName');

# **4.7.57 InsertCopy**

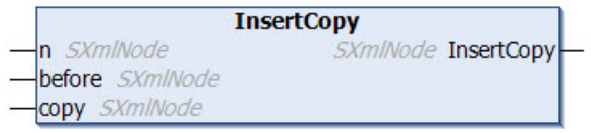

Diese Methode fügt einen neuen Knoten zu einem existierenden XML Knoten hinzu und kopiert hierbei einen existierenden Knoten. Der neue Knoten kann hierbei an einer beliebigen Stelle im existierenden Knoten platziert werden. Der XML-Knoten, die Position und eine Referenz auf das existierende Knoten-Objekt werden der Methode als Eingangsparameter übergeben. Die Methode liefert eine Referenz auf den neu hinzugefügten Knoten.

### **Syntax**

```
METHOD InsertCopy : SXmlNode
VAR_INPUT
 n : SXmlNode;
   before : SXmlNode;
   copy   : SXmlNode;
END_VAR
```
### *<b>Rückgabewert*

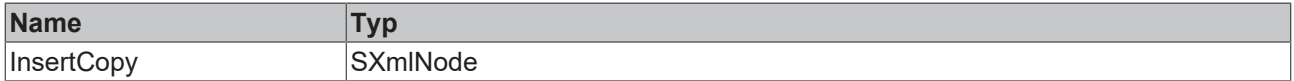

#### **Eingänge**

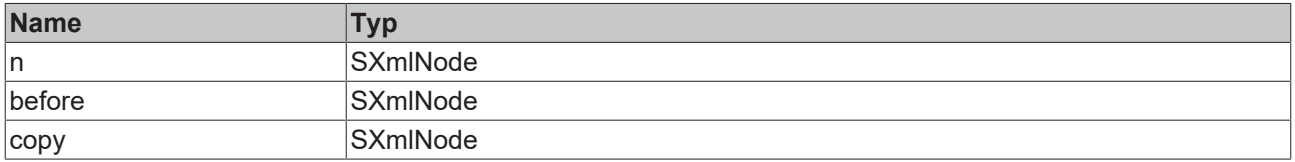

#### Beispielaufruf:

xmlNewNode := fbXml.InsertCopy(xmlNode, xmlBeforeNode, xmlCopyNode);

# **4.7.58 IsEnd**

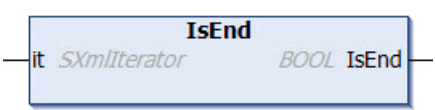

Diese Methode überprüft, ob sich ein gegebener XML-Iterator am Ende der zu durchlaufenden Iteration befindet.

### **Syntax**

```
METHOD IsEnd : BOOL
VAR_INPUT
 it : SXmlIterator;
END_VAR
```
#### *<b>E* Rückgabewert

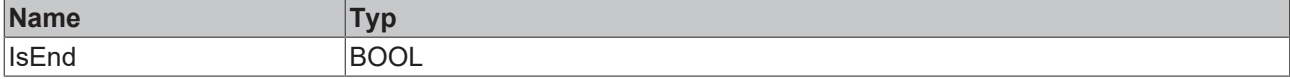

#### **Eingänge**

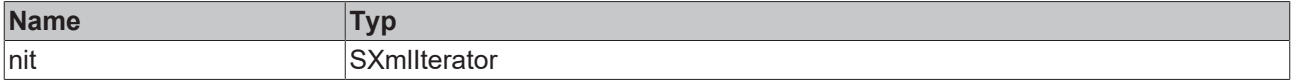

#### Beispielaufruf:

```
xmlIterator := fbXml.Begin(xmlNode);
WHILE NOT fbXml.IsEnd(xmlIterator) DO
  xmlNodeRef   := fbXml.Node(xmlIterator);
  xmlNodeValue := fbXml.NodeText(xmlNodeRef);
   xmlIterator  := fbXml.Next(xmlIterator);
END_WHILE
```
# **4.7.59 LoadDocumentFromFile**

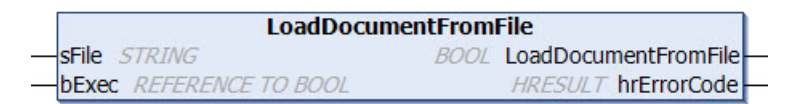

Diese Methode lädt ein XML-Dokument aus einer Datei. Der absolute Pfad zu der Datei wird der Methode als Eingangsparameter übergeben.

Eine steigende Flanke am Eingangsparameter bExec triggert hierbei den Ladevorgang. Der asynchrone Prozess ist beendet, sobald die Referenz bExec von der Methode aus zurück auf FALSE gesetzt wird. Mit Beendigung des Prozesses zeigt der Rückgabewert der Methode für einen Aufruf lang an, ob das Laden der Datei erfolgreich (TRUE) oder fehlgeschlagen (FALSE) war.

```
METHOD LoadDocumentFromFile : BOOL
VAR_IN_OUT CONSTANT<br>sFile : STRII
             : STRING;
END_VAR
VAR_INPUT
 bExec : REFERENCE TO BOOL;
END_VAR
VAR_OUTPUT
   hrErrorCode: HRESULT;
END_VAR
```
#### *<b>Rückgabewert*

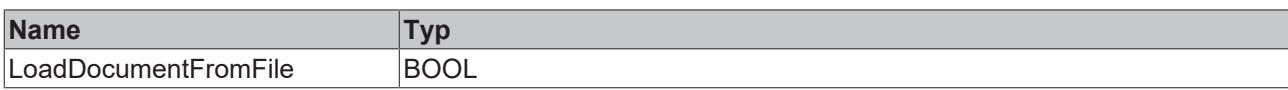

#### **Eingänge**

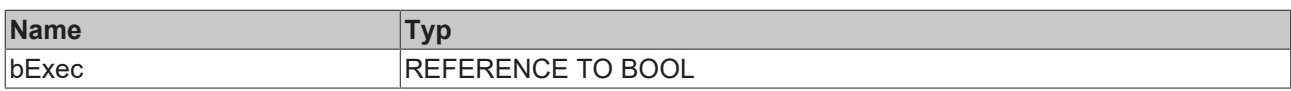

#### **/ Ein-/Ausgänge**

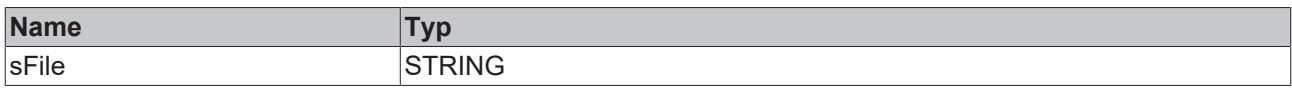

#### *Ausgänge*

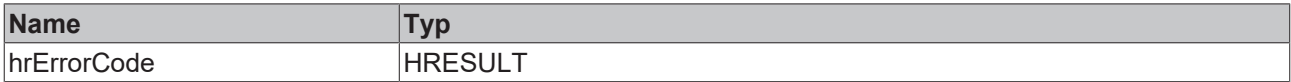

#### Beispielaufruf:

```
IF bLoad THEN
   bLoaded := fbXml.LoadDocumentFromFile('C:\Test.xml', bLoad);
END_IF
```
## **4.7.60 NewDocument**

**NewDocument BOOL** NewDocument

Diese Methode erzeugt ein leeres XML-Dokument im DOM-Speicher.

### **Syntax**

METHOD NewDocument : BOOL

#### *Rückgabewert*

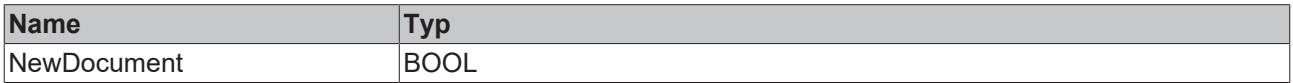

#### Beispielaufruf:

fbXml.NewDocument();

## **4.7.61 Next**

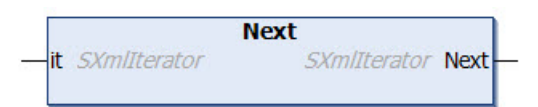

Diese Methode setzt einen XML-Iterator auf das nächste zu durchlaufende Objekt.

### **Syntax**

```
METHOD Next : SXmlIterator
VAR_INPUT
 it : SXmlIterator;
END_VAR
```
### *Rückgabewert*

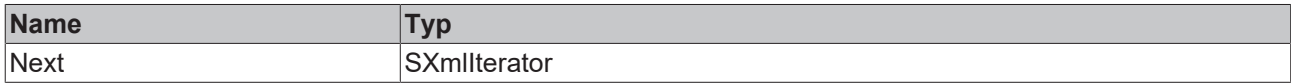

#### **Eingänge**

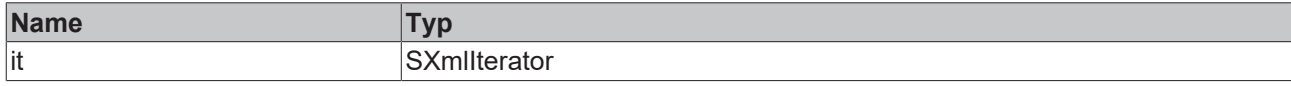

#### Beispielaufruf:

```
xmlIterator := fbXml.Begin(xmlNode);
WHILE NOT fbXml.IsEnd(xmlIterator) DO
  xmlNodeRef   := fbXml.Node(xmlIterator);
  xmlNodeValue := fbXml.NodeText(xmlNodeRef);
  xmlIterator  := fbXml.Next(xmlIterator);
END_WHILE
```
# **4.7.62 NextAttribute**

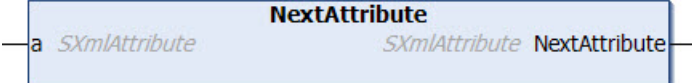

Diese Methode liefert zu einem gegebenen XML-Attribut das nächste Attribut.

#### **Syntax**

```
METHOD NextAttribute : SXmlAttribute
VAR_INPUT
 a : SXmlAttribute;
END_VAR
```
### **Rückgabewert**

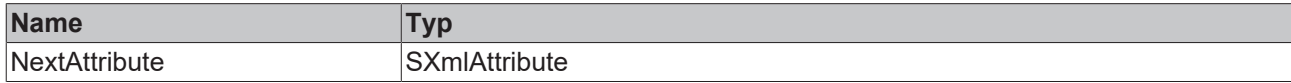

#### **Eingänge**

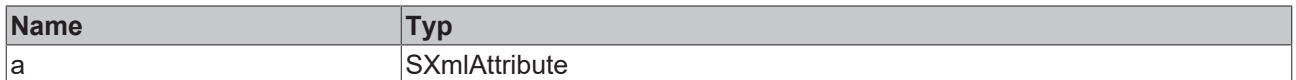

#### Beispielaufruf:

xmlNextAttr := fbXml.NextAttribute(xmlAttr);

## **4.7.63 NextByName**

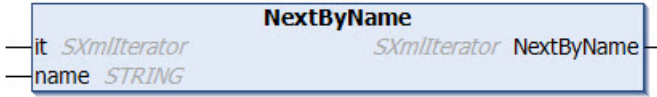

Diese Methode setzt einen XML-Iterator auf das nächste zu durchlaufende Objekt, das anhand seines Namens identifiziert wird.

### **Syntax**

```
METHOD NextByName : SXmlIterator
VAR_INPUT
 it : SXmlIterator;
END_VAR
VAR_IN_OUT CONSTANT
 name: STRING;
END_VAR
```
#### *<b>E* Rückgabewert

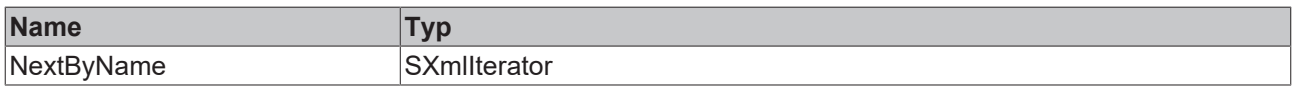

### **Eingänge**

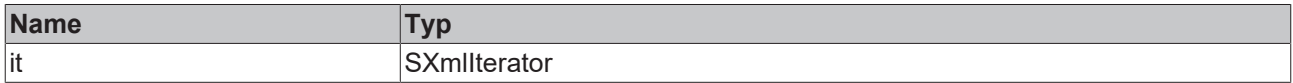

#### **/ Ein-/Ausgänge**

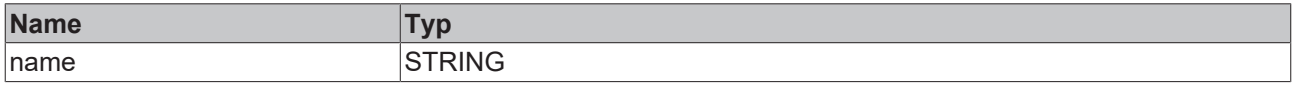

#### Beispielaufruf:

```
xmlIterator := fbXml.Begin(xmlNode);
WHILE NOT fbXml.IsEnd(xmlIterator) DO
  xmlNodeRef   := fbXml.Node(xmlIterator);
  xmlNodeValue := fbXml.NodeText(xmlNodeRef);
  xmlIterator  := fbXml.NextByName(xmlIterator, 'SomeName');
END_WHILE
```
# **4.7.64 NextSibling**

```
NextSibling
n SXmlNode
                          SXmlNode NextSibling
```
Diese Methode liefert zu einem gegebenen XML-Knoten den nächsten direkten Knoten auf derselben XML-Ebene.

#### **Syntax**

```
METHOD NextSibling : SXmlNode
VAR_INPUT
  n : SXmlNode;
END_VAR
```
#### *<b>Rückgabewert*

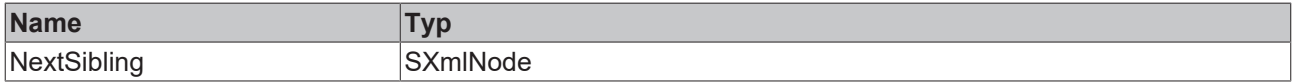

### **Eingänge**

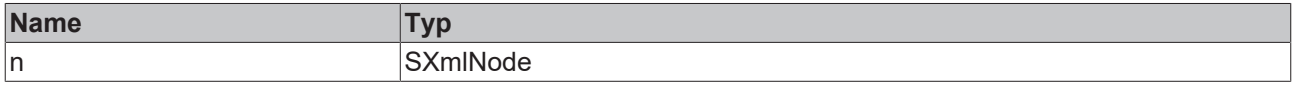

#### Beispielaufruf:

xmlSibling := fbXml.NextSibling(xmlNode);

# **4.7.65 NextSiblingByName**

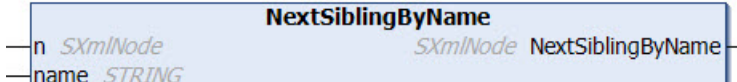

Diese Methode liefert zu einem gegebenen XML-Knoten den nächsten direkten Knoten mit einem bestimmten Namen auf derselben XML-Ebene.

#### **Syntax**

```
METHOD NextSiblingByName : SXmlNode
VAR_INPUT
 n : SXmlNode;
END_VAR
VAR_IN_OUT CONSTANT
   name : STRING;
END_VAR
```
### *<u><b>B</u>* Rückgabewert

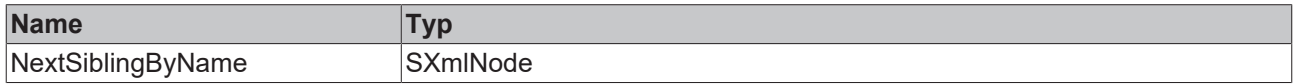

#### **Eingänge**

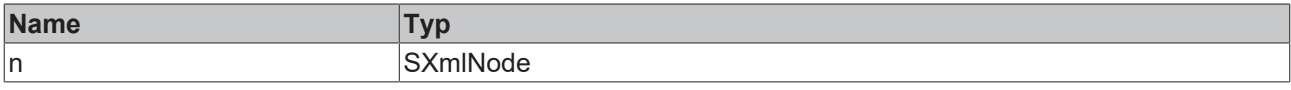

### **/ Ein-/Ausgänge**

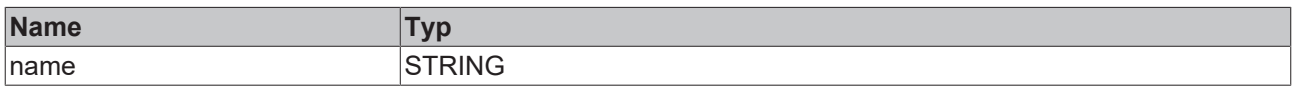

#### Beispielaufruf:

```
xmlSibling := fbXml.NextSiblingByName(xmlNode, 'SomeName');
```
## **4.7.66 Node**

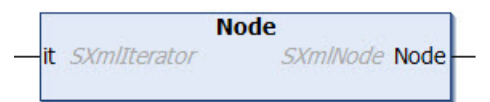

Diese Methode wird in Zusammenhang mit einem Iterator verwendet, um durch den DOM zu navigieren. Der Iterator wird der Methode als Eingangsparameter übergeben. Als Rückgabewert liefert die Methode dann den aktuellen XML-Knoten.

```
METHOD Node : SXmlNode
VAR_INPUT
 it : SXmlIterator;
END_VAR
```
### *<b>E* Rückgabewert

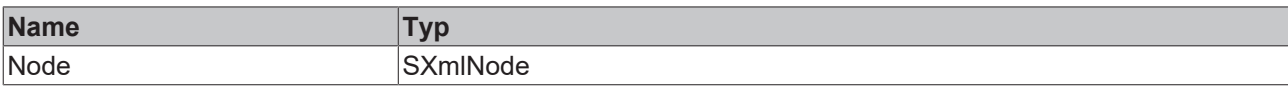

#### **Eingänge**

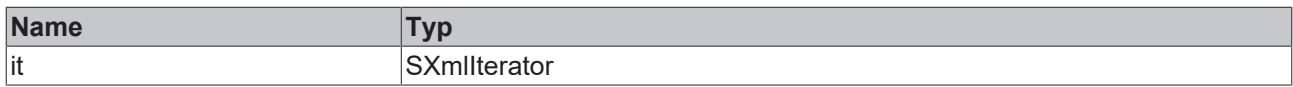

#### Beispielaufruf:

```
xmlMachineNode := fbXml.ChildrenByName(xmlMachines, xmlIterator, 'Machine');
WHILE NOT fbXml.IsEnd(xmlIterator) DO
  xmlMachineNode      := fbXml.Node(xmlIterator);
  xmlMachineNodeValue := fbXml.NodeText(xmlMachineNode);
 xmlIterator := fbXml.Next(xmlIterator);
END_WHILE
```
# **4.7.67 NodeAsBool**

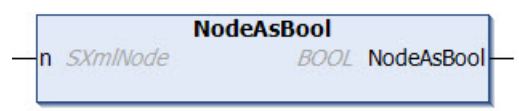

Diese Methode liefert den Text eines XML-Knotens als Datentyp Boolean. Der XML‑Knoten wird der Methode als Eingangsparameter übergeben.

#### **Syntax**

```
METHOD NodeAsBool : BOOL
VAR_INPUT
 n: SXmlNode;
END_VAR
```
#### *<b>E* Rückgabewert

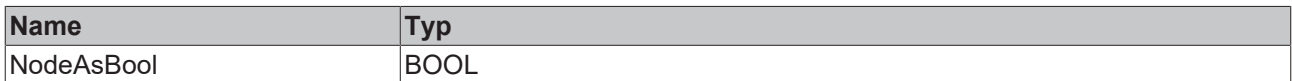

#### **Eingänge**

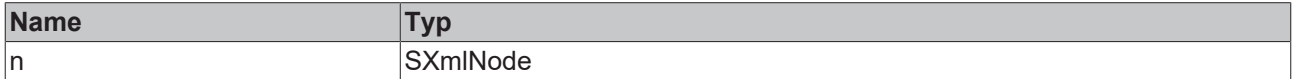

Beispielaufruf:

bXmlNode:= fbXml.NodeAsBool(xmlMachine1);

# **4.7.68 NodeAsDouble**

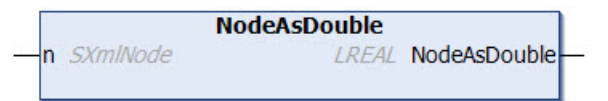

Diese Methode liefert den Text eines XML-Knotens als Datentyp Double. Der XML‑Knoten wird der Methode als Eingangsparameter übergeben.

### **Syntax**

METHOD NodeAsDouble : LREAL VAR\_INPUT n : SXmlNode; END\_VAR

### *<b>Rückgabewert*

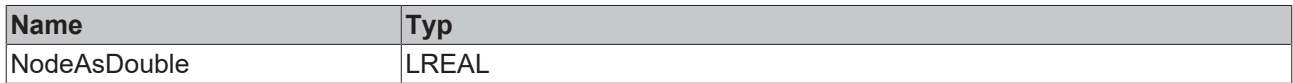

### **Eingänge**

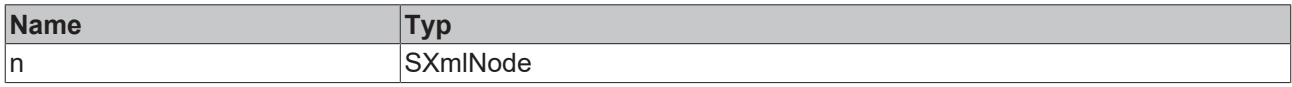

#### Beispielaufruf:

```
lrXmlNode:= fbXml.NodeAsDouble(xmlMachine1);
```
# **4.7.69 NodeAsFloat**

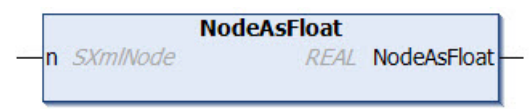

Diese Methode liefert den Text eines XML-Knotens als Datentyp Float. Der XML-Knoten wird der Methode als Eingangsparameter übergeben.

### **Syntax**

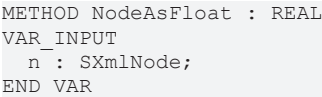

### **E**<sup>,</sup> Rückgabewert

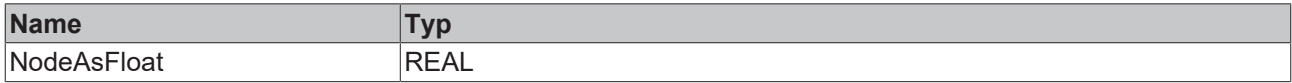

### **Eingänge**

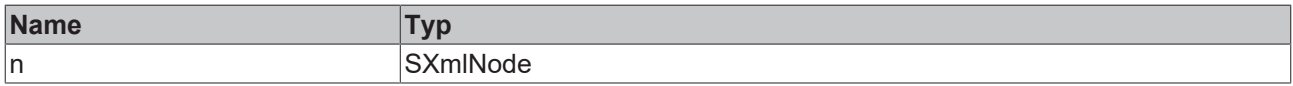

#### Beispielaufruf:

rXmlNode:= fbXml.NodeAsFloat(xmlMachine1);

# **4.7.70 NodeAsInt**

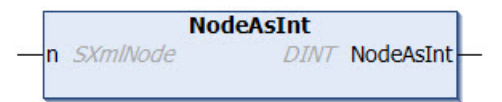

Diese Methode liefert den Text eines XML-Knotens als Datentyp Integer. Der XML‑Knoten wird der Methode als Eingangsparameter übergeben.

### **Syntax**

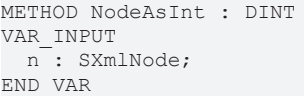

### *<b>Rückgabewert*

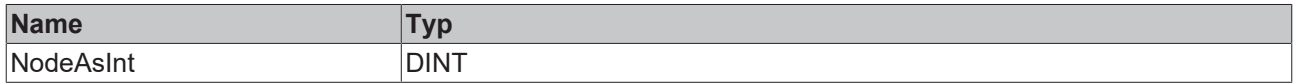

#### **Eingänge**

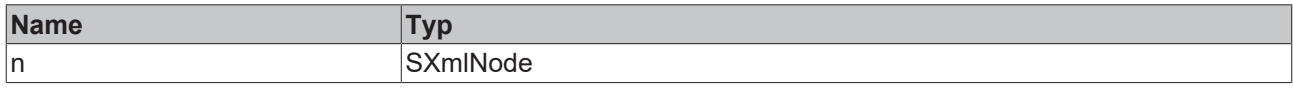

#### Beispielaufruf:

```
nXmlNode:= fbXml.NodeAsInt(xmlMachine1);
```
# **4.7.71 NodeAsLint**

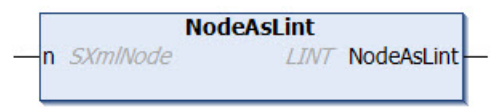

Diese Methode liefert den Text eines XML-Knotens als Datentyp Integer64. Der XML-Knoten wird der Methode als Eingangsparameter übergeben.

### **Syntax**

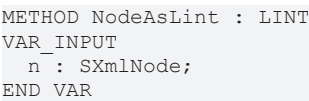

### *<b>E* Rückgabewert

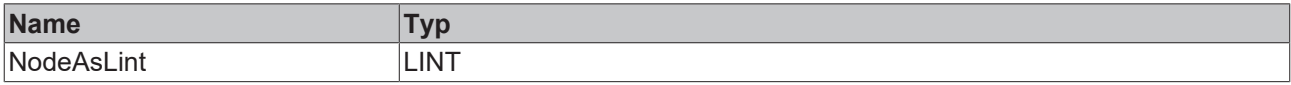

### **Eingänge**

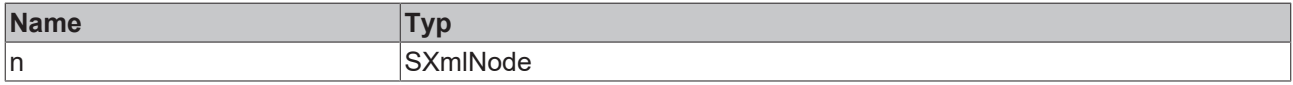

#### Beispielaufruf:

nXmlNode:= fbXml.NodeAsLint(xmlMachine1);

# **4.7.72 NodeAsUint**

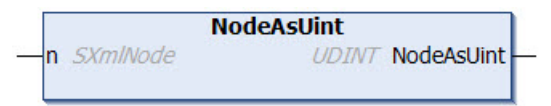

Diese Methode liefert den Text eines XML-Knotens als Datentyp Unsigned Integer. Der XML‑Knoten wird der Methode als Eingangsparameter übergeben.

#### **Syntax**

METHOD NodeAsUint : UDINT VAR\_INPUT n : SXmlNode; END\_VAR

#### *Rückgabewert*

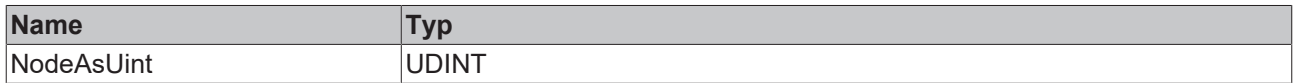

### **Eingänge**

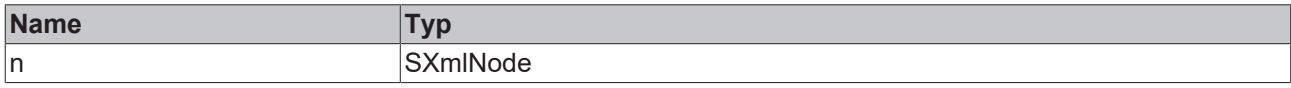

#### Beispielaufruf:

```
nXmlNode:= fbXml.NodeAsUint(xmlMachine1);
```
# **4.7.73 NodeAsUlint**

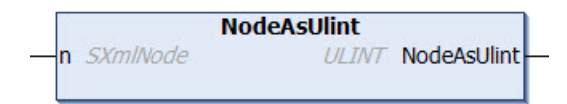

Diese Methode liefert den Text eines XML-Knotens als Datentyp Unsigned Integer64. Der XML-Knoten wird der Methode als Eingangsparameter übergeben.

#### **Syntax**

```
METHOD NodeAsUlint : ULINT
VAR_INPUT
   n : SXmlNode;
END_VAR
```
### **Rückgabewert**

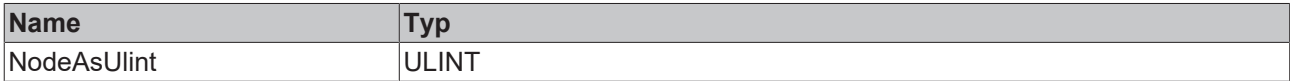

### **Eingänge**

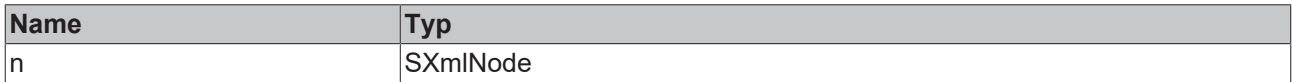

Beispielaufruf:

nXmlNode:= fbXml.NodeAsUlint(xmlMachine1);

# **4.7.74 NodeName**

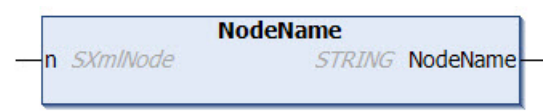

Diese Methode gibt den Namen eines XML-Knotens zurück. Eine Referenz zum XML-Knoten wird der Methode als Eingangsparameter übergeben.

### **Syntax**

```
METHOD NodeName : STRING
VAR_INPUT
 n: SXmlNode;
END_VAR
```
### *Rückgabewert*

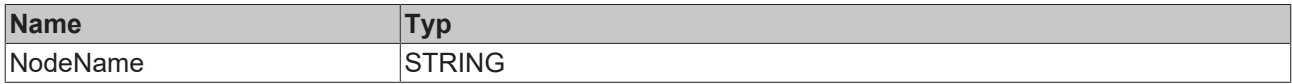

#### **Eingänge**

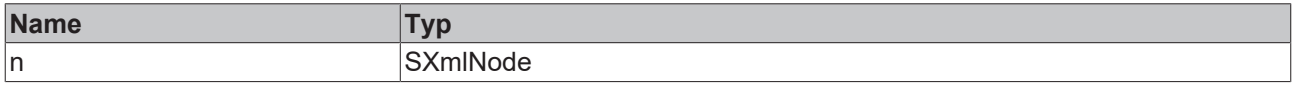

#### Beispielaufruf:

```
sNodeName := fbXml.NodeName(xmlMachine1);
```
# **4.7.75 NodeText**

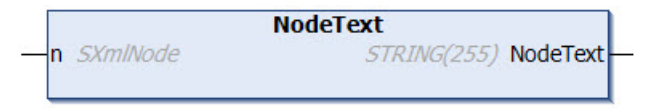

Diese Methode liefert den Text eines XML-Knotens. Der XML-Knoten wird der Methode als Eingangsparameter übergeben.

Wenn der Text eines XML-Knotens länger als 255 Zeichen ist, muss die Methode [CopyNodeText \[](#page-182-0)▶ [183\]](#page-182-0) verwendet werden.

### **Syntax**

```
METHOD NodeText : STRING(255)
VAR_INPUT
 n: SXmlNode;
END_VAR
```
### *<b>Rückgabewert*

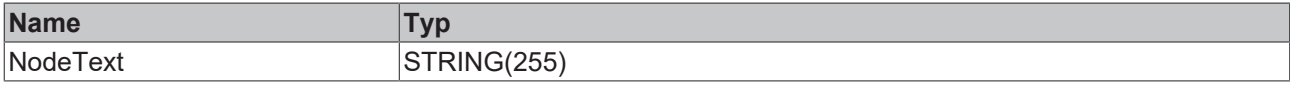

### **Eingänge**

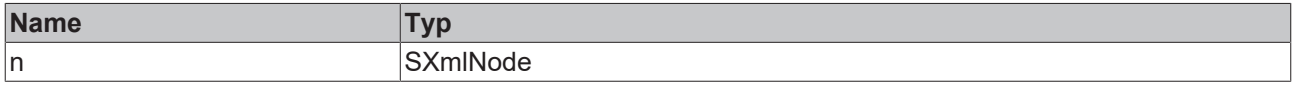

#### Beispielaufruf:

sMachine1Name := fbXml.NodeText(xmlMachine1);

# **4.7.76 ParseDocument**

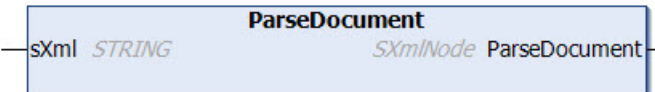

Diese Methode lädt ein XML-Dokument zur weiteren Verarbeitung in den DOM-Speicher. Das XML-Dokument liegt hierbei als String vor und wird der Methode als Eingangsparameter übergeben. Eine Referenz zum XML-Dokument im DOM wird an den Aufrufer zurückgegeben.

#### **Syntax**

```
METHOD ParseDocument : SXmlNode
VAR_IN_OUT CONSTANT
 sXml<sup>:</sup> STRING;
END_VAR
```
### *<u><b>B</u>* Rückgabewert

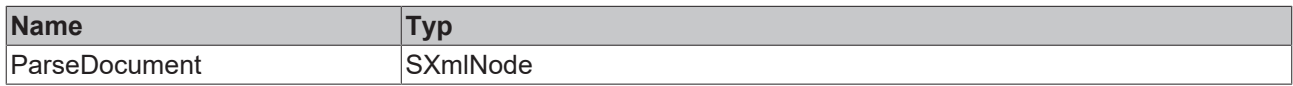

#### *<b>/* Ein-/Ausgänge

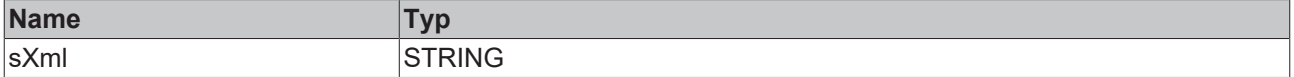

#### Beispielaufruf:

xmlDoc := fbXml.ParseDocument(sXmlToParse);

# **4.7.77 RemoveChild**

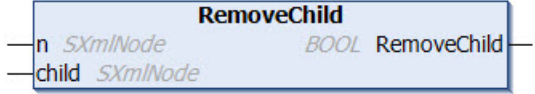

Diese Methode entfernt einen XML-Kindknoten von einem gegebenen XML-Knoten. Die beiden XML-Knoten werden der Methode als Eingangsparameter übergeben. Die Methode gibt TRUE zurück, wenn der Vorgang erfolgreich war und der XML-Knoten entfernt wurde.

#### **Syntax**

```
METHOD RemoveChild : BOOL
VAR_INPUT
 n : SXmlNode;
   child : SXmlNode;
END_VAR
```
#### *<u><b>B</u>* Rückgabewert

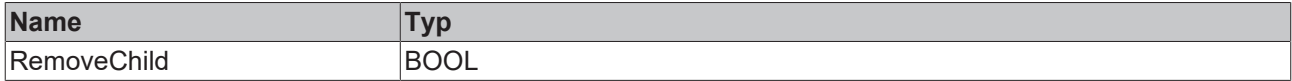

#### **Eingänge**

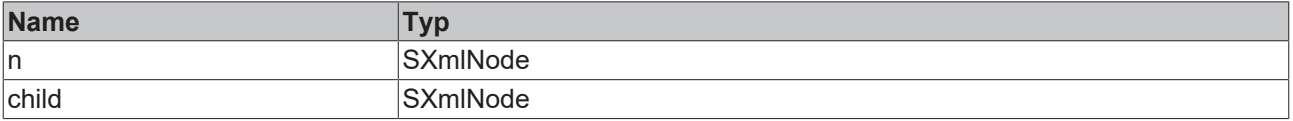

#### Beispielaufruf:

bRemoved := fbXml.RemoveChild(xmlParent, xmlChild);

# **4.7.78 RemoveChildByName**

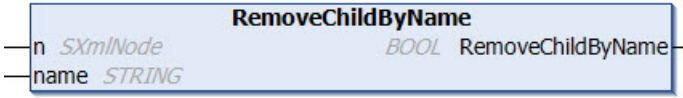

Diese Methode entfernt einen XML-Kindknoten von einem gegebenen XML-Knoten. Der zu entfernende Knoten wird über dessen Namen angesprochen. Gibt es mehr als einen Kindknoten, so wird der letzte entfernt. Die Methode gibt TRUE zurück, wenn der Vorgang erfolgreich war und der XML-Knoten entfernt wurde.

### **Syntax**

```
METHOD RemoveChildByName : BOOL
VAR_INPUT
 n : SXmlNode;
END_VAR
VAR<sup>IN</sup> OUT CONSTANT
   name : STRING;
END_VAR
```
#### *<b>E* Rückgabewert

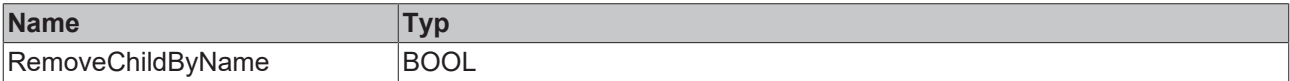

#### **Eingänge**

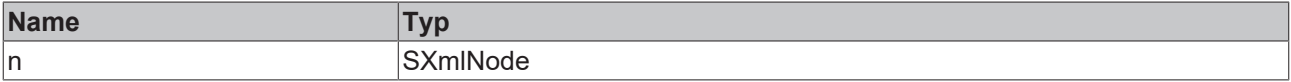

#### *<b>/* Ein-/Ausgänge

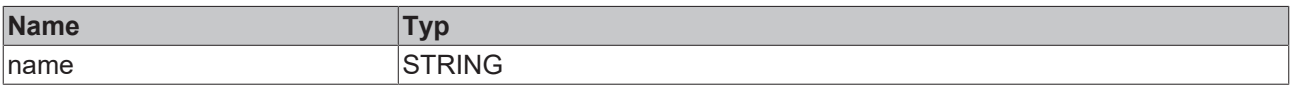

#### Beispielaufruf:

bRemoved := fbXml.RemoveChildByName(xmlParent, 'SomeName');

# **4.7.79 SaveDocumentToFile**

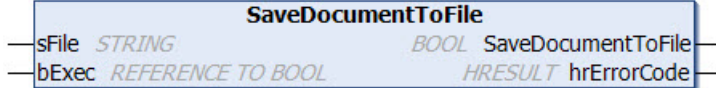

Diese Methode speichert das aktuelle XML-Dokument in einer Datei. Der absolute Pfad zu der Datei wird der Methode als Eingangsparameter übergeben.

Eine steigende Flanke am Eingangsparameter bExec triggert hierbei den Speichervorgang. Der asynchrone Prozess ist beendet, sobald die Referenz bExec von der Methode aus zurück auf FALSE gesetzt wird. Mit Beendigung des Prozesses zeigt der Rückgabewert der Methode für einen Aufruf lang an, ob das Speichern der Datei erfolgreich (TRUE) oder fehlgeschlagen (FALSE) war.

```
METHOD SaveDocumentToFile : BOOL
VAR_IN_OUT CONSTANT<br>sFile : STRII
            : STRING;
END_VAR
VAR_INPUT
 bExec : REFERENCE TO BOOL;
END_VAR
```
VAR\_OUTPUT hrErrorCode: HRESULT; END\_VAR

#### *<b>E* Rückgabewert

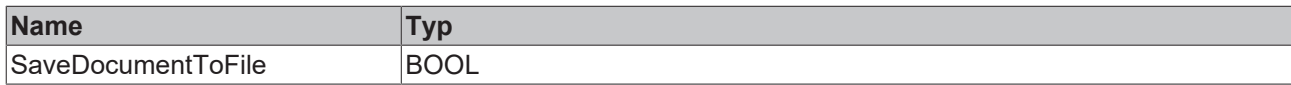

### **Eingänge**

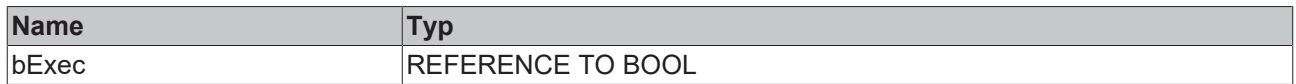

## **/ Ein-/Ausgänge**

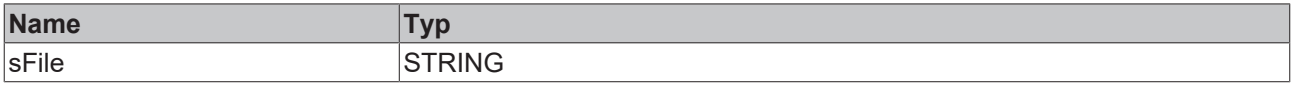

#### *Ausgänge*

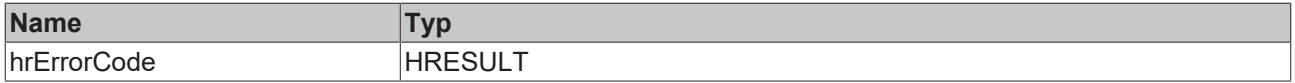

#### Beispielaufruf:

```
IF bSave THEN
   bSaved = fbXml.SaveDocumentToFile('C:\Test.xml', bSave);
END_IF
```
# **4.7.80 SetAdsProvider**

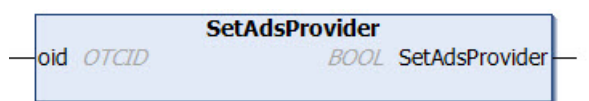

### **Syntax**

```
METHOD SetAdsProvider : BOOL
VAR_IN_OUT CONSTANT
   oid : OTCID;
END_VAR
```
### **Rückgabewert**

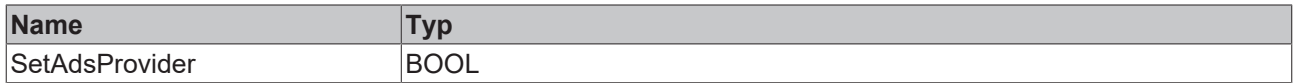

#### **/ Ein-/Ausgänge**

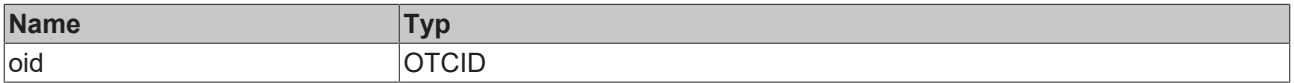

# **4.7.81 SetAttribute**

```
SetAttribute
a SXmlAttribute
                              SXmlAttribute SetAttribute
value STRING
```
#### Diese Methode setzt den Wert eines Attributs. Der Wert ist hierbei vom Datentyp String.

#### **Syntax**

```
METHOD SetAttribute : SXmlAttribute
VAR_INPUT
 a : SXmlAttribute;
END_VAR
VAR_IN_OUT CONSTANT
   value : STRING;
END_VAR
```
#### **Rückgabewert**

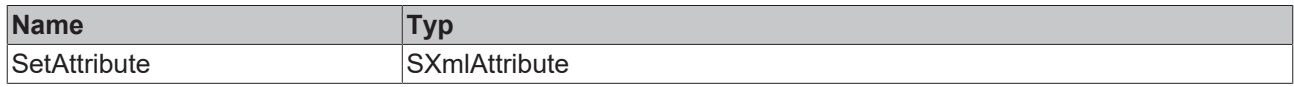

### **Eingänge**

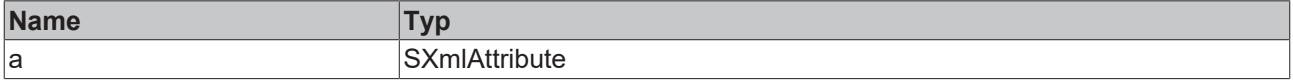

#### *<b>/* / Ein-/Ausgänge

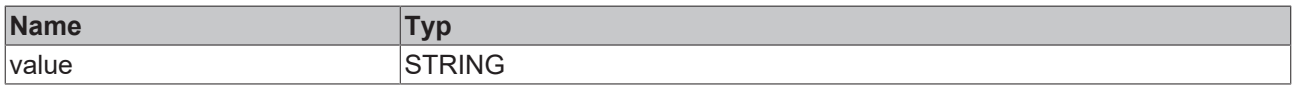

### Beispielaufruf:

```
xmlAttr := fbXml.SetAttribute(xmlExistingAttr, 'Test');
```
# **4.7.82 SetAttributeAsBool**

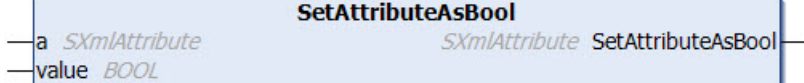

Diese Methode setzt den Wert eines Attributs. Der Wert ist hierbei vom Datentyp Boolean.

#### **Syntax**

```
METHOD SetAttributeAsBool : SXmlAttribute
VAR_INPUT
 a : SXmlAttribute;
   value : BOOL;
END_VAR
```
#### *<b>E* Rückgabewert

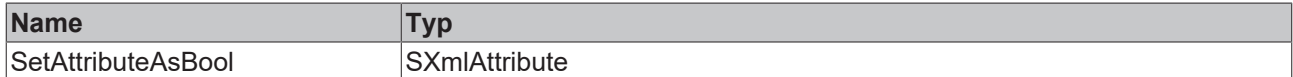

#### **Eingänge**

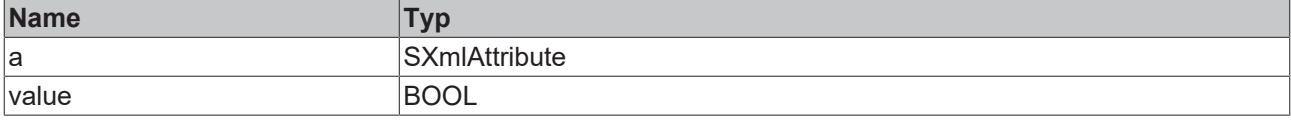

#### Beispielaufruf:

xmlAttr := fbXml.SetAttributeAsBool(xmlExistingAttr, TRUE);

# **4.7.83 SetAttributeAsDouble**

**SetAttributeAsDouble** a SXmlAttribute SXmlAttribute SetAttributeAsDouble value LREAL

Diese Methode setzt den Wert eines Attributs. Der Wert ist hierbei vom Datentyp Double.

#### **Syntax**

```
METHOD SetAttributeAsDouble : SXmlAttribute
VAR_INPUT
 a : SXmlAttribute;
   value : LREAL;
END_VAR
```
#### *<u><b>E* Rückgabewert</u>

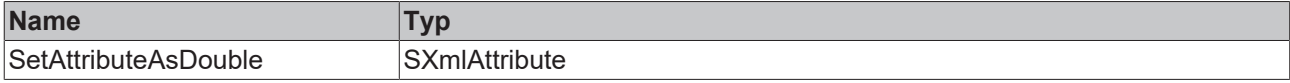

#### **Eingänge**

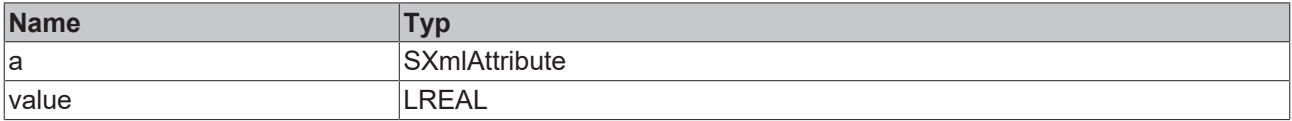

#### Beispielaufruf:

```
xmlAttr := fbXml.SetAttributeAsDouble(xmlExistingAttr, 42.42);
```
# **4.7.84 SetAttributeAsFloat**

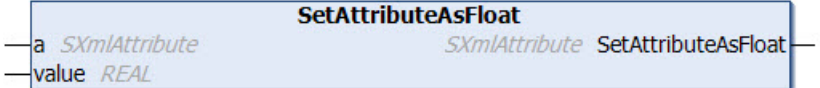

Diese Methode setzt den Wert eines Attributs. Der Wert ist hierbei vom Datentyp Float.

### **Syntax**

```
METHOD SetAttributeAsFloat : SXmlAttribute
VAR_INPUT
a : SXmlAttribute;
  value : REAL;
END_VAR
```
### *<b>E* Rückgabewert

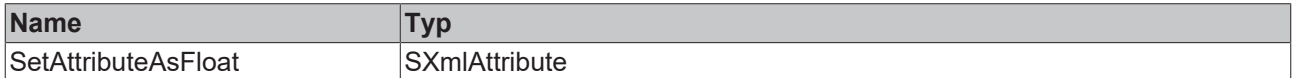

#### **Eingänge**

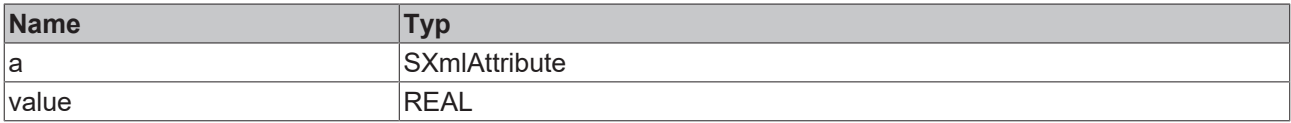

#### Beispielaufruf:

```
xmlAttr := fbXml.SetAttributeAsFloat(xmlExistingAttr, 42.42);
```
# **4.7.85 SetAttributeAsInt**

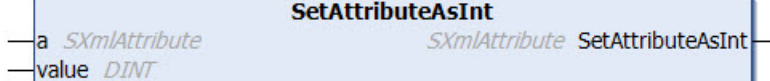

Diese Methode setzt den Wert eines Attributs. Der Wert ist hierbei vom Datentyp Integer.

#### **Syntax**

```
METHOD SetAttributeAsInt : SXmlAttribute
VAR_INPUT
a : SXmlAttribute;
   value : DINT;
END_VAR
```
### *<u><b>B</u>* Rückgabewert

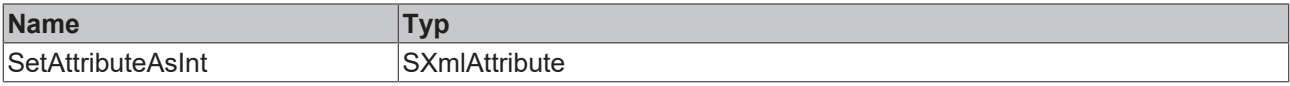

#### **Eingänge**

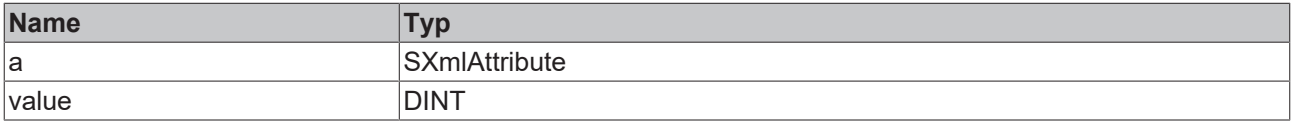

#### Beispielaufruf:

```
xmlAttr := fbXml.SetAttributeAsInt(xmlExistingAttr, 42);
```
# **4.7.86 SetAttributeAsLint**

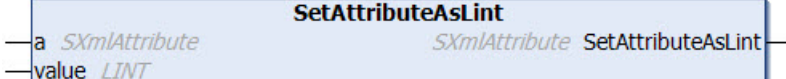

Diese Methode setzt den Wert eines Attributs. Der Wert ist hierbei vom Datentyp Integer64.

### **Syntax**

```
METHOD SetAttributeAsLint : SXmlAttribute
VAR_INPUT
 a : SXmlAttribute;
   value : LINT;
END_VAR
```
#### *<b>E* Rückgabewert

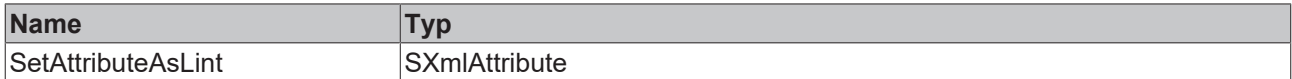

#### **Eingänge**

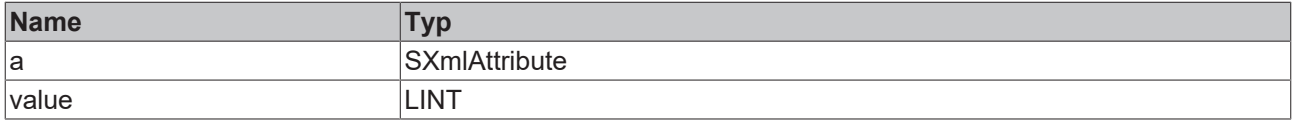

#### Beispielaufruf:

xmlAttr := fbXml.SetAttributeAsLint(xmlExistingAttr, 42);

# **4.7.87 SetAttributeAsUint**

**SetAttributeAsUint** SXmlAttribute SetAttributeAsUint a SXmlAttribute value UDINT

Diese Methode setzt den Wert eines Attributs. Der Wert ist hierbei vom Datentyp Unsigned Integer.

#### **Syntax**

```
METHOD SetAttributeAsUint : SXmlAttribute
VAR_INPUT
     : SXmlAttribute;
   value : UDINT;
END_VAR
```
#### *<b>R* Rückgabewert

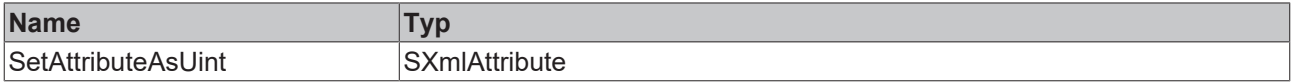

#### **Eingänge**

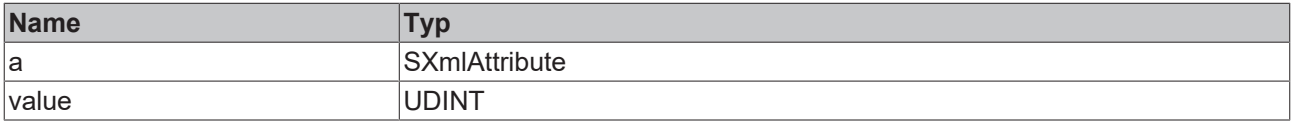

#### Beispielaufruf:

```
xmlAttr := fbXml.SetAttributeAsUint(xmlExistingAttr, 42);
```
# **4.7.88 SetAttributeAsUlint**

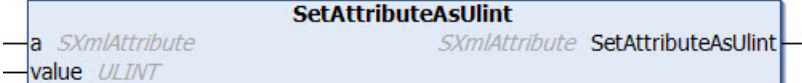

Diese Methode setzt den Wert eines Attributs. Der Wert ist hierbei vom Datentyp Unsigned Integer64.

### **Syntax**

```
METHOD SetAttributeAsUlint : SXmlAttribute
VAR_INPUT
a : SXmlAttribute;
  value : ULINT;
END_VAR
```
#### *<u><b>B</u>* Rückgabewert

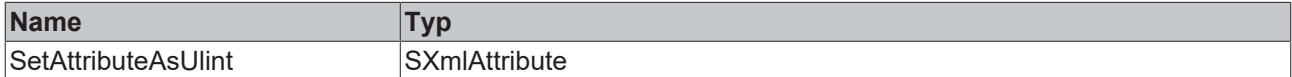

#### **Eingänge**

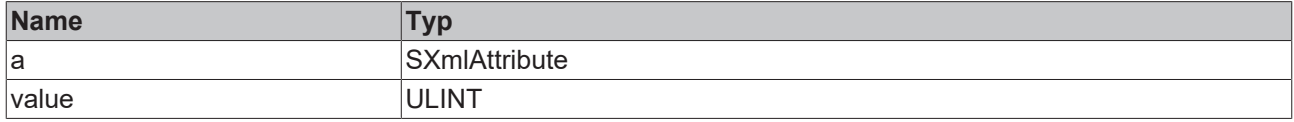

#### Beispielaufruf:

xmlAttr := fbXml.SetAttributeAsUlint(xmlExistingAttr, 42);

# **4.7.89 SetChild**

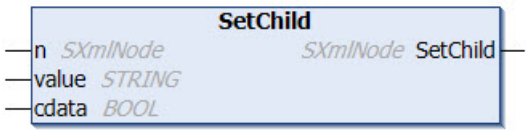

Diese Methode setzt den Wert eines XML-Knotens. Der Wert wird der Methode als Eingangsparameter vom Datentyp String übergeben. Der Eingangsparameter cdata gibt an, ob der Wert des Knotens in einem CDATA‑Block gekapselt werden soll, sodass bestimmte Sonderzeichen wie z. B. "<" und ">" als Werte erlaubt sind.

### **Syntax**

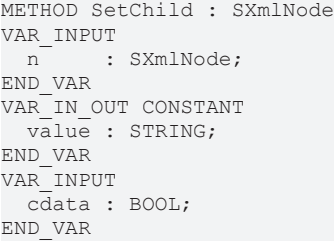

#### *<b>E* Rückgabewert

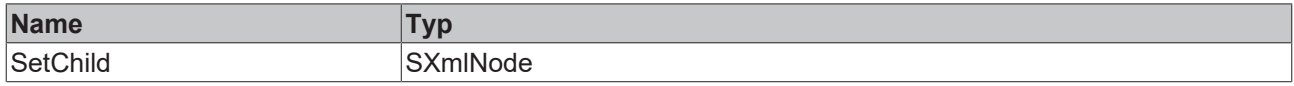

### **Eingänge**

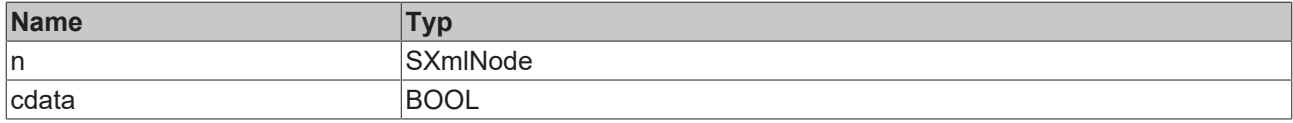

### **/ Ein-/Ausgänge**

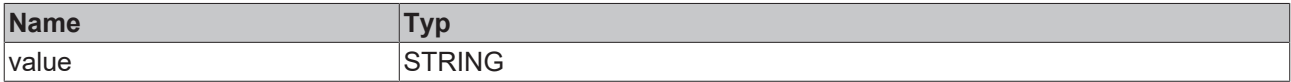

#### Beispielaufruf:

xmlNode := fbXml.SetChild(xmlExistingNode, 'SomeText', FALSE);

# **4.7.90 SetChildAsBool**

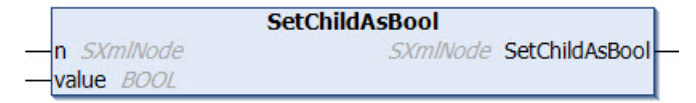

Diese Methode setzt den Wert eines XML-Knotens. Der Wert wird der Methode als Eingangsparameter vom Datentyp Boolean übergeben.

```
METHOD SetChildAsBool : SXmlNode
VAR_INPUT
 n : SXmlNode;
   value : BOOL;
END_VAR
```
### *<b>E* Rückgabewert

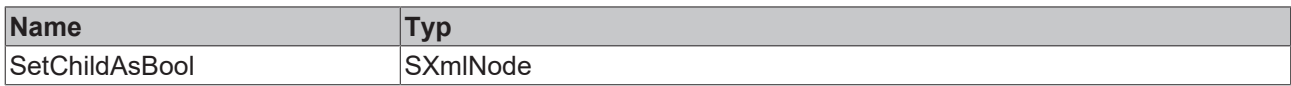

### **Eingänge**

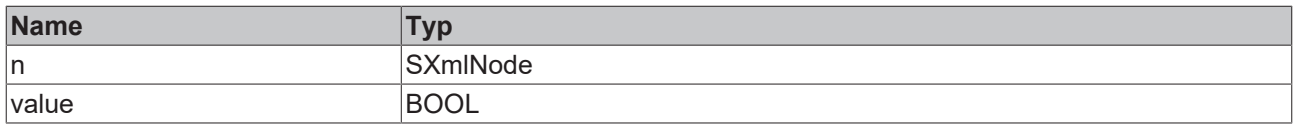

#### Beispielaufruf:

xmlNode := fbXml.SetChild(xmlExistingNode, TRUE);

# **4.7.91 SetChildAsDouble**

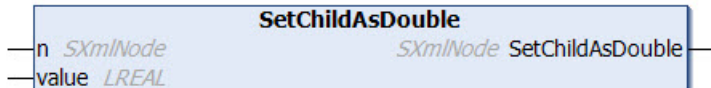

Diese Methode setzt den Wert eines XML-Knotens. Der Wert wird der Methode als Eingangsparameter vom Datentyp Double übergeben.

#### **Syntax**

```
METHOD SetChildAsDouble : SXmlNode
VAR_INPUT
n : SXmlNode;
  value : LREAL;
END_VAR
```
#### *<b>Rückgabewert*

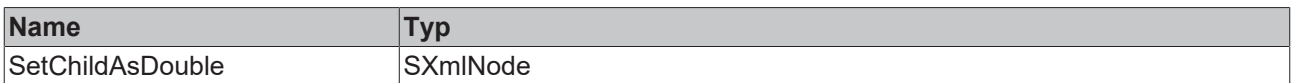

### **Eingänge**

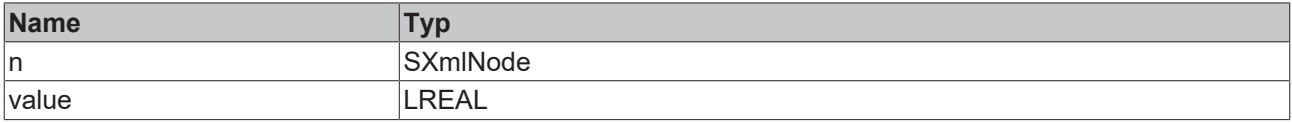

Beispielaufruf:

xmlNode := fbXml.SetChildAsDouble(xmlExistingNode, 42.42);

# **4.7.92 SetChildAsFloat**

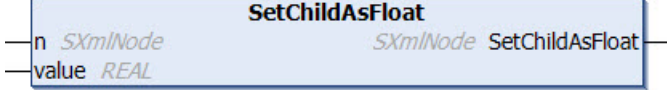

Diese Methode setzt den Wert eines XML-Knotens. Der Wert wird der Methode als Eingangsparameter vom Datentyp Float übergeben.

### **Syntax**

```
METHOD SetChildAsFloat : SXmlNode
VAR_INPUT
     : SXmlNode;
   value : REAL;
END_VAR
```
### *<u><b>B</u>* Rückgabewert

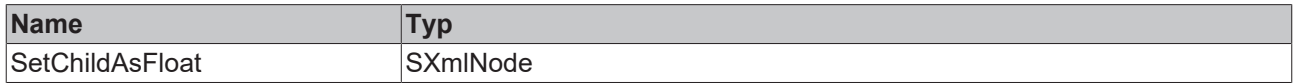

### **Eingänge**

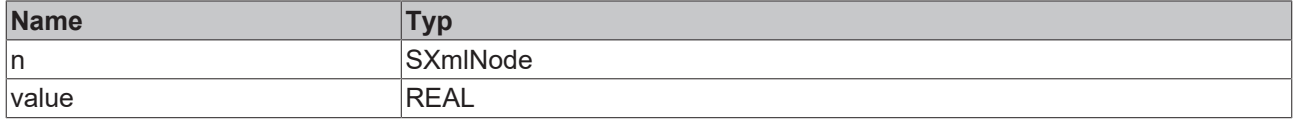

Beispielaufruf:

```
xmlNode := fbXml.SetChildAsFloat(xmlExistingNode, 42.42);
```
# **4.7.93 SetChildAsInt**

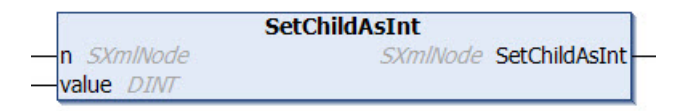

Diese Methode setzt den Wert eines XML-Knotens. Der Wert wird der Methode als Eingangsparameter vom Datentyp Integer übergeben.

### **Syntax**

```
METHOD SetChildAsInt : SXmlNode
VAR_INPUT
n : SXmlNode;
  value : DINT;
END_VAR
```
### *<u><b>B</u>* Rückgabewert

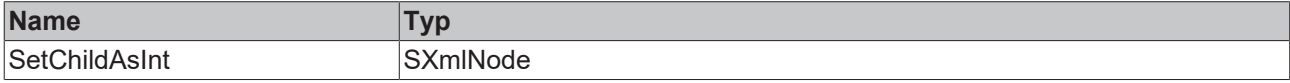

### **Eingänge**

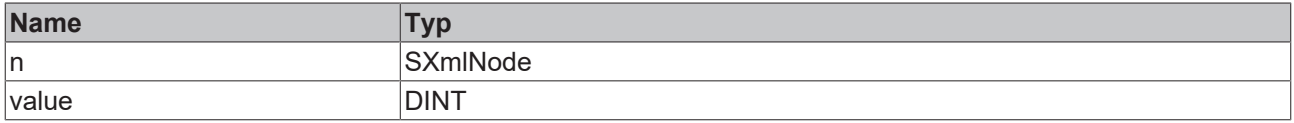

### Beispielaufruf:

xmlNode := fbXml.SetChildAsInt(xmlExistingNode, 42);

# **4.7.94 SetChildAsLint**

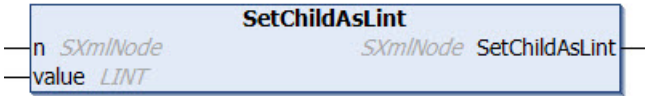

Diese Methode setzt den Wert eines XML-Knotens. Der Wert wird der Methode als Eingangsparameter vom Datentyp Integer64 übergeben.

### **Syntax**

```
METHOD SetChildAsLint : SXmlNode
VAR_INPUT
       : SXmlNode;
   value : LINT;
END_VAR
```
### *Rückgabewert*

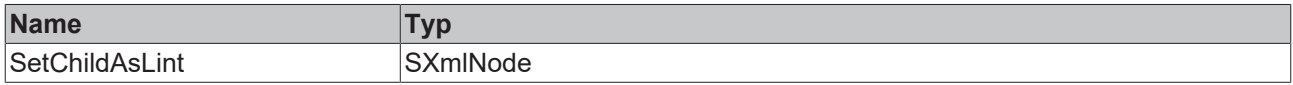

#### **Eingänge**

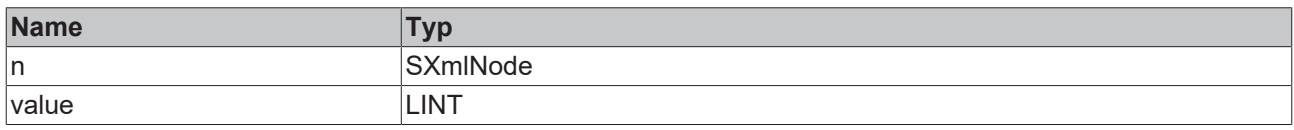

#### Beispielaufruf:

xmlNode := fbXml.SetChildAsLint(xmlExistingNode, 42);

# **4.7.95 SetChildAsUint**

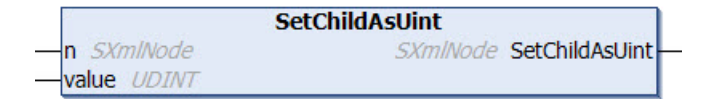

Diese Methode setzt den Wert eines XML-Knotens. Der Wert wird der Methode als Eingangsparameter vom Datentyp Unsigned Integer übergeben.

#### **Syntax**

```
METHOD SetChildAsUint : SXmlNode
VAR_INPUT
n : SXmlNode;
  value : UDINT;
END_VAR
```
#### *<u><b>B</u>* Rückgabewert

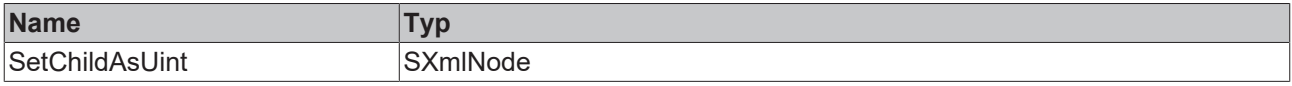

### **Eingänge**

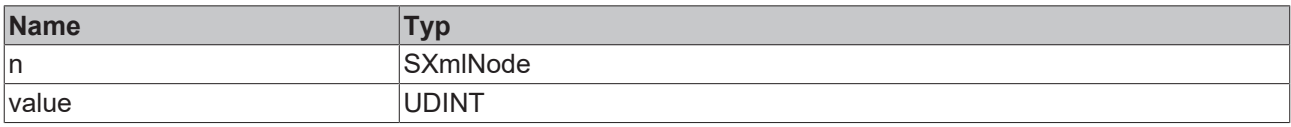

Beispielaufruf:

xmlNode := fbXml.SetChildAsUint(xmlExistingNode, 42);

# **4.7.96 SetChildAsUlint**

**SetChildAsUlint** n SXmlNode SXmlNode SetChildAsUlint value ULINT

Diese Methode setzt den Wert eines XML-Knotens. Der Wert wird der Methode als Eingangsparameter vom Datentyp Unsigned Integer64 übergeben.

#### **Syntax**

```
METHOD SetChildAsUlint : SXmlNode
VAR_INPUT
 n : SXmlNode;
   value : ULINT;
END_VAR
```
### *<b>Rückgabewert*

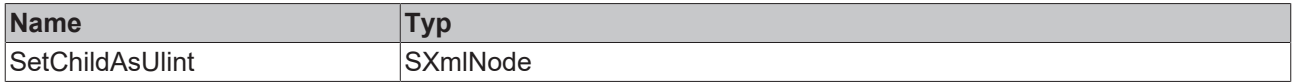

### **Eingänge**

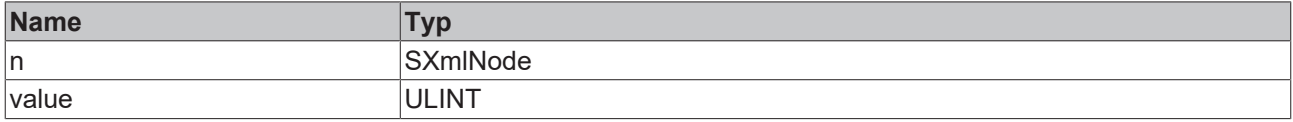

Beispielaufruf:

```
xmlNode := fbXml.SetChildAsUlint(xmlExistingNode, 42);
```
# **4.8 FB\_JwtEncode**

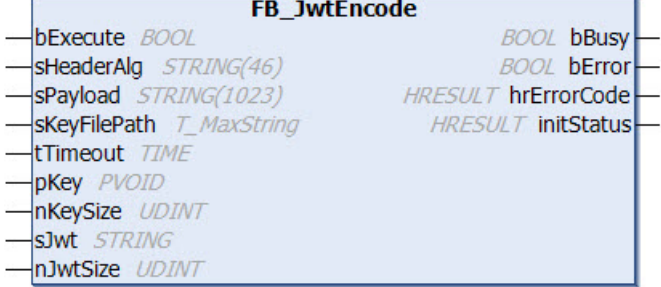

Der Funktionsbaustein ermöglicht die Erzeugung und Signierung eines JSON Web Token (JWT).

## **Syntax**

#### Definition:

```
FUNCTION_BLOCK FB_JwtEncode
VAR_INPUT
bExecute : BOOL;
sHeaderAlg : STRING(46);
sPayload : STRING(1023);
sKeyFilePath : STRING(511);
tTimeout : TIME;
  pKey           : PVOID;
nKeySize : UDINT;
```
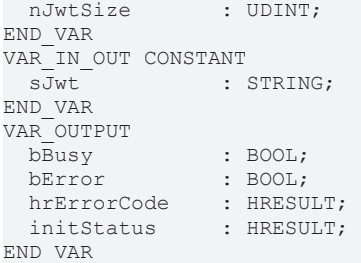

## **Eingänge**

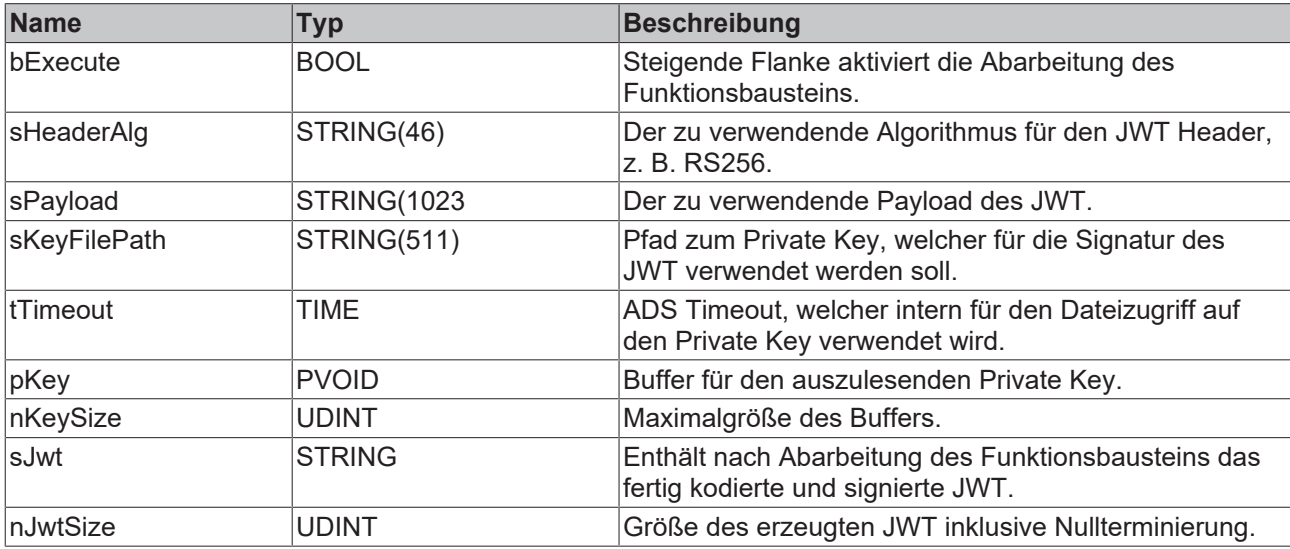

# *<b>Ausgänge*

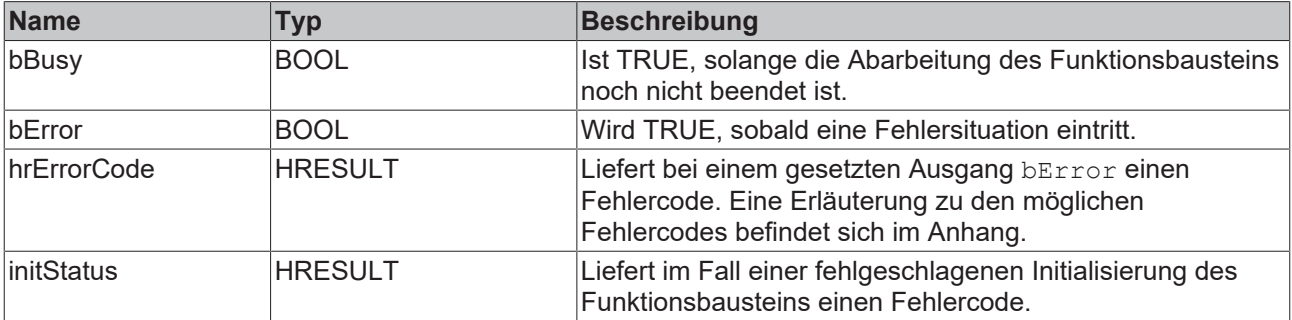

## **Voraussetzungen**

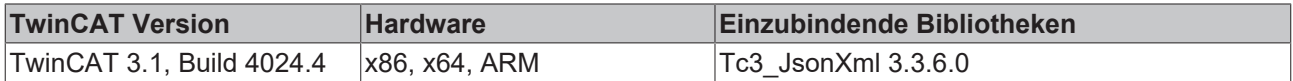

# **5 Schnittstellen**

# **5.1 ITcJsonSaxHandler**

# **5.1.1 OnBool**

Diese Callback-Methode wird getriggert, wenn an der Position des SAX Readers ein Wert vom Datentyp BOOL gefunden wurde. Der Eingangsparameter value enthält hierbei den gefundenen Wert. Durch Setzen des Rückgabewerts HRESULT auf S\_FALSE wird der SAX-Parsing-Vorgang abgebrochen.

### **Syntax**

```
METHOD OnBool : HRESULT
VAR_INPUT
        value : BOOL;
END_VAR
```
# **5.1.2 OnDint**

Diese Callback-Methode wird getriggert, wenn an der Position des SAX Readers ein Wert vom Datentyp DINT gefunden wurde. Der Eingangsparameter value enthält hierbei den gefundenen Wert. Durch Setzen des Rückgabewerts HRESULT auf S\_FALSE wird der SAX-Parsing-Vorgang abgebrochen.

### **Syntax**

```
METHOD OnDint : HRESULT
VAR_INPUT
    .<br>value : DINT;
END_VAR
```
# **5.1.3 OnEndArray**

Diese Callback-Methode wird getriggert, wenn an der Position des SAX Readers eine eckige schließende Klammer gefunden wurde, was dem JSON-Synonym für ein endendes Array entspricht. Durch Setzen des Rückgabewerts HRESULT auf S\_FALSE wird der SAX-Parsing-Vorgang abgebrochen.

### **Syntax**

```
METHOD OnEndArray : HRESULT
```
# **5.1.4 OnEndObject**

Diese Callback-Methode wird getriggert, wenn an der Position des SAX Readers eine geschweifte schließende Klammer gefunden wurde, was dem JSON-Synonym für ein endendes Objekt entspricht. Durch Setzen des Rückgabewerts HRESULT auf S\_FALSE wird der SAX-Parsing-Vorgang abgebrochen.

### **Syntax**

```
METHOD OnEndObject : HRESULT
```
# **5.1.5 OnKey**

Diese Callback-Methode wird getriggert, wenn an der Position des SAX Readers ein Property gefunden wurde. Der Property-Name liegt hierbei am Eingangs-/Ausgangsparameter key an und dessen Länge am Eingangsparameter len. Durch Setzen des Rückgabewerts HRESULT auf S\_FALSE wird der SAX-Parsing-Vorgang abgebrochen.

```
METHOD OnKey : HRESULT
VAR_IN_OUT CONSTANT
    key : STRING;
```

```
END_VAR
VAR_INPUT
        len : UDINT;
END_VAR
```
# **5.1.6 OnLint**

Diese Callback-Methode wird getriggert, wenn an der Position des SAX Readers ein Wert vom Datentyp LINT gefunden wurde. Der Eingangsparameter value enthält hierbei den gefundenen Wert. Durch Setzen des Rückgabewerts HRESULT auf S\_FALSE wird der SAX-Parsing-Vorgang abgebrochen.

### **Syntax**

```
METHOD OnLint : HRESULT
VAR_INPUT
    -<br>value : LINT:
END_VAR
```
# **5.1.7 OnLreal**

Diese Callback-Methode wird getriggert, wenn an der Position des SAX Readers ein Wert vom Datentyp LREAL gefunden wurde. Der Eingangsparameter value enthält hierbei den gefundenen Wert. Durch Setzen des Rückgabewerts HRESULT auf S\_FALSE wird der SAX-Parsing-Vorgang abgebrochen.

### **Syntax**

```
METHOD OnLreal : HRESULT
VAR_INPUT
        value : LREAL;
END_VAR
```
# **5.1.8 OnNull**

Diese Callback-Methode wird getriggert, wenn an der Position des SAX Readers ein NULL-Wert gefunden wurde. Durch Setzen des Rückgabewerts HRESULT auf S\_FALSE wird der SAX-Parsing-Vorgang abgebrochen.

### **Syntax**

```
METHOD OnNull : HRESULT
```
# **5.1.9 OnStartArray**

Diese Callback-Methode wird getriggert, wenn an der Position des SAX Readers eine eckige öffnende Klammer gefunden wurde, was dem JSON-Synonym für ein beginnendes Array entspricht. Durch Setzen des Rückgabewerts HRESULT auf S\_FALSE wird der SAX-Parsing-Vorgang abgebrochen.

### **Syntax**

```
METHOD OnStartArray : HRESULT
```
# **5.1.10 OnStartObject**

Diese Callback-Methode wird getriggert, wenn an der Position des SAX Readers eine geschweifte öffnende Klammer gefunden wurde, was dem JSON-Synonym für ein beginnendes Objekt entspricht. Durch Setzen des Rückgabewerts HRESULT auf S\_FALSE wird der SAX-Parsing-Vorgang abgebrochen.

```
METHOD OnStartObject : HRESULT
```
# **5.1.11 OnString**

Diese Callback-Methode wird getriggert, wenn an der Position des SAX Readers ein Wert vom Datentyp STRING gefunden wurde. Der In/Out-Parameter value enthält hierbei den gefundenen Wert. Durch Setzen des Rückgabewerts HRESULT auf S\_FALSE wird der SAX-Parsing-Vorgang abgebrochen.

### **Syntax**

```
METHOD OnString : HRESULT
VAR_IN_OUT CONSTANT
    . _<br>value : STRING;
END_VAR
VAR_INPUT
    len : UDINT;
END_VAR
```
# **5.1.12 OnUdint**

Diese Callback-Methode wird getriggert, wenn an der Position des SAX Readers ein Wert vom Datentyp UDINT gefunden wurde. Der Eingangsparameter value enthält hierbei den gefundenen Wert. Durch Setzen des Rückgabewerts HRESULT auf S\_FALSE wird der SAX-Parsing-Vorgang abgebrochen.

### **Syntax**

```
METHOD OnUdint : HRESULT
VAR_INPUT
    .<br>value : UDINT;
END_VAR
```
# **5.1.13 OnUlint**

Diese Callback-Methode wird getriggert, wenn an der Position des SAX Readers ein Wert vom Datentyp ULINT gefunden wurde. Der Eingangsparameter value enthält hierbei den gefundenen Wert. Durch Setzen des Rückgabewerts HRESULT auf S\_FALSE wird der SAX-Parsing-Vorgang abgebrochen.

### **Syntax**

```
METHOD OnUlint : HRESULT
VAR_INPUT
        value : ULINT;
END_VAR
```
# **5.2 ITcJsonSaxValues**

# **5.2.1 OnBoolValue**

Diese Callback-Methode wird getriggert, wenn an der Position des SAX Readers ein Wert vom Datentyp BOOL gefunden wurde. Der Eingangsparameter value enthält hierbei den gefundenen Wert. Durch Setzen des Rückgabewerts HRESULT auf S\_FALSE wird der SAX-Parsing-Vorgang abgebrochen.

### **Syntax**

```
METHOD OnBoolValue : HRESULT
VAR_INPUT
        level : UDINT;
        infos : POINTER TO TcJsonLevelInfo;
        value : BOOL;
END_VAR
```
# **5.2.2 OnDintValue**

Diese Callback-Methode wird getriggert, wenn an der Position des SAX Readers ein Wert vom Datentyp DINT gefunden wurde. Der Eingangsparameter value enthält hierbei den gefundenen Wert. Durch Setzen des Rückgabewerts HRESULT auf S\_FALSE wird der SAX-Parsing-Vorgang abgebrochen.
#### **Syntax**

```
METHOD OnDintValue : HRESULT
VAR_INPUT
        level : UDINT;
        infos : POINTER TO TcJsonLevelInfo;
        value : DINT;
END_VAR
```
### **5.2.3 OnLintValue**

Diese Callback-Methode wird getriggert, wenn an der Position des SAX Readers ein Wert vom Datentyp LINT gefunden wurde. Der Eingangsparameter value enthält hierbei den gefundenen Wert. Durch Setzen des Rückgabewerts HRESULT auf S\_FALSE wird der SAX-Parsing-Vorgang abgebrochen.

#### **Syntax**

```
METHOD OnLintValue : HRESULT
VAR_INPUT
        level : UDINT;
        infos : POINTER TO TcJsonLevelInfo;
        value : LINT;
END_VAR
```
### **5.2.4 OnLrealValue**

Diese Callback-Methode wird getriggert, wenn an der Position des SAX Readers ein Wert vom Datentyp LREAL gefunden wurde. Der Eingangsparameter value enthält hierbei den gefundenen Wert. Durch Setzen des Rückgabewerts HRESULT auf S\_FALSE wird der SAX-Parsing-Vorgang abgebrochen.

#### **Syntax**

```
METHOD OnLrealValue : HRESULT
VAR_INPUT
    -<br>level : UDINT;
        infos : POINTER TO TcJsonLevelInfo;
        value : LREAL;
END_VAR
```
### **5.2.5 OnNullValue**

Diese Callback-Methode wird getriggert, wenn an der Position des SAX Readers ein NULL-Wert gefunden wurde. Durch Setzen des Rückgabewerts HRESULT auf S\_FALSE wird der SAX-Parsing-Vorgang abgebrochen.

#### **Syntax**

```
METHOD OnNull : HRESULT
VAR_INPUT
    level : UDINT;
        infos : POINTER TO TcJsonLevelInfo;
END_VAR
```
### **5.2.6 OnStringValue**

Diese Callback-Methode wird getriggert, wenn an der Position des SAX Readers ein Wert vom Datentyp STRING gefunden wurde. Der Eingangs-/Ausgangsparameter value enthält hierbei den gefundenen Wert. Durch Setzen des Rückgabewerts HRESULT auf S\_FALSE wird der SAX-Parsing-Vorgang abgebrochen.

#### **Syntax**

```
METHOD OnStringValue : HRESULT
VAR_IN_OUT CONSTANT
    \overline{\phantom{x}}value : STRING;
END_VAR
VAR_INPUT
    len : UDINT;
```

```
RECKHO
```

```
    level : UDINT;
       infos : POINTER TO TcJsonLevelInfo;
END_VAR
```
## **5.2.7 OnUdintValue**

Diese Callback-Methode wird getriggert, wenn an der Position des SAX Readers ein Wert vom Datentyp UDINT gefunden wurde. Der Eingangsparameter value enthält hierbei den gefundenen Wert. Durch Setzen des Rückgabewerts HRESULT auf S\_FALSE wird der SAX-Parsing-Vorgang abgebrochen.

#### **Syntax**

```
METHOD OnUdintValue : HRESULT
VAR_INPUT
    -<br>level : UDINT;
       infos : POINTER TO TcJsonLevelInfo;
       value : UDINT;
END_VAR
```
### **5.2.8 OnUlintValue**

Diese Callback-Methode wird getriggert, wenn an der Position des SAX Readers ein Wert vom Datentyp ULINT gefunden wurde. Der Eingangsparameter value enthält hierbei den gefundenen Wert. Durch Setzen des Rückgabewerts HRESULT auf S\_FALSE wird der SAX-Parsing-Vorgang abgebrochen.

#### **Syntax**

```
METHOD OnUlintValue : HRESULT
VAR_INPUT
        level : UDINT;
        infos : POINTER TO TcJsonLevelInfo;
        value : ULINT;
END_VAR
```
# **6 Beispiele**

#### **Downloads**

Beispielcode und -konfigurationen für dieses Produkt können über das entsprechende Repository auf GitHub bezogen werden: [https://github.com/Beckhoff/Tc3JsonXml\\_Samples](https://github.com/Beckhoff/Tc3JsonXml_Samples). Sie haben dort die Möglichkeit das Repository zu clonen oder ein ZIP File mit dem Sample herunterzuladen.

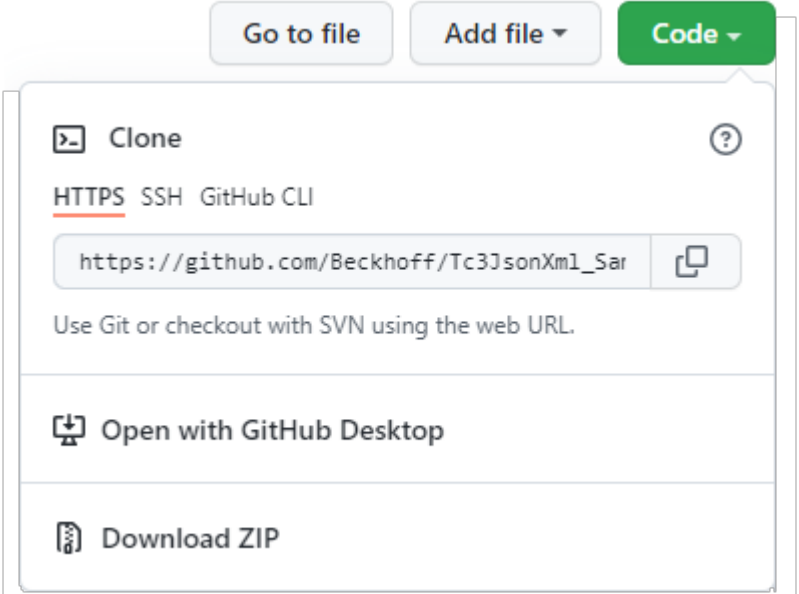

## **6.1 Tc3JsonXmlSampleJsonDataType**

#### **Beispiel zum automatischen Konvertieren von Strukturen in eine JSON-Nachricht**

Dieses Beispiel veranschaulicht, wie eine Datenstruktur in eine JSON-Nachricht (und umgekehrt) konvertiert werden kann. Bei der Konvertierung wird der Aufbau einer Struktur eins-zu-eins in ein entsprechendes JSON-Äquivalent überführt. Über SPS-Attribute an den Member-Variablen der Struktur können zusätzlich Metadaten angelegt werden.

#### **Aufbau der zu konvertierenden Datenstruktur**

```
TYPE ST_Values :
STRUCT
    {attribute 'Unit' := 'm/s'}
    {attribute 'DisplayName' := 'Speed'}
    Sensor1 : REAL;
  {attribute 'Unit' := 'V'}
  {attribute 'DisplayName' := 'Voltage'}
    Sensor2 : DINT;
    {attribute 'Unit' := 'A'}
    {attribute 'DisplayName' := 'Current'}
    Sensor3 : DINT;
END_STRUCT
END_TYPE
```
#### **Deklarationsbereich**

```
PROGRAM MAIN
VAR
  dtTimestamp    : DATE_AND_TIME := DT#2017-04-04-12:42:42;
fbJson : FB JsonSaxWriter;
   fbJsonDataType : FB_JsonReadWriteDataType;
 sJsonDoc : STRING(255);
```

```
sJsonDoc2 : STRING(2000);<br>stValues : ST Values;
                      : ST Values;
END_VAR
```
Ausgehend von der Instanz fbJson des Funktionsbausteins FB\_JsonSaxWriter werden zwei Wege zum Generieren der JSON-Nachricht gezeigt. Bei einer JSON-Nachricht mit nicht mehr als 255 Zeichen kann die Methode GetDocument() verwendet werden. Bei größeren JSON-Nachrichten muss hingegen die Methode CopyDocument() verwendet werden.

```
fbJson.ResetDocument();
fbJson.StartObject();
fbjson.AddKeyDateTime('Timestamp', dtTimestamp);
fbJsonDataType.AddJsonKeyValueFromSymbol(fbJson, 'Values', 'ST_Values', SIZEOF(stValues), ADR(stValu
es));
fbJsonDataType.AddJsonKeyPropertiesFromSymbol(fbJson, 'MetaData', 'ST_Values', 'Unit|DisplayName');
fbJson.EndObject();
sJsonDoc := fbJson.GetDocument();
fbJson.CopyDocument(sJsonDoc2, SIZEOF(sJsonDoc2));
```
#### **Resultierende JSON-Nachricht**

```
{
    "Timestamp": "2017-04-04T12:42:42",
    "Values": {
        "Sensor1": 0.0,
        "Sensor2": 0,
        "Sensor3": 0
    },
    "MetaData": {
    "Sensor1": {
      "Unit": "m/s",
             "DisplayName": "Speed"
    },
    "Sensor2": {
      "Unit": "V",
             "DisplayName": "Voltage"
\vert \vert,
        "Sensor3": {
             "Unit": "A",
             "DisplayName": "Current"
        }
    }
}
```
#### **Alternative**

Als Alternative kann auch die Methode AddJsonValueFromSymbol() verwendet werden, um aus einer Datenstruktur direkt ein JSON-Format zu erzeugen.

```
fbJson.ResetDocument();
fbJsonDataType.AddJsonValueFromSymbol(fbJson, 'ST Values', SIZEOF(stValues), ADR(stValues));
sJsonDoc := fbJson.GetDocument();
fbJson.CopyDocument(sJsonDoc2, SIZEOF(sJsonDoc2));
```
Das resultierende JSON-Objekt sieht wie folgt aus:

```
{
    "Sensor1": 0.0,
    "Sensor2": 0,
    "Sensor3": 0
}
```
#### **Konvertierung einer JSON-Nachricht zurück in eine Datenstruktur**

Die obigen Beispiele zeigen, wie auf einfache Art und Weise aus einer Datenstruktur ein JSON‑Objekt erzeugt werden kann. Für den umgekehrten Weg, also das Extrahieren von Werten aus einem (empfangenen) JSON-Objekt zurück in eine Datenstruktur, gibt es ebenfalls eine entsprechende Methode in der Tc3\_JsonXml-Bibliothek. Der Aufruf der Methode SetSymbolFromJson() ermöglicht diesen Anwendungsfall.

```
fbJsonDataType.SetSymbolFromJson(someJson, 'ST_Values', SIZEOF(stValuesReceive),
ADR(stValuesReceive));
```
Die String-Variable sJsonDoc2 enthält das JSON-Objekt, das durch den Aufruf der Methode in die Strukturinstanz stValuesReceive überführt wird.

### **Zieldatenstruktur**

Die Zieldatenstruktur muss zum Aufbau des JSON-Dokuments passen. Ansonsten liefert SetSymbolFromJson() FALSE zurück.

## **6.2 Tc3JsonXmlSampleJsonSaxReader**

#### **Beispiel zum Parsen von JSON-Dokumenten via SAX Reader**

Dieses Beispiel veranschaulicht, wie eine JSON-Nachricht programmatisch durchlaufen werden kann. Als Basis wird der Funktionsbaustein FB\_JsonSaxReader verwendet.

#### **Deklarationsbereich**

```
PROGRAM MAIN
VAR
 fbJson : FB JsonSaxReader;
   pJsonParse : JsonSaxHandler;
    sJsonDoc   : STRING(255) := '{"Values":
{"Timestamp":"2017-04-04T12:42:42","Sensor1":42.42,"Sensor2":42}}';
END_VAR
```
#### **Implementierungsbereich**

Durch den Aufruf der Methode Parse(), die Übergabe der JSON-Nachricht als STRING und den Interface-Pointer auf eine Funktionsbaustein-Instanz, die das Interface ITcJsonSaxHandler implementiert, werden der SAX Reader aktiviert und die entsprechenden Callback-Methoden durchlaufen.

fbJson.Parse(sJson := sJsonDoc, ipHdl := pJsonParse);

#### **Callback-Methoden**

Die Callback-Methoden werden an der Instanz des Funktionsbausteins, der das Interface ITcJsonSaxHandler implementiert, aufgerufen. Jede Callback-Methode repräsentiert ein "gefundenes" Element in der JSON-Nachricht. Zum Beispiel wird die Callback-Methode OnStartObject() aufgerufen, sobald eine geöffnete geschweifte Klammer detektiert wurde. Laut der oben genannten Beispiel-JSON-Nachricht werden also die folgenden Callback-Methoden in dieser Reihenfolge durchlaufen:

- 1. OnStartObject(), aufgrund der ersten geöffneten geschweiften Klammer
- 2. OnKey(), aufgrund des Properties "Values"
- 3. OnStartObject(), aufgrund der zweiten geöffneten geschweiften Klammer
- 4. OnKey(), aufgrund des Properties "Timestamp"
- 5. OnString(), aufgrund des Werts von Property "Timestamp"
- 6. OnKey(), aufgrund des Properties "Sensor1"
- 7. OnLreal(), aufgrund des Werts von Property "Sensor1""
- 8. OnKey(), aufgrund des Properties "Sensor2"
- 9. OnUdint(), aufgrund des Werts von Property "Sensor2"
- 10. OnEndObject(), aufgrund der ersten geschlossenen geschweiften Klammer
- 11. OnEndObject(), aufgrund der zweiten geschlossenen geschweiften Klammer

Innerhalb der Callback-Methoden wird der aktuelle Zustand über eine Instanz des Enums E\_JsonStates definiert und gespeichert. Hierüber kann auch ermittelt werden, ob es sich um eine gültige JSON-Nachricht handelt. Wenn zum Beispiel die Callback-Methode OnLreal() aufgerufen wird und sich der Zustand nicht im erwarteten State 70 (JSON\_STATE\_ONLREAL) befindet, kann an die Methode der Rückgabewert S\_FALSE zurückgegeben werden. Der SAX Reader beendet dann automatisch die weitere Verarbeitung.

## **6.3 Tc3JsonXmlSampleJsonSaxWriter**

**Beispiel zum Erstellen von JSON-Dokumenten via SAX Writer**

Dieses Beispiel veranschaulicht, wie eine JSON-Nachricht über den SAX-Mechanismus erstellt werden kann. Als Basis wird der Funktionsbaustein FB\_JsonSaxWriter verwendet.

#### **Deklarationsbereich**

```
PROGRAM MAIN
VAR
 dtTimestamp : DATE AND TIME := DT#2017-04-04-12:42:42;fbJson : FB JsonSaxWriter;
sJsonDoc : STRING(255);
END_VAR
```
#### **Implementierungsbereich**

Der SAX-Mechanismus durchläuft ein zu erstellendes JSON-Dokument sequentiell, d. h. die entsprechenden Elemente werden der Reihe nach durchlaufen und erstellt.

```
fbJson.StartObject();
fbJson.AddKey('Timestamp');
fbJson.AddDateTime(dtTimestamp);
fbJson.AddKey('Values');
fbJson.StartObject();
fbJson.AddKey('Sensor1');
fbJson.AddReal(42.42);
fbJson.AddKey('Sensor2');
fbJson.AddDint(42);
fbJson.AddKey('Sensor3');
fbJson.AddBool(TRUE);
fbJson.EndObject();
fbJson.EndObject();
sJsonDoc := fbJson.GetDocument();
fbJson.ResetDocument();
```
#### **Resultierende JSON-Nachricht**

{

```
  "Timestamp": "2017-04-04T12:42:42",
    "Values": {
        "Sensor1": 42.42,
        "Sensor2": 42,
        "Sensor3": true
    }
}
```
### **6.4 Tc3JsonXmlSampleJsonDomReader**

Dieses Beispiel veranschaulicht, wie eine JSON-Nachricht programmatisch auf Basis von DOM durchlaufen werden kann. Als Basis wird der Funktionsbaustein FB\_JsonDomParser verwendet.

#### **Deklarationsbereich**

```
PROGRAM MAIN
VAR<br>fbJson
  fbJson     : FB_JsonDomParser;<br>jsonDoc     : SJsonValue;
              : SJsonValue;
    jsonProp   : SJsonValue;
    jsonValue  : SJsonValue;
   bHasMember : BOOL;
  sMessage : STRING(255) := '{"serialNumber":"G030PT028191AC4R","batteryVoltage":"1547mV","clickTy
pe":"SINGLE"}';
 stReceivedData : ST_ReceivedData;
END_VAR
```
#### **Implementierungsbereich**

Durch die Methode ParseDocument() wird die JSON-Nachricht in den DOM-Tree geladen. Anschließend kann mit der Methode HasMember() überprüft werden, ob ein bestimmtes Property enthalten ist. Über die Methode FindMember() wird das Property selektiert und über GetString() dessen Value extrahiert.

```
jsonDoc := fbJson.ParseDocument(sMessage);
bHasMember := fbJson.HasMember(jsonDoc, 'serialNumber');
IF (bHasMember) THEN
   bHasMember := FALSE;
  jsonProp := fbJson.FindMember(jsonDoc, 'serialNumber');
```

```
END_IF
bHasMember := fbJson.HasMember(jsonDoc, 'batteryVoltage');
IF (bHasMember) THEN
    bHasMember := FALSE;
    jsonProp := fbJson.FindMember(jsonDoc, 'batteryVoltage');
  stReceivedData.batteryVoltage := fbJson.GetString(jsonProp);
END_IF
bHasMember := fbJson.HasMember(jsonDoc, 'clickType');
IF (bHasMember) THEN
   bHasMember := FALSE;
    jsonProp := fbJson.FindMember(jsonDoc, 'clickType');
    stReceivedData.clickType := fbJson.GetString(jsonProp);
END_IF
```
stReceivedData.serialNumber := fbJson.GetString(jsonProp);

Die Verwendung der Methode HasMember() ist nicht zwingend erforderlich, da die Methode FindMember() bereits 0 zurückliefert, wenn ein Property nicht gefunden wurde. Der oben dargestellte Code kann also auch wie folgt implementiert werden:

```
jsonDoc := fbJson.ParseDocument(sMessage);
jsonProp := fbJson.FindMember(jsonDoc, 'serialNumber');
IF (jsonProp <> 0) THEN
 stReceivedData.serialNumber := fbJson.GetString(jsonProp);
END_IF
jsonProp := fbJson.FindMember(jsonDoc, 'batteryVoltage');
IF (jsonProp <> 0) THEN
   stReceivedData.batteryVoltage := fbJson.GetString(jsonProp);
END_IF
jsonProp := fbJson.FindMember(jsonDoc, 'clickType');
IF (jsonProp <> 0) THEN
  stReceivedData.clickType := fbJson.GetString(jsonProp);
END_IF
```
#### **Verschachtelte JSON-Objekte**

Bei verschachtelten JSON-Objekten ist die Herangehensweise ähnlich. Dadurch, dass sich das gesamte Dokument im DOM befindet, kann darin einfach navigiert werden. Gegeben sei ein JSON-Objekt, das sich wie folgt darstellt:

sMessage : STRING(255) := '{"Values":{"serial":"G030PT028191AC4R"}}';

Das gesuchte Property befindet sich in dem Unterobjekt "Values". Der folgende Code zeigt, wie das Property extrahiert werden kann.

```
jsonDoc := fbJson.ParseDocument(sMessage);
bHasMember := fbJson.HasMember(jsonDoc, 'Values');
IF (bHasMember) THEN
   bHasMember := FALSE;
    jsonProp := fbJson.FindMember(jsonDoc, 'Values');
    IF jsonProp <> 0 THEN
        jsonSerial := fbJson.FindMember(jsonProp, 'serial');
        stReceivedData.serialNumber := fbJson.GetString(jsonSerial);
   END_IF
END_IF
```
## **6.5 Tc3JsonXmlSampleXmlDomReader**

Dieses Beispiel veranschaulicht, wie ein XML-Dokument programmatisch auf Basis von DOM durchlaufen werden kann. Als Basis wird der Funktionsbaustein FB\_XmlDomParser verwendet.

#### **Deklarationsbereich**

```
PROGRAM MAIN
VAR
 fbXml : FB XmlDomParser;
    xmlDoc : SXmlNode;
    xmlMachines : SXmlNode;
    xmlMachine1 : SXmlNode;
    xmlMachine2 : SXmlNode;
   xmlIterator : SXmlIterator;
```
# **RECKHO**

```
  xmlMachineNode : SXmlNode;
    xmlMachineNodeValue : STRING;
    xmlMachineAttributeRef : SXmlAttribute;
    xmlMachine1Attribute : SXmlAttribute;
    xmlMachine2Attribute : SXmlAttribute;
    sMachine1Name : STRING;
    sMachine2Name : STRING;
    nMachineAttribute : DINT;
    nMachine1Attribute : DINT;
    nMachine2Attribute : DINT;
    sMessageToParse : STRING(255) := '<Machines><Machine Type="1" Test="3">Wilde Nelli</
Machine><Machine Type="2">Huber8</Machine></Machines>';
END_VAR
```
#### **Implementierungsbereich**

Der Implementierungsbereich zeigt verschiedene Möglichkeiten auf, wie man ein XML-Dokument parsen kann.

```
(* Load XML content *)
xmlDoc := fbXml.ParseDocument(sMessageToParse);
(* Parse XML nodes - Option 1 *)
xmlMachines := fbXml.ChildByName(xmlDoc, 'Machines');
xmlMachine1 := fbXml.ChildByAttribute(xmlMachines, 'Type', '1');
xmlMachine2 := fbXml.ChildByAttributeAndName(xmlMachines, 'Type', '2', 'Machine');
(* Parse XML nodes - Option 2 *)
xmlMachines := fbXml.ChildByName(xmlDoc, 'Machines');
xmlMachineNode := fbXml.Children(xmlMachines, xmlIterator);
WHILE NOT fbXml.IsEnd(xmlIterator) DO
   xmlMachineNode := fbXml.Node(xmlIterator);
    xmlMachineNodeValue := fbXml.NodeText(xmlMachineNode);
   xmlMachineNode := fbXml.Children(xmlMachines, xmlIterator);
END_WHILE
(* Parse XML nodes - Option 3 *)
xmlMachines := fbXml.ChildByName(xmlDoc, 'Machines');
xmlIterator := fbXml.Begin(xmlMachines);
WHILE NOT fbXml.IsEnd(xmlIterator) DO
    xmlMachineNode := fbXml.Node(xmlIterator);
   xmlMachineNodeValue := fbXml.NodeText(xmlMachineNode);
   xmlIterator := fbXml.Next(xmlIterator);
    xmlIterator := fbXml.End(xmlMachines);
END_WHILE
(* Parse XML attributes - Option 1*)
xmlMachine1Attribute := fbXml.Attribute(xmlMachine1, 'Type');
xmlMachine2Attribute := fbXml.Attribute(xmlMachine2, 'Type');
(* Parse XML attributes - Option 2*)
xmlIterator := fbXml.AttributeBegin(xmlMachine1);
WHILE NOT fbXml.IsEnd(xmlIterator) DO
    xmlMachineAttributeRef := fbXml.AttributeFromIterator(xmlIterator);
 nMachineAttribute := fbXml.AttributeAsInt(xmlMachineAttributeRef);
   xmlIterator := fbXml.Next(xmlIterator);
END_WHILE
(* Retrieve node values *)
sMachine1Name := fbXml.NodeText(xmlMachine1);
sMachine2Name := fbXml.NodeText(xmlMachine2);
(* Retrieve attribute values *)
nMachine1Attribute := fbXml.AttributeAsInt(xmlMachine1Attribute);
nMachine2Attribute := fbXml.AttributeAsInt(xmlMachine2Attribute);
```
## **6.6 Tc3JsonXmlSampleXmlDomWriter**

Dieses Beispiel veranschaulicht, wie ein XML-Dokument programmatisch auf Basis von DOM erstellt werden kann. Als Basis wird der Funktionsbaustein FB\_XmlDomParser verwendet.

#### **Deklarationsbereich**

```
PROGRAM MAIN
VAR
fbXml : FB XmlDomParser;
```

```
  objRoot : SXmlNode;
    objMachines : SXmlNode;
    objMachine : SXmlNode;
    objControllers : SXmlNode;
    objController : SXmlNode;
    objAttribute : SXmlAttribute;
  sXmlString : STRING(1000);
    bCreate : BOOL := FALSE;
    bSave : BOOL := TRUE;
    nLength : UDINT;
    newAttr : SXmlAttribute;
END_VAR
```
#### **Implementierungsbereich**

Der Implementierungsbereich zeigt verschiedene Möglichkeiten auf, wie ein XML-Dokument erstellt werden kann.

```
IF bCreate THEN
   (* Create an empty XML document *)
   objRoot := fbXml.GetDocumentNode();
    (* Create a new XML node 'Machines' and add to the empty document *)
   objMachines := fbXml.AppendNode(objRoot, 'Machines');
    (* Create a new XML node 'Machine' and add an attribute to this node. Append node to 'Machines' *)
   objMachine := fbXml.AppendNode(objMachines, 'Machine');
   objAttribute := fbXml.AppendAttribute(objMachine, 'Name', 'Wilde Nelli');
    (* Create a new XML node 'Controllers' and add to the 'Machine' node *)
   objControllers := fbXml.AppendNode(objMachine, 'Controllers');
    (* Create a new XML node 'Controller' and add some attributes. Append node to 'Controllers'. *)
  objController := fbXml.AppendChild(objControllers, 'Controller', 'CX5120', FALSE);
  objAttribute := fbXml.AppendAttribute(objController, 'Type', 'EPC');
  objAttribute := fbXml.AppendAttribute(objController, 'OS', 'Windows Embedded Compact 7');
    (* Create a new XML node 'Controller' and add some attributes. Append node to 'Controllers'. *)
   objController := fbXml.AppendChild(objControllers, 'Controller', 'CX2040', FALSE);
  objAttribute := fbXml.AppendAttribute(objController, 'Type', 'EPC');
  objAttribute := fbXml.AppendAttribute(objController, 'OS', 'Windows Embedded Standard 7');
  (* Create a new XML node 'Controller' and add some attributes. Append node to 'Controllers'. *)
  objController := fbXml.AppendChild(objControllers, 'Controller', 'C6015', FALSE);
  objAttribute := fbXml.AppendAttribute(objController, 'Type', 'IPC');
  objAttribute := fbXml.AppendAttribute(objController, 'OS', 'Windows 10 IoT Enterprise');
    (* Create a new XML node 'Machine' and add an attribute to this node. Append node to 'Machines' *)
   objMachine := fbXml.AppendNode(objMachines, 'Machine');
   objAttribute := fbXml.AppendAttribute(objMachine, 'Name', 'Stanze Oscar');
    (* Create a new XML node 'Controllers' and add to the 'Machine' node *)
   objControllers := fbXml.AppendNode(objMachine, 'Controllers');
    (* Create a new XML node 'Controller' and add some attributes. Append node to 'Controllers'. *)
  objController := fbXml.AppendChild(objControllers, 'Controller', 'C6017', FALSE);
  objAttribute := fbXml.AppendAttribute(objController, 'Type', 'IPC');
  objAttribute := fbXml.AppendAttribute(objController, 'OS', 'Windows 10 IoT Enterprise');
 newAttr := fbXml.InsertAttribute(objController, objAttribute, 'AddAttribute');
    fbXml.SetAttribute(newAttr, 'Hola');
    (* Retrieve XML document and store in a variable of data type STRING(1000) *)
   nLength := fbXml.CopyDocument(sXmlString, SIZEOF(sXmlString));
   bCreate := FALSE;
END_IF
```
# **7 Fehlercodes**

## **7.1 ADS Return Codes**

Gruppierung der Fehlercodes: Globale Fehlercodes: [0x0000 \[](#page-225-0)[}](#page-225-0) [226\]](#page-225-0)... (0x9811\_0000 ...) Router Fehlercodes: [0x0500 \[](#page-225-1)[}](#page-225-1) [226\]](#page-225-1)... (0x9811\_0500 ...) Allgemeine ADS Fehler: [0x0700 \[](#page-226-0)[}](#page-226-0) [227\]](#page-226-0)... (0x9811\_0700 ...) RTime Fehlercodes: [0x1000 \[](#page-228-0)[}](#page-228-0) [229\]](#page-228-0)... (0x9811\_1000 ...)

#### <span id="page-225-0"></span>**Globale Fehlercodes**

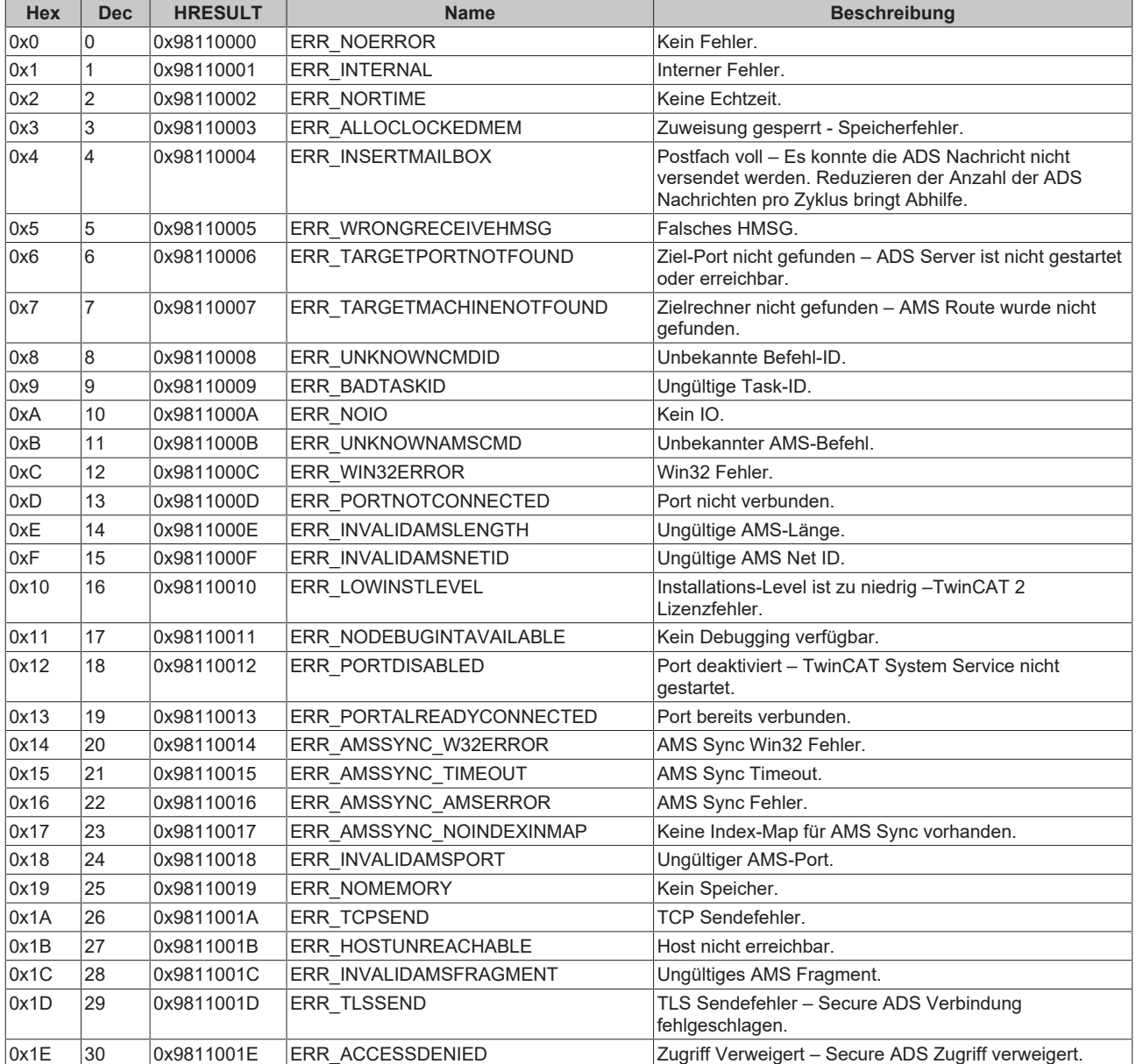

#### <span id="page-225-1"></span>**Router Fehlercodes**

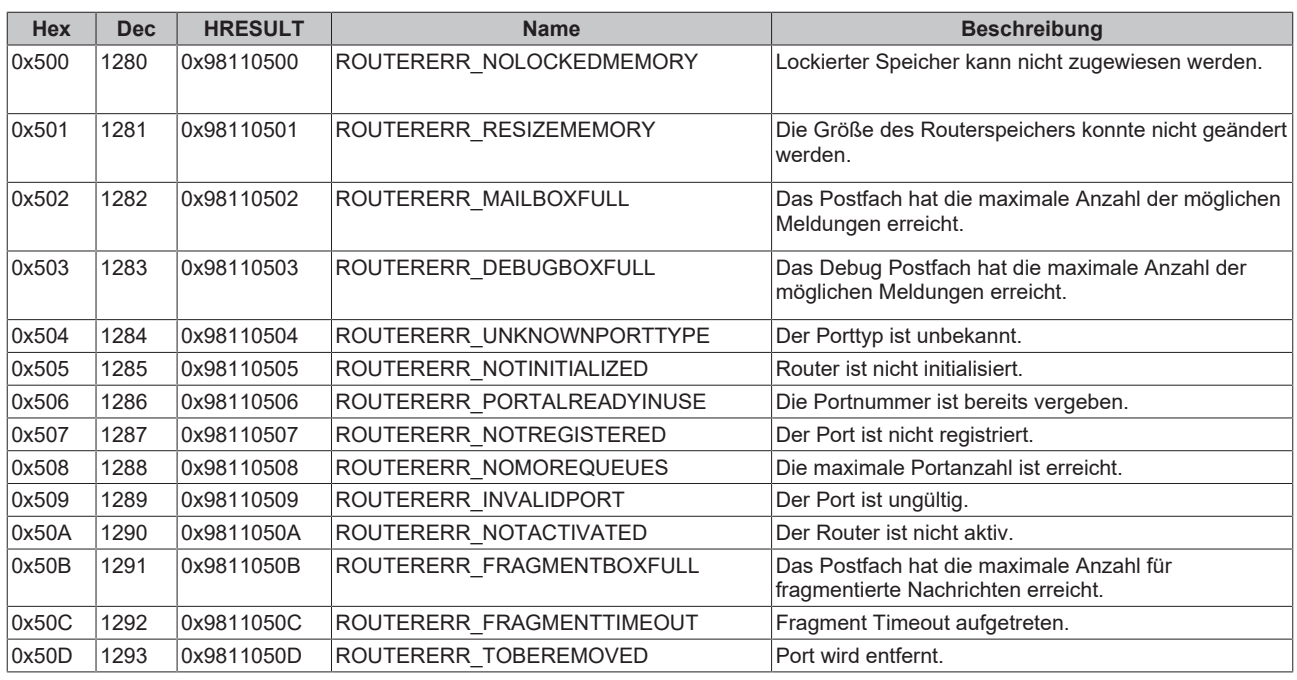

<span id="page-226-0"></span>**Allgemeine ADS Fehlercodes**

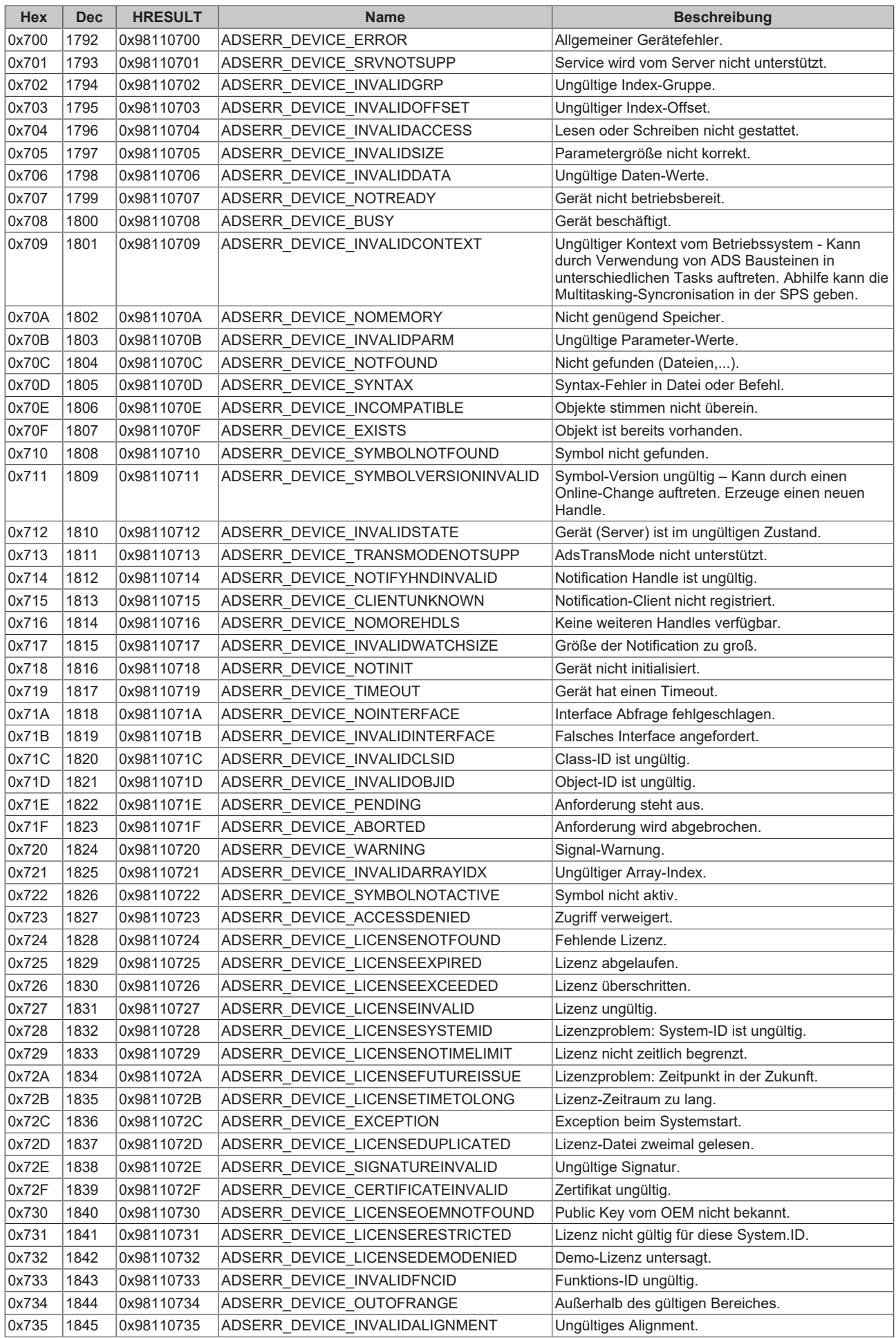

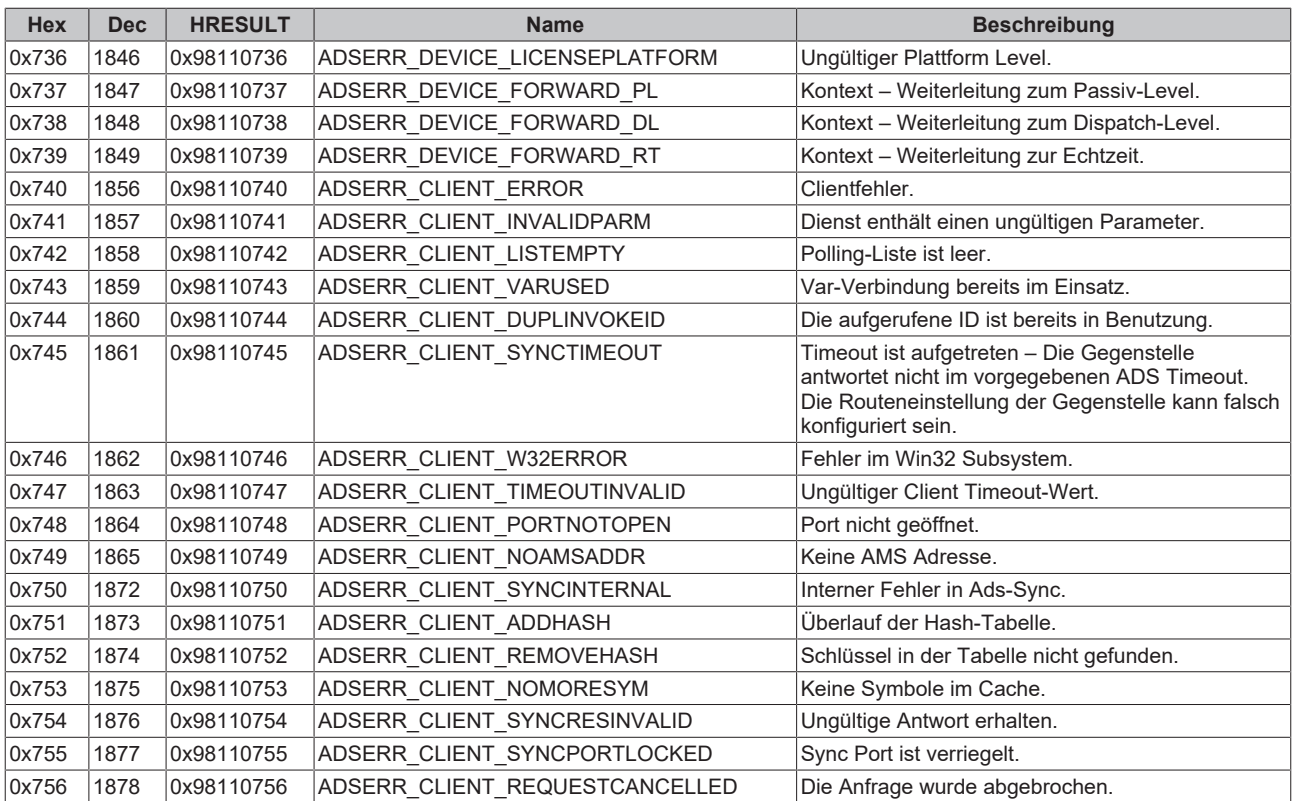

#### <span id="page-228-0"></span>**RTime Fehlercodes**

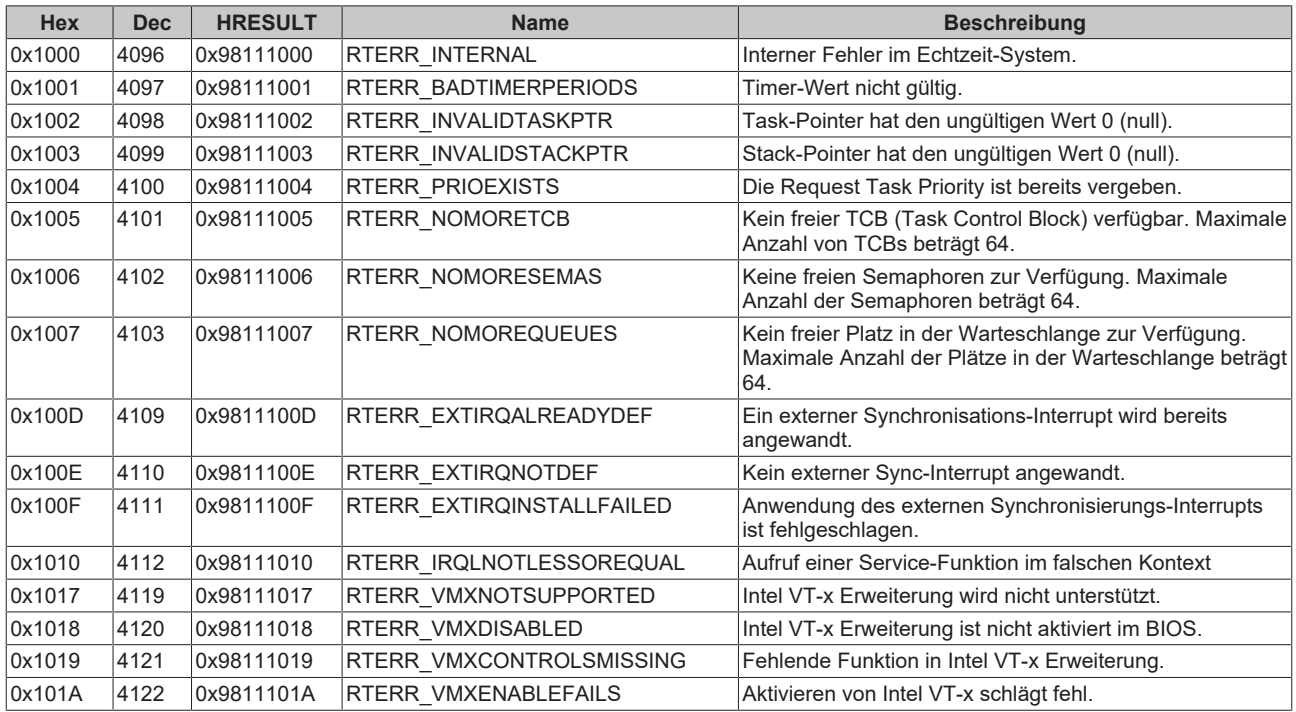

**Spezifische positive HRESULT Return Codes:**

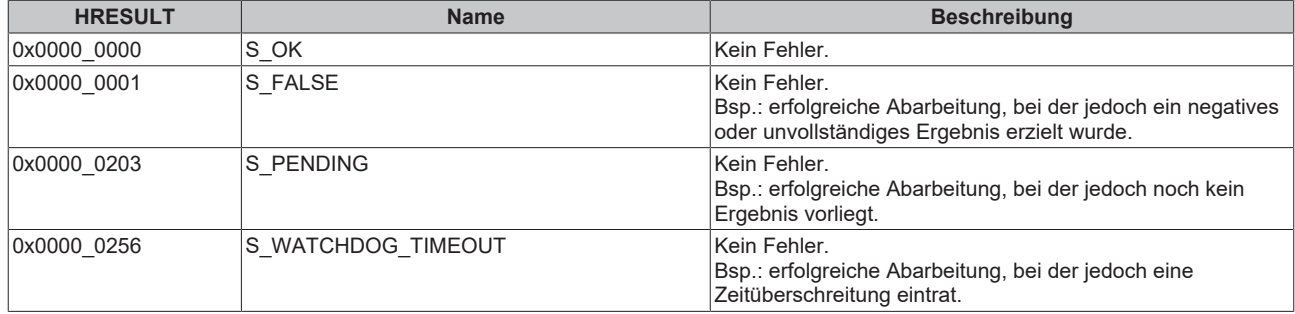

#### **TCP Winsock-Fehlercodes**

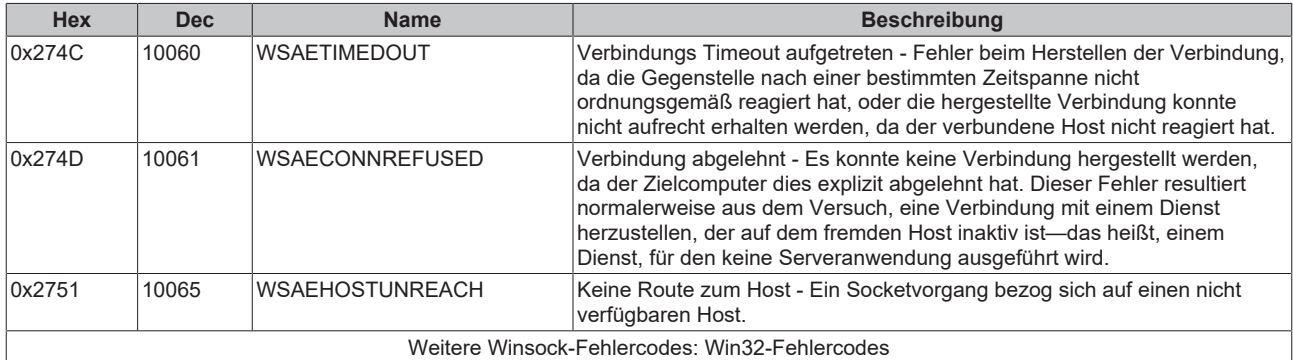

# **8 Support und Service**

Beckhoff und seine weltweiten Partnerfirmen bieten einen umfassenden Support und Service, der eine schnelle und kompetente Unterstützung bei allen Fragen zu Beckhoff Produkten und Systemlösungen zur Verfügung stellt.

#### **Downloadfinder**

Unser [Downloadfinder](https://www.beckhoff.com/de-de/support/downloadfinder/index-2.html) beinhaltet alle Dateien, die wir Ihnen zum Herunterladen anbieten. Sie finden dort Applikationsberichte, technische Dokumentationen, technische Zeichnungen, Konfigurationsdateien und vieles mehr.

Die Downloads sind in verschiedenen Formaten erhältlich.

#### **Beckhoff Niederlassungen und Vertretungen**

Wenden Sie sich bitte an Ihre Beckhoff Niederlassung oder Ihre Vertretung für den [lokalen Support und](https://www.beckhoff.com/support) [Service](https://www.beckhoff.com/support) zu Beckhoff Produkten!

Die Adressen der weltweiten Beckhoff Niederlassungen und Vertretungen entnehmen Sie bitte unserer Internetseite: [www.beckhoff.com](https://www.beckhoff.com/)

Dort finden Sie auch weitere Dokumentationen zu Beckhoff Komponenten.

#### **Beckhoff Support**

Der Support bietet Ihnen einen umfangreichen technischen Support, der Sie nicht nur bei dem Einsatz einzelner Beckhoff Produkte, sondern auch bei weiteren umfassenden Dienstleistungen unterstützt:

- Support
- Planung, Programmierung und Inbetriebnahme komplexer Automatisierungssysteme
- umfangreiches Schulungsprogramm für Beckhoff Systemkomponenten

Hotline: +49 5246 963-157 E-Mail: support@beckhoff.com

#### **Beckhoff Service**

Das Beckhoff Service-Center unterstützt Sie rund um den After-Sales-Service:

- Vor-Ort-Service
- Reparaturservice
- Ersatzteilservice
- Hotline-Service

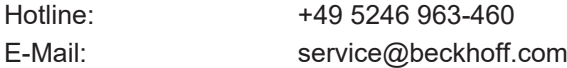

#### **Beckhoff Unternehmenszentrale**

Beckhoff Automation GmbH & Co. KG

Hülshorstweg 20 33415 Verl **Deutschland** 

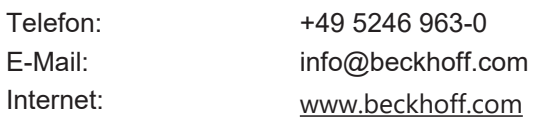

Mehr Informationen: **[www.beckhoff.com/te1000](https://www.beckhoff.com/te1000)**

Beckhoff Automation GmbH & Co. KG Hülshorstweg 20 33415 Verl **Deutschland** Telefon: +49 5246 9630 [info@beckhoff.com](mailto:info@beckhoff.de?subject=TE1000) [www.beckhoff.com](https://www.beckhoff.com)

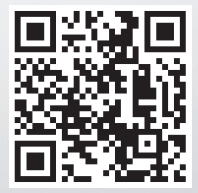